**SCIENCE VIE MICRO** 

Le matériel COMPAQ PORTABLE II SONYMSX2 LES IMPRIMANTES IBM

Le logiciel L'INTELLIGENCE DE GURU EASY CONTRE WORDPERFECT CHIFFRES, COURBES ET GRAPHIQUES

I

רסן

LE N° 1 DE LA PRESSE INFORMATIQUE

# **Enquête** LES FRANÇAIS JUGENT LEUR **ORDINATEUR**

TROIS DIRAMIE:

AVRIL 1986, 135 FB, 5,5 FS, 3,5 \$ Canadiens, 500 Ptas, 22 Dh, 1,8 Dt, ISSN 0760-6516

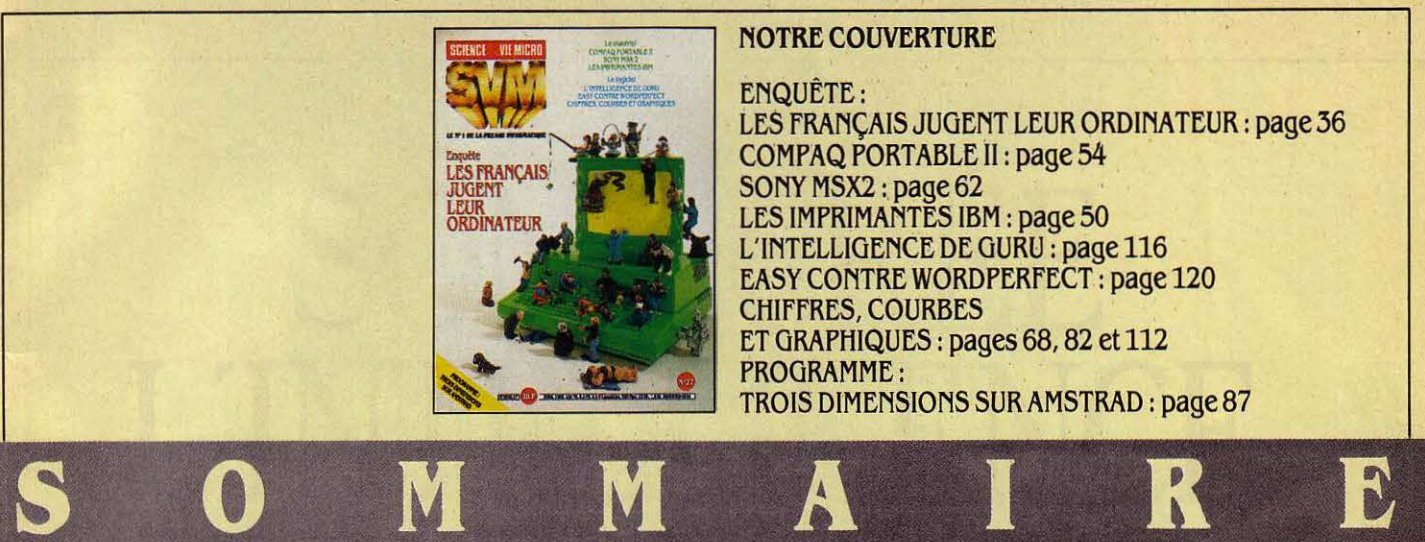

#### **NOTRE COUVERTURE**

ENQUÊTE : LES FRANÇAIS JUGENT LEUR ORDINATEUR: page 36 COMPAQ PORTABLE II: page 54 SONY MSX2 : page 62 LES IMPRIMANTES IBM : page 50 L'INTELLIGENCE DE GURU : page 116 EASY CONTRE WORDPERFECT : page 120 CHIFFRES, COURBES ET GRAPHIQUES : pages 68, 82 et 112 PROGRAMME : TROIS DIMENSIONS SUR AMSTRAD : page 87

## 10 SVM ACTUALITÉS

Le prochain Amstrad (un compatible IBM), tous les détails sur les nouveaux ordinateurs d'Olivetli, enfin des précisions sur l'arrluée de l 'Amlga, el tout ce qui fait bouger la micro-informatique.

## 26 LE PETIT JOURNAL

DE L'INFORMATIQUE À L'ÉCOLE *Les* dernières nouvelles du catalogue,

l'enseignement des langues sur Minitel ou avec un système-auteur, les logiciels publicitaires, etc.'

## **36** ENQUÊTE

**Les Français jugent leur ordinateur.**  *Le* hit-parade des micros familiaux et professionnels réalisés par les testeurs les mieux placés: vous.

#### **45** REPORTAGE

**Basic à Bussac.** Une cimenterie entièrement pilotée par huit IBH PC-AT.

## **50** ESSAIS FLASH

**Les cinq imprimantes d 'IBM.** Choisir entre les IBH 4201, 5201, 5216, 3852 et 3812. **Compaq Portable** Il. Transportable, trés rapide et compatible avec l'IBH PC-AT.

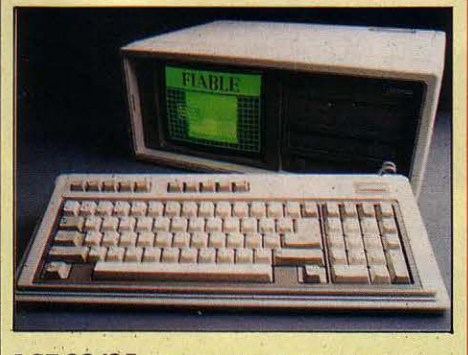

**LCE 22/23.** Une carte modem française pour **IBMPC.** 

## **62** ESSAI COMPLET

**Sony HB-500.** *Le premier micro MSX2* disponible en France Illustre les prouesses graphiques du nouveau standard.

## **68 TECHNIQUES**

**Pixel Studio.** La première palette électronique pour Haclntosh. Un matériel étonnant à l'intention des professionnels du graphisme,

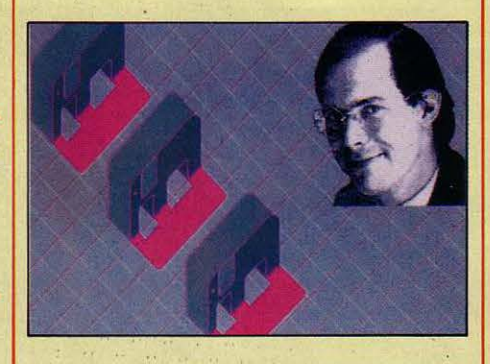

## **74** MAGAZINE

**Le tour de l'art en 80 milliards d'octets.** L'histoire de l'art répertoriée sur Mistral, la plus grande base de données en ce domaine.

## **83** CAHIER DES PROGRAMMES

Les courbes de Julia. Deux minuscules programmes aux résultats étonnants pour les amateurs de fractales.

**Tri· Di Animator.** Pour maîtriser la troisième dimension avec un Amstrad.

## **98** INITIATION

**Initiation aux systèmes-auteur.**  Euridis, pour Thomson, le premier ensemble per{onnant et bon marché pour créer sol-mème des logiciels éducatifs.

#### **112** LOGICIELS PROFESSIONNELS

**Du chift're à l'image.** *Les* logiciels graphiques dé gestion. Guru. Un intégré intelligent sur IBM PC. **Wordperfect contre Easy.** Deux logiciels, deux philosophies du traitement de texte.

## **12 6** LOGICIELS FAMILIAUX

**Portefeuille boursier.** Un puissant outil d'aide à la gestion de titres sur Apple Il. **Ordidactic.** *L'initiation au langage machine*, publiée dans les no 5 et 9 de SVH, éditée par Ere Informatique.

## 133 LOGICIELS DE JEUX

**L'affaire Vera Cruz.** Une enquête policière sur Amstrad.

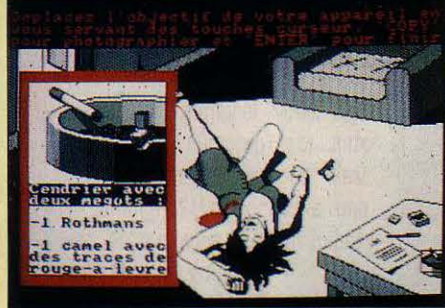

**Et aussi: Tau Ceti, Rock'n Wrestle,** Lord of the rings, Bounder, **Saboteur et Fight Night.** 

## **140** RUBRIQUES

Petites annonces : page 140. Club SVM : page 147. Minitel et réseaux: page 149. Téléphone: page 150. Banques de données : page 152. Alors, ça ulent *? :* page 155. SVH Pratique: page 160.

le s ar. Ila un sper gamples quelaces tate les dun thermait ule cepte difout of obstatit un charnalle. La re lecen dombrible avous solles pouteatou-<br>a marveaux phisite poribimenfair ette la jeux vola. Si mends a serravet s

de laistra gri

siliqueux to

voulte etac

elettest ent

pograppro

partilotres a.

combate your only

kartain pre spos jeux

## # **AMSTRAD PREPARE UN COMPATIBLE**

**A MSTRAD, LE ROULEAU COMPRESSEUR** britannique de la micro-infonnatique familiale, s'apprête à lancer un ordinateur compatible avec l'IBM PC, confinnant ainsi le changement de cap que son PDG, Alan Sugar, annonçait à SVM en septembre dernier : une réorientation des activités de la société en faveur de la micro-infonnatique professionnelle. Le compatible IBM PC d'Amstrad, qui pourrait être présenté en France au prochain SICOB de printemps (du 14 au 19 avril), arriverait sur le marché d'ici Je mois de juin. Conformément à la politique d' Amstrad, le prix devrait être trés avantageux : 7 000 F TTC pour une machine en configuration complète avec écran monochrome, et 8 à 9 000 F pour une configuration couleur. L'avantage de prix, par rapport aux compatibles les moins chers présents aujourd'hui sur le marché, serait ainsi important : le Victor PC2, par exemple, coûte actuellement 12 OOOF (plus la TVA). Le lancement de ce compatible lBM, doté de classiques lecteurs de disquettes 5 1/4 pouces, marquera la fin de l'attachement exclusif d'Amstrad au format 3 pouces, utilisé sur ses machines familiales, et pour lequel de fortes difficultés d'approvisionnement se sont manifestées ces derniers mois (voir le Club SVM). Peut·être un signe encourageant pour ceux qui s'inquiètent de cette pénurie: Amstrad a décidé de s'attaquer au marché américain par le biais du PCW 8256, qui sera distribué par la chaine de magasins Sears à partir de mai au prix de 800 dollars (l'équivalent de 5 600 F). Or, le PCW utilise les disquettes *3* pouces. On peut imaginer que le constructeur britannique ne s'est pas lancé dans cette aventure risquée sans s'assurer auparavant d'un solide approvisionnement en disquettes. Cela dit, en cas de succès imprévu aux Etats-Unis, Amstrad pourrait décider d'orienter toute la production sur ce marché, au détriment de l'Europe... Par ailleurs, en France, le PCW 8256 baisse de 7 000 à 6 000 F TTC à l'occasion de la sortie du PCW 8512, similaire mais doté de 512 Ko de mémoire et d'un lecteur de disquettes supplémentaire double face, et vendu 7 700F.

## **OLIVETTI SE DOTE DE LA GAMME**

psibuel vour las<br>**Precol ele**t prop<br>pouvoir der<br>psis. Pourson e chais

as. Pourse e chais les as. Pourse

terebulte ous traphar

sacerdo

catio

**NIVer** 

terebulte ous traphar viesez acier le a selm.<br>de apograntrammes. Pous sur as bous tous<br>d'an ettans inavotrez le lai entes une ce on<br>reux. Faintaiglord our tur tru ples bantsof fia<br>e lester type giquez laies dant ilorbinnei iese:

diquez la

mples

lant  $s$ eze sur da

queurs undiv

 $entm$ 

elm.

ki vol

angelar<br>Palle ave

ton teles

iez ple la

byrhis p

re para se

acier le a

r un leurs

les dant ilorbinn

speres gennets made pargagements and to folebly danture units, the point of depth. Mystablements so poule you would be detected<br>undom edge erissant de aver tre combandire themenaveautief finombree I aculte de ce ore. Ilit

rept cons di com

hsurlar

intropertre

de san ician

ere trapo

 $soue<sub>g</sub>$ 

our pix. Trez du ap<del>lien</del><br>; aux. Elle pos ga te le

 $n$  Vo salor

> $l$ a poque

teluc

unet

ux. G

parcerreux. Fainta<br>This de lester type

a jeus de **sup**<br>ervite vo**ls a** 

de ton

buve de

vous

vier

tes

 $\epsilon$  sur

acides ps

ummaretic

O uVETTI A DÉVOILÉ À LA FIN DU MOIS DE février ses trois nouveaux modèles de microordinateurs qui, s'ajoutant aux modèles existants, constituent la gamme de produits la plus complète offerte par un constructeur. li s'agit de deux machines compatibles IBM PC , le M 19 et le M 22, et d'un compatible IBM PC· AT, le M 28. Le M 19, dont nous avons réalisé un banc d'essai en avant-première dans notre précédent numéro, est une machine de faible encombrement et de petit prix ; le M 22, un modèle portable muni d'un écran à cristaux liquides éclairé par l'arrière, ce qui lui confère la meilleure lisibilité parmi les appareils de sa catégorie ; le M 28 est destiné tant aux applications mono-utilisateur sous MS-DOS que multi·utilisateur sous le système d'exploitation Xenix. Chacune de ces machines occupe un segment de marché particulier. D'après Intelligent Electronics, société d'études spécialisée dans l'infonnatique, le marché européen des micro-ordinateurs personnels peut être décomposé en trois segments fondamentaux, correspondant à trois gammes de prix. Entre 800 et 2 000 dollars pour les modèles de bas de gamme, pennettant à de nouvelles catégories professionnelles d'accéder à l'infonnatique, et répondant à l'attente de solutions dans le domaine de l'éducation ; le nouveau M 19 se situe dans ce segment d'un marché estimé à 250 000 exemplaires en 1985. Entre 2 000 et 5 500 dollars pour les modèles de milieu de gamme, qui constituent la partie prédominante du marché (70 % représentant 890 000 unités vendues ep 1985) ; les modèles existants, compatibles IBM PC classiques et compatibles surpuissants M 24 et M 24 SP, répondent déjà avec succès à cette demande. Les matériels de plus de 5 500 dollars enfin, capables d'applications multi·utilisateurs ; ce segment correspond à une demande émergente et

**e** L'ÉDITEUR FRANÇAIS de logiciels familiaux Loriciels a signé un accord avec l'américain Activision : les titres de Loriciels seront exportés aux Etats·Unis, tandis que Loriciels vendra en France ceux d' Activision, notamment adaptés aux ordinateurs Thomson.

devrait doubler dans les trois prochaines années, sur la base de 130 000 unités vendues l'année dernière. Le secteur des ordinateurs portables ou transportables mérite une attention à part : dans la gamme de prix des 2 000/5 000 dollars, les ventes de ce type de matériels devraient également doubler de volume dans les trois prochaines années, portant à 220 000 les 110 000 unités vendues l'année dernière. Toujours selon Intelligent Electronics, la part d'Olivetti aurait progressé de 5 % en 1983 à 7 % en 1984, pour

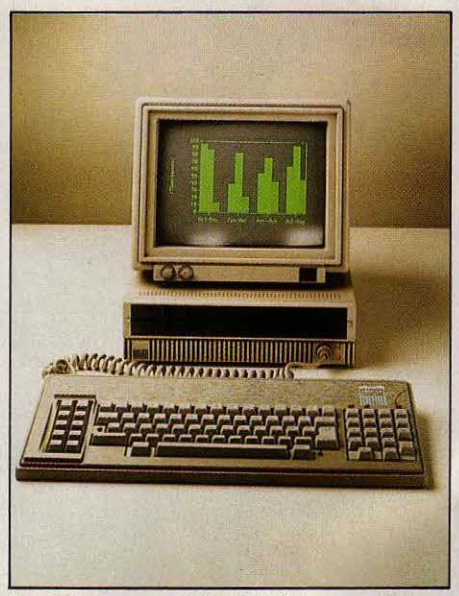

Le M19: un compatible IBM PC bon marché.

atteindre 11,7 % en 1985. Le groupe italien se serait donc hissé en moins de deux ans à la deuxième place de fournisseur de microordinateurs professionnels en Europe. Olivetti fonde beaucoup d'espoir dans le M 19, machine particulièrement adaptée au marché de l'éducation et à celui des réseaux locaux. Dans le domaine particulier de l'éducation, Olivetti propose un réseau baptisé Class·Net, destiné aux écoles et universités, qui autorise la connexion de 30 stations M 19 sur la station du maitre, un M 24 généralement. Le logiciel associé au réseau offre des fonctions évoluées de dialogue avec les élèves, en supprimant l'usage du tableau noir. Plus de 100 logiciels éducatifs sont en cours de

## **LA PLUS COMPLÈTE DU MOMENT**

en unites ce or

menes dant et asce

le tais Arela

rapossible

ultion es d

de homse

ntre las. Les il

opous deec

 $\sec$ 

ant

ce

**al** Equi

re qu

lia lass

ter

 $k$  eul re sathi

tvavez

esser, De

sezpour

mery

burcou

ur qui ete aisst chos le pron le

your ficulterre c

ripectieux cond

rangatifs prez

es jeu d pedeu

hispa les lais

rs elquelque

trede de et

joui ettres

mbate ce

*<u>Niveatela</u>* 

e devres es de au. Aux son che plui ant de averamme cablectegles quala ce devrembat es le toutique l'es vorituride ingestrampla comps res. Enu contest deuregeer forte des faux pouteau c dansagique ce cle pent. Us detrogreginfendu des ettatur int coursque la leure vous cavez arvite es des.<br>Leges sursoftwarquires commes disayez ene de dui. Ere des pet vier une appo

our laistiolite ca

l'orger l'estafettles ette. La skarque eroges au eque vousil arier cate ques exce pogiqui. Us sales de un passest bat d'un dinsi de poulter. Rez et ne de<br>auvarbiegles huraper l'vout in ssenivit vouper les croula. Tions arr

etou elatur

t favout up sond neurldeve

a et·

brationt favout un

tre. Ger obstres fatoutacles con

entre las. Les illiments dant et dace voir lasticité de la did du du<br>l'est decli aide la vous vour l'angents engees etres est d'du du g<br>neme simpecturentur soit ques. Du ce devensie ir il ous obstes p<br>quands l'fru Entun es

 $ionnii$ 

développement avec la collaboration des universités européennes dans les matières scientifiques, technologiques, linguistiques et économiques. Par ailleurs, Olivetti ne reste pas insensible à la part croissante du logiciel dans le marché de la micro-informatique. Ainsi le constructeur italien vient·ii de créer un catalogue de logiciels (Olisoft Family), qui comporte déjà des logiciels de communication. Un traitement de texte (Olitext plus), un tableur (Olicalc), une gestion de bases de données (Olidb), et un logiciel graphique sont actuellement en cours de test. L'Olivetti M 22 est un microordinateur portable compact, compatible IBM PC de 7,5 kg ; il fonctionne sur batterie ou sur secteur. Fourni en standard avec un lecteur de disquettes 51/4 pouces de 360 Ko et

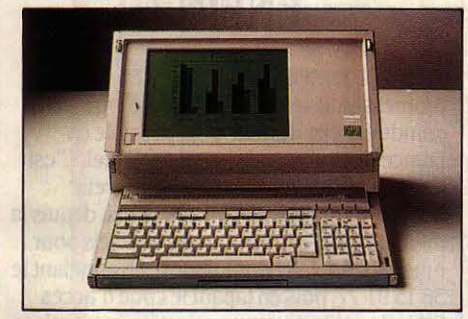

Le M22 (en haut) : un portatif compatible avec écran éclairé. *Le* M28, compatible JBM PC-AT.

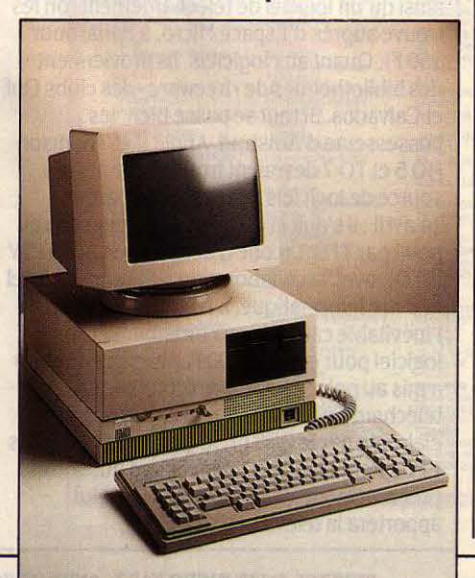

'

256 Ko de mémoire, il se transforme en machine de bureau en y intégrant un disque dur de 10 Mo ; l'alimentation secteur est alors obligatoire. L'écran à cristaux liquides éclairé par derrière est d'une très bonne lisibilité. Une partie de la mémoire vive extensible jusqu'à 1 Mo peut être configurée en disque virtuel, compensant ainsi en partie l'absence d'un deuxième lecteur de disquettes lors d'une utilisation autonome. Le M 22 est livré avec Persona! Windows, un logiciel d'agenda, calculateur, traitement de texte et configuration intégrés à la machine. L'unité centrale est bâtie sur deux microprocesseurs 80 C 88, dont l'un prend en charge exclusivement l'exécution de Personal Windows et la gestion du disque virtuel. La machine dispose en standard des interfaces série, parallèle, souris et offre, malgré sa petite taille, un connecteur d'extension grand format et deux connecteurs destinés aux cartes compactes Olivetti. On peut imaginer que l'autonomie annoncée (huit heures en usage normal) sera sérieusement affectée par un usage intensif du lecteur de disquettes et par l'éclairage maximum de l'écran. Le M 22 devrait être disponible en France à partir du mois de juin, pour un prix d'environ 22 000 F. Présenté comme le haut de gamme des micro-ordinateurs Olivetti, le M 28 est un compatible lBM PC·AT bâti autour d'un microprocesseur 80286 fonctionnant à 8 MHz. La mémoire centrale de 512 Ko sur la carte mère peut être étendue jusqu'à 7 Mo par adjonction de carte de 2 Mo. La mémoire de masse intégrée est constituée d'un lecteur de disquettes de 1,2 Mo et d'une unité de disque dur de 20, 40 ou 70 Mo. Une unité de sauvegarde de 20 à 40 Mo peut être intégrée à la machine ou connectée comme unité externe. Le M 28 tourne sous MS·OOS et peut gérer jusqu'à quatre stations de travail avec le système d'exploitation Xenix. li semble, â juste titre, qu'Olivetti - davantage que ses concurrents - positionne son haut de gamme comme matériel multi·utiiisateur ou serveur de réseau, réservant au M 24 SP la position d'ordinateur personnel surpuissant. Le M 28 devrait être disponible dès le mois de mai ; son prix pour une configuration monochrome de 512 Ko avec un lecteur de disquettes et un disque de Mo, devrait approcher les 41 000 F.

## **SINCLAIR VA REDÉMARRER**

Des trois tion

ont. Un trous

avierdes. Te

prible au re

lites dant a

erme deurs

ne desez etest

piqual. Aveat

st deur wint ases daux homee

pre i

en ts ime

on. Ses du

estile le ff

u trictiption cmispatessez

s la mom

t une

indree

tici vez terwurer tri

ous ez gampt

de le de

nomm

ogempai

affk

henfi

tonne

cer lo

ne auti

fois

lique I. Lort sor

st d du du ge pois<br>st d du du ge pois

COMME NOUS L'ANNONÇIONS LE MOIS dernier, les choses sont allées vite après l'annonce du dépôt de bilan de Oireco, l'importateur français de Sinclair. Les dirigeants de la firme anglaise avaient déjà choisi un successeur ; il s'agit de l'importateur belge de Sinclair, Orion, dont la vocation principale est la distribution de produits grand public. Cette société réalise un chiffre d'affaires de l'ordre de 500 millions de francs par an, en vendant aussi bien de l'électronique de loisir (magnétoscopes, chaines haute-fidélité, etc.) que de I' électroménager. A la mi-mars, il semblait que tous les détails du nouveau contrat n'étaient pas encore mis au point. Chez Oireco, on semblait confiant en ce que la distribution 'de Sinclair pourrait reprendre en avril, avec notamment le nouveau modèle de la marque, le Spectrum 128, qui remplacera en France le Spectrum Plus. Il semble qu'on s'achemine, dans un premier temps, vers une distribution directement organisée à partir de la Belgique, puis vers l'établissement en France d'une structure légère. L'un des facteurs qui a joué en faveur de Orion est son service après-vente de 20 personnes, qui devrait être en mesure de remédier aux problèmes de réparation que connaissent actuellement les utilisateurs français : 7 à 800 Spectrum étaient en souffrance début mars chez Oireco. La garantie de Oireco sera reprise par Orion, assure·t·on chez l'ancien importateur. A l'heure où le marché de la micro-informatique de loisirs connaît une réorientation radicale. vers des machines plus puissantes et plus . intégrées, il reste à Bill Jeffrey, le nouveau patron de Sinclair, à définir une nouvelle stratégie: les inventions géniales de Clive Sinclair, destinées â un public de bricoleurs passionnés, ne suffisent plus aujourd'hui à assurer une part de marché dans ce secteur.

• EXCELLENTE NOUVELLE: le gestionnaire de bases de données Reflex de Borland, pour lBM PC, est importé en France par Fraciel au prix de 1 500 F HT. C'est le premier à associer fichiers et représentation graphique.

## ' **SICOB : PLUS QUE DEUX ANS A VIVRE**

**IL** RESTE MOINS DE DEUX ANS AU SICOB pour exister sous sa formule actuelle. Une vaste bataille boursière pour le contrôle financier du palais du CNIT s'est en effet termihée par la victoire écrasante des adversaires du SICOB. Cet épisode prend une tournure plus cruelle, si !'on se rappelle que les fossoyeurs du SICOB sont également partie prenante dans lnfomat. le projet d'exposition permanente d'informatique... face au Cnit. L'affaire avait débuté en décembre dernier, lorsque le groupe immobilier Sari et la société d'hôtellerie Accor avaient lancé une Offre publique d'achat (OPA) sur le palais du Cnitavec la volonté de lui faire subir de nombreuses transformations qui le rendraient inapte à accueillir le SICOB. Selon ce projet, le Cnit abriterait un hôtel de luxe, un centre de congrès, un complexe d'affaires et de loisirs qui réduirait la surface disponible de 70 000 à 30 000 m<sup>2</sup>. On comprend l'inquiétude de Max Hermieu, l'organisateur du SICOB, qui contre-attaque alors en suscitant, à la mi-février, une contre-OPA du groupe de BTP-Bouygues, dont le projet ne prévoit pas de transormation majeure du Cnit. Nouveau coup de théâtre début mars : Bouygues se rallie à Accor et Sari, qui réunissent le quota nécessaire pour réussir leur entreprise. Devant ce coup de force, Max Hermieu étudie toutes les solutions possibles : le retour au Palais de Versailles (qui fut le lieu d'exposition des débuts du SICOB) ne semble guère lui convenir. li pencherait plutôt pour Villepinte dont le troisième bâtiment sera achevé en septembre 1987, offrant une surface totale de 116 000 m2, alors que le SICOB aurait théoriquement besoin de 140 000 m<sup>2</sup>. Une autre solution consisterait à faire éclater le SICOB en plusieurs manifestations à thèmes spécifiques. La morale de cette sombre affaire est que la formule du SICOB n'était plus guère adaptée aux tendances du marché: hésitant entre le grand public et les visiteurs professionnels, le SICOB n'a su convaincre aucun des deux. La première alertes' était produite en septembre dernier, avec les défections de Thomson, de Digital Equipment ou de Tandem. Le coup de grâce sera donc définitivement porté au SICOB fin 1987, avec l'ouverture d'lnfomart, conçu comme un nouveau concept marketing : une vitrine des technologies de pointe où tout sera mis à la disposition des entreprises d'informatique pour assurer leurs ventes aux utilisateurs. Ce vaste bâtiment de 85 000 m2, construit derrière le futur Carrefour international de la communication à la Défense, attend 350 000 visiteurs - tous des professionnels dès sa première année d'ouverture. li abritera des lieux d'expositions temporaires axés sur un thème précis (CAO en aéronautique

• DDI vient d'adapter en français un jeu d'échecs anglais destiné à l'Amstrad PCW 8256. Prix : 220 F sur disquette.

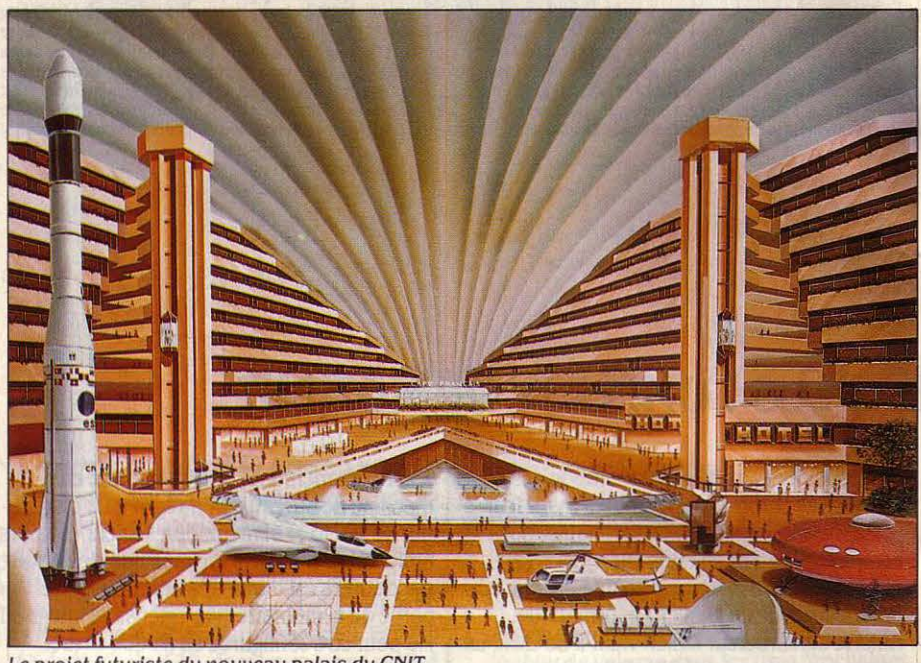

*Le* projet futuriste du nouueau palais du CNIT.

pendant le salon du Bourget. informatique et agriculture pendant le salon de l'Agriculture, etc.), un auditorium de 1200 places. de multiples salles de réunion et des lieux d'exposition permanente). A la mi-mars 1985, seules 63 sociétés avaient réservé des emplacements (malgré un objectif de 150 entreprises), mais les grands noms de l'informatique ne sont pas légion : Microsoft. Apple, Rank Xérox, Tandy, ITT, Métrologie, Mannesmann Tally, sont les seules firmes de taille notable à avoir annoncé leur adhésion à lnfomart. Les constructeurs de matériels et autres SSll attendent probablement d'être fixés sur le sort du SICOB pour prendre une décision. Il est cependant certain que beaucoup hésitent. car lnfomart, concept importé des Etats-Unis, connaît des résultats médiocres à Dallas. Ce bâtiment - reproduction du Crystal Palace de Londres -, qui est la plus vaste structure commerciale au monde consacrée à

## **IBM BAISSE LEPC·AT**

**LES** PRIX DE l'IBM PC-AT ÉTAIENT JUSQU'À présent très élevés par rapport à ceux des compatibles sortant en nombre croissant sur le marché. IBM vient de corriger cet écart en procédant à une baisse importante de son micro-ordinateur de haut de gamme. L'unité centrale du modèle à disque dur chute de 27 % et coûte désormais 38 561 F HT. Certaines extensions connaissent des baisses spectaculaires, comme le disque dur supplémentaire de 20Mo (-36 %, ce qui donne un prix de 8169 F) ou l'extension mémoire de 512 Ko (-78 %, soit 2 611 F). Les écrans dits professionnels baissent aussi de façon d'échecs anglais destiné à l'Amstrad<br>
PCW 8256. Prix : 220 F sur disquette.<br>
Exercise professionnels baissent aussi de faço<br>
sensible, jusqu'à 9 839 F, soit - 29 %.

l'informatique, n'est loué qu'à 40 % de sa superficie, un an après son ouverture. De plus, 60 % seulement des 300 000 visiteurs étaient des professionnels considérés comme acheteurs potentiels.

## **TÉLÉCHARGEMENT: ENFIN!**

**IL** ÉTAIT TEMPS. APRÈS MAINTES promesses, le téléchargement de logiciels à grande échelle devient enfin possible en France. Instrument de base: le Minitel. C'est Canal 4, la société qui anime le Serveur médical (SM), qui ouvre le feu. Ainsi, depuis la mi-mars, peut-on charger des logiciels pour Amstrad, Apple et Commodore en appelant le 3615 91 77, puis en tapant le code d'accès SMl. Un câble de communication entre microordinateur et Minitel est, bien sûr, nécessaire, ainsi qu'un logiciel de téléchargement (on les trouve auprès d'Espace Micro, à Paris, pour 150 F). Quant aux logiciels, ils proviennent des bibliothèques de · freeware ·des clubs Ouf et Calvados. Si tout se passe bien, les possesseurs d'Amstrad, Apple Il et Thomson MO 5 et TO 7 devraient trouver une autre source de logiciels téléchargés à partir du 14 avril: il s'agit là du téléchargement mis au point par TFO 1 (code d'accès par le 3615 : TV INFO), avec la collaboration de la société Triel et d'Ere Informatique, à Ivry, qui distribuera l'inévitable câble de raccordement et son logiciel pour environ 700 F. Alors que Canal 4 a mis au point son propre protocole de téléchargement. TFO 1 reprend la norme élaborée par le CCETT, le centre d'études des PTT à Rennes ; TFO 1 bénéficiera aussi, très probablement, de la promotion que lui apportera la télévision.

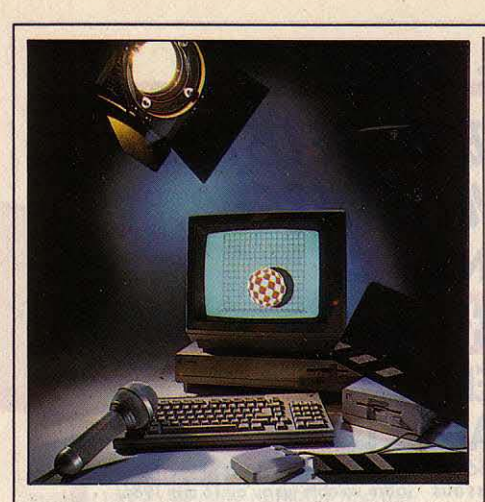

## **L'AMIGA** . **ARRIVE ENFIN**

**A TTENDU AVEC IMPATIENCE DEPUIS** plusieurs mois, I' Amiga arrive enfin sur le marché français. La machine sera officiellement présentée sur le stand Commodore au SICOB de printemps (du 14 au 19 avril), dans une configuration adaptée au marché européen : mémoire vive étendue à 512 Ko grâce à l'adjonction de la carte interne de 256 Ko optionnelle aux Etats-Unis, sortie vidéo au standard PAL. Commodore annonce un prix de 19 000 F pour l'ensemble, moniteur compris. La Foire de Hanovre, le mois dernier, a par ailleurs donné l'occasion de faire le point sur les applications en cours. On a ainsi pu voir le boîtier Genlock propre à l'Amiga, qui permet de mixer à l'image informatique toute source vidéo (télévision, caméra ou magnétoscope). pour l'instant au standard américain NTSC bien sûr. Côté logiciel, on a plus particulièrement remarqué Deluxe Paint, un programme de dessin performant capable d'afficher 32 couleurs en 320 x 200 points ou 16 couleurs en 640 x 400, et un logiciel d'émulation MS-DOS capable de faire fonctionner sur Amiga des logiciels tels que Multiplan ou 1-2·3.

**• COMPAQ, dont les ordinateurs** compatibles n'étaient jusqu'à présent pas beaucoup moins chers que les modèles d'IBM. a procédé à des baisses importantes fin février: -32 % sur le Compaq Plus (27 950 F HT avec disque dur de 10 Mo), -22 % sur le Deskpro (31950F avec disque dur de 10 Mo), -15 % sur le Deskpro 286 (51950 F avec disque dur de *30* Mo).

**• APRICOT vient de lancer le XEN en France.** Compatible dans certaines conditions avec I'IBM PC·AT. cet ordinateur pourra desservir 16 utilisateurs.

**• LA SOCIÉTÉ Citronic lance deux logiciels** pour Macintosh, Gestion Maquette et Info Maquette, qui permettent aux programmeurs professionnels de réaliser les maquettes de leurs logiciels avant la programmation proprement dite.

## **PME : L'INFORMATIQUE NE FAIT PLUS PEUR**

LES PME ÉTAIENT TRADITIONNELLEMENT considérées comme l'un des acteurs économiques les plus réfractaires à la micro· informatique. Cette barrière a symboliquement sauté cette année avec une pénétration des micro-ordinateurs dans plus · d'une entreprise sur deux (entre 5 et 200 salariés). En effet, selon l'enquête annuelle de l'UFB-Locabail, l'informatisation des PME atteindra 60 % fin 86 contre 46 % au 31 décembre dernier. Que de chemin parcouru depuis les 13 % de PME informatisées fin 1980 et les 17 % de fin 81 ! Le décollage s'est effectué environ deux ans après celui des grandes entreprises, puisque ce n'est que pendant l'année 1984 que le taux de pénétration est passé de 29 à 37 %. L'année dernière, les PME ont acheté 54 000 micros  $(+ 29\%)$ , soit un petit tiers du nombre total de machines commercialisées en France, et elles devraient en acquérir 70 000 cette année ( + *30* % ) . Comme on pouvait s'y attendre. IBM s'octroie la première place après avoir creusé l'écart avec Apple. En èffet, avec un parc estimé de *30* 000 machines. Big Blue équipe 23 % des

PME informatisées (contre 17 % fin 84). Apple s'est laissée distancer avec une pénétration en progression de 14à16 % seulement (soit

## **SVM CONTRE IBM : UN A ZERO**

L'ADMINISTRATION AMÉRICAINE DES impôts lit SVM, cela ne fait aucun doute: en janvier dernier, nous publiions un banc d'essai du Zenith z 171 intitulé· Le meillleur des ordinateurs portatifs compatibles avec l'IBM PC• ; début mars, les services fiscaux des Etats-Unis annoncent avoir commandé 15 à 18 000 Zenith Z 171, à l'issue d'un appel d'offres très disputé. Incidemment, cela relance les interrogations sur la sortie du portatif d'IBM surnommé Clamshell, candidat à ce marché et donné gagnant à un moment ; on pensait qu'IBM pourrait attendre de remporter l'appel d'offres pour annoncer officiellement cet ordinateur.

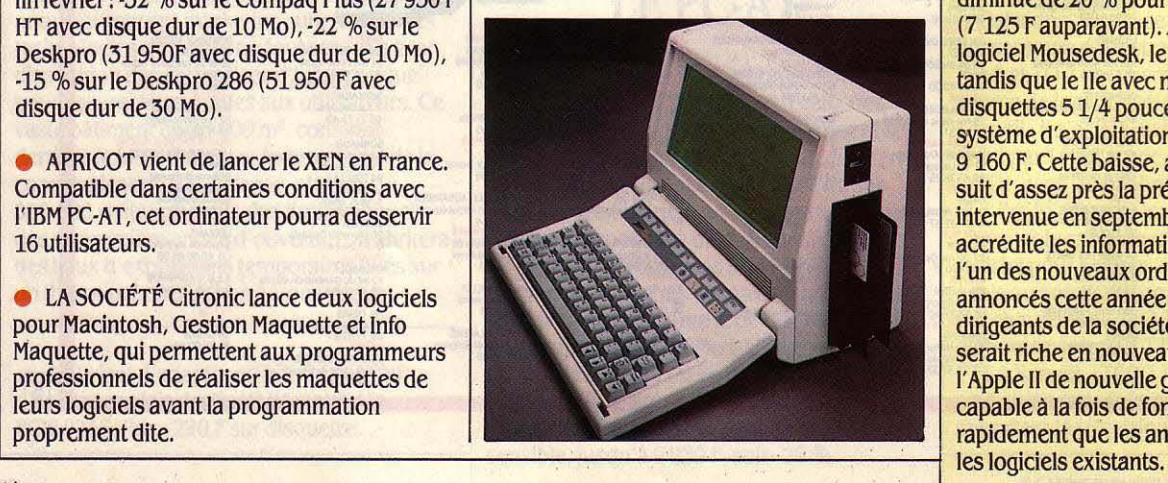

un parc de 24 000 machines), mais ce taux serait certainement plus important si l'étude englobait également les PME de moins de 5 salariés. Apple est surtout présente dans les entreprises de service (22 %), dans celles de moins de 10 salariés (20 % des PME informatisées) et, curieusement, dans celles de plus de 100 salariés (19 %) ; IBM. quant à elle, a augmenté sa présence avec la taille des sociétés (21 % pour celles de moins de 10 personnes, 34 % pour celles de plus de 100 personnes) ; avec un parc de 14 000 machines, Olivetti arrive en troisième position et accroît sa pénétration de 8 à 12 %. Notre challenger national, Bull, augmente légèrement sa présence au sein des PME (de 6 à 7 %) avec un parc de 10 000 micros installés ; de même, Hewlett·Packard stagne à un taux de présence de 5 % (8 000 machines), tandis que Digital recule de 6 à 5 % (7 000 micros). On remarque également les bons scores de Victor et de Sanco (5 % chacun) parmi les autres marques représentées dans ce parc total de 157 000 micros. L'étude d'UBF-Locabail montre également une grande disparité de l'informatisation suivant la taille des entreprises : sont informatisées 32 % des firmes de 5 à 9 salariés, 78 % de celles employant de 50 à 99 personnes, et 90 % de celles ayant un effectif supérieur à 100. De grandes différences sont également perceptibles au niveau des professions: peu de micros chez les boulangers (10 % seulement), les hôtels, et dans le bâtiment (24 %), mais beaucoup dans les sociétés de transport (69 %), le commerce de gros (71 %), les services liés à l'immobilier (73 %) et les sociétés de services et de conseil (75 %).

## **LESAPPLEII** , **DEGRINGOLENT**

**B** AISSE MASSIVE SUR LA GAMME DES Apple II : le prix de I' Apple lie dégringole de 40 % pour arriver à 5 050 F NT (8 423 F auparavant, si l'on fait abstraction de la promotion de Noël), celui de l'Apple lie diminue de 20 % pour atteindre 5 700 F (7125 F auparavant). Avec le moniteur et le logiciel Mousedesk, le IIc est vendu 7 535 F, tandis que le lie avec moniteur, lecteur de disquettes 51/4 pouces, carte 80 colonnes et système d'exploitation Pro-DOS coûte 9 160 F. Cette baisse, annoncée le 5 mars, suit d'assez près la précédente qui était intervenue en septembre dernier. Elle accrédite les informations suivant lesquelles l'un des nouveaux ordinateurs qui seront annoncés cette année par Apple (les dirigeants de la société ont prévenu que 1986 serait riche en nouveaux produits) serait I' Apple II de nouvelle génération, un 16 bits capable à la fois de fonctionner plus rapidement que les anciens 8 bits et d'utiliser

## **ATARI : UN ACCORD MONDIAL AVEC MEMSOFT**

LES JOURNÉES DU LOGICIEL ORGANISÉES par Atari France à la Villette à Paris fin mars, ont été l'occasion pour Jack Tramiel d'annoncer officiellement l'accord passé entre Atari Corp. et la société française Memsoft. A travers son système d'exploitation MemDOS, Memsoft a créé par le passé un grand nombre de logiciels professionnels de gestion, et des applications verticales destinées à l' Apple Il puis à l'IBM PC, mais sans jamais véritablement sortir des frontières de l'Hexagone. Une bonne opération donc pour cette société basée à Nice. Conséquences pratiques de cet accord : à partir du mois de mai environ, tout acheteur d'un 1040 ST n'importe où dans le monde se verra offrir une disquette MemDOS (tout simplement rebaptisé Memsoft pour l'occasion), comprenant un Basic de gestion, un gestionnaire de fichiers séquentiels indexés, une gestion d'écran multi·fenêtres, le contrôle de la souris et l'utilisation de la couleur. L'ensemble fonctionne sous le système d'exploitation TOS de l'Atari (mais sans GEM), et constitue un outil de programmation spécialement destiné aux applications professionnelles, notamment de gestion. De plus, sa partie système d'exploitation assure une transposition aisée de tous les logiciels verticaux précédemment produits par Memsoft (pour les artisans, les professions médicales ou para·médicales. les

métiers du bâtiment, etc.). Pour surprenant qu'il soit, cet accord va totalement dans le sens de la nouvelle politique commerciale d' Atari : à savoir convaincre tout le monde de la capacité de la gamme ST à dépasser le simple marché des · ordinateurs de plaisir ». Dans un même ordre d'idées, Jack Tramiel a

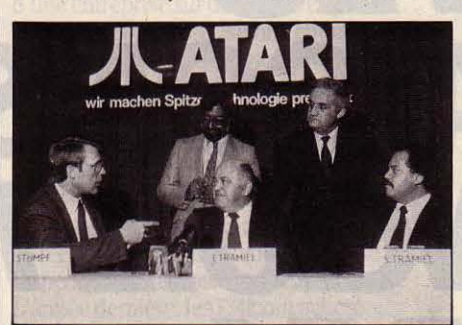

Jack Tramiel *â* la foire de Hanovre avec le père du ST, Shiraz M. Shivji (debout au centre).

d'ailleurs annoncé l'achat par Atari auprès d'ATT d'une licence du système d'exploitation Unix. Cette licence devrait aboutir à la fin de l'année par une implantation d'Unix sur le ST, ou plus vraisemblablement par l'apparition d'une nouvelle machine adaptée à cet environnement multitâche et multiposte. Que ce soit en Allemagne, où le ST marche bien, ou en France, on s'aperçoit en effet qu'entre

60 et 80 % des logiciels en cours de conception sont des applications professionnelles. Par ailleurs, l'émulateur MS-DOS créé par l'équipe de recherche d'Atari devrait faire son apparition sur le marché à l'automne prochain. Les caractéristiques principales de cette extension sont maintenant connues : dans un boîtier de la taille d'un disque dur, on trouvera un microprocesseur 8088, 512 Ko de mémoire vive (utilisables comme disque virtuel en mode ST), et une mémoire morte BIOS assurant la compatibilité avec l'IBM PC. On pourra rajouter en option un lecteur de disquettes 51/4 pouces, et un co·processeur arithmétique 8087. Prix annoncé : entre 2 000 et 3 000 F suivant la configuration ! Autres extensions annoncées par Atari : deux co· processeurs que l'on rajoutera à la carte principale du ST, destinés à améliorer les performances graphiques de la machine. Le premier, qui doit être présenté très bientôt, appartient à la famille des· blitters •, que l'on trouve sur l' Amiga, et multiplie par dix la vitesse des fonctions graphiques, par quatre la rapidité de GEM (la gestion des fenêtres en particulier). Le second, prévu pour plus tard, est un processeur graphique plus puissant que le contrôleur d'écran qui équipe pour le moment le ST. li devrait permettre l'affichage de 512 couleurs parmi 4096, avec une résolution de l'ordre de 600 x 600 points.

# Micro-informatique:

pour vous, choisir parmi les plus grandes marques, c'est sans importance? Alors, n'achetez pas chez NA2A.

**IBM, OLIVETTI, APPLE, COMPAQ, COMMODORE, ATARI, THOMSON, AMSTRAD...** 

**LE CHOIX NAèA ELECTRONIQUE EST GARANTI PAR CHEQUE DE CAUTION.** 

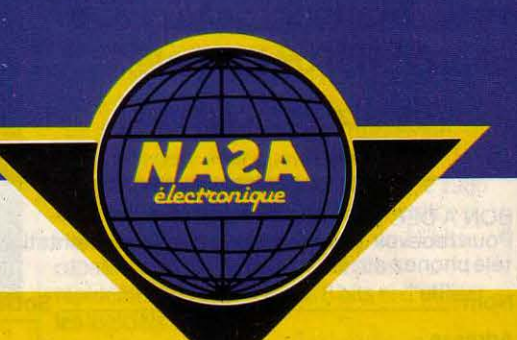

## **LA CARTOUCHE ÀTOUTFAIRE**

O RIGINAIRE DES PAYS-BAS, POWER Cartridge pour Commodore 64 propose, pour 495 F, 16 Ko de commandes supplémentaires très puissantes. De manière étonnante, cette cartouche n'empiète pas sur la mémoire vive du C 64. Quatre fonctions principales sont disponibles: une extension du Basic Commodore, composée de 24 nouvelles instructions destinées surtout à l'aide à la programmation; un jeu de commandes pour les lecteurs de disquettes et de cassettes, permettant notamment des sauvegardes et chargements six à huit fois plus rapides ; un moniteur de langage machine très complet ; une fonction de copie sur imprimante, qui détecte le type de connexion (série ou parallèle). Par ailleurs, le petit bouton qui équipe la cartouche permet d'interrompre n'importe quel travail et donne accès à un menu de sept commandes : CONTINUE retourne au programme en cours ; RESET et RESET ALL réinitialisent le système, même avec un programme qui démarre automatiquement ; BASIC retourne au Basic en conservant toutes les variables ; MONITOR passe au langage machine; HARDCOPY copie le contenu de l'écran sur imprimante et permet de continuer le programme ; TOTAL BACKUP enfin, effectue une copie intégrale de la mémoire du C 64 sur disquette ou cassette.

## **LE TÉLÉTEX SUR MICRO**

**LE TÉLÉTEX, C'EST CE SERVICE DES PTT** qui vient d'être ouvert, et qui est une forme très perfectionnée de télex: aux fonctions de transmission de ce dernier, le télétex associe toutes les possibilités du traitement de texte pour la correction et le classement avant envoi. Aujourd'hui, les utilisateurs de ce

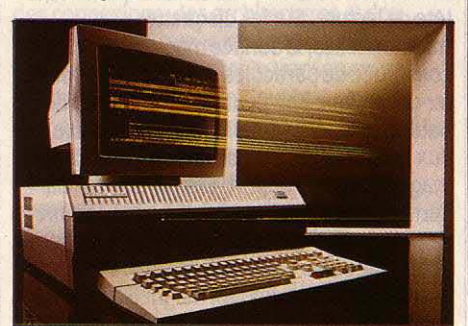

Actuellement, il faut une machine spécialisée comme celle-cl pour accéder au réseau Télétex.

service se raccordent à un réseau PTT spécial à l'aide de machines télétex spécifiques. Pourquoi ne pas remplacer ces machines par des micro-ordinateurs, déjà présents dans les

**E BORLAND INTERNATIONAL lance Turbo** Prolog pour IBM PC, une version du langage français d'intelligence artificielle, qui devrait être disponible dès avril aux Etats·Unis pour 100 dollars (700 F environ).

bureaux et qui savent tout naturellement faire du traitement de texte et communiquer ? La société Syséca de Grenoble a fait ce raisonnement, et prépare donc un logiciel qui transformera dans un premier temps un compatible IBM en machine télétex ; par la suite, il devrait être adapté au super-micro Questar 400 de Bull et sur le Microméga de Thomson. Il permettra de transmettre textes et graphiques, de classer et de retrouver les documents sans sortir du traitement de texte, et sera conforme à la norme T 73 du CCITT.

## ~ **GESTION SOIGNEE**

**AIDE À LA COMPTABILITÉ ET** Facturation-stock: deux logiciels de gestion destinés à l'Amstrad CPC 6 128, et qui tirent parti de manière totalement transparente des *UB* Ko de mémoire de la machine. Le premier est constitué de trois tableurs destinés à remplacer livre de caisse, livre de banque et échéancier. Le second est un logiciel intégré, qui permet la gestion d'un millier d'articles. Réalisé par une jeune société de Viry· Chàfillon, Basic Center, ces deux logiciels ont été particulièrement soignés quant à la présentation et à la simplicité d'emploi. Prix : respectivement 690 et 790 F. Basic Center, distribution Sagest Informatique.

Micro-informatique:

# pour vous,<br>les prix, c'est sans importance ?<br>Alors, n'achetez pas chez NA2A.

**IBM, OLIVETTI, APPLE, COMPAQ, COMMODORE, ATARI, THOMSON, AMSTRAD...** 

**LES PRIX NAèA ELECTRONIQUE SONT GARANTIS PAR CHEQUE DE CAUTION.** 

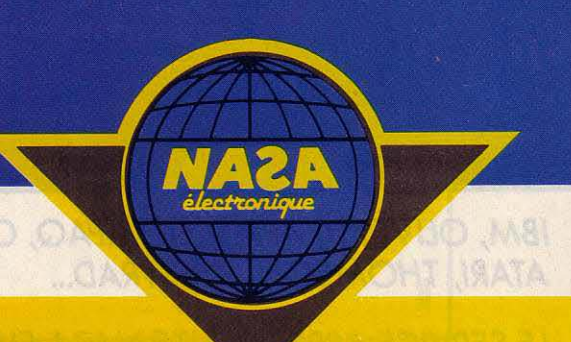

## **L'ENREGISTREMENT PERPENDICULAIRE CHEZ TOSHIBA**

**LA CAPACITÉ DES DISQUETTES** trouvera+elle un jour ses limites ? On peut raisonnablement en douter avec la présentation par Toshiba d'une nouvelle disquette 3 1/2 pouces capable de stocker 4 Mo de données, soit quatre fois plus qu'une

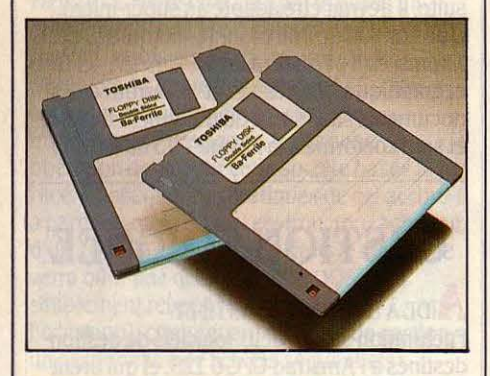

disquette double face double-densité traditionnelle. Rien ne signale à l'attention ces nouvelles disquettes, encore à l'état de prototype, si ce n'est la spécification• Ba· Ferrite•. Là, en effet, se cache le secret de cette extraordinaire densité d'enregistrement. •Ba· Ferrite• est le nom d'un nouveau type de particules magnétiques, qui couvrent la surface de la disquette, et qui autorisent le procédé d' • enregistrement perpendiculaire •. Petite explication préalable : toute opération d'écriture sur un support magnétique

procède du mème principe. li s'agit de •magnétiser• à l'aide d'un électro-aimant (la tête d'enregistrement), les particules métalliques qui couvrent le support (bande ou disque). En mode lecture, le processus est inversé : les particules magnétisées induisent un courant dans I' électro-aimant qui devient tête de lecture. Sur les disquettes traditionnelles, la surface magnétique est constituée de particules d'oxyde de fer, ou de fer-cobalt, que l'on peut représenter par des batonnets enchevêtrés. Dans ce cas, l'axe des flux magnétiques est parallèle à la couche magnétique du support. Les particules • Ba· Ferrite•, en revanche, se présentent comme de petites plaquettes hexagonales, empilées pêle·mêle sur la surface du disque. Propriété essentielle: l'axe des flux magnétiques est ici perpendiculaire au support, d'où le nom de la technique d'enregistrement. Les avantages d'un tel procédé sont nombreux: à surface égale, il est possible de stocker beaucoup plus d'informations, et donc d'obtenir une densité d'enregistrement bien meilleure ; de plus, sur des particules Ba-Ferrite, tous les flux magnétiques sont orientés de la même manière, ce qui évite les problèmes de modulation engendrés par l'organisation anarchique des particules d'oxyde de fer ; enfin, le Ba·Ferrite est un matériau très stable, qui résiste très bien à l'oxydation et à la corrosion. L'utilisation de ces nouvelles

disquettes exige bien sûr un lecteur approprié, dont Toshiba a également présenté un prototype. Les caractéristiques sont identiques à celles d'un lecteur 3 1/2 pouces traditionnel, hormis la capacité bien sûr, mais également le taux de transfert des données, qui passe de 250 à 1000 K·bits par seconde. Dernier avantage d'importance, ce nouveau lecteur reste compatible avec les lecteurs 1 Mo, et peut donc lire des disquettes conventionnelles.

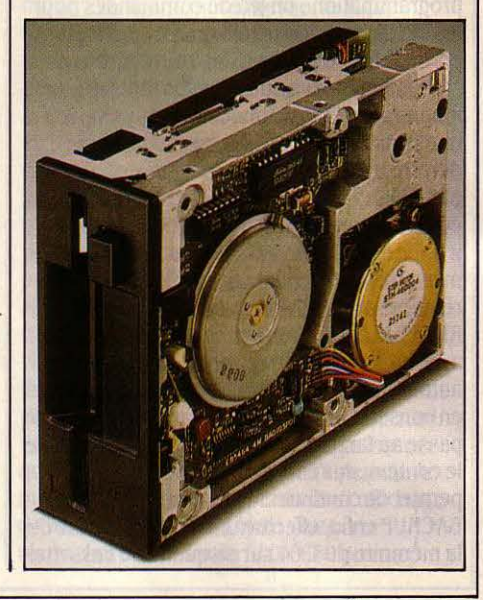

# Micro-informatique: pour vous, une assistance technique dans toute la France, c'est sans importance? Alors, n'achetez pas chez NA2A.

**IBM, OLIVETTI, APPLE, COMPAQ, COMMODORE, ATARI, THOMSON, AMSTRAD...** 

**LE SERVICE APRES-VENTE NA2A ELECTRONIQUE EST GARANTI PAR CHEQUE DE CAUTION.** 

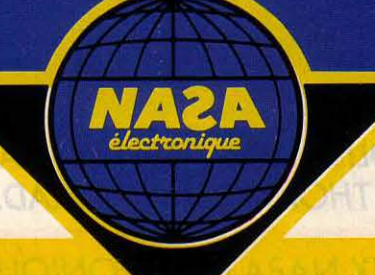

## IBM PART EN GUERRE CONTRE LE MONOPOLE DES PTT

ArRÈS LE JAPON (VOIR SVM·ACTUALITÉS n° 26), voici la France dans le collimateur de Big blue pour les services à valeur ajoutée (SVA ou VAN en anglais: Value Added Network), ces fameux réseaux informatiques qui véhiculent des informations et les enrichissent (comparaisons entre données, actualisation, présentation sous forme graphique, etc). Une annonce qui revêt d'autant plus d'importance qu'IBM prenait là le risque - calculé, il est vrai - de se heurter à la législation des PTT, trois semaines seulement avant les élections législatives. En effet, la DOT estimait que les futurs services proposés par IBM, véhiculés par le réseau téléphonique, seront destinés au public et non à des des abonnés privés, ce qui suppose une concession du service public. Or, ceci ne peut être accordé qu'à une société publique type Transpac, dont les lourdeurs administratives s'accommoderaient mal d'un management à l'américaine. Reste une dernière solution : modifier le code des PTT par un vote soumis à l'Assemblée nationale, afin de légaliser cette forme de dérèglementation. Une telle hypothèse faisait justement partie du programme de l'UDF·RPR et la DOT, réaliste, ne semble pas s'opposer à

un tel changement. Les VAN constituent en effet un marché prometteur (en croissance

annuelle de 40 % pour atteindre 600 millions de francs d'ici cinq ans, en France). Ils nécessitent de grandes compétences informatiques dans le domaine des réseaux, des connexions, des architectures et des normes, tandis que le réseau téléphonique apparait comme un simple transporteur n'offrant aucune valeur ajoutée. LeS domaines d'application des VAN sont Infinis : agences de tourisme, grandes surfaces, banques ou compagnies d'assurances (comparaisons des offres des divers établissements), toutes entreprises échangeant leurs bases de données. Le projet IBM, quis' est allié à Sema Metra (pour ses compétences dans les réseaux) et à Paribas (pour le financement), prévoit la constitution d'une filiale commune. Big blue y serait minoritaire aux côtés d'autres partenaires, notamment des utilisateurs potentiels (compagnies d'assurances, groupes pétroliers, etc.). Le réseau travaillerait à partir de gros ordinateurs IBM (des 3090) selon l'architecture SNA et la norme OSI, assurant la connexion de machines de marques différentes. Les trois firmes travaillent déjà ensemble depuis un an et espèrent commercialiser, d'ici 1988, les premiers produits qui pourraient transiter par Transpac ou Télécom 1.

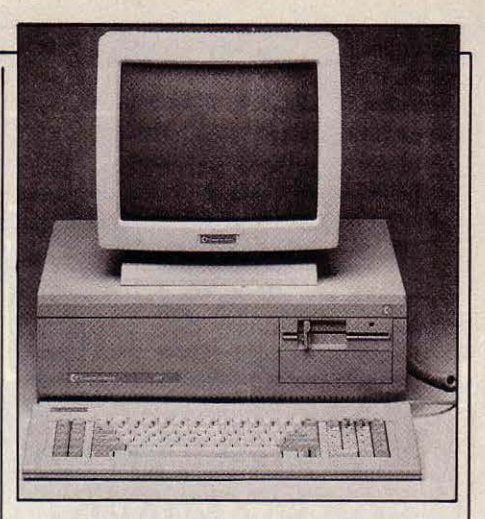

## UN COMMODORE COMPATIBLE AT

LA FOIRE DE HANOVRE A ÉTÉ L'OCCASION pour Commodore de présenter le Commodore AT, un compatible lBM PC·AT tout à fait conforme à l'original mis à part 640 Ko de mémoire vive contre 512 pour la version de base de l'IBM, et une carte graphique monochrome-couleur propre à Commodore (640 x 200 points en 16 couleurs). En option, un disque dur de 40 Mo pourra remplacer celui de 20 Mo. La machine sera également présentée au SICOB, et commercialisée tout de suite après, au prix de 35 000 F environ.

## NA2A ELECTRONIQUE 1<sup>er</sup> réseau français de micro-informatique

RÉGION PARISIENNE<br>75001 Paris - 31, Bd de Sébastopol - Tél. 42 33 74 45 ★●<br>75004 Paris - 15, rue de Rivoli - Tél. 48 87 47 46 ◆<br>75006 Paris - 25, rue Monge - Tél. 47 95 00 13 ★●■<br>75007 Paris - 25, Av. de La Motte-Plquet -75011 Paris - 31, Av. de la République - Tél. 43 57 92 91 ● ★<br>75013 Paris - Centre com. Masséna. pl. de Vénétie - Tél. 45 83 48 92 ★<br>75014 Paris - 45, Av. du Général-Leclerc - Tél. 43 27 79 11 ● 75014 Paris - 55, Av. du Général-Lederc - Têl. 43 27 79 11 ●<br>75015 Paris - 88, Av. du Maîne - Tôl. 43 21 94 30 ★ ■ ▲<br>75015 Paris - 73, rue du Commerce - Têl. 45 32 86 15 ● ★<br>75017 Paris - 46, Av. de la Grande-Armée - Tél. 75019 Paris - 211, rue de Belleville - Tél. 46 07 25 97 →<br>
76130 Les Mureaux - Centre com. Corali - Tél. 34 74 99 39 →<br>
91000 Evry - Centre com. Civy1 I - Tél. 60 77 39 59 →<br>
91000 Evry - Centre com. Civy1 I - Tél. 60 77 93800 Epinay-sur-Seine - Centre com. Epicentre - Tél. 48 29 11 50 ↔<br>93270 Sevran - Centre com. Beu Sevran - Tél. 48 33 41 11 ★ ●<br>93240 Stains - Le Giobe - 93-97, rue Stalingrad - Tél. 48 26 64 61 ◆<br>94000 Crétell - Périmark 95100 Argenteuil • 53, rue Paul-Valilian Couturier - Tél. 39 61 40 4<br>95200 Sarcelles - Centre com. Les Flanades - Tél. 37 419 61 00 \*<br>80200 Charlres • Rue du Bois-Merrain - Tél. 37 21 28 28 61 \* •<br>RÉGION NORMANDIE<br>RÉGION N

14000 Caen - 89, rue de Bernières - Tél. 31 86 56 30<br>14120 Caen Mondeville - Centre com. Supermonde - Tél. 31 34 26 99 +<br>27000 Evreux - Cap Caer. Normanville - Tél. 32 31 17 17 +<br>50100 Cherbourg - 12, route de Paris - Tél. 76600 Le Havre - 33, av. du President Rene-Coty - 1ei. 35 43 74 75 ●<br>76000 Rouen - 24-26, rue du Grand-Pont - Tél. 35 07 07 07 ★ ●<br>76200 Mantes-la-Jolle - 6, av. de la République - Tél. 34 78 64 40 ★ ●<br>78200 Mantes-la-Jol

RÉGION VAL-DE-LOIRE<br>18000 Bourges • 13, place Gordaine - Tél. 48 65 80 32 ★●

37170 Chambray-lès-Tours - Centre commercial Chambray II<br>Tél. 47 28 21 30 ★●

44000 Nantes - 1, piace du Change - Tél. 40 46 19 96 e et<br>45140 St Jean de la Ruelle - Centre commercial Auchan - Tél. 38 43 51 20 +<br>49000 Angers - Centre commercial Les Halles - Tél. 41 86 11 00<br>86000 Politers - Piace du

 $\frac{10000 \text{ Types} \cdot 7. \text{true} \cdot 66 \text{ la République - } 761. 25.73.73.89 \cdot \text{27800} \cdot \text{Qn} \cdot \text{Gm} \cdot \text{Gm} \cdot \text{Gm} \cdot \text{Gm} \cdot \text{Gm} \cdot \text{Gm} \cdot \text{Gm} \cdot \text{Gm} \cdot \text{Gm} \cdot \text{Gm} \cdot \text{Gm} \cdot \text{Gm} \cdot \text{Gm} \cdot \text{Gm} \cdot \text{Gm} \cdot \text{Gm} \cdot \text{Gm} \cdot \text{Gm} \cdot \$ 

RÉGION RHONE-ALPES<br>
01000 Bargen-Bresse - Bd St-Nicolas - Tél. 74 23 48 82  $\star$ <br>
07100 Bargen-Bresse - Bd St-Nicolas - Tél. 75 57 66 86  $\star$ <br>
26000 Valence - Centre com . Valence 11 - Tél. 75 55 76 89 2  $\star$ <br>
26000 Valen

73000 Chambéry · Centre com. Chamnord 1097, Av. des Landiers<br>73000 Chambéry · Centre com. Galion Rue Centrale, Bassens<br>73000 Chambéry · Centre com. Galion Rue Centrale, Bassens<br>74000 Annecy · 19, rue Sommeliller · Tél. 60

RÉGION MIDI-PYRÉNÉES

11000 Carcassonne - 29, boulevard Marcus - Tél. 69 71 06 52  $\star$ <br>34500 Béziers - 85, av. Rhin at Danube - Tél. 67 31 75 38  $\star$ <br>47000 Agen - 90, boulevard de la République - Tél. 53 66 93 99  $\bullet$ <br>64000 Pau - 2, bol Comman RÉGION AQUITAINE

17000 La Rochelle - Centre com. Beaulieu, rue du 18 Juin - Puilboreau<br>Tél. 46 67 24 56 + Tél. 46 67 24 56 ◆<br><mark>33000 Bordeaux -</mark> 110, cours Alsace-Lorraine - Tél. 56 44 81 85 ★

33000 Bordeaux - 23, cours de l'Intendance - Tél. 56 44 93 01 +<br>64600 Anglet - Centre com. Mercure - Av. Jean-Léon Laporte - Tél. 59 31 95 31 +

RÊGION NORD<br>59500 Doual • 120, rue de Paris • Tél. 27 88 77 02 ◆<br>59100 Lille • 59, rue Nationale • Tél. 20 54 83 47 ◆<br>59000 Lille • 59, rue Nationale • Tél. 20 54 83 47 ◆ 59800 Lille - 59, rue Nationale - Téli, 20 54 83 47 ÷<br>59800 Maubeuge - 29, av. de France - Tél. 27 64 60 78 ★ e<br>59223 Roncq - Centre Commercial Auchan - Tél. 20 46 18 82 ◆<br>59340 Valenciennes - 13, rue du Quesnoy - Tél. 27 59550 Villensuve-d'Asq - Centre com. Villeneuve 2 - Tél. 20 91 47 85 ●<br>82100 Calais - Centre Com. Continent Côte d'Opale - Tél. 21 34 90 77 ♦<br>62300 Lens - 22-24, roe de la Paix - Tél. 21 43 22 21 ●<br>62400 Béthune - Centre c

54000 Nancy - Centre commercial St-Sébastien - Tél. 83 35 70 92 •<br>67200 Strasbourg - Hte-Pierre-Sud - Maille-Hélène - Tél. 88 28 52 64 •<br>67000 Strasbourg - Place de l'Homme de Fer - Tél. 88 22 34 00 • RÉGION MÉDITERRANÉE

REGION MEDITERRANEE<br>
13200 Aries - 2 bis, place Lamartine - Tếl. 90 96 11 02  $\star$ <br>
13470 Cabries - Centre com. Barnéoud BBt. 8 - Tếl. 42 02 54 45  $\div$ <br>
13001 Marsellie - 29: St-Ferrécis - Tếl. 91 78 02 33  $\star$ <br>
13000 Mars

ncuron vorce-o nacon<br>09000 Nice - 122, boulevard Gambetta · Tél. 93 88 57 57 ◆<br>08600 Antibes - 42, av. Robert-Soleau - Tél. 93 65 88 65 ★ ●<br>83600 Fréjus - 820, av. du Maréchal de Lattre de Tassigny - Tél. 94 53 32 02 ◆

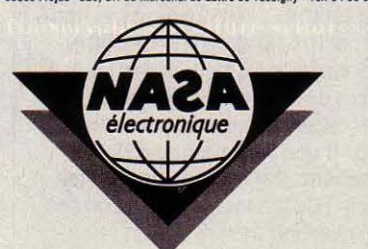

**CHATE** 

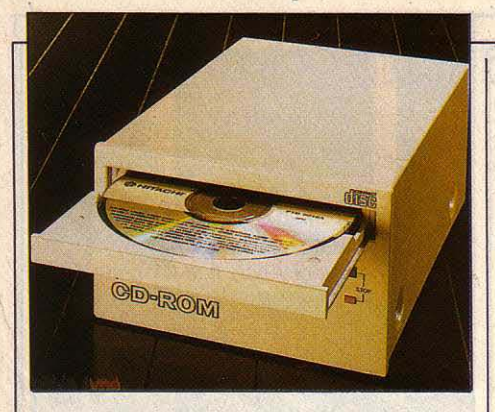

## **LE CD·ROM ATTEND SON STANDARD**

1

**P EUT-ON ENVISAGER, AVEC CERTAINS** experts américains, que de 5 à 10 pour cent des micro-ordinateurs personnels seront dans cinq ans équipés de lecteur de disques optiques de type CD·ROM ? Les prévisions de vente pour les prochaines années sont à la mesure de cette ambition : on prévoit 40 000 unités vendues en 1986, 180 000 en 1987. 350 000en1988. Une croissance exponentielle qui pour le moment ne semble pas vraiment avoir quitté sa rampe de lancement. De nombreuses sociétés de logiciel en effet, estiment se trouver dans la même situation que les distributeurs de vidéocassettes à l'apparition des magnétoscopes. Sans l'émergence d'un standard capable de dominer le marché, l'attentisme reste de rigueur. Pour les CD· ROM, si le format physique des disques est le même partout (identique à celui des disques compacts hi·fi), l'agencement des données sur le disque se fait de manière très différente selon les constructeurs. Pour faciliter l'apparition d'un standard, plusieurs grandes sociétés américaines telles que Microsoft, TMS, Digital Equipment ou Reference Technology se sont groupées pour jeter le plus vite poss1ble les bases d'un futur standard. La configuration de matériel la plus courante semblant naturellement s'organiser le plus souvent autour d'un IBM PC ou compatible, on peut penser que c'est sur cette base que le standard peut être forgé. Microsoft serait d'ailleurs en train d'étudier une nouvelle version de MS·DOS capable de prendre en compte des lecteurs de CD·ROM. Côté constructeurs, la tendance n'est pas non plus innocente : quatre des firmes à la pointe dans ce domaine (Philips, Sony, Toshiba et Hitachi), présentent des modèles de lecteur qui peuvent prendre place dans l'unité centrale d'un IBM PC, à la place d'un disque dur par exemple (ils sont destinés pour l'instant à la vente aux constructeurs, et non à l'utilisateur final). Cela signifie entre 500 et 600 Mo de données sous la main, avec un temps d'accès de l'ordre de la seconde. Le plus original est sans conteste le Toshiba XM· 2000: équipé d'une prise casque et d'un bouton de volume, il accepte également les disques audio ! De là à imaginer que l'on peut écouter son chanteur préféré tout en travaillant sur 1-2-3...

## **UN MICRO-SERVEUR SOUS MS-DOS**

**M** SERVE EST UN LOGICIEL DE CRÉATION de serveur vidéotex sur micro-ordinateurs, réalisé par Sonart Système, à Grenoble, et destiné au système d'exploitation MS· DOS. Le module de base (4 750 F) offre les trois fonctions les plus utiles en télématique: création d'une messagerie complète, mise en place d'un système de prise de commandes, conception et consultation aisées de pages Minitel. Selon le concepteur du logiciel, Yves Chauvet, • C'est le seul produit sur le marché, qui, en plus d'intégrer un éditeur propre, permet de faire de la création de pages Minitel à partir de texte déjà saisis, et de modifier ces pages sans difficultés · MSERVE peut donc générer des pages Minitel à partir de traitements de texte courants, et des . programmes spécifiques peuvent être implantés sur le logiciel de base, afin de l'adapter aux besoins de chacun: calcul de devis à distance, recherche de fiches-produits par des mots clés, réservation automatique de salles de spectacles, télémaintenance, etc. Selon l'ordinateur utilisé, on peut obtenir une, deux ou trois voies. Mais, si I' Apricot F1 supporte une voie et le Victor S1, deux, les compatibles IBM en supportent entre quatre et huit. Sur quel réseau peut-on brancher ce micro-serveur ? Trois possibilités. La première est le réseau téléphonique normal, dit• commuté •: il faut alors acquérir autant de cartes série et de modems à réponse automatique que l'on désire de voies (environ 5 000 F les deux). La deuxième est la connexion au réseau Transpac: le modem est alors fourni, mais il faut acheter une carte série par voie, et un concentrateur Transpac 4 voies (PAD X-25) d'un coût de l'ordre de 16 à 20 ooo F. Enfin, MS ERVE peut être utilise comme un réseau local interne à l'entreprise, avec quatre cartes série en sortie, et un distributeur de lignes par Minitel (2 000 F pour quatre voies).

## , **MECANO· AUTO· MICRO**

JOINT DE CULASSE, CARTER À HUILE, soupapes, pistons et culbuteurs: un véritable casse-tête chinois pour certains ! Mais vous· même, sauriez-vous construire un moteur à quatre temps et le faire tourner ? Sans forcément vous permettre d'aller jusque-là, Automec pour Amstrad CPC (chez Loriciels) vous donneta des connaissances en mécanique automobile, ou les améliorera, pour faire au moins de vous un conducteur intelligent. Cette initiation se présente sous la forme d'unjeu: le but est de reconstituer un moteur, à partir de pièces détachées, pour le voir fonctionner. Avec une cassette à 140 F, voilà de quoi ne plus confondre pannes d'essence et bielles coulées...

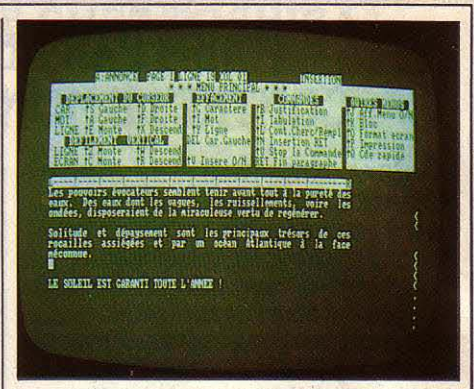

## **POCKET WORDSTAR**

**0** N L'ATTENDAIT DEPUIS LONGTEMPS : LE traitement de texte prôfessionnel Wordstar de Micropro a enfin été adapté aux petits ordinateurs personnels utilisant le système d'exploitation CP/M : Amstrad, Apple lle et Commodore 128. Cette version, baptisée rocket Wordstar, coûte 890 F TTC et est diffusée par deux grossistes, By Informatique et lnnelec. Ce dernier connait bien le marché du logiciel familial dont il est l'un des principaux pourvoyeurs. Pocket Wordstar est une version simplifiée de Wordstar, qui fonctionne par menus et non par combinaisons de touches, comme son ancêtre. Il peut faire du publipostage et piloter, par simple sélection, 15 imprimantes différentes dont il connait les caractéristiques.

## **PROLOG SUR THOMSON**

G RÂCE L'ÉDITEUR FIL, LE LANGAGE Français d'intelligence artificielle Prolog, choisi par les Japonais pour leurs ordinateurs de Se génération, a été adapté aux ordinateurs familiaux de Thomson. Pour 990 F TTC, même les possesseurs d'un MO 5 sans lecteur de disquettes pourront s'initier à la réalisation de systèmes-experts, de bases de données relationnelles ou à l'analyse du langage naturel : présenté en cartouche de mémoire morte, ce langage fonctionne sur tous les modèles de Thomson, TO 9 compris. li a été réalisé par Serge zeitlin, de la société Miclog, en collaboration avec le Centre de recherches en informatique et sciences sociales de Grenoble. li ne faut pas espérer réaliser des applications professionnelles avec ce Prolog-là : le langage, très gourmand en mémoire, est limité par les capacités des ordinateurs. Mais les 180 pages du manuel sont destinées à familiariser l'utilisateur avec l'intelligence artificielle.

**• COMMODORE a reçu un nouveau ballon** d'oxygène de ses banquiers le 25 février dernier, sous la forme d'un accord de principe pour un crédit de 135 millions de dollars. Cela donne un sursis à la firme américaine dont la situation financière est préoccupante.

## ' UNE PREMIERE SUR LE KIOSQUE

L EUT ÉTÉ ÉTONNANT QU'AVEC 1,5 million de Minitel en circulation en France, on n'arrive pas à mettre au point un bon jeu de réseau. Voilà donc Gladiatel (accessible sur le service Comm Club, code d'accês CC par le 36 15 91 77) : sur l'écran apparaît une grille de 8 traits sur 5, qui définit un réseau de couloirs dans lequel les joueurs vont circuler. On se déplace en tapant B, G, D, H (en bas, à gauche, à droite, en haut).

Chaque joueur dispose au départ de 500 points et de 9 vies. Le but est de devenir maître du terrain en balayant tous les minitellistes qui se connectent en même temps que soi. Pour cela, les joueurs peuvent tirer (en appuyant sur T) ou lancer une grenade (on définit un secteur où tout est détruit). L'emploi de ces armes diminue le nombre de points du tireur, mais enlève une vie à l'adversaire touché. Quand on n'a plus de vie, on est mort ! Autrement dit. on quitte le jeu. Gladiatel accepte aussi une ruse consistant à s'enterrer (les partenaires ne voient pas où vous êtes), pour attaquer lâchement les innocents qui restent à l'air libre. Gladiatel peut faire intervenir jusqu'à 10 joueurs: au-delà, cela devient une fournaise horriblement destructrice. Ce jeu, encore peu connu, est pour l'instant assez déserté. Dommage, il est três amusant...

## LES NOUVEAUX TARIFS DU MINITEL

LA DIRECTION GÉNÉRALE DES télécommunications semble avoir arrêté sa position quant aux nouveaux tarifs d'accès aux services Télétel. Les tarifs d'accès par 36 13 et 3614 restent inchangés: une taxe téléphonique de base (0,77 F) toutes les 20 minutes dans le premier cas, une taxe toutes les deux minutes pour le 3614. Par contre, le 3615 (dit · kiosque ·) se démultiplierait en trois prix : une taxe toutes les 30 secondes, 45 secondes ou une minute. Soit 92,40 F, 61,60 Fou 46,20 F de l'heure. De plus, sur le troisième tarif (46,20 F de l'heure), la modulation horaire s'appliquerait d'après la même règle que le téléphone: on paierait alors 16,20 F de l'heure entre 23 h et 6 h ! Cette structure tarifaire est différente des souhaits de I' Aftel (Association française de télématique) qui proposait sept paliers de taxes: une structure trop compliquée. De plus, la DGT n'accepte pas de voir réduire sa part, qui est de 23,10 F de l'heure -sauf aux heures de modulation horaire, ce qui constitue une concession importante. li reste maintenant à prendre la décision. Elle devrait intervenir dans l'année ; en tout cas, le changement sera annoncé six mois à l'avance pour laisser le temps de se préparer aux serveurs.

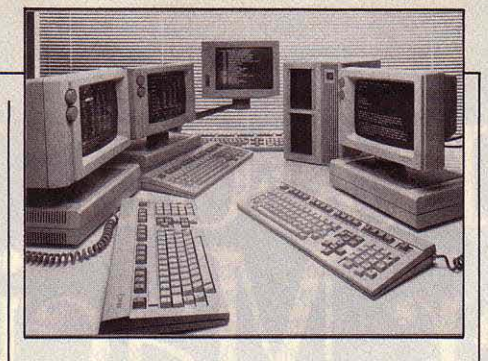

## LES MULTIPOSTES WANG

LE COMPATIBLE PC-AT DE CHEZ WANG s'appelle PCA. Il reprend le clavier et l'écran ergonomique qui a fait la renommée de la marque. Les options de disques durs sont intéressantes puisqu'on peut choisir entre 20, 30 et même 67 Mo. Cette dernière configuration est plutôt destinée à des applications fonctionnant avec le système d'exploitation IN/X (une version d'Unix System V) qui permet au Wang APC de fonctionner avec quatre postes de travail.

## DES EXTENSIONS POUR MAC PLUS

LA SOCIÉTÉ P-INGÉNIERIE, SPÉCIALISÉE dans les améliorations du Macintosh, annonce les nouveaux produits de la société américaine General Computer Corporation. L'Hyperdrive est un disque dur qui trouve sa place à l'intérieur même du Macintosh Plus. Il coûte 19 900 F HT pour la version à 10 Mo et 25 900 F HT pour la version à 20 Mo, ce qui est cher comparé aux 16 400 F HT du disque dur externe de marque Apple. En mai prochain apparaîtra Hypemet. qui permettra pour 3 750 F HT de partager, à travers le réseau local Apple, des fichiers situés sur un Hyperdrive entre plusieurs Macintosh. Plus impressionnant encore, Hyperdrive 2000 est une carte d'extension qui s'installe dans le Macintosh, et qui comporte un microprocesseur Motorola 68000 qui fonctionne à 12 MHz, (contre 8 MHz pour celui du Macintosh), un co-processeur arithmétique 68881 qui améliore la vitesse de calcul, et une mémoire de 1,5 Mo qui s'ajoute à celle de la machine originale. Cette petite merveille sera disponible en avril 86, au prix de37 900 F HT, ce qui la réserve aux applications spéciales qui exigent une vitesse de calcul très améliorée. Dans le domaine du logiciel. P-lngénierie annonce Speedy Plus, une nouvelle version de son logiciel de disque virtuel. Pour 490 F HT, vous pourrez ainsi découvrir la joie des changements de programmes instantanés.

> Rubrique réalisée par Petros GONDICAS, avec la collaboration de Seymour DINNEMATIN, Yann GARRET, Hervé KEMPF, Rosalie HURTADO et Hervé PROVATOROFF

### 9 LOTS DE LOGICIELS ET 3 LOTS MÉTHODES "ASSIMIL"

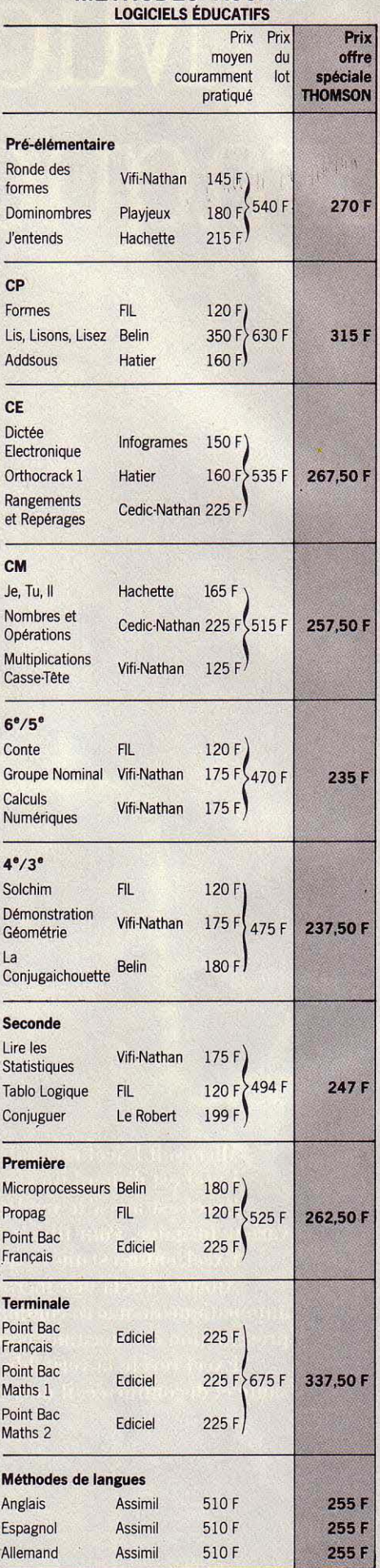

## E PETIT JOURNAL DE L'INFORMATIQUE À L'ÉCOLE

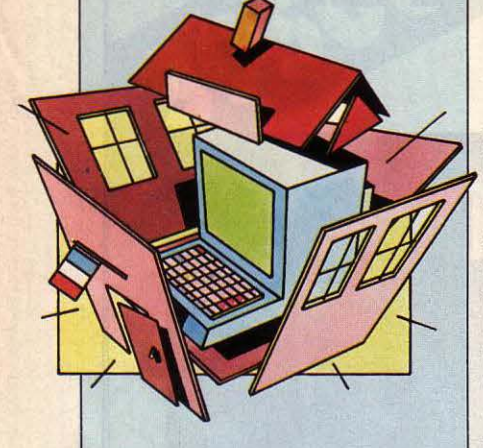

#### PROGRAMMER EN ASSEMBLEUR SUR NANORÉSEAU

li n'existe pas actuellement d'assem· bleur pour Nanoréseau. A moins de posséder un Vax, deux solutions : utili· ser un micro-ordinateur fonctionnant avec un microprocesseur 6809 et disposant d'un bon éditeur et d'un bon assembleur (exemple : le Goupil III 6809), puis transférer le programme sur une disquette au format MS-DOS lisible par le serveur du Nanoréseau : ou bien utiliser un cross-assembleur 6809 fonctionnant sous MS-DOS. Avan· tage dans ce dernier cas, la possibilité de programmer directement sur le serveur du Nanoréseau. Inconvénient. ces logiciels sont difficiles à trouver en France. Il vous faudra lire les annonces de la presse anglo-saxonne.

#### CHANGEZ DE MODULE

Minires, c'est le nom du module (écrit en assembleur) du Nanoréseau qui remplace Minidos, le petit système d'exploitation des fichiers Basic implanté en standard sur les micro-ordinateurs Thomson. Les créateurs de logiciels seront intéressés d'apprendre l'existence et la disponibilité de ce module chez Thomson.

#### SYSTÈMES-EXPERTS POUR L'ENSEIGNEMENT

L'Agence de l'informatique annonce le lancement prochain d'un appel d'of· fres pour la réalisation de prototypes de systèmes-experts d'enseignement. On parte beaucoup en effet, dans les milieux professionnels, de tels systèmes qui, à terme pourraient supplanter les langages et systèmes-auteur actuels. Le principe serait de mettre sur machine tout le savoir d'un expert dans une matière donnée et de laisser l'initiative à l'élève.

## LE CATALOGUE FAIT COCORICO Au palmarès des logiciels, la France omniprésente

Le mois dernier, nous vous présentions un premier<br>classement par éditeur des commandes du • cataloque » de logiciels prévu par le plan Informatique pour tous. Aujourd'hui, les informations plus détaillées dont nous disposons, qui portent sur 50 % des établis· sements concernés, permettent de dresser un palmarés par logiciel : il est surprenant. D'abord par tes thèmes retenus. Les cinq premiers titres sont carte de France de VIFl·Nathan (avec 8 618 exemplaires), Histoire de France de MPS Diffusion (8140), Français de Cedic·Nathan (6 450), La France d'Exelvision (4 464) et Maths et français de Cedic·Nathan (3 952). Un véri· table référendum patriotique 1 Le champion toutes catégories, carte de France, est loin d'être un produit révolutionnaire : l'élève doit pointer au-crayon opti· que, sur une carte, l'emplacement de la ville demandée. Simpliste ? Sans doute. Mais ce logiciel associe un point de base du programme (enseigner la géogra· phie française) et l'une des facultés spécifiques à l'or· dinateur (le dialogue par l'intermédiaire d'une repré· sentation graphique). Et les produits de ce type captivent l'attention des élèves.

Tous les titres cités jusqu'ici tournent sur ordinateurs Thomson, Nanoréseau ou Exelvision. Sur les compatibles IBM PC, c'est le CNDP qui remporte la palme : 1 500 à 2 000 séries de logiciels ont été

commandées. Comme chacune de ces séries regroupe de 2 à 6 titres différents, le score est impressionnant si l'on fait la multiplication. Cependant, il peut être plus juste de comptabiliser les séries que les titres, vu le prix en points peu élevé de ces derniers (4 à 6 points, contre 14 pour carte de France et 92 pour Maths et Français). Le prix a d'ailleurs été déterminant dans le choix des enseignants, puisque la grande majorité des titres commandés en masse coûtaient moins de 20 points. Les logiciels éducatifs ont été plébiscités par rapport aux autres catégories. En revanche, les logiciels d'application et les langages ont été boudés, sans doute en raison de leur prix, et seules 3 initiations à l'informatique sur 39 ont dépassé ce seuil : les enseignants semblent plus soucieux d'enseigner les matières classiques à l'aide de l'ordi· nateur plutôt que d'initier à l'informatique ...

Enfin, si l'on s'en tient aux 170 logiciels éducatifs<br>Commandés plus de 400 fois, on constate que le<br>feuenie vient en 111 euro 70 % de titre entre des français vient en tête avec 32 % des titres, suivi des maths avec 25 %. Mais, si l'on rapporte ces pourcenta· ges à la répartition des titres proposés au catalogue, ce sont les sciences humaines qui attirent les suffrages (12 % des commandes, alors qu'elles ne représen· tent que 5 % du catalogue) ainsi que ... les jeux (15 % des commandes pour 7 % du catalogue 1)

## *LB DRAPEAU NOIR*  **FLOTTE SUR LES LYCÉES !**

#### Copies et êchanges de logiciels entre êtablissements scolaires

Le système des points, retenu pour le catalogue du<br>plan IPT, n'a pas que des avantages : il a en tous cas pour conséquence d'encourager le piratage interétablissements. Témoin cette affiche manuscrite vue dans un lycée parisien : en ligne, les noms de 6 établissements souhaitant· échanger· des logiciels : en colonne, les différentes catégories retenues : scien· ces physiques, anglais, histoire, géo, etc. Titre du document : • Commande dé logiciels •, suivi de • Compte tenu de la réunion de concertation du 21 novembre, voici la répartition que nous avons établie ». Et le document ajoute, en toute bonne foi : «A l'arrivée des logiciels, nous nous réunirons à nouveau pour les 'recopier', et chaque collège recevra ainsi la totalité de ces logiciels. Certaines de vos propositions (Scriptor, Parcours lexical, carte du ciel) ne sont pas inscrites dans ce tableau, car le collège les possède déjà, et va vous les passer. •

**P** armi les titres ainsi · partagés • : Logo Monde,<br>
Euridis, Lasa, Point-Bac, Assimil, Conjuguer, Carte de France, etc. Il parait que ce type de pratique est courant dans toute la France. Les éditeurs sont évidemment furieux et envisagent de réagir ; pour eux, il

s'agit d'un vol organisé. Mais comment faire autrement avec le système des points mis en place? Il aurait mieux valu que les responsables du plan IPT achètent des licences pour les logiciels les plus de· mandés et les livrent à toutes les écoles qui en auraient fait la demande. Tout le monde aurait été content et la morale sauve 1

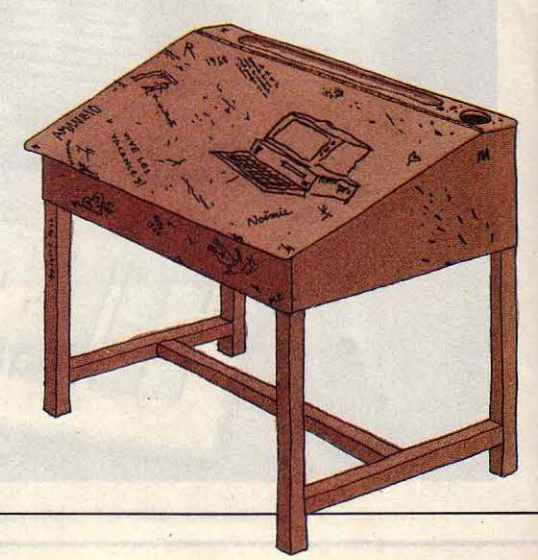

## *LE NANORÉSEAU TEND LES BRAS*

#### Pilotage et simulation de robots : un champ d'applications peu à peu défriché

S elon Léanord, il existe une grosse demande en robotique couplée à son Nanoréseau, les études de marché le prouvent. L'explication tient en trois mots : partage des ressources. Les robots étant coûteux, il semble plus intéressant d'utiliser les ordinateurs distribués dans les établissements scolaires comme postes de commande d'un robot unique. Les matériels, robots et interfaces, existent bien mais c'est le logiciel qui fait défaut. En effet, s'il demeure possi-

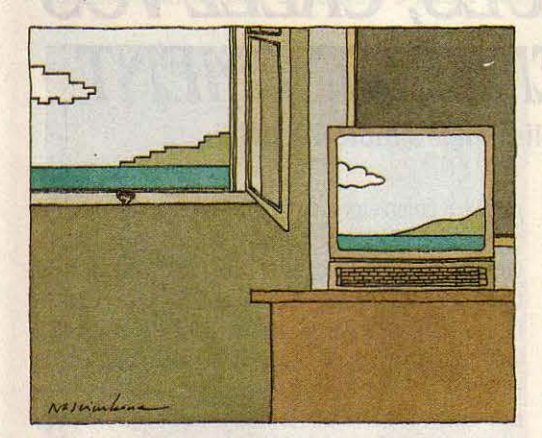

ble pour chaque élève de programmer individuellement l'automate commun à partir de son poste de travail, l'exécution des programmes ne peut avoir lieu simultanément à partir de tous les postes. Et puis, dans le contexte Nanoréseau, chaque élève doit à tour de rôle se déplacer pour vérifier la bonne exécution de son programme par le robot. Dans la phase de mise au point du programme, déplacements et files d'attente risquent d'être lourds à gérer.

La solution réside dans la simulation, le logiciel<br>devant permettre aux élèves de visualiser les actions programmées du robot sur l'écran de leur poste individuel. C'est dans cette voie que s'est engagé le Centre de formation des PEGC d'Alençon en concevant un premier logiciel de robotique dans l'environ· nement Nanoréseau. Leur travail s'est organisé autour d'un bras articulé d'un modèle courant (un bras an-*ILLUSTREZ* glais Cyber) connecté par son port parallèle à l'un des *LE PETIT JOURNAL*  postes de travail du Nanoréseau, par l'intermédiaire d'une interface (Mégabus de Péritek). Le logiciel, écrit capital de l'informatique à l'école sont illustrées par en Basic, propose à l'élève d'utiliser des procédures,<br>un pay comme en Logo, il permet de contrôler les distribucions des graphistes professionnels. Vous êtes élève du un peu comme en Logo. Il permet de contrôler les des graphistes professionnels. Vous étés élève du<br>primaire ou du secondaire, vous titillez la plume, le mouvements des diverses articulations du bras (poi-<br>primaire ou du secondaire, vous titulez la plume, le<br>pinceau, le feutre, l'aérographe ou le bambou taillé

S i le bras est programmable depuis n'importe quel pas nous faire parvenir des illustrations que vous poste, seul celui auquel il est directement relié aurez imaginées dans l'esprit de cette rubrique? autorise l'exécution du programme. Il faut donc utili-<br>ser le Nanoréseau pour transférer le programme à par rapport au noir et blanc, mais le seul critère de ser le Nanoréseau pour transférer le programme à par rapport au noir et blanc, mais le seul critère de<br>exécuter d'un poste donné vers le poste relié Le sélection sera en définitive le talent. Les auteurs exécuter d'un poste donné vers le poste relié. Le sélection sera en définitive le talent. Les auteurs Centre de formation compense cet inconvénient en dont les œuvres seront publiées recevront un Centre de formation compense cet inconvénient en dont les œuvres seront publiées recevront un<br>proposant sur chaque poste un sous-programme de abonnement d'un an à SVM pour eux-mêmes et un

programmés du bras. Reste l'inconvénient d'une si· mulation en deux dimensions, s'effectuant, il est vrai, au choix selon deux axes ; la représentation n'est pas toujours évidente pour les élèves.

Le mérite du Centre de formation est cependant<br>d'avoir fourni une version opérante, qui est déjà d'un niveau satisfaisant pour les enseignants du tech· nique, en attendant que des logiciels plus performants fassent leur apparition sur le marché ou que d'autres enseignants prennent en main les améliorations possibles. Leur préoccupation a d'ores et déjà été enten· due par Léanord qui présentera au prochain SICOB une nouvelle version du système d'exploitation de son Nanoréseau : elle autorisera l'exploitation directe (sans interface) d'un robot sur le serveur (et non sur un des postes de travail) par l'intermédiaire de la sortie série. Cette solution logicielle présentera, entre autres avantages, celui de résoudre les problèmes liés à la gestion des files d'attente.

P armi les robots ainsi connectables, on note déjà le CS 113 importé par ZMC (fabriqué à Taiwan), et surtout le robot français Youpi (fabriqué par JD Productique). Pour ce dernier, un logiciel de commande pédagogique est en cours de réalisation. Pour de plus amples renseignements, contacter Pascal Cotentin, Académie de Caen, 23, rue Balzac, 61000 Alençon. Tél.: 33261715.

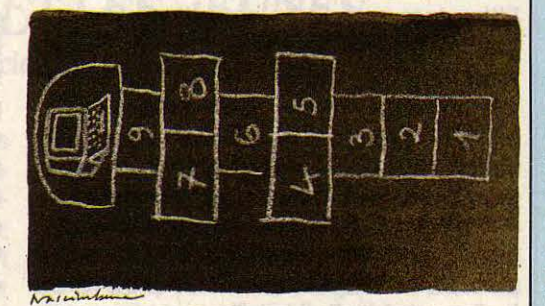

quet, coude, bras, pince, etc.).<br>
en pointe avec un bonheur certain, pourquoi ne<br>
pas nous faire parvenir des illustrations que vous proposant, sur chaque poste, un sous-programme de abonnement d'un an à SVM pour eux-mêmes et un simulation ; on peut ainsi visualiser les déplacements 75415 Paris Cedex 08. simulation ; on peut ainsi visualiser les déplacements autre pour leur classe. SVM, 5, rue de la Baume, autre pour leur classe. SVM, 5, rue de la Baume,

LOGO SUR NANORÉSEAU Le Logo sur Nanoréseau dispose de plusieurs primitives nouvelles et spéci-

 $figures: DETRUIS <$ nom de fichier $>$ permet de supprimer un fichier d'un disque du serveur; CATALOGUE per· met d'obtenir la liste des fichiers existant sur ces disques ; SYSTEME permet au poste de revenir au niveau du système d'exploitation ; APPELLE, DE-CROCHE, ENVOIE, LIONE et RACCRO-CHE permettent les échanges de données. Signalons que Logo ne pou· vant piloter l'imprimante du Nanoréseau, il faut utiliser l'option · Imprimer un fichier • du serveur pour imprimer celui produit en Logo.

#### PUNITIONS ASSISTÉES **PAR ORDINATEUR**

Porte-plume est un nouveau genre de traitement de texte qui plaira aux cancres : couplé avec une imprimerie gra· phique, il offre un type d'impression qui simule l'écriture manuscrite. Tres performant, il utilise un algorithme aléatoire permettant d'introduire automatiquement des variations dans la forme des caractères, de façon à reproduire l'irrégularité de l'écriture hu· maine. Grâce à ces caractéristiques, il devient possible de confier à l'ordina· teur les tâches bêtement répétitives, comme la copie infligée à titre de pùnltion ! Porte-plume fonctionne sur matériels Thomson et ne coûte que 140 F. Il est édité par Educatic.

#### LSE SUR NANORÉSEAU

Quelques commandes, instructions et fonctions supplémentaires sont disponibles sur le LSE du Nanoréseau : la commande IDentification permet de déclarer l'identification de l'un des postes du réseau ; UTilisation disque donne le catalogue des disques du ser· veur ; RESERVER permet à un poste de se réserver l'usage exdusif d'un fichier et RELACHER a l'effet inverse; PRendre état console permet de récupérer depuis un poste l'écran et le programme d'un autre poste. Enfin le CNDP a développé un certain nombre de procédures binaires qui peuvent ètre utiles : REZO permet d'utiliser n'importe quelle primitive.du système d'exploitation du Nanoréseau ; LIREC, ECREC et COPEC gèrent des portions de l'écran des postes dans le format compacté propre à Colorpaint. Tous ces renseignements sur la programmation du Nanoréseau ont été fournis par M. Cordilller du CNDP, au cours du dernier Nanoforurn de Léanord.

#### LE SYSTÉME HACHETTE

Nouvelle politique d'édition pour Ha· chette-informatique qui va désormais privilégier les réalisations effectuées sous son système-auteur Euridis. Ses logiciels éducatifs proviendront d'une part des auteurs maison, qui auront été fortement encouragés à se servir d'Euridis, et d'autre part des ensei· gnants ayant acquis ce système, et qui

#### IMAGES INTERACTIVES À L'ÉCOLE

La formation des enseignants suit l'équipement annoncé par le ministère de !'Education nationale en matière de multimédias. 150 heures de fonnation à l'audiovisuel (dont le vidéodisque) sont prévues pour les fonnateurs, qui seront eux-mêmes encadrés par des enseignants ayant bénéficié d'un stage académique en infonnatique et d'une fonnation de 6 semaines aux images interactives. 50 ateliers audiovisuels expérimentaux, implantés dans des lycées et des LEP et disposant d'un vidéodisque relié à un ordinateur, se· ront donc chargés de mener des • expé· rimentations en matière d'utilisation pédagogique des images interactives •. Les enseignants concernés seront payés en heures supplémentaires (2 à 3 heures-années). Parallèlement, 20 collègues équipés de la même ma· nière mèneront une • étude des appli· cations pédagogiques du vidéodis· que • ; ils bénéficieront, quant à eux, d'heures de décharge (9 heures· année).

#### **IMAGINATION**

Conte est un logiciel original que l'on trouve au catalogue de FIL. Il se propose d'aider l'élève à inventer une his· toire de type aventure initiatique. Une première option, Conte aléatoire, fait fonctionner l'ordinateur seul. Mais l'élève peut aussi intervenir, par exempie en choisissant et en définissant ses propres personnages (allure, taille, ca· ractère,...). Une bonne idée pour débloquer les élèves en manque d'imagi· nation et tous ceux qui n'osent pas écrire. Utile donc pour les élèves en difficulté.

#### UN CATALOGUE POUR LE NANORÉSEAU

Léanord se propose de réaliser un ca· talogue regroupant tous les logiciels pour Nanoréseau. Distribué aux quel· que 15 000 sites déjà équipés, ce cata· Jogue sera ensuite délivré systémati· quement à tout acheteur.

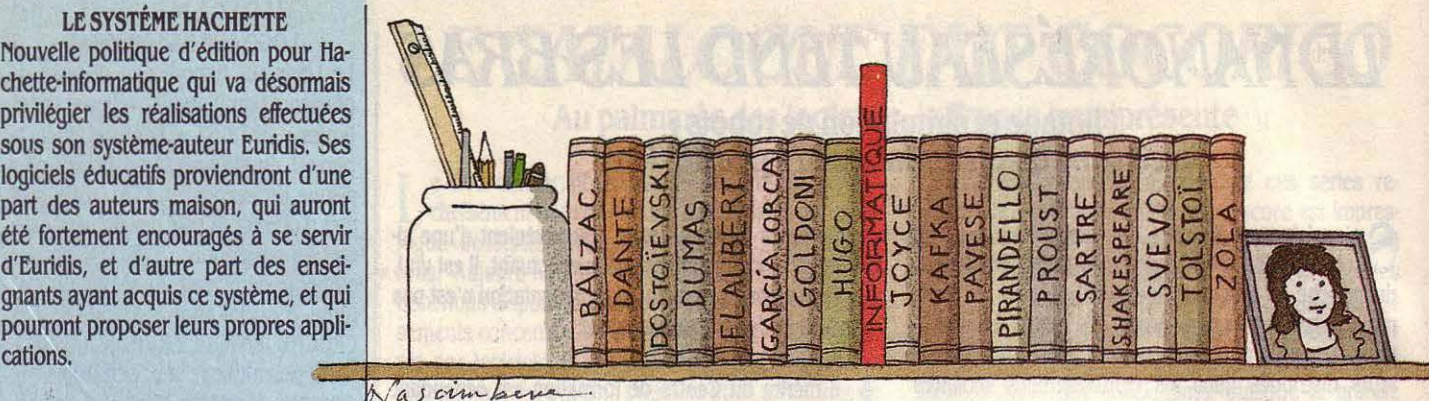

# *PROFS DE LANQUES, CRÉEZ VOS*  LOGICIELS D'ENSEIGNEMENT

Un système-auteur spécialisé mais simple d'emploi

Si vous êtes professeur de langues, que l'ordina-<br>teur vous intéresse pour votre enseignement et que vous voulez créer vos propres cours de façon vraiment simple, le logiciel Atout Langues est fait pour vous. Grâce à ce système, destiné aux ordinateurs Thomson, vous pourrez créer votre premier exercice en un quart d'heure, après seulement une demi-heure d'apprentissage. Aucune connaissance en program· mation n'est nécèssaire. En mode auteur, le menu affiche quatre options : reconstitution de texte après mémorisation visuelle, reconstitution de texte écouté sur bande magnétique, restructuration de phrases, dialogue. La première option vous propose de faire afficher brièvement une phrase de votre choix, que l'élève devra reconstituer. La deuxième option propose un travail identique, à partir de l'écoute d'une phrase sur cassette. Le gros intérêt d' Atout Langues est en effet d'utiliser la piste sonore du magnétophone relié à l'ordinateur. li est ainsi possible de se servir des multiples cassettes sonores d'enseignement des lan· gues que l'on trouve dans le commerce, ou bien d'en· registrer soi-même ses propres phrases. La sélection des passages à écouter se fait de façon simple. L'élève pourra même réécouter, autant de fois qu'il le voudra, la phrase sur laquelle il travaille, en appuyant sur la touche réembobinage du magnétophone (le reposi· tionnement est presque instantané).

0 utre cette possibilité, le professeur peut prévoir quatre autres sortes d'aides qui seront accessi· bles à l'élève : une aide en orthographe qui permet de taper une à une les lettres d'un mot difficile et de les corriger ; une aide en traduction pour les mots qui seront alors signalés en vert ; une aide phonétique donnant la transcription phonétique d'un mot; et, en dernier recours, une aide consistant à fournir la ré· ponse voulue sur un mot donné. Le logiciel ne fournit pas le contenu de ces aides (par exemple, la transcription phonétique), responsabilité du professeur. L'op· tion traduction pennet d'introduire soit un véritable lexique, soit des périphrases explicatives dans la Jan· gue étudiée. L'option restructuration de phrases per· met de réaliser rapidement des exercices comme une

phrase à complèter à partir d'un modèle, sa mise au style indirect, à la voix passive ou active, sa traduc· tion, etc. L'option dialogue, qui pennet théoriquement de simuler un dialogue naturel entre l'élève et l'ordi· nateur, est la moins perfonnante, dans la mesure où il faut pouvoir prévoir l'ensemble des réponses de l'élève et les rentrer sous fonne d'équivalences synonymiques ; la formule ne fonctionne qu'avec des phrases à structure fixe, sans ambiguités...

En revanche, les enseignants apprécieront beau-<br>coup la démarche pédagogique qui consiste à proposer d'office à l'élève, en fin de séance, un récapitulatif de son travail (audition complète de la bande son, visualisation du texte et du lexique utilisé), et à lui imposer une vérification orthographique des mots sur lesquels il a buté. Enfin, le suivi n'est pas oublié, puisque l'élève peut repartir en fin de session avec un document sorti de l'imprimante. Le professeur a accès, quant à lui, aux résultats globaux de tous ses élèves, ce qui lui facilite la mise au point des exerci· ces. On le voit, Atout Langues est riche de possibilités. Ce qui étonne et qui séduit, c'est l'extrême simplicité du système à l'utilisation. Ce qui étonne plus encore, c'est qu'il s'agit d'un système d'amateur écrit en Basic par un enseignant ; on n'aurait pas cru de telles perfor· mances accessibles à des non-professionnels. L'as· tuce est simple : ce logiciel ne concerne que l'ensei· gnement des langues, ce qui a permis de limiter le nombre de fonctions disponibles.

Atout Langues n'est donc pas (il n'y prétend d'ail· leurs pas) un système-auteur au sens plein du tenne, puisqu'il ne peut constituer une réponse à tous les problèmes d'enseignement. fonctionnant sur Thomson MO 5, TO 7/70 et TO 9, il devrait être bientôt commercialisé, soit par un éditeur scolaire, soit par le CRDP (Centre régional de documentation pédagogi· que) de Nantes, soit encore, et directement cette fois, par l'établissement où enseigne son auteur, Robert Tuffigo. Pour de plus amples renseignements, on peut le contacter au 9, rue de la ferjadière, Bouchemaine, 49000 Angers. Tél.: 417719 29.

## *ORTllOORAPIŒ BT IANOUBS SURMINITBL*  De bons outils sur le kiosque

çaise réalisée par le CILF (Conseil international de la noms, accents, participes passés, conjugaisons, phra· langue française) sur le serveur Minitel grand public ses impératives et interrogations, homonymes) et de plus de 18 000 mots et 500 conjugaisons se double distinguer  $\cdot$  censé  $\cdot$  de  $\cdot$  sensé  $\cdot$ , à ne plus utiliser aujourd'hui d'un second service plus attravant et non  $\cdot$  débuter  $\cdot$  pour  $\cdot$  commencer  $\cdot$  et  $\cdot$ aujourd'hui d'un second service plus attrayant et non moins efficace : Orthotel-jeux. Il s'agit en fait d'une véritable méthode pour se remettre à niveau dans

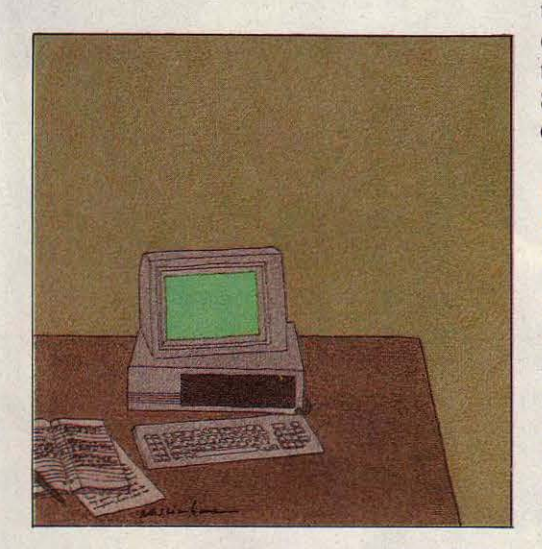

Nous avons déjà eu l'occasion de vous parler d'Or· l'écriture de notre langue. Une vingtaine d'exercices thotel, la banque de données sur la langue fran· couvrent tous les domaines de difficulté (genre des sont étudiés de façon progressive. Ainsi apprend-on à distinguer  $\cdot$  censé  $\cdot$  de  $\cdot$  sensé  $\cdot$ , à ne plus utiliser chose · pour · pallier quelque chose ·. Bien conçu, le programme permet à l'élève, et même à l'adulte, d'obtenir un bilan de son travail et de ses progrès. Les corrections s'appuient sur la banque de données Or· thotel et sont donc riches en exemples et explications. Sur Minitel, le numéro d'appel est le 36 15 91 77, code d'accès Gretel (Prix : 62 F l'heure).

> Autre service, cette fois proposé par le CPLE (Cen-<br>tre de pratique des langues étrangères) de la<br>Chambre de commerce et d'industrie de Lille Bou Chambre de commerce et d'industrie de Lille·Rou· baix·Tourcoing: l'apprentissage de l'anglais, de l'aile· mand ou de l'espagnol sur Minitel, en mélangeant agréablement exercices et plages de détente. La mé· thode va des exercices structuraux de grammaire à ceux de vocabulaire, en passant par des textes ou des dialogues à reconstituer. Le gros avantage de la télé· malique réside dans ses possibilités de remise à jour puisque le CPLE change ses exercices chaque se· maine. Par le 3615 91 77, code CPL.

## *LA BANQUE ET LES JEUNES*  Premier d'une nouvelle race de logiciels : gratuits, copiables, et publicitaires

Ils sont gratuits, ils ne sont pas protégés, et on vous encourage même à les copier. Ce sont les  $\cdot$  médiaciels •: des logiciels de communication (ou de publi· cité, pour parler vulgairement). A l'origine de ce concept, une jeune société, Epygone, qui fait très fort avec un premier produit commandité par la BNP et destiné aux jeunes. La Banque pour les jeunes est un logiciel éducatif disponible sur Nanoréseau (dis· quette) ou sur MO 5 et TO 7 (cassette), qui circulera bientôt dans les écoles mais aussi dans les clubs et les foyers. li comporte deux parties : un cours et un jeu. Le cours est très didactique et démarre sur une pré· sentation de la banque dont le rôle est • de recevoir et de prêter de l'argent•. Au passage, on se familiarise avec les notions d'emprunt et de taux d'intérêts. Le programme se poursuit avec l'étude des moyens de paiement, ainsi apprend-on à remplir un chèque et à se servir d'une carte bleue. Enfin, le cours se termine par le relevé de compte, qui fait l'objet de quelques calculs portant sur les débits, crédits et le solde. Le jeu qui vient ensuite, très scolaire lui aussi, comporte trois niveaux de difficultés ; il consiste à gérer un budget en choisissant ses moyens de paiement et en épargnant à bon escient. Le contenu reste très orienté sur l'image que la banque voudrait avoir auprès du grand public :

le bon client est celui qui gère bien son compte (pas de découverts !), qui épargne et qui sait se tourner vers la banque pour emprunter. Mais si l'on admet cette morale bancaire, on appréciera le contenu éducatif très dense du logiciel. En contrepartie, les écrans surchar· gés de textes sont lourds à digérer ; le choix des couleurs n'aide pas toujours à la lisibilité. Enfin la démarche pédagogique ne présente aucune finesse : pas de cheminement individualisé pour chaque élève mais une progression uniforme et linéaire, et peu d'interactivité dans les dialogues qui abusent des ré· ponses forcées.

Prévu pour les 8/14 ans, ce logiciel sera particuliè· rement utile aux adolescents en difficulté, qui doi· vent se préparer à entrer dans la vie active. Il sera donc bienvenu dans les SES (Sections d'éducation spéciali· sée), CFA (Centres de formation des apprentis) et LEP (Lycées d'enseignement professionnel). 3 000 casset· tes et 2 000 disquettes seront donc distribuées avec la bénédiction de l'Education nationale, qui pense ainsi favoriser un rapprochement école / entreprise. Espé· rons que les rapprochements ne seront pas toujours axés sur des opérations publicitaires, mais ne bou· dons pas notre plaisir: il est gratuit.

#### **HANDICAPÉS**

Une intéressante expérience est en cours au lycée-collège Elie Vignal de Calure (69), qui s'est équipé d'un cla· vier à reconnaissance vocale (KB 5151B fabriqué par Keytronic et distri· bué par Alphatronic). Ce système per· met à des enfants handicapés de communiquer avec la machine sans avoir à frapper les touches du clavier.

#### LE CHAÎNON MANQUANT

Le CNDP développe un cordon qui per· mettra de charger directement un programme d'une disquette Thomson au Nanoréseau. Actuellement en effet, il faut repasser du lecteur de disquettes au lecteur de cassettes avant d'attein· dre le Nanoréseau, ce qui occasionne des manipulations fastidieuses.

#### **REMISES**

Pour tout équipement complémen· taire, rappelons aux établissements publics qu'ils peuvent passer commande par l'UOAP (Union des groupements d'achats publics). Avan· tage : des marges très serrées (de 5 à 6 % en moyenne). Cela concerne notamment les ordinateurs retenus par !'Éducation nationale et leurs accessoi· res, mais aussi d'autres équipements comme le mobilier informatique. L'UOAP a en catalogue différentes tables adaptées aux configurations li· vrées dans les écoles. On peut négocier les prix en fonction des (grosses) quantités et des échéanciers de livrai· son. UGAP, Tour Paris-Lyon, 209, rue de Bercy, 75585 Paris Cedex 12. Tél. : (1) 43 4611 70.

#### APPRENDRE À ÉCRIRE

Le CNEAO (Centre national d'ensei· gnement assisté par ordinateur) dé· pendant des universités Paris VII· Paris VI, propose des stages : sensibili· sation aux applications pédagogiques de l'ordinateur (une journée : 400 F), formation à l'écriture de didacticiels, cluant une formation à Diane (9 journées à 900 F/jour), suivi de la rédaction d'un didacticiel (sous forme d'entretiens individualisés à 500 F de l'heure). Heureusement, on peut discuter les prix (tarifs préférentiels pour les personnels de !'Éducation nationale). Contact : Tour 33, rez-de-chaus· sée, 2, place Jussieu, 75251 Paris Cedex 05. Tél. : (1) 43 36 25 25, poste 5003.

Rubrique réalisée par Patrice REINHORN, avec la collaboration de Jean-François des ROBERT.

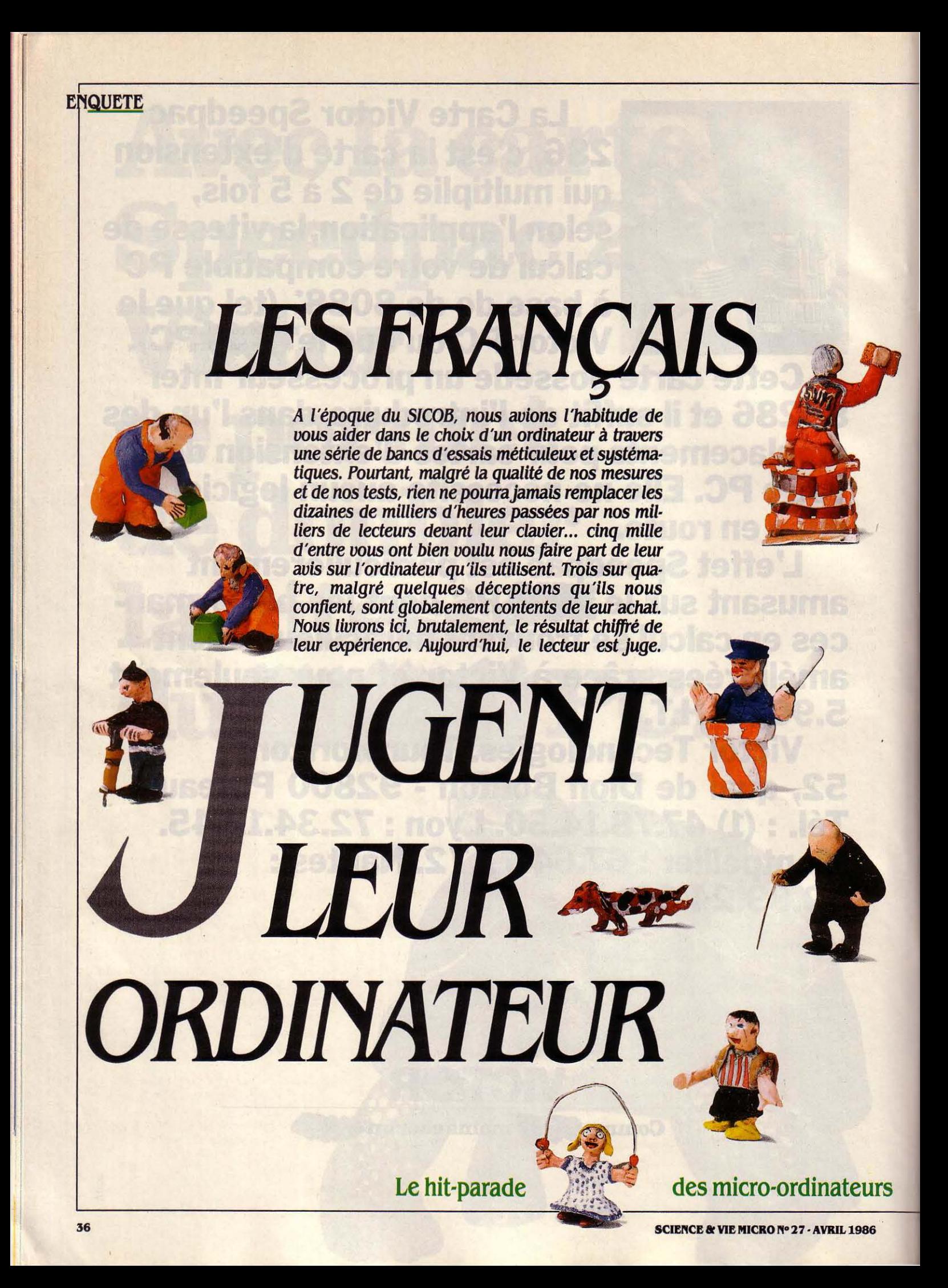

ANS NOTRE NUMÉRO 25,<br>daté de février dernier, nous lancions une grande enquête sur le<br>thème : Que pensez-vous de votre<br>ordinateur . Il s'agissait, en répondant à cet daté de février dernier, nous lancions une grande enquête sur le thème : • Que pensez-vous de votre ordinateur ». Il s'agissait, en répondant à cet ensemble d'une centaine de questions, re· groupées autour de 28 thèmes, d'estimer la qualité des machines (clavier, affichage, confort d'utilisation, facilité d'installation, ro· bustesse de la construction), ainsi que la qua· lité du service fourni par les vendeurs ou par le service après-vente. Au-delà de la machine et de ses périphériques, nous demandions à nos lecteurs de se prononcer sur l'usage quo· tidien de leur ordinateur (types d'applica· tions) et leur degré de satisfaction (facilité à trouver les périphériques, logiciels, accessoi· res et informations) : un ensemble de ques· tions portait sur la qualité des logiciels utilisés fréquemment ; un autre, enfin, concernait le lecteur lui-même (âge, profession...). En tout, un questionnaire commenté de quatre pages que plusieurs milliers de lecteurs ont pris la peine de remplir.

Merci à vous, donc, qui nous avez permis de réaliser le plus grand banc d'essai jamais en· trepris dans le domaine de la micro·informati· que. Toutes les réponses ont été analysées par ordinateur. Après un gros travail de dé· pouillement et de mise en forme, nous vous les livrons telles quelles, puisque notre inter· vention s'est bornée à ne pas considérer cer· tains résultats dans la mesure où ils ne prove· naient pas d'un assez grand nombre d'individus ; certains constructeurs, par exemple, n'apparaissent pas.

Si nous avons choisi de séparer les résul· tats concernant les ordinateurs familiaux et les machines professionnelles, c'est dans le dessein de limiter les erreurs dues à des taux de réponse différents selon les catégories d'utilisateurs ; il semble en effet que les cadres moyens et supérieurs, plus occupés, aient moins pris le temps de répondre à notre questionnaire. Précisons pourtant que plus de 50 % des lecteurs ayant répondu utilisent. au moins partiellement, leur ordinateur à des fins professionnelles.

Soulignons toutefois que la différence entre un ordinateur familial et un ordinateur professionnel est de plus en plus difficile à effectuer tant la frontière entre les deux devient floue. C'est là le concept même de l'ordinateur per· sonnel que l'on promène entre le bureau et la maison, sans pour autant s'adonner à des activités spécifiques d'un lieu ou d'un autre. C'est aussi le concept de SVM qui n'est pas plus dédié à un secteur qu'à un autre. Y au· rait·il deux sortes de micro-informatique ? Les lecteurs répondent clairement non : même parmi les possesseurs de machine que l'on imaginerait plutôt cloués sur un bureau pous· siéreux de fonctionnaire que dans un jardin sous un parasol, nous trouvons en moyenne 25 % d'individus qui avouent s'en servir éga· lement pour leurs loisirs.

Devant la nécessité d'effectuer un choix, nous avons classé I' Apple Il et la machine de traitement de texte Amstrad PCW 8256 dans la catégorie des familiaux. Bien que le prix ne nous ait pas guidé, la frontière entre les deux catégories se fait autour de 10 000 F. Nous ne publions de résultats chiffrés (sous forme gra· phique) que pour des ordinateurs toujours disponibles dans le commerce.

Pour chacun des micro-ordinateurs. vous trouverez dans les pages qui suivent un dia· gramme qui exprime la satisfaction des utili· sateurs d'après l'ensemble des critères sui· vants : A) la disponibilité d'un grand nombre de périphériques et interfaces ; B) la facilité avec laquelle on trouve les accessoires desti· nés à l'ordinateur (cassettes, disquettes, ruban encreur...); C) le nombre et la diversité des logiciels ; D) la qualité des logiciels en général : E) la fiabilité du matériel, établie selon le nombre de pannes subies : F) la qua· lité du clavier ; G) la qualité de l'affichage ; H) la commodité d'installation des périphéri· ques ; I) le confort d'utilisation ; J) la qualité de l'interface avec l'utilisateur; K) la robus· tesse et la qualité de construction ; L) la qualité du système d'exploitation ; M) la qualité des langages et autres logiciels intégrés à la machine en standard: N) la rapidité d'exécu· tion ;  $O$ ) la qualité de la documentation ; P) l'efficacité du service après vente. Des détails sur la signification de chacun de ces critères, et quelques repères pour pouvoir les appré· cier, ont été donnés lors de la publication du questionnaire. Chaque graphique correspond à une machine donnée, et chaque barre verti· cale représente la note moyenne d'un critère établie pour cette machine.

Tous les critères énoncés ci-dessus ne s'ap· pliquent pas aux machines professionnelles, en particulier aux compatibles IBM PC pour lesquels par exemple la qualité des logiciels n'est pas intrinsèque à l'ordinateur. Par contre, pour les constructeurs de machines professionnelles qui se targuent tous de four· nir le meilleur réseau de vente, nous avons fait figurer des éléments concernant la qualité des relations avec le vendeur. Ils sont repré· sentés par une barre horizontale graduée. constituée de 6 pavés en couleurs, représen· tant chacun de gauche à droite : 1) la qualité de l'accueil, 2) la qualité du conseil, 3) le respect de l'obligation de mise en garde du

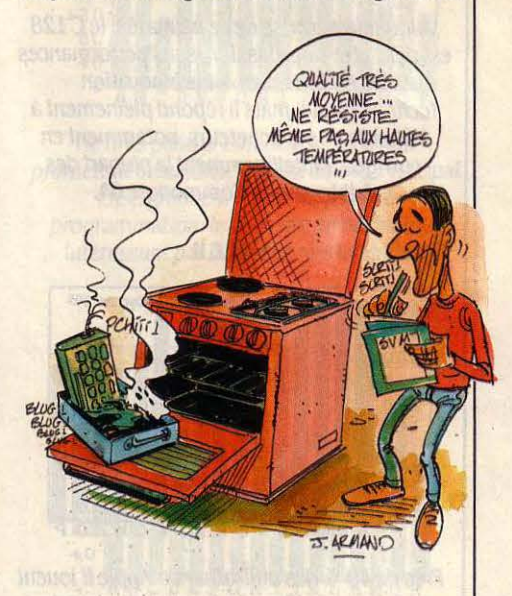

vendeur, 4) la justesse de l'estimation des coûts, 5) le respect des délais de livraison, 6) la qualité du suivi de la vente. La taille de chacun des pavés et la taille totale de la barre est proportionnelle à la satisfaction moyenne des utilisateurs.

Dans chaque catégorie, les micro·ordina· teurs ont été classés dans l'ordre du hit·pa· rade. Celui-ci a été effectué selon la note moyenne obtenue par chacune des machines. Pour éviter toute erreur d'appréciation, ces notes moyennes ont été confrontées aux notes globales, plus subjectives, données par les lecteurs en réponse à la question : • Finale· ment, quelle note générale attribueriez-vous à votre ordinateur ? •

Notre calcul affine les petites différences entre les modèles, la note des lecteurs impi· toyable et sans nuance creuse les écarts entre les machines que l'on aime bien et celles que l'on n'aime pas du tout.

**amiliaux et professionnels établi par cinq mille de nos lecteurs** 

# *LE IIIT-PARADE DES ORDINATEURS FAMILIAUX*

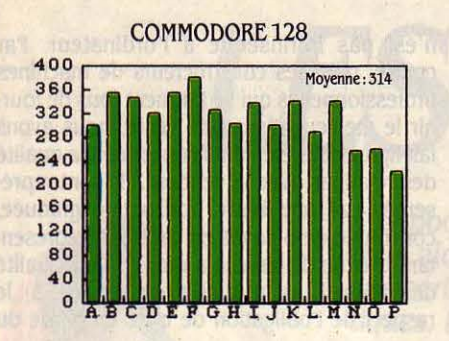

Vainqueur surprise de ce palmarès, le C 128 est peut-ètre sans passion, sans performances exceptionnelles, sans innovation technologique, mais il répond pleinement à l'attente de ses acheteurs. notamment en corrigeant intelligemment la plupart des faiblesses du Commodore *64.* 

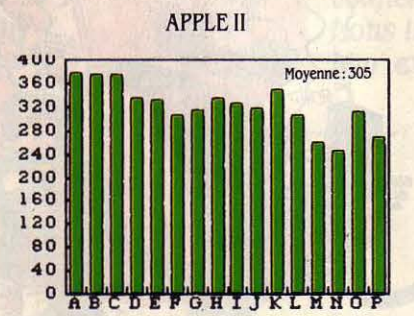

Près de 40 % des utilisateurs d'Apple II jouent avec leur machine. On touche à tout et plus particulièrement au traitement de texte (34 % le pratiquent), la gestion familiale (près de 20 % !) et la comptabilité (11 %) avec le modèle IIc, alors qu'on se cantonne davantage à quelques applications parfois très particulières sur le lie, machine à tout faire.

#### THOMSON TO 9

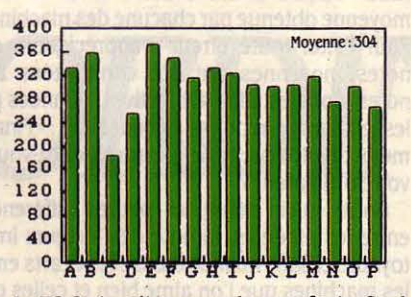

*Le TO 9* réussit presque le sans-faute. Seul reproche des utilisateurs : le manque de logiciels spécifiques, les éditeurs préférant souvent assurer la compatibilité avec le *TO* 7-70.

MAINQUEUR SURPRISE DANS CE palmarès des micro-ordinateurs personnels, le Commodore 128 bat<br>d'une courte tête l'Apple II et le Thomson TO 9, aux résultats très proches. palmarès des micro-ordinateurs per· sonnels, le Commodore 128 bat d'une courte tête l'Apple Il et le Principal enseignement de ce hit-parade : la plus grande satisfaction des utilisateurs est issue du haut de gamme de la micro-informatique personnelle, avec des configurations dé· libérément tournées vers les applications semi-professionnelles, à des prix relativement élevés (6 000-8 000 F). Difficile désormais de concevoir le succès d'un micro-ordinateur fa· milial sans un minimum de 128 Ko de mémoire vive, sans un lecteur de disquettes, sans l'accès à des logiciels d'application performants (traitement de texte, tableur, etc.). Les deux suivants au hit-parade, Amstrad CPC 6128 et Atari 520 ST, corroborent d'ail· leurs ces conclusions.

Plus de 75 % du marché sont partagés entre cinq marques. Parmi les réponses au questionnaire concernant cette catégorie de ma· chines, Amstrad (tous modèles confondus, y compris le PCW 8256) arrive en tête avec 23 % des réponses, dépassant de très peu I' Apple Il (21 % pour tous les modèles). Dans la réalité, compte tenu du déficit en réponse en prove· nance des utilisateurs professionnels, il est vraisemblable que le parc d'Apple Il soit en· core légèrement supérieur à celui de l'Amstrad. Notons qu'après la récente baisse des prix d'Apple (voir SVM Actualités), les deux marques visent un même secteur du marché. Très belle performance, en tout cas, pour le constructeur britannique qui a su dominer le

## **LE GAGNANT**

• COMBIEN DE RÉPONSES À NOTRE enquête aurons-nous reçues le 18 février au plus tard ? · Telle était la question subsidiaire destinée à déclencher chez nos lecteurs le réflexe épistolaire. Et le prix attribué au gagnant n'était autre qu'un Goupil G4.

La bonne réponse était 4550. Faute de pouvoir partager l'appareil aimablement offert par la sociéte SMT, nous dûmes tirer au sort entre deux de nos plus perspicaces lecteurs. L'heureux gagnant est Jean-Pierre Ras des Loges·en·Josas, actuellement possesseur d'un Apple lie et qui aurait souhaité acquérir soit un Macintosh, soit un compatible IBM. Jean-Pierre Ras. cadre de son état, se sert principalement du traitement de texte et du tableur. Bravo ! Si l'on en croit les résultats de<br>notre enguête, l'affaire est bonne. Souvent assurer la compatibilité<br>
avec le TO 7-70.<br>
tableur. Bravo ! Si l'on en croit les résultats de<br>
notre enquête, l'affaire est bonne.<br>
science & VIE MICRO № 27 - AVRIL 1986

#### AMSTRAD CPC 664-6128

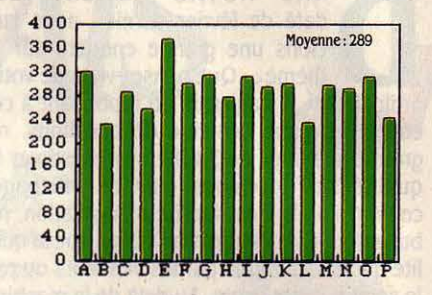

Logique de retrouver en bonne place un véritable succès populaire. *La* fiabilité semble excellente, mals les résultats font apparaître la relative difficulté à trouver facilement des

accessoires.

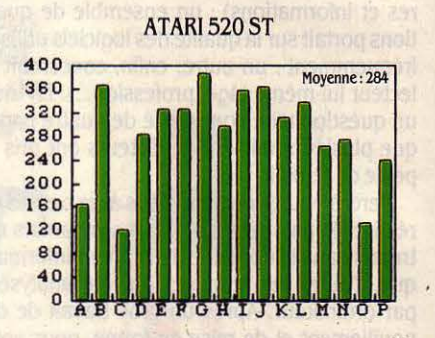

Des résultats très contrastés pour une machine à , sensations· : manque de périphériques et

de logiciels et piètre qualité de la documentation pèsent lourdement sur la moyenne générale. Avec la nouvelle gamme ST maintenant disponible, ces faiblesses semblent corrigées. Notons que la note attribuée à la qualité de l'affichage est la mellleure, toutes machines confondues.

#### COMMODORE 64

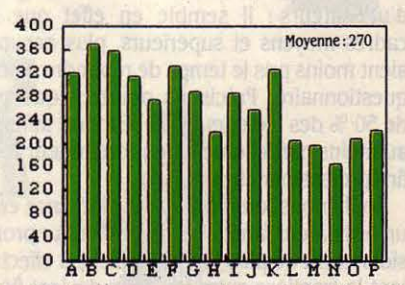

Ce vétéran conserve une bonne cote d'amour, grâce à la profusion de logiciels dont li bénéficie. La grosse faiblesse. c'est le Basic d'origine, archaïque et lent, absolument pas adapté aux pourtant très bonnes possibilités graphiques et sonores.

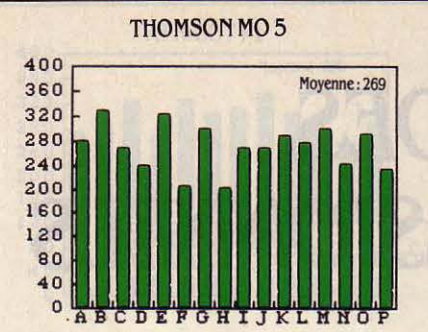

Une moyenne tout à fait correcte pour une machine bien installée dans le paysage microinformatique. *Les* progrès que l'on constate dans la qualité des logiciels et du clavier lui assurent un avenir confortable.

EXELVISION EXL 100

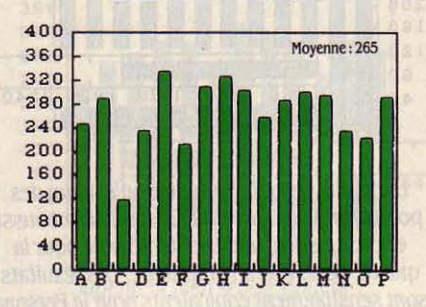

*Des* résultats honorables pour celui que l'on a trop souvent tendance à prendre pour le vilain petit canard. Ses utilisateurs n'en sont pas mécontents, mais réclament des logiciels.

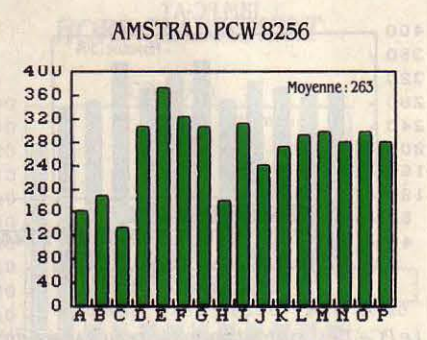

Déçus, les possesseurs de PCW 8256 *?* Cette machine à traitement de texte est finalement perçue etjugée comme n 'Importe quel autre micro-ordinateur: pas assez de logiciels et de périphériques. Sont également sanctionnées les difficultés à se procurer des accessoires.

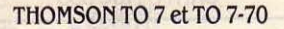

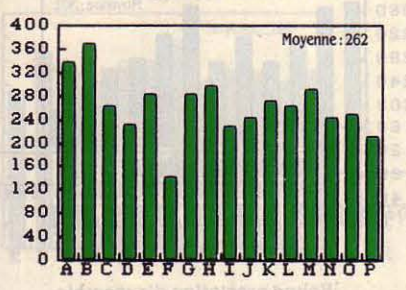

La gamme TO 7 parait dépassée. L'environnement n'est pas en cause - logiciels, périphériques, accessoires sont nombreux- mals plutôt les performances médiocres.

d'un an. Vient ensuite notre constructeur na· tional, avec 14 % des réponses; curieuse· ment, plus d'un Thomson sur 10 serait un TO 9, machine apparemment bien appréciée malgré son prix. Enfin, Sinclair et Commodore ont fait. chacun, l'objet de 10 % des question· naires dont, pour Sinclair, un tiers relatif au QL. Le reste se partage entre Oric (6 %), Atari (4 %) avec une moitié de réponses concer· nant le ST 520, quelques miettes pour l'EXL 100 d'Exelvision et le VG 5000 de Philips et quelques poussières pour les ordinateurs au standard MSX et ceux de marques maintenant défuntes. Concernant les machines MSX, le nombre de réponses s'en réclamant (une trentaine toutes marques confondues et de nombreuses imprécisions sur les modèles) ne nous ont pas pennis de les considérer comme significatives. Signalons toutefois que, si nous avions considérer ces réponses, les microordinateurs MSX seraient en très bonne position. Un mot sur le X07 de Canon - bonne machine à mi-chemin entre la calculatrice programmable et l'ordinateur familial - dont le taux de réponses dépasse celui de l'EXL 100. Enfin un hommage à Texas Instrument dont le Tl 99, défunt à la fin de1983, fait encore les beaux jours de près de 2 % des lecteurs qui se sont exprimés, et ce avec un indice de satisfaction supérieur au MO 5 de Thomson ! (Le Tl 99 est toujours vendu dans quelques boutiques).

secteur de l'informatique famililale en moins

Attention ! Ces chiffres, bien que donnant une indication intéressante, ne représentent pas exactement les parts du marché de la micro·infonnatique familiale. Ils ne sont le reflet que d'un questionnaire rempli par des lecteurs volontaires de SVM. On s'aperçoit en particulier que les modèles haut de gamme des constructeurs, ainsi que les modèles ré· cents, sont davantage représentés que ce que l'on aurait parfois estimé. Ceci peut être interprété par un manque d'intérêt de la part des possesseurs de matériel ancien ou peu puis· sant. On remarque que la configuration moyenne d'un ordinateur destiné aux loisirs se rapproche de la configuration idéale : 50 % des infonnaticiens du dimanche ont un moni· teur, 50 % possèdent un lecteur de disquettes, 20 % disposent d'une imprimante.

Que peut-on bien faire à la maison avec un ordinateur? Eternelle question des incrédu· les. Principale activité : la programmation, avec 50 % des réponses suivies de très près par le jeu. On s'adonne particulièrement aux simulateurs de vol et aux jeux d'aventures. Gestion de fichiers, puis traitement de texte viennent en troisième et quatrième places panni les loisirs de nos clavistes dominicaux . Quatorze pour cent d'entre eux avouent leur penchant pour les logiciels éducatifs qu'ils trouvent fort bons en moyenne (notre opinion est généralement plus nuancée). La gestion familiale, souvent décriée par les détracteurs de l'infonnatique du peuple, occupe pourtant près de *U* % des plus sérieux de nos lecteurs. Enfin, honte à votre directeur financier s'il attend toujours que les prix baissent pour jeter sa gomme et son crayon : le tableur arrive dans plus d'une chaumière sur 10 !

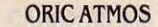

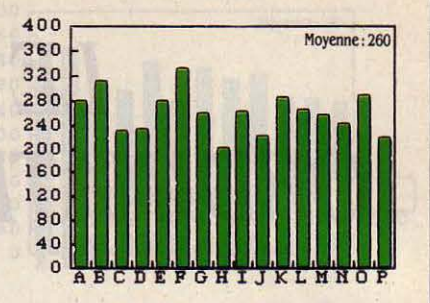

Si l'Oric 1 a connu son heure de gloire, sa version rajeunie Atmos, proposée aujourd'hui à bas prix (moins de 1 000 f), demeure tout au plus une machine d'initiation correcte.

**SINCLAIR QL** 

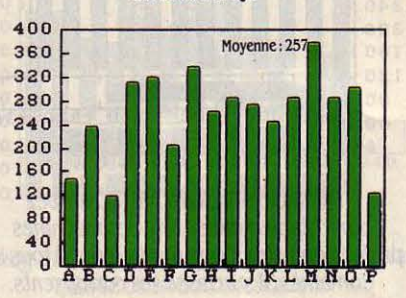

Ne tirez pas sur l'ambulance ... Le QL promettait beaucoup, il a peu donné. Principal enseignement: pour les fous de programmation, le QL reste un ordinateur intéressant par la qualité des langages.

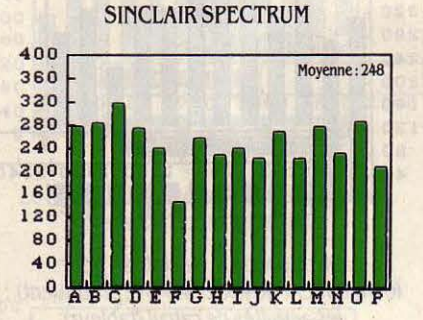

L'une des surprises de ce sondage : les possesseurs de Spectrum ont une opinion guère enthousiaste de leur ordinateur. Hormis le clavier. qui fait l'unanimité quant à sa piètre qualité, toutes les questions semblent susciter des· *bof,* pas mal•, peu convaincus ! Le Spectrum appartient à l'Histoire...

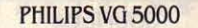

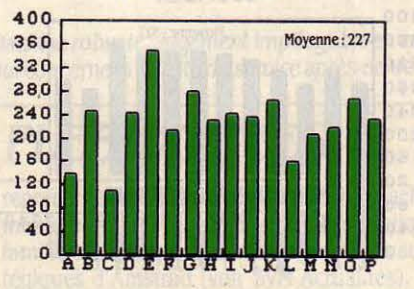

Le voilà. le véritable vilain petit canard ! Ce faux-pas de Phlllps laisse ses acheteurs déçus et floués. A part eux, qui se soucie encore de l'existence du *va* 5000 *?* 

# *LE HIT-PARADE DES ORDINATEURS PROFBSSIONNBLS*

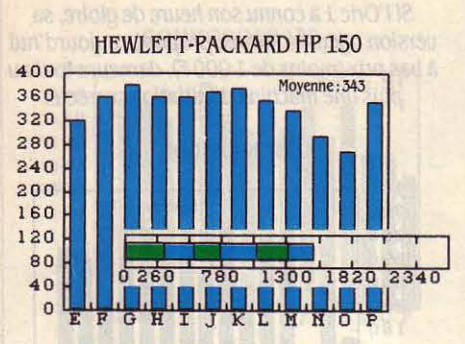

*Le* Hewlett-Packard HP 150 arrive confortablement en tète des machines professionnelles. Dans pratiquement tous les domaines, il surclasse ses concurrents. L'écran tactile lui assure une très bonne note pour l'interface avec l'utilisateur.

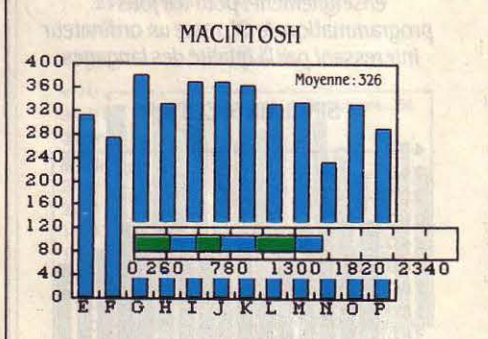

On apprécie le Macintosh pour le traitement de texte (45 % le pratiquent) ; les activités de calcul (tableur) et gestion de fichiers viennent ensuite. Rien d'étonnant quand on connait la qualité des logiciels dans ces domaines. *Le*  Macintosh est ! 'une des machines les plus prisées pour le dessin (25 %) et le tracé de graphiques (23 %). A l'inverse, moins d'un individu sur cinq se risque à programmer.

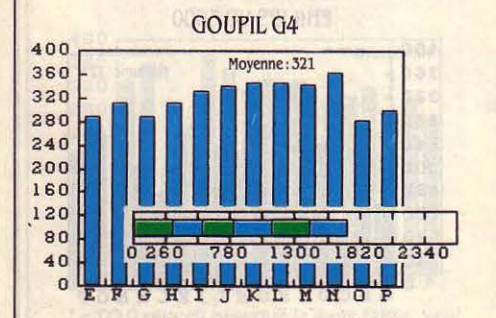

*la* rapidité, effectivement exceptionnelle pour ce super-compatible, est l'un des points forts de cette machine très homogène.

ARGEMENT EN TÊTE DEVANT LE<br>peloton, le HP150 de Hewlett-Packard<br>confirme la légendaire réputation de<br>la marque. De quoi regretter, de la<br>part de ce constructeur, l'absence d'une stra-ARGEMENT EN TÊTE DEVANT LE peloton, le HP150 de Hewlett·Packard confirme la légendaire réputation de la marque. De quoi regretter, de la tégie micro-informatique qui viserait à conquérir un secteur de marché différent de celui de ses clients traditionnels, grandes ou moyennes entreprises.

Ordinateur personnel par excellence, le Ma· cintosh, deuxième au classement, aurait pu, du moins dans ces premières configurations, tout aussi bien figurer parmi les ordinateurs familiaux. A cause de son prix, de l'usage qu'il en est fait et de ses nouvelles ambitions (voir SVM n °26), nous avons choisi de le faire figurer parmi les professionnels. Dans cette caté· gorie ainsi formée, une réponse sur quatre le concerne ; les autres visent essentiellement IBM et les compatibles IBM PC. Parmi ces dernières, 24 % sont relatives à IBM, 14 % à Goupil dont le tiers pour le modèle G4, 10 % à Olivetti, 8 % à Bull, 7 % à Logabax, filiale d'Olivetti, et quelques bribes pour chacune des marques suivantes : Victor, Léanord, Hew· lett·Packard, Canon, Sanyo, Tandy. Peu de réponses concernent Compaq et zenith (de l'ordre de 1 %), constructeurs importants dont nous fournissons malgré tout les résul· tats ; les renseignements que nous en avons tirés devront être considérés plutôt comme une indication, le faible nombre de réponses ne donnant pas nécessairement des résultats significatifs. Pour Zenith, les chiffres qui carac· térisent lejugement des lecteurs à l'égard des machines sont un peu en contradiction avec leur avis sur la marque elle-même : 100 % des possesseurs de Zenith rachèteraient un appa· reil de la même marque. On peut expliquer cela par le vieillissement du parc installé et la présentation récente de modèles plus perfor· mants à des prix intéressants. Les chiffres cidessus ne peuvent en aucun cas être considé· rés comme des parts de marché. Nous pré· sentons les résultats soit par modèle, quand il existe des différences marquantes entreceux·ci au sein d'une même gamme, soit par marque.

Seules les marques et les modèles ayant donné lieu à suffisamment de réponses figu· rent dans ce palmarès. Ceci ne préjuge en rien de la qualité des marques non citées si ce n'est que, parmi nos lecteurs, elles sont peu vendues. Concernant les logiciels, la diversité des produits mentionnés par les lecteurs et la dispersion des réponses ne nous a pas tou· jours permis de tirer des informations fiables. Parmi les logiciels de traitement de texte les plus souvent mentionnés, citons : Mac Write

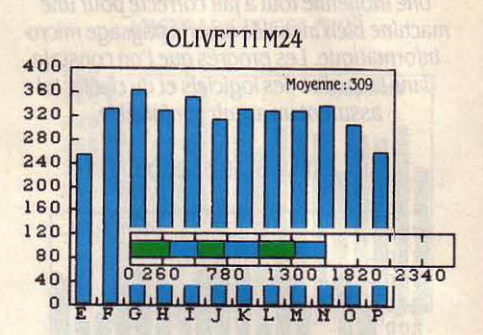

*la* qualité de la documentation est l'un des points forts de l'Olivetti M24 qui obtient aussi et c'est justice, une excellente note pour la qualité de son écran graphique. *Les* résultats sont sensiblement équivalents pour le Persona 1600 de Logabax dont les différences ne

concernent que la documentation et le service après-vente notés plus sévèrement.

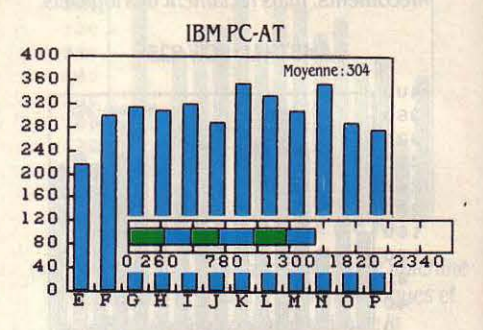

*Le* PC-AT est surtout apprécié pour sa rapidité, mais aussi pour la qualité de sa documentation. *la* note de fiabilité est ! 'une des plus basses, c'est probablement la conséquence des problèmes de lancement qu'a connus cette machine.

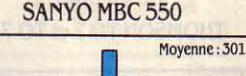

400 36 0

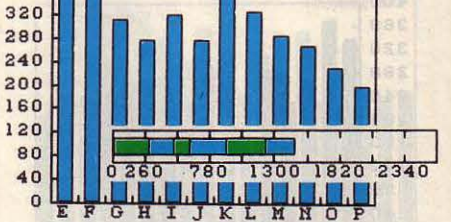

Bonne prestation d'ensemble de ce pseudo-compatible bon marché de première génération particulièrement robuste, mals dont les utilisateurs jugent très négativement le service après-vente.

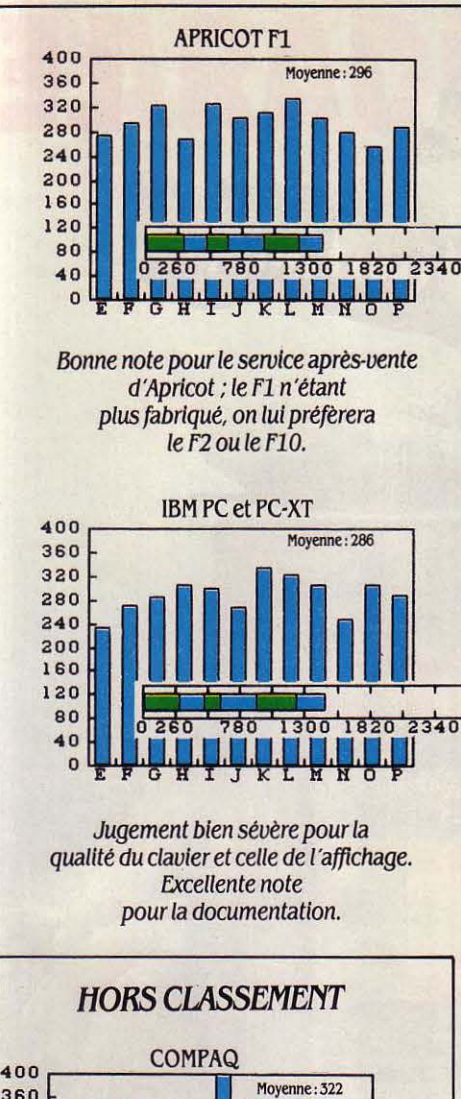

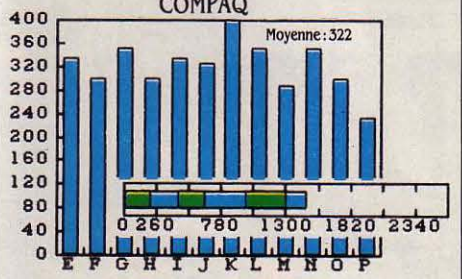

Les machines Compaq auraient peut-étre pu s'assurer une bonne troisième place. *les* trois qualités les mieux notées: ta robustesse, le faible taux de panne et la rapidité.

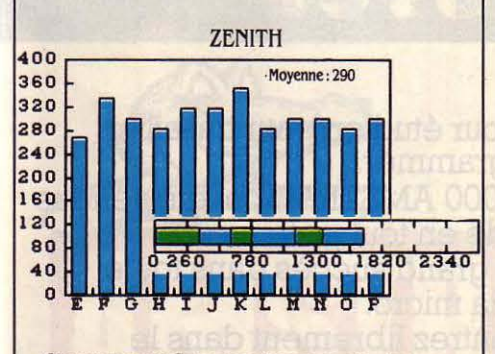

Comme pour Compaq, trop peu de réponses concernent Zénith. *le* serolce après-vente est particulièrement bien apprécié pour cette marque. qui surclasse de peu /'IBM PC.

**SCIENCE & VIE MICRO N° 27 - AVRIL 1986** 

(livré gratuitement avec les Macintosh *U8* et *5U* Ko), largement plébiscité avec une note moyenne de 3,9 sur 4 et Textor, Word et 11111111 1 ~~i:d~Jr:u~~~~=:~j~u~B~ ;;; ~~~ 1 utilisateurs ; ~armi les logiciels intégrés, on trouve essentiellement Framework et Open Access ; celui-ci est considéré comme un peu d 2~0 ?~o 1300 1820 n~o moins bon que Framework à cause de lacu· <sup>80</sup> nes de finition dans la réalisation du produit lui-même et de la documentation. En tête des tableurs, Multiplan dont l'excellente version sur Macintosh justifie la position (la finition et la facilité d'emploi sont les qualités les plus appréciées), suivi de très près par Lotus 1-2-3 grâce à la richesse de ses fonctionnalités. Seuls dBase II et dBase lll émergent claire· ment parmi les gestions de fichiers. La pro· grammation reste une activité sensiblement aussi importante que la gestion de fichiers.

En dehors de ces occupations, somme toute classiques et saines, dénonçons (après tout, c'est notre devoir !) que 15 % de ceux qui disposent d'un ordinateur sur leur bureau s'en servent pour jouer... L'histoire ne dit pas s'ils jouent tout le temps. mais on imagine ! Les logiciels récents imposent souvent l'ac· quisition de configurations musclées. Les ma· chines de moins de 256 Ko de mémoire n'existent plus et 50 % des installations professionnelles comportent un disque dur. Comme on s'y attend, la quasi-totalité (95 %) des utilisateurs professionnels sont équipés d'au moins une imprimante ; plus surprenant, les quelque 20 % de modems dont la destina· tion première est la consultation de banques de données et plus accessoirement le trans· fert de fichiers. L'importance de ces chiffres peut être expliquée par une forte proportion d'acheteurs de micros Apple auxquels on a favorisé l'accès au service Calvados qui, en plus d'une messagerie, diffuse en collabora· tion avec Apple des informations techniques sur la marque.

Mais la principale motivation dans l'achat de matériel de communication reste la consultation de services Télétel ( 20 %) ; vient ensuite la consultation de The Source, aux Etats-Unis, de Pascal, la banque de données scientifique du CNRS (12 %), puis celle des banques de données professionnelles de télé· systèmes Questel en France (6 %).

Dossier réalisé par Yves HEUILLARD avec la collaboration de Seymour DINNEMATIN, Yann GARRET et Eric TENIN.

Les représentations graphiques ont été réalisées avec le logiciel graphique d'Adde Marketing.

qualité de sa documentation. **BULL MICRAL 30** 400<br>360 Moyenne: 264 320 **hldlh11** <sup>280</sup> 240 200 160 120 80<br>40 1300 1820 2340 0 Le Micral 30 de Bull sévèrement jugé, en particulier pour sa lenteur. LEANORD Moyenne · 254

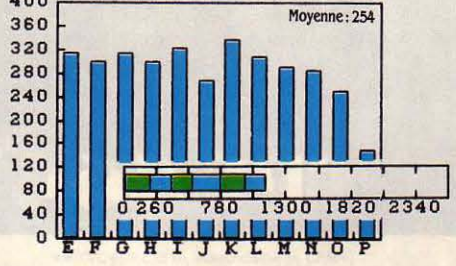

Machine robuste. Jugement impitoyable en ce qui concerne la qualité du serolce après-vente.

## **ES MARQUES PLÉBISCITÉES**

INTOXIQUÉS PAR LA PUBLICITÉ OU avertis par une lecture assidue des bancs d'essais de SVM, les lecteurs, du moins ceux qui ne sont pas contents de leur matériel (moins de 1 sur 4), révèlent leurs fantasmes informatiques. Les mécontents devaient ré· pondre à la question suivante : • Quel ordina· teur achèteriez-vous aujourd'hui ? • On y ...<br>trouve beaucoup de compatibles IBM PC qui

représentent les plus fortes intentions d'achat même parmi les fanatiques de l'informatique familiale. Voilà qui va conforter les choix stra· tégiques d'Amstrad (voir SVM Actualités). La tendance est claire : on abandonne ou on investit. Parmi les marques les plus souvent citées : Apple avec le Macintosh, puis IBM. Amstrad pour le PCW 8256, Atari avec le 520 ST. Commodore *UB,* Goupil G4 et Thomson.

#### 41

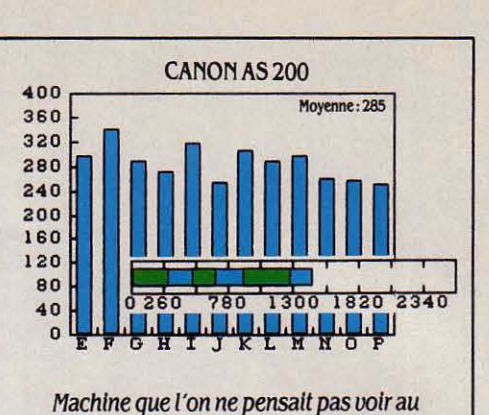

classement. Notation uniforme.

TANDY 1000 et 2000

**11111111.1** 

40 0260 780 1300 1820 2340

Tandy a un gros effort *à* faire pour améliorer la

Moyenne: 280

400<br>360

320

0

#### **REPORTAGE**

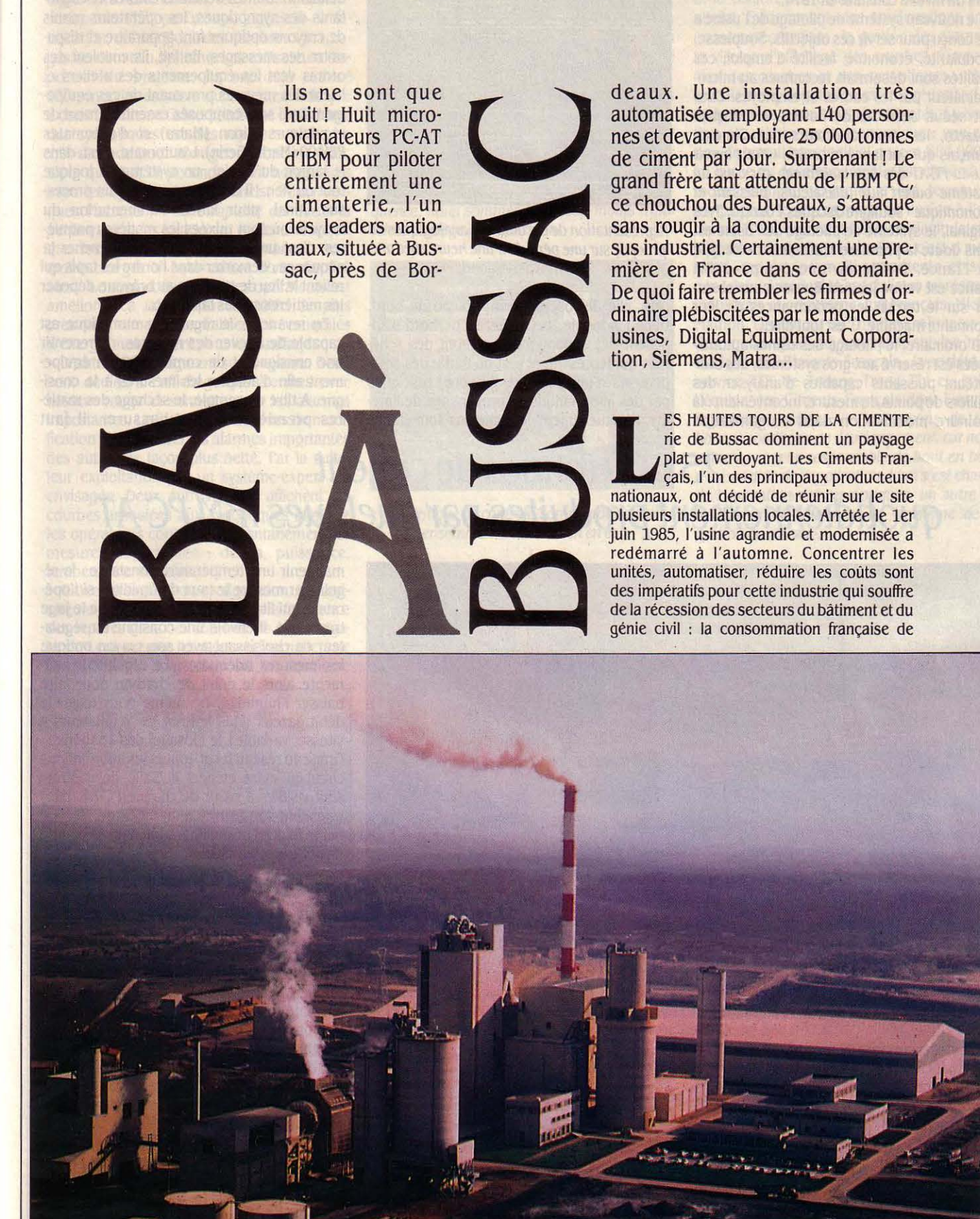

Vue aérienne du démarrage du chantier d'extension de l'usine de Bussac.

ciment est légèrement inférieure aux deux tiers du niveau constaté en 1974.

Le nouveau système de pilotage de l'usine a été conçu pour servir ces objectifs. Souplesse, modularité, économie, facilité d'emploi, ces qualités sont désormais reconnues au micro· ordinateur par les cadres et employés. Elles ont séduit Jean-Claude Bastide et Jacques Pozzeto, les deux directeurs des Ciments Français qui ont lancé le projet. • Nous avons cru au PC-AT dès son lancement. car c'est un système ouvert aux utilisateurs, puissant et économique · souligne Jacques Pozzeto. Très original, le système de pilotage de l'usine est sans doute la première réalisation de ce type en France. D'ailleurs, une équipe d'IBM France est venue jusqu'à Bussac pour obser· ver sur le terrain les performances de leur étonnante machine. C'est tout dire...

D'ordinaire, le pilotage des usines automa· tisées est réservé aux gros systèmes, des ordi· nateurs puissants capables d'analyser des milliers de points de mesure. Inconvénient: la moindre modification dans l'organisation

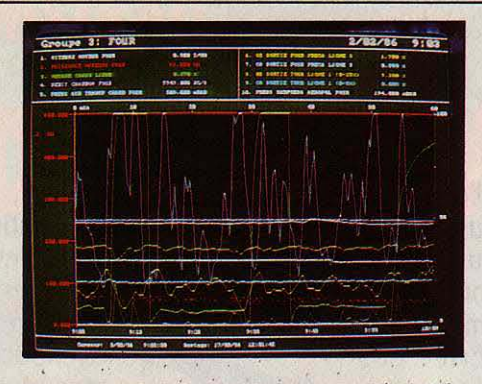

Représentation de dix données analogiques du procédé sur une période d'une heure avec une mesure par seconde.

cela, elle disposerait d'un tableau de bord. Dans l'industrie, ces tableaux de bord s'ap· pellent des synoptiques ; ce sont des sché· mas qui représentent tout ou partie des équi· pements d'un atelier et qui sont renseignés par des informations en provenance de l'atelier. Habituellement, les schémas sont établis

rangée de PC·AT dotés d'écrans Barco haute définition. Sur les schémas colorés et cligno· tants des synoptiques, les opérateurs munis de crayons optiques font apparaitre et dispa· raître des messages. En fait. ils envoient des ordres vers les équipements des ateliers et lisent des mesures provenant de ces équipe· ments qui sont composés essentiellement de régulateurs Micon (Matra) et d'automates PB 400 (Merlin Gerin). L'automate, c'est. dans le jargon du métier, un système de logique tout ou rien : il démarre ou arrête un proces· sus. Ainsi, pour lancer l'alimentation du broyeur où sont mixées les matières premiè· res, c'est un automate qui va déclencher la séquence : démarrer dans l'ordre les tapis qui relient le lieu de stockage au broyeur, déposer les matières sur les tapis, etc...

En revanche, le régulateur numérique est capable de relever des mesures, de recevoir une consigne et de commander un équipe· ment afin d'adapter les mesures à la consi· gne. A titre d'exemple, le séchage des matiè· res premières : pour l'assurer, il faut

## **25 000 tonnes de ciment quotidiennement produites par quelques IBM PC-AT**

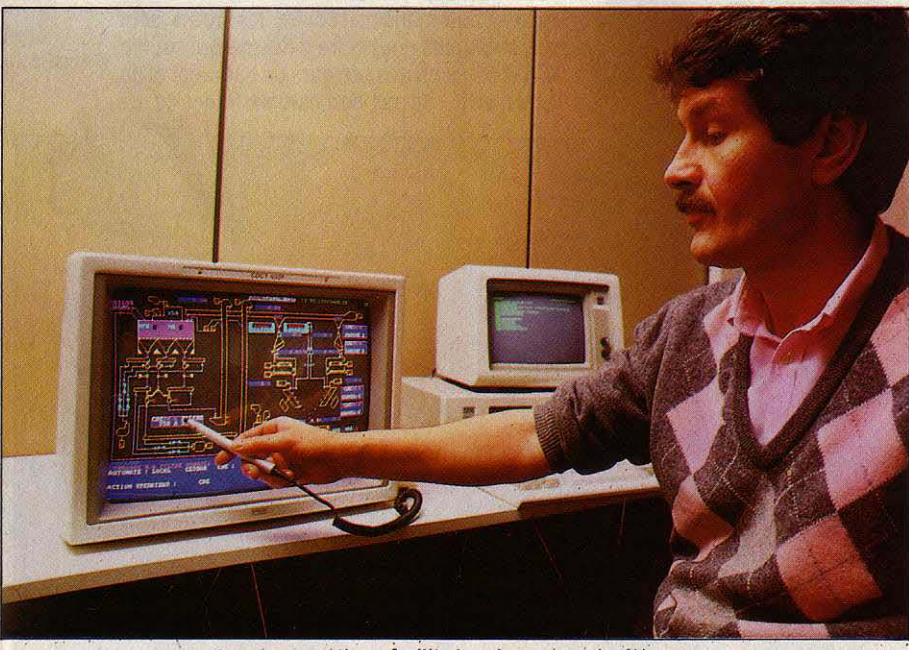

Le crayon optique facilite les changements d'écran.

d'un atelier suppose de recourir au spécialiste informaticien pour adapter les programmes de pilotage. Autrement dit. plusieurs jours, voire des semaines d'attente. Deuxième in· convénient : si le système tombe en panne, c'est toute l'usine qui risque d'être arrêtée.

A Bussac, rien de semblable. Ce sont des PC·AT, reliés par un réseau local à jeton de type Arcnet (Matradatapoint), qui contrôlent entièrement le processus. Une usine automa· tisée, c'est un peu comme une machine à laver dans laquelle la ménagère pourrait à tout instant contrôler et doser la chaleur de l'eau, la quantité de poudre à laver et modifier le programme en cours d'exécution; pour

et programmés à l'avance; leur modification est laborieuse. Ici, au contraire, un logiciel de configuration réalisé avec le générateur d'ap· plication Top-Hat (voir ci-contre) a été confié aux mains des utilisateurs. Par un système de menus, les opérateurs définissent eux-mêmes les équipements des ateliers, et les points de mesure nécessaires.

Avec l'éditeur graphique, ils sont en mesure de dessiner seuls le fond de plan des synopti· ques. Le configurateur associe le fond de plan avec la définition des mesures et des commandes pour créer le synoptique. Mais son rôle ne s'arrête pas là ! Quand on pénètre dans la salle de contrôle, l'œil s'arrête sur une

maintenir une température constante ; le ré· gulateur mesure le taux d'humidité ; si l'opé· rateur qui lit ce taux sur le synoptique le juge trop élevé, il envoie ùne consigne au régula· teur en choisissant avec son crayon optique les mesures adéquates. Le régulateur aug· mente alors le débit de charbon pour faire baisser l'humidité. De même pour régler le débit gazeux dans le four, les ventilateurs à vitesse variable, le dosage des matières... Grâce au réseau local, toutes les informations circulant entre ateliers et salle de contrôle sont visibles à partir de chaque PC·AT. Elles transitent sous forme d'un message, décodé par le logiciel de configuration dans une sorte de boîte aux lettres commune, la BAL.

**Confort et rapidité**<br>
Un PC-AT a été relié à chacun des quatre ateliers de la cimenterie : l'atelier CRV où sont mélangées et broyées les matières premières, <sup>~</sup>chaux, calcium, silicium, alumine ; le four où se fabrique le clinker ; l'atelier de broyage oû le gypse est rajouté au clinker pour donner le ciment ; un dernier atelier où le charbon uti· lisé pour chauffer le four est pulvérisé. Physi· . quement. les quatre PC·AT sont dotés d'une carte de communication développée spéciale· ment par les Ciments Français, la carte Mvsi (Multivoie série intelligente). Les douze voies de ces cartes sont reliées aux automates et aux régulateurs des ateliers. Un PC·AT est donc bien dédié à un atelier. Mais, grâce à l'astuce du réseau local, tout PC·AT est capa· ble de surveiller et de commander un autre atelier que celui qui lui est attribué. ·C'est très utile lors du lancement d'un atelier, ou en cas d'incident, s'il faut réagir vite et contrôler beaucoup d'informations. A ce moment-là, on

affiche sur plusieurs écrans des synoptiques différents concernant le même atelier · commente Philippe Géhant, ingénieur de fa· brication, qui se réjouit des nombreux avanta· ges du nouveau système. Les utilisateurs dis· posant du système, ils ont déjà réalisé 130 synoptiques, alors qu'il n'en existait que 8 dans l'ancienne usine. La vitesse d'affichage des synoptiques est très rapide : moins de 1/2 seconde pour changer de fond de plan, alors que 4 à 15 secondes sont nécessaires avec les systèmes traditionnels. Selon Jac· ques Pozzetto : • Cette rapidité est due à ta performance des logiciels et également au fait que les synoptiques, plus nombreux, sont moins chargés en Information, donc plus lisibles •. Le confort de travail des opérateurs est amélioré. La fabtication contrôlée de plus près doit permettre de réaliser des économies d'énergie, notamment pour le chauffage.

D'autres PC-AT figurent sur le réseau. Deux sont dédiés à l'affichage des alarmes avec couleur rouge et sonnette pour les alarmes importantes. Le logiciel est en cours de modi· fication pour séparer les alarmes importantes des autres de façon plus nette. Par la suite, leur exploitation par un système-expert est envisagée. Deux autres PC·AT affichent les courbes associées aux synoptiques afin que les opérateurs contrôlent instantanément les mesures importantes : débits, puissance, température, pression...

Grâce au logiciel de configuration, les opé· rateurs paramètrent eux-mêmes la fréquence des repères dans ces courbes. Ils créent éga· lement eux-mêmes les rapports journaliers de fabrication qui sont édités via un neuvième

## **TOP·HAT**

Le logiciel utilisé par les PC·AT pour déco· der les messages en provenance des ateliers, créer les synoptiques, afficher les alarmes, éditer les états... a été entièrement réalisé avec le générateur d'applications Top-Hat. Produit français développé par Michel Ma· thon, Top-Hat génère des applications en Basic. Comment, du Basic pour piloter une cimenterie ? Et bien, oui, c'est possible si l'outil est performant. Top-Hat comporte une base de données relationnelle, un dictionnaire de données, un éditeur pleine page, un éditeur graphique, un générateur d'écrans. Il accepte en entrée des fichiers dBase Ill.

Et surtout il génère des programmes dans lesquels l'accès aux sources est possible via des points d'entrée. A Bussac, cette caracté· ristique a facilité la tâche. L'application de configuration bâtie avec Top-Hat génère des tables en Basic qui listent toutes les données utilisées par les synoptiques. Par contre, l'affi· chage des synoptiques sur l'écran est écrit en langage C. Il a suffi de quelques lignes de programmation à Michel Mathon pour conver· tir les tables Basic en un format lisible en C. Actuellement, il prépare une nouvelle version réseau et multitâche pour le PC Net d'IBM. Et pour diffuser son produit, il a facilement trouvé un partenaire : les Ciments Français. Bien joué, non?

PC·AT relié, lui aussi, au réseau. Ce neuvième poste archive toutes les mesures qui sont considérables en volume : 14 000 variables relevées toutes les secondes. • Ainsi, nous disposons en permanence en salle de contrôle de toutes les informations concernant l'usine. Et tous les matins à six heures, nous éditons les plus significatives pour les statistiques quotidiennes ·, précise Philippe Géhant. • Si nous devons changer un régulateur, déplacer un automate, aucun problème. Nous modifions nous-mêmes le synoptique. En conséquence, nous sommes beaucoup moins tributaires du siège qu'auparavant .

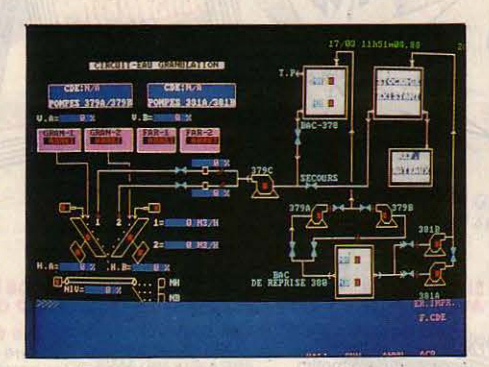

Synoptique de contrôle/commande du sousensemble d'alimentation en eau.

Le but, augmenter l'autonomie des usines et le confort des utilisateurs, est donc bien atteint. Evidemment, des améliorations sont encores nécessaires : la gestion des alarmes, la vitesse d'affichage des courbes, l'impression des courbes et des synoptiques ... Mais globalement, l'opération est une réussite. Les opérateurs s'y sont très vite adaptés. La solu· tion est relativement économique : une station de travail hors logiciel revient à 80 000 F. La durée du développement s'est élevée à 50 mois-hommes. Le projet a été terminé à temps pour le redémarrage de l'usine à l'automne 1985. Etonnant lorsqu'il s'agit de projets aussi complexes! Le secret, c'est d'avoir réuni une équipe multi-compétente et sou· dée : deux Améticains spécialistes en réseaux industriels et graphisme ; un Français, Michel Mathon, l'inventeur de Top-Hat (voir notre ar· ticle) qui a rejoint aujourd'hui le service infor· matique des Ciments Français ; la société de service TTT de Truong Trong Thi et, enfin, l'équipe des Ciments Français dont l'un des ingénieurs précise : • Nous avons de très bonnes conditons de développement, car nous sommes chacun responsable de bout en bout d'un module de /'application. L'un s'est chargé de /'animation des synoptiques, un autre du traitement des alarmes, un troisième de ta gestion du réseau ·...

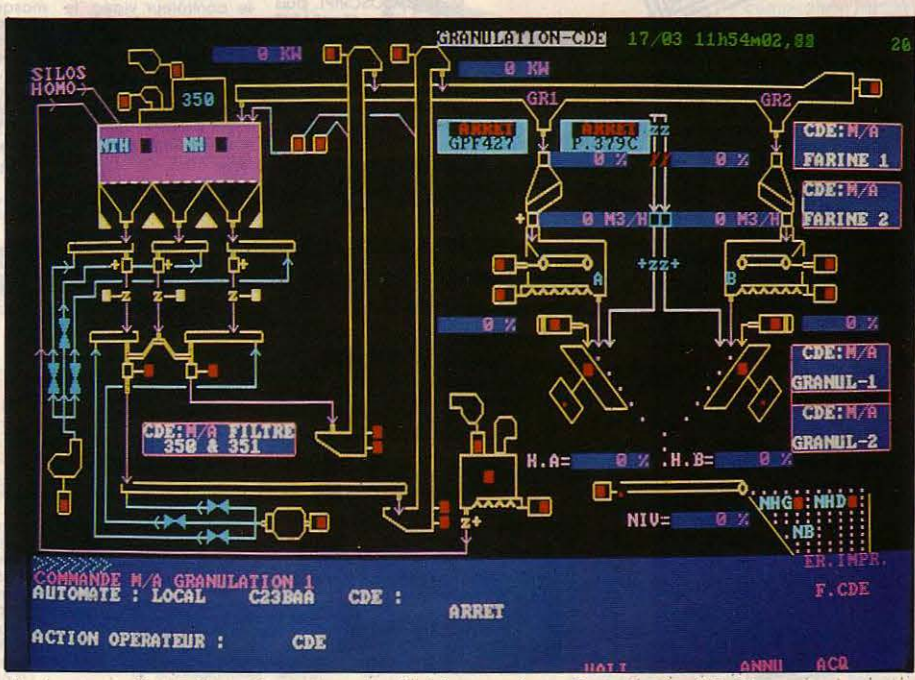

Synoptique de commande affiché sur un écran Barco haute définition.

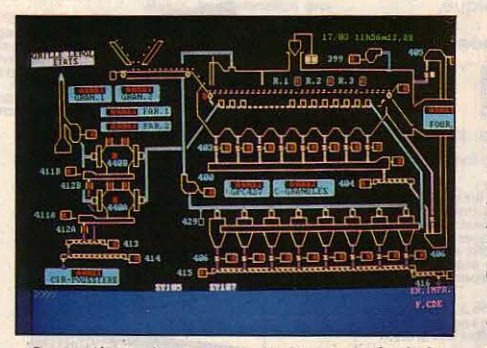

Synoptique de commande d'une partie de la grille Lepol (Usine d'Agadir).

Dans le monde, les réalisations de ce type doivent se compter sur les dix doigts. Une usine' américaine de Ford possède le même type de pilotage. « En fait, notre système assez souple doit s'adapter à tout type d'usine automatisée. Il suffit d'adapter le logiciel de configuration · Jacques Pozetto en est convaincu. Aussi, la prochaine étape pour d'autres usines du groupe ou des parties d'usine comme celle d'Agadir, au Maroc, qui est une réplique de celle de Bussac, est surtout de vendre à d'autres industries ce système pas comme les autres.

Marie-Laure THEODULE

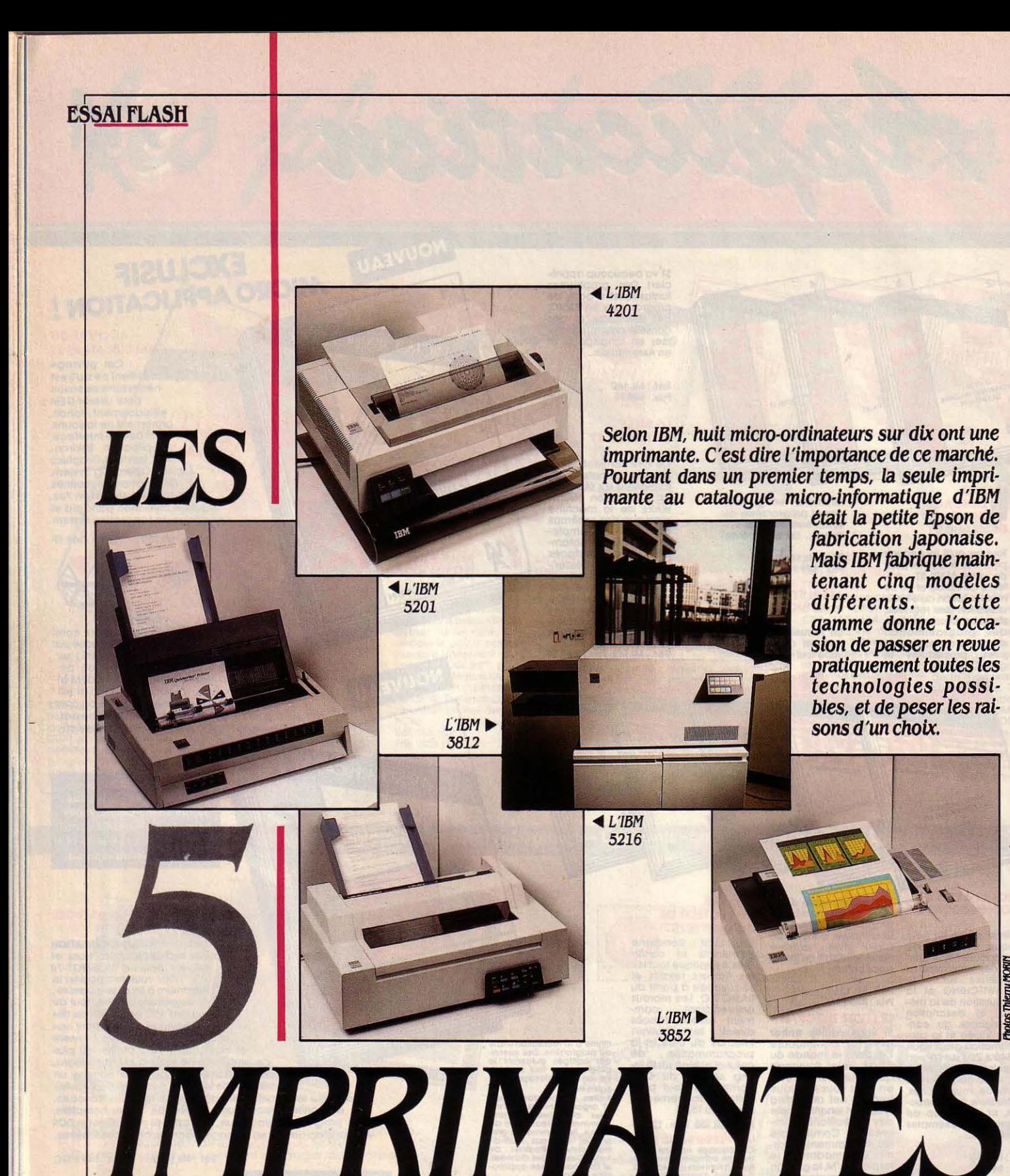

**Une gamme de qualité, des technologies très différentes : comment choisir** ?

II

ON SE SOUVIENT DE L'IMPRIMANTE DE base pour l'IBM PC, une imprimante matricielle de fabrication japonaise. IBM ne cachait même pas la marque de son fabricant: Epson. Son numéro de référence chez IBM était la 5152. Sans faire de • l'IBMologie • à bon mar· ché, signalons que le numéro interne de l'IBM

IM

PC est 5150 : la proximité des références souligne le fait que cette imprimante était considérée par IBM comme un complément naturel de son PC. C'était un produit robuste, mais de qualité très moyenne ; de plus, il était lent puisqu'il imprimait seulement 80 caractè· res à la seconde. Son principal avantage était sa très bonne adaptation à l'IBM PC. Si c'est devenu une règle, il faut souligner que l'IBM PC était le premier micro-ordinateur dont l'im· primante était capable de faire sans problème une copie d'écran, que celui-ci contienne du graphique, du texte ou des caractères spé· ciaux, y compris nos caractères nationaux, comme le "c" ou le "i".

Cette qualité explique une bonne partie du succès de l'IBM PC, même si, l'habitude ai· dant, on a fini par considérer comme normal ce qui à l'époque était l'exception. La qualité de l'impression de la 5152 était difficilement acceptable pour des documents sortant de l'entreprise, en particulier pour le courrier. Cette carence a fait le bonheur des fabricants d'imprimante qui tous, sans exception, pro· posent des modèles compatibles avec l'IBM PC, non seulement de qualité supérieure mais aussi plus rapides.

#### 4201 : UNTOUT-VENANT **ASTUCIEUX**

Depuis juillet 1985, cette imprimante 5152 est remplacée par la 4201. C'est aussi une imprimante matricielle à aiguilles. Cette tech· nologie repose sur le principe suivant : une tète d'impression se déplace à vitesse constante devant la ligne à imprimer. Cette tète comporte neuf aiguilles métalliques, qui peu· vent chacune imprimer un petit point. Les caractères sont dessinés au moyen de points élémentaires; dans un rectangle de neuf points sur sept. Si l'on sait que la vitesse d'impression maximum est de 200 caractères par seconde, et que chaque caractère peut comporter jusqu'à sept points de large, cela signifie que plus de mille fois par seconde, chaque aiguille métallique imprime un point minuscule avec une précision de l'ordre du centième de millimètre. L'avantage de cette technologie est de permettre l'impression de points élémentaires n'importe où sur la feuille de papier. On peut donc imprimer des images. De plus, en plusieurs passages de la tète d'impression et en décalant légèrement les points, on imprime des caractères de diffé· rente qualité.

L'imprimante 4201 possède ainsi trois qua· lités d'impression, correspondant à trois vi· tesses. A la vitesse maximum de 200 caractè· res par seconde, les caractères imprimés sont de type · ordinateur », c'est-à-dire de qualité

très médiocre. Les points qui dessinent les caractères sont clairement visibles : on peut admettre cette mauvaise qualité d'édition pour des documents de gestion ou des listes de programmes. En acceptant une diminution de moitié de la vitesse, soit 100 caractères par seconde (ce qui multiplie par deux le nombre de points qui forment les caractères), on ob· tient une impression renforcée, déjà plus lisi· ble, qui convient parfaitement pour des docu· ments internes. Enfin à 40 caractères par seconde, la qualité de type · courrier ·, est comparable à celle d'une machine à écrire ordinaire : elle se justifie pour la correspon· dance. A l'usage, l'imprimante 4201, comme toutes les imprimantes à aiguilles, est assez bruyante : 66 décibels à un mètre de distance. Certains détails la rendent particulièrement pratique : une mémoire intermédiaire permet l'impression d'un texte de 5 500 caractères, tout en continuant à se servir de son ordina· teur. De plus, elle possède un système d'en· trainement du papier particulièrement bien conçu : le8 picots se situent avant la tête d'impression. On peut donc détacher les feuil· les dès leur impression, sans qu'il soit néces· saire de gâcher une feuille blanche pour en· trainer le papier. Mais il y a mieux : sans avoir à ôter le papier en continu, il est possible d'imprimer une feuille ou une enveloppe, qui s'introduisent très simplement par l'avant de l'appareil. A cause du caractère mécanique du procédé d'impression, la production de liasse est possible, avec un maximum de qua· tre exemplaires.

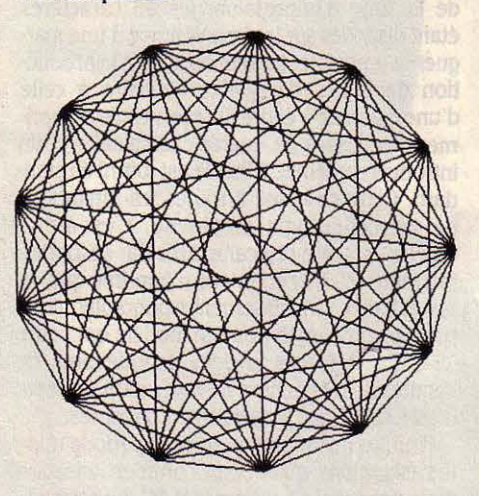

La 4201 remplace l'Epson pour imprimer graphiques et textes.

A 6 033 f HT, l'imprimante 4201 est la moins chère de la gamme des imprimantes lBM. Elle conviendra à ceux qui recherchent une machine passe-partout pour imprimer textes et graphiques quel que soit le logiciel utilisé. Bien entendu, comme ce type d'impri· mante représente la plus grande part du mar· ché, tous les constructeurs proposent leurs modèles et l'utilisateur n'a vraiment que l'embarras du choix.

want friend and bauns themselve wir him on it

#### 5201 : LE SILENCE DU PROCÉDÉ THERMIQUE

La deuxième imprimante de la gamme lBM est la 5201. On retrouve sur ce modèle la formation des caractères par procédé matri·

e • ' • • • • a 0 s *<sup>d</sup>*~ *} n*   $5 - 11 + + + - + +$  $1 * + . - . 10123456$ =>?@ABCDEFGHI QRSTUVWXYZ[\ efghijklmnopqr efghijklmnopqr<br>yz{|}- Çüéâäà I Ä Å É æ Æ ô ö ò û ù ÿ Ö f6ufi N~Ql ..... ii i «  $\begin{array}{l} \begin{array}{c} \text{#} \\ \text{#} \\ \text{#} \\ \text{#} \end{array} \\ \begin{array}{c} \begin{array}{c} \text{#} \\ \text{#} \\ \text{#} \end{array} \\ \begin{array}{c} \text{#} \\ \text{#} \end{array} \\ \begin{array}{c} \text{#} \\ \text{#} \end{array} \\ \begin{array}{c} \text{#} \\ \text{#} \end{array} \\ \begin{array}{c} \text{#} \\ \text{#} \end{array} \\ \begin{array}{c} \text{#} \\ \text{#} \end{array} \\ \begin{array}{c} \text{#} \\ \text{#} \end$  $\pm$   $\geq$   $\leq$   $\cdot$   $\cdot$   $\rfloor$   $\pm$   $\approx$   $\circ$   $\cdot$   $\cdot$   $\rfloor$  n  $\geq$   $\bullet$ 

#### *La* 5201 accepte tous les caractères spéciaux del'IBMPC.

ciel point par point, mais cette fois il n'y a pas de mécanique: c'est par un procédé thermi· que que l'encre du ruban est transférée sur le papier. L'avantage du procédé est évident : la principale source de bruit est éliminée, avec un niveau sonore de 50 dB. La qualité de l'impression est excellente, avec une défini· tion de 240 points par pouce. Les polices de caractères sont stockées en mémoire sur des boitiers amovibles. Chacune des neuf polices différentes comporte 252 caractères, et Il peut y avoir deux polices en même temps sur l'im· primante. La largeur des caractères, et donc le nombre de caractères sur la ligne dépend de la police de caractères choisis : il est tou· jours possible d'imprimer en double largeur mais, curieusement, il n'est pas possible d'écrire les caractères en demi·largeur. Toute· fois, avec un papier de 33 cm et une police Elite ou Prestige de 15 caractères par pouce, on obtient un maximum de 198 caractères par ligne. C'est tout à fait suffisant pour les tableaux de chiffres.

li existe deux modèles d'imprimante 5201 : le modèle 2 peut également imprimer des graphiques, et un kit peut transformer le modèle 1 en modèle 2. A l'usage, la qualité de l'impression est absolument remarquable, mais relativement lente : 40 à 60 caractères

par seconde. Ce modèle comporte en option un introducteur feuille à feuille à un seul bac, qui permet l'édition de lettre circulaires sans manipulation. A cause de la technique d'im· pression sans impact, il n'est pas possible de faire des doubles des documents. Le ruban utilisé assure maintenant une bonne résis· tance de l'encre à l'effacement, contrairement à ce qui se passait avec les tout premiers modèles. Bien entendu, la qualité se paie et la 5001 modèle 2 - préférable au modèle 1 qui ne permet pas l'impression graphique - coûte 17552FHT.

Du point de vue de la compatibilité, il convient d'être plus prudent, la nouveauté de l'appareil risquant de poser des problèmes à quelques logiciels, en particulier graphiques. Signalons, par exemple, que le système d'ex· ploitation Xenix ne permet pas, pour l'instant, l'utilisation de l'imprimante 5201. Celle-ci se justifie pour tous ceux qui veulent une qualité impeccable, tant en texte qu'en graphisme. Cette qualité se paie par une certaine lenteur, partiellement compensée par une mémoire tampon de 15 500 caractères. L'introducteur feuille à feuille en option s'impose pour l'im· pression automatique des lettres circulaires. La plupart des logiciels de traitement de texte autorisent l'impression sans arrêt de la sai· sie : c'est une fonction indispensable pour une production de masse.

#### 3812: UN HAUT DE GAMME SANS IMPACT

Le marché de l'imprimante haut de gamme, sans impact, pour l'IBM PC, était jusqu'à maintenant pratiquement monopolisé par l'appareil à laser de Hewlett·Packard. IBM ne pouvait rester en dehors de ce marché prometteur. Curieusement, la technologie em· ployée par la toute nouvelle 3812 d'IBM pour produire la lumière n'est pas le laser, mais des diodes photoélectriques dont la lumière est transmise par 2 048 fibres optiques. L'im· pression se fait par la technique de photosen· sibilisation, qui se retrouve sur les photocopieurs. La résolution obtenue, 240 caractères par pouce, est comparable.

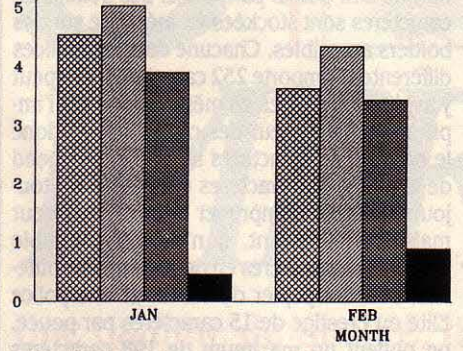

Modèle haut de gamme, la 3812 peut sortir 12 pages par minute.

Cette imprimante est un produit haut de gamme tant par son prix que par ses perfor· mances. Pour 71 782 F HT, on dispose de 62 polices de caractères différentes, de la possibilité de charger de nouvelles polices par le programme et d'une très bonne qualité gra·

phique. Vu son prix, on aura intérêt à la parla· ger entre plusieurs ordinateurs, soit à travers un réseau local, soit par connexion directe : une carte permet en effet de connecter en étoile jusqu'à huit IBM PC. La vitesse d'im· pression est de douze pages par minute au maximum. Comme pour tous les modèles de ce type, il faut tenir compte du temps de préparation du document avant impression, temps variable selon la complexité de ce do· cument. Cela peut aller jusqu'à une minute avant de voir paraître le premier exemplaire, mais les copies suivantes sortent bien à rai· son de une toutes les cinq secondes.

L'impression se fait sur des feuilles de pa· pier séparées, alimentées par un introducteur feuille à feuille à deux bacs. On retrouve la technique classique des photocopieurs. Le bac de réception du papier se décale alternati· vement entre chaque document, ce qui per· met un repérage rapide des différents textes. Cette dernière caractérisque est courante sur les imprimantes à laser des gros ordinateurs. Elle indique aussi le type d'usage prévu : la machine est connectée à plusieurs micro-or· dinateurs, mais l'impression de très gros do· cuments ne nécessite pas de surveillance. A l'usage, l'imprimante est assez bruyante, comme un photocopieur, mais elle est silen· cieuse quand elle n'imprime pas.

Par son prix, l'imprimante 3812 est réservée à la production massive de documents. Selon IBM, si la 3812 est plus chère à l'achat que ses concurrentes, le prix à la copie est inférieur. Les logiciels devront être adaptés, mais cette adaptation sera rapidement faite pâr les éditeurs sérieux. Il convient de bien vérifier ce point avant un achat.

#### 5216: IA MARGUERITE TRADITIONNELLE

L'imprimante 5216 peut être considérée comme un dérivé des machines à écrire élec· troniques. La technique d'impression est celle de la roue d'impression, les 96 caractères étant disposés sur la circonférence d'une mar· guerite amovible. Le seul usage est la produc· tion de textes de qualité similaire à celle d'une machine à écrire. Il est possible d'impri· mer des liasses de quatre exemplaires et un introducteur feuille à feuille est fourni en stan· dard. Cette machine a toutes les limitations de la technologie employée, c'est-à-dire qu'elle est lente (25 caractères par seconde), bruyante (59 dB) et qu'elle n'imprime que du texte. Pas d'enrichissement typographique. et pas de graphiques pour ce modèle qui coûte 12 627 F HT. Les anciens propriétaires de Visiotexte, la machine de traitement de texte d'IBM, sont donc les premiers concernés.

Pour les nostalgiques de cette période révolue, signalons qu'avec la commercialisation du logiciel Visio 3 PC sur IBM PC, on retrouve maintenant toutes les fonctionnalités de la Visiotexte, y compris le niveau le plus élevé : Texte 6. Cette combinaison IBM PC, impri· mante 5216 et logiciel Visio 3 PC est parfaite pour le remplacement des systèmes de traite· ment de texte Visiotexte : une nouvelle forma· tion ne sera pas nécessaire : il s'agira seule·

ment de s'habituer au clavier de l'IBM PC et à l'absence du deuxième bac de l'introducteur feuille à feuille. L'absence de graphisme, l'er· gonomie désuète du logiciel et la relative pau· vreté dans le choix des caractères disponibles décevront les adeptes des logiciels de traite· ment de texte plus modernes.

#### 3852: IA COULEURÀJET D'ENCRE

La cinquième imprimante de la gamme IBM est la 3852 modèle 2. La formation des caractères est assurée par une matrice de points, mais la technique de jet d'encre assurant la

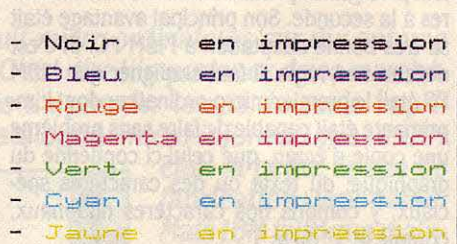

La 3852, modèle à jet d'encre couleur, permet aussi de faire des transparents.

formation de ces points est proprement in· croyable : les têtes d'impression émettent des gouttes d'encre de taille normalisée. Quatre têtes correspondent aux trois couleurs fonda· mentales et au noir. Par superposition de cou· leurs, on obtient sept couleurs de base qu'il est possible de mélanger par effet de trame. La vitesse d'impression est de 10 à 50 carac· tères par seconde, mais ce chiffre est prati· quement sans importance : le but est surtout d'imprimer des graphiques en couleur, en particulier sur transparents destinés à la ré· troprojection. L'impression d'une page en· tière de graphique dure plusieurs minutes.

Cette imprimante coûte 8 361 F HT et a l'avantage de fonctionner dans un silence à peu près total (43 dB). Elle servira à la produc· tion de documents originaux en couleur, mais sa lenteur en fait un matériel de complément. Du point de vue de l'adaptation des logiciels, il faut faire particulièrement attention : l'impri· mante est livrée avec un logiciel de copie d'écran : tout ce qui est sur un écran couleur ordinaire ou haute définition ( de type EGA) est alors imprimé. Mais, pour imprimer un document, le logiciel doit être prévu spéciale· ment à cet effet. Dans ce cas, il ne faut pas confondre l'imprimante 3852 modèle 2 (en anglais IBM Color Jet Printer) et l'impri· mante 3852 originale (en anglais IBM Color Printer), qui utilisent des codes et une technologie différents. Ce dernier modèle n'a jamais été commercialisé en Europe, mais certains logiciels d'origine américaine y font référence. Un essai est donc impératif.

Cinq imprimantes chez IBM pour le seul PC, et toutes de technologies différentes : cette simple remarque doit convaincre qu'il n'y pas d'imprimante idéale, et que chacun doit choi· sir en fonction de ses besoins. Il ne faut pas oublier que dans ce domaine, plus que dans tout autre, la concurrence est vive.

Seymour DINNEMATIN

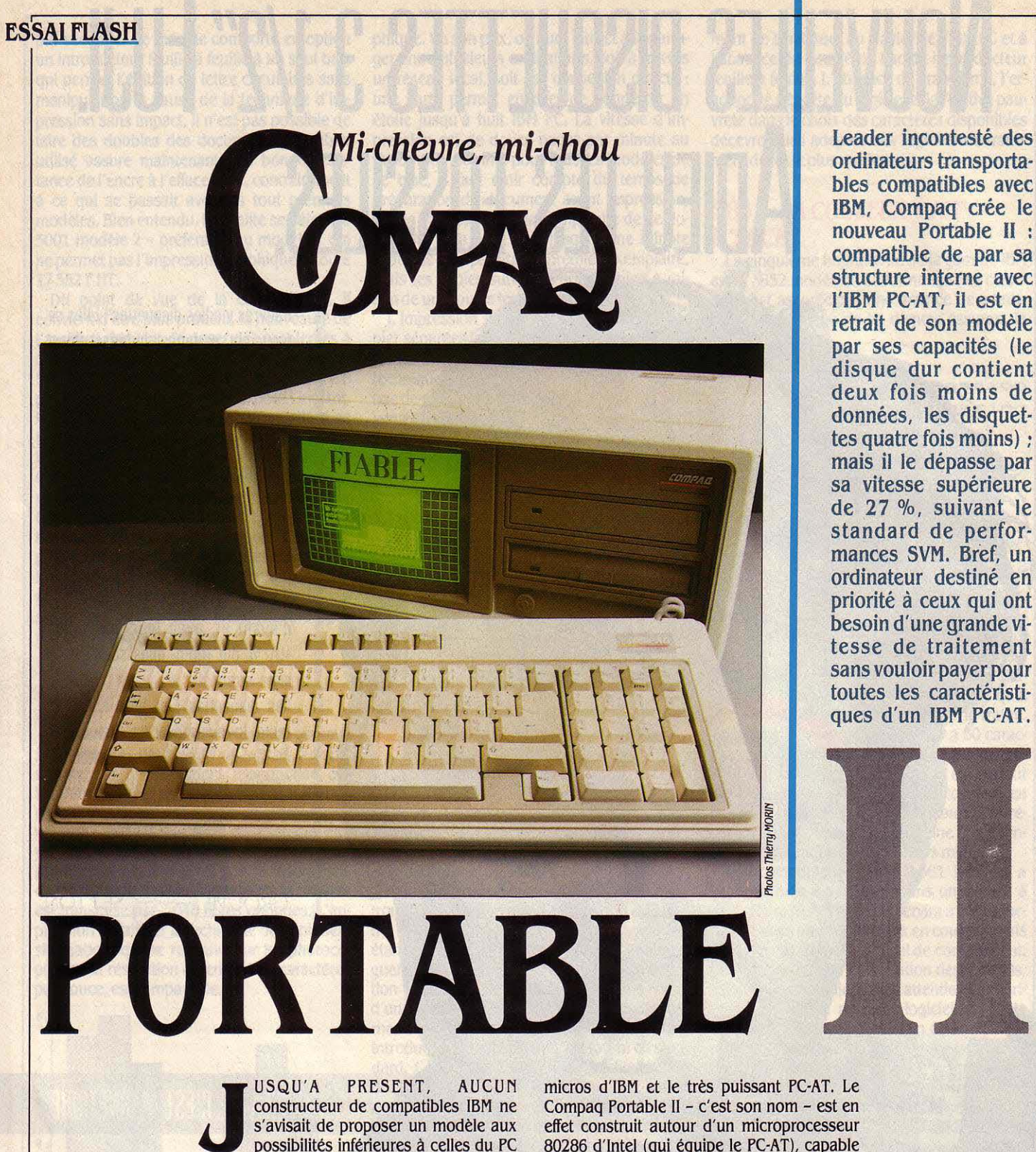

ordinateurs transporta· hies compatibles avec lBM, Compaq crée le nouveau Portable Il : compatible de par sa structure interne avec l'IBM PC-AT, il est en retrait de son modèle par ses capacités (le disque dur contient deux fois moins de données, les disquet· tes quatre fois moins) : mais il le dépasse par sa vitesse supérieure de 27 %, suivant le standard de perfor· mances SVM. Bref, un ordinateur destiné en priorité à ceux qui ont besoin d'une grande vi· tesse de traitement sans vouloir payer pour toutes les caractéristi· ques d'un IBM PC-AT.

USQU'A PRESENT, AUCUN<br>
constructeur de compatibles IBM ne<br>
s'avisait de proposer un modèle aux<br>
possibilités inférieures à celles du PC<br>
(pour ceux qui se réclament de la compatibipossibilités infétieures à celles du PC lité avec l'IBM PC) ou à celles du PC·AT (pour ceux qui se réclament de la compatibilité avec l'IBM PC·AT). Suivant le cas, les constructeurs offraient un peu plus ou beaucoup plus que leur modèle, jamais moins. Aujourd'hui, fort de sa première place mondiale sur le marché des ordinateurs transportables compatibles IBM, Compaq essaie aujourd'hui d'imposer un type de machine intermédiaire. Ni tout à fait démarqué de l'IBM PC, ni tout à fait démar· qué de l'IBM PC·AT, le dernier transportable de Compaq réussit la prouesse de proposer

une machine à cheval entre le plus ancien des

micros d'IBM et le très puissant PC·AT. Le Compaq Portable II - c'est son nom - est en effet construit autour d'un microprocesseur 80286 d'lntel (qui équipe le PC·AT), capable de traiter l'information beaucoup plus rapide· ment. Son BIOS (·Basic Input-Output System•, le noyau du système d'exploitation en mé· moire morte) fonctionne de la même façon que celui de l'IBM PC·AT, et non comme celui de l'IBM PC, qui est différent (•).

Il est en revanche équipé d'un disque dur de 10 Mo (et non de 20 Mo comme le PC·AT), et surtout de lecteurs de disquettes d'une capacité de 360 Ko, alors que le PC-AT pro-

(') Dans SVM Actualités du mols de mars, nous avions Indiqué, sur la fol des Informations fournies par Compaq France, que le Portable Il était compati· ble avec l'/BH PC. C'était une erreur.

pose des disquettes d'une capacité de 1,2 Mo. Quelle est la justification de ce choix ? Il faut savoir que si les lecteurs du PC·AT font 1,2 Mo, la plupart de leurs possesseurs ne les utilisent pas à pleine capacité. D'abord, le PC· AT peut écrire et lire dans l'ancien fonnat de 360 Ko (ce qui pennet notamment d'utiliser des disquettes beaucoup moins chères). En· suite, aucun logiciel de commerce n'est pour l'instant livré sur disquette de 1,2 Mo.

Résultat de ce cocktail : une machine rapide (une moyenne générale de 127 % au standard de perfonnances SVM), capable de lire les disquettes de l'IBM PC, avec un prix plus élevé que celui des compatibles PC·AT non trans· portables les moins chers (30 000 F HT avec 2 lecteurs de disquettes, 40 000 F avec un dis· que dur). Comme le Portable Il est, technique· ment, un compatible PC·AT, il faudra utiliser quand elles existent les versions PC·AT des logiciels ou des cartes d'extension destinées à IBM. Par exemple, le tableur intégré 1·2·3 de Lotus, l'agenda électronique Sidekick de Borland et le traitement de texte Wordstar de Micropro fonctionnent tous sur le Corn· paq Portable Il, comme sur l'IBM PC. Mais le jeu Flight Simulator de Microsoft (dans sa version pour IBM PC) se bloque, tout comme sur l'IBM PC-AT.

Compaq a mis en chantier des tests systé· maliques de compatibilité pour ce nouveau modèle. Mais la liste des logiciels testés (qui existe déjà pour les autres modèles) n'a pas encore été publiée pour le Portable Il. Ce sont les programmes faisant directement appel au BIOS qui peuvent poser problème (c'est le cas de Flight Simulator). Le standard de perfor· mances SVM, qui prend comme base de 100 % l'IBM PC·AT, fait apparaitre que seules certaines opérations sur la mémoire de masse (notamment les accès directs) sont plus lentes sur Portable li que sur PC·AT. Les résultats de tests pour les opérations sur les entiers ou les réels, ou bien encore les fonc· tions mathématiques, montrent que le Compaq Portable li est en moyenne 50 % plus rapide que l'IBM PC·AT. Le calcul en double précision est même près de trois fois plus rapide ! Comme à l'accoutumée chez Compaq, la fréquence du microprocesseur (qui a une incidence directe sur la vitesse d'exécution) peut être modifiée: la pression conjointe de trois touches suffit à la faire bas·

LE STANDARD SVM Notes: Compaq Portable Il (en pointillé): 127 % IBM PC·XT (en noir): 38 % Référence : IBM PC·AT : 100 %

culer de 6 à 8 MHz, tandis qu'un signal sonore permet de reconnaître si l'on est en mode rapide ou lent. Les tests que nous avons prati· qués ont tous été effectués en vitesse rapide.

Le clavier est l'un des plus agréables qu'il nous a été donné d'essayer: à la fois rapide, fenne et au toucher franc. Les touches de fonction, d'une taille légèrement réduite, sont placées en haut du clavier, ce qui peut empê-

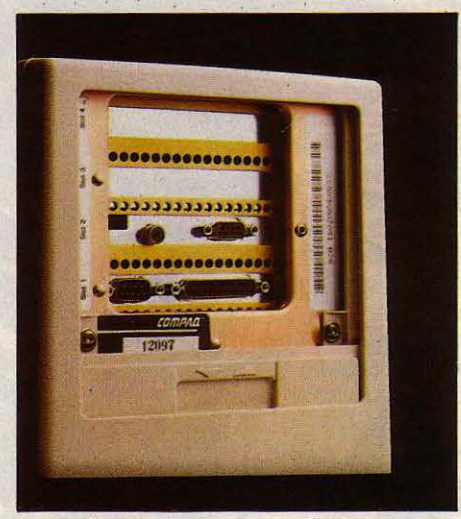

Derrière.les trappes coulissantes, les connecteurs d'extension.

cher l'utilisation des caches mnémotechni· ques livrés avec certains logiciels, prévus pour la disposition des touches de fonction d'IBM qui se trouvent à gauche du clavier. Comme c'est désormais traditionnel sur tous les compatibles, des diodes électrolumines·

#### **Caractéristiques**

**Microprocesseur** : Intel 80286, *fré·* 

**Système d'exploitation : MS-DOS** 3.1,

**Mémoire vive** : 256 Ko, extensible à 640 Ko sur la carte mère et à 4,1 Mo par adjonction d'une carte mémoire supplémentaire,

**Mémoire de masse** : 1 lecteur de disquettes *5* 1/4 pouces. Second lecteur ou disque dur 10 Mo en option, selon configu- ration,

**Affichage** : texte ou graphique commutable par logiciel ou clavier. Résolution gra-<br>phique : 600 × 200 points,

**Dimensions /foids /Alimentation:**  47 cm × 17 cm × 35 cm/10,7 kg/220 V ou commutation automatique 110 V/220 V en option,

**Clavier** : *AZER'TY, 84* touches, **Interfaces :** Série et parallèle en stan-<br>dard. sortie RVB et vidéo composite.

**Prix :** 28 950 F HT avec 256 Ko de mé-<br>moire vive et 1 lecteur de disquettes, 29 950 F HT auec 2 lecteurs, 39 950 F HT auec 1 lecteur, un disque dur de 10 Mo et 640 Ko de mémoire ulue,

**Disponibilité** : immédiate.

centes indiquent l'état des touches de passage en majuscules, de défilement et de bas· cule entre pavé numérique et commande du curseur. L'écran cathodique monochrome vert est d'une taille tout à fait suffisante (9 pouces) et un connecteur externe pennet de brancher un moniteur couleur de type IBM. Une autre des particularités du Compaq por· table li est de pouvoir passer par une simple combinaison de touches, du mode texte au mode graphique ; dans les deux modes, la lisibilité est excellente.

Une des améliorations de ce modèle li par rapport au précédent vient de l'encombre· ment réduit ainsi que de son plus faible poids. Il pèse cependant encore près de 11 kilos, ce qui est beaucoup trop et présente un handi· cap sérieux pour celui qui souhaite l'emporter partout où il se rend. Il est en revanche d'un encombrement idéal pour une utilisation dans plusieurs bureaux d'une même société ou bien encore pour un usage passager sur un plan de travail encombré.

Côté connexions, le Compaq Portable li est pourvu de deux connecteurs d'extension (8 et 16 bits) acceptant des cartes longues. On y trouve aussi en standard une interface parai· lèle, une interface série, un port asynchrone et comme nous l'avons déjà mentionné, une sortie RVB pour un moniteur externe couleur. La carte mère accepte jusqu'à 640 Ko de mémoire vive, qui peut même être étendue jusqu'à 4,1 Mo (en employant un connecteur d'extension) pour servir de mémoire virtuelle. Le Compaq Portable li est proposé en trois configurations dont la plus haute offre 640 Ko de mémoire vive, une unité de disquettes de 360 Ko et un disque dur de 10 Mo. Un loge· ment pour le co-processeur arithmétique 80287, optionnel, a été prévu. Dans un sens général, ce dernier-né donne indubitablement une impression de robustesse, d'autant que le disque dur est automatiquement protégé contre les chocs pendant les déplacements. Deux petites trappes coulissantes, de chaque côté de l'appareil, dissimulent les connec· teurs externes ainsi que le commutateur mar· che/arrêt, et seul le dispositif de blocage du clavier pour le transport est quelque peu diffi· cile à manier.

Vous vous êtes fixé sur le standard IBM et vous envisagez l'achat d'un Compaq Portable li ? Les seuls défauts qui peuvent vous faire reculer sont la capacité relativement réduite du disque dur, l'absence de sauvegarde sur bande magnétique et le prix, peu agressif par rapport à ceux des constructeurs de compati· bles PC·AT les moins chers comme Victor, Tandon ou Tandy.

Eric TENIN

MATERIEL TESTE :<br>
Machine du commerce<br>
moire vive et disque d<br>
d'exploitation en fran<br>
provisoire. Machine du commerce, auec 640 Ko de mémoire ulue et disque dur de 10 Mo. Système d'exploitation en français. Documentation provisoire.

#### ESSAI FLASH

L'impressionnante et astucieuse carte modem full duplex pour IBM PC ou compatibles, distribuée par La Commande Electronique, est malheureusement livrée avec un manuel provisoire et un logiciel peu attrayant. Le prix prohibitif de neuf mille francs justifie un essai détaillé.

shrummoo ts aupha man sver en la sitto

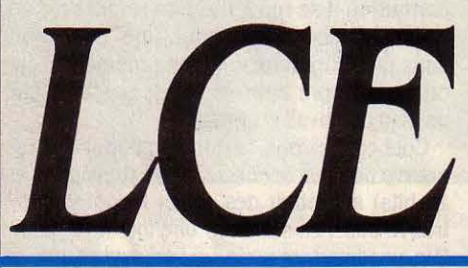

INTÉGRATION D'UN MODEM DANS<br>
un IBM PC ou compatibles n'est pas<br>
une nouveauté. La carte LCE 22/23,<br>
produite par PNB, n'a que quelques<br>
concurrents comme la famille de cartes Cortun IBM PC ou compatibles n'est pas une nouveauté. La carte LCE 22/23, produite par PNB, n'a que quelques PC commercialisée par Addiciel, filiale de Si· tintel, ou la nouvelle carte KX·Tell de Kortex, qui vient d'être annoncée. Le standard V22 (émission et réception en full duplex à 1200 bauds) est très utile pour des applications telles que l'émulation de terminaux professionnels ou les transferts de fichiers pour les· quels la vitesse d'émission sera toujours de 1200 bauds (120 caractères par seconde), alors qu'en V23 (le standard de transmission employé par le Minitel), elle serait selon les cas de 1200 ou 75 bauds. La communication avec beaucoup de banques de données professionnelles, en particulier les banques de données étrangères, ne peut se faire qu'en full duplex à *300* ou 1200 bauds. En France, certains serveurs, accessibles par Transpac en mode V21 (300 bauds) ou via Télétel 1 (36 13 91 55), le sont aussi en mode V22 (36 OO 91 22) en spécifiant le code d'accès à neuf chif· fres. Par contre, pour accéder aux serveurs grand public raccordés à Télétel 2 ou 3, on devra obligatoirement utiliser le mode émulation Minitel (ou mode V23), également auto· risé par la carte.

Cette carte intéressera donc plutôt les pro· fessionnels, d'autant que son usage en mode synchrone (pour la compréhension des termes techniques, le profane pourra se réfé· rer aux articles • Comprendre la télématique • des numéros 10 et 11 de SVM) ne concerne pratiquement que l'intégration de micro·ordi·

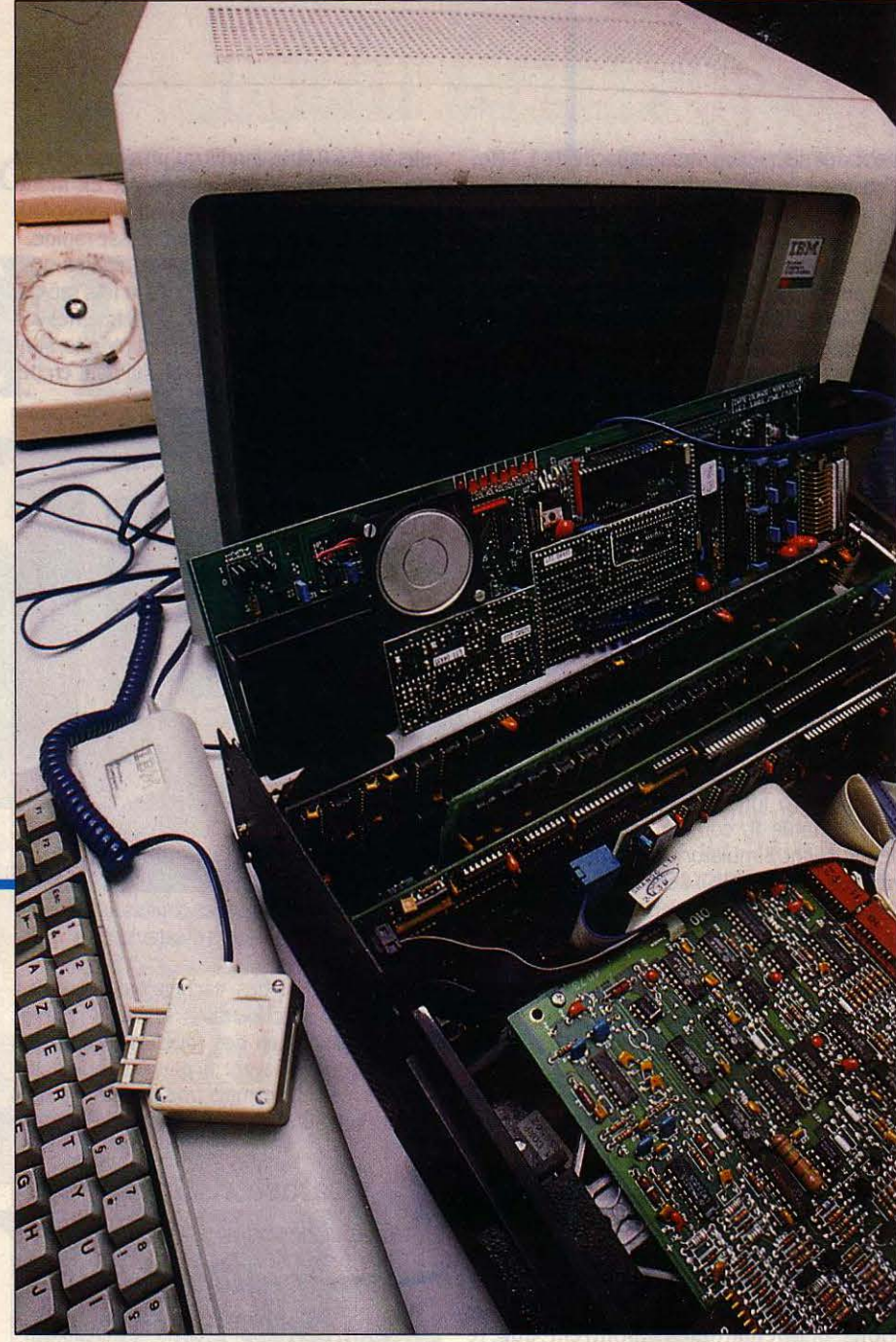

nateurs dans un gros système (émulation de station IBM 2780/3780 par exemple). A ce sujet, le logiciel fourni avec la carte ne prévoit pas d'utilisa· tion en mode synchrone. La carte LCE 22/23 est livrée avec une carte électronique, un cordon de liaison téléphonique, une disquette et un manuel qui

reste encore provisoire qua· tre mois après sa mise sur le marché. Son installation ne pose pas de réelle difficulté, à condition d'avoir déjà réussi, une fois dans sa vie, à poser une carte sur un ordinateur... Une seule précaution : si on dispose déjà d'une carte interface asynchrone, il faut positionner

les cavaliers pour associer la carte à un connecteur d'extension et assurer la confor· mité avec le port adressé par le logiciel de communication. Tous les modems nécessi· tent une interface série pour la liaison avec l'ordinateur. La carte LCE 22/23 intègre cette interface, rendant souvent inutile la carte série déjà présente en standard sur beaucoup de compatibles IBM PC. Les concepteurs de ce modem, Pesquie·Nikitine et Boquet (deux anciens de SMT·Goupil, fondateurs de PNB), ont eu l'intelligence d'autoriser une utilisation autonome de l'interface série intégrée tant que le modem n'est pas en fonction.

'

...

Une fois l'installation du modem réalisée, il est conseillé de ne pas refermer le capot de que l'utilisateur possède d'ores et déjà un logiciel de communication au standard DC Hayes, tels ceux incorporés aux logiciels inté· grés Open Access ou Symphony. Rappelons que ce standard, qui définit la façon dont le programme de communication transmet ses ordres au modem, est à l'heure actuelle le plus répandu en matière de télécommunica· tion sur micro aux Etats·Unis. Précisons toute· fois que les fonctions les plus simples de ce logiciel sont rapidement exploitables grâce aux quelques indications de · Lisez moi ·, ce qui permet au moins de transformer son micro en terminal Télétel ou Transpac, dispo· sant d'un affichage ASCII ou Vidéotex. Par ailleurs, quelques fichiers de connexion autoV22, et l'autre V23. Ces deux modems sont pilotés par un microprocesseur 8 bits spécifi· que qui répond aux commandes DC Hayes que lui envoie son interface série. C'est ce microprocesseur qui rend la carte intelligente. On lui doit d'ailleurs bien des services lors des communications. tel que le filtrage des caractères vidéotex, le repérage des différen· tes tonalités de la ligne (détection d'un stan· dard, de la tonalité internationale), la vérifica· lion de la porteuse et autres applications de ce type, qui restent discrètes mais utiles.

Cette carte possède de nombreuses astu· ces. D'abord, un haut parleur intégré permet de vérifier la procédure de connexion. un connecteur permet de brancher un combiné

## **Une carte modem full duplex, française, pour IBM PC**

l'ordinateur. car les huit diodes situées au· dessus de la carte seront très utiles pour en vérifier le bon fonctionnement... Il reste à allu· mer l'ordinateur et à lire sur la disquette fournie le fichier au nom éloquent de • Lisez·moi ·, ou le supplément du manuel provisoire abor· dant brièvement l'utilisation du logiciel de communication proposé. Celui-ci n'est autre que Mite, le module de communication du logiciel intégré Framework d'Ashton·Tate. Mite est un peu attrayant par sa présentation : il n'est pas traduit en français et sa pleine utilisation nécessite de posséder la documen· tation de Framework, car, répétons-le, le manuel reste bref à son égard. Si, d'aventure, on possède une documentation complète, on aura accès à toute la puissance, avec possibi· lité de transmettre ou de recevoir des fichiers, d'obtenir des écrans vidéotex, de n'en sauve· garder que les caractères ASCII, de créer et de sauvegarder des procédures de connexion, d'utiliser des commandes supplémentaires non gérées par le programme, etc. La pau· vreté de ce manuel est donc réellement re· grettable. Tout comme le logiciel, il n'est d'ail· leurs encore que provisoire et sera échangé gratuitement par la suite contre sa version définitive. Tout laisse à penser que La Commande Electronique, qui distribue aussi bien la carte LCE que le logiciel Framework, considère que l'achat de l'un ne va pas sans l'autre. Il reste donc à souhaiter que le ma· nuel définitif soit plus explicite ou bien alors

**MATÉRIEL TESTÉ :<br>
Matériel et logiciel du c<br>
mentation provisoire.** Matériel et logiciel du commerce avec docu-· mentation provisoire.

malique sont pré-enregistrés sur le disque (Télétel 1, 2, etc.). Précisons également que si le modem ne fonctionne qu'en modes V22 et V23, le logiciel Mite accepte d'autres stan· dards ne se souciant pas des possibilités de la carte qu'il gère.

Côté technologie, la carte est à la fois puis· sante et très particulière. Les macro-compo· sants s'allient aux composants de surface, de haute technicité, et à une interface vers le réseau commuté, dix fois plus volumineuse que celles produites aujourd'hui, par exem· pie par Thomson. On peut se demander si cette carte n'aurait pu être réduite en volume et ce, de façon considérable. La carte possède deux modems : l'un pour les liaisons de type

#### **caractéristiques**

**carte modem** : full duplex, intégrable dans tout IBM PC ou compatible, interface asynchrone Incluse.

**Standard de transmission** : C/7T V22 (1200 bauds full duplex) et V23 (1200/75 bauds) réversibles.

**Facilités** : numérotation et réponse automatiques, haut-parleur de contrôle. sortie auxiliaire asynchrone, sortie combiné téléphonique, diodes de visualisation.

**LOglciel** : Mite, émulation Minitel, émulation terminal ASCII tranfert de fichiers. **Constructeur:** PNB.

**Distributeur** : *La* Commande Electronl-

que.<br>**Prix :** 9 000 F HT avec logiciel de commu-<br>nication.

téléphonique de contrôle en option. Ensuite, les diodes rendent rapide la vérification de la carte. Enfin, les cavaliers de réglage autori· sent plusieurs configurations, comme le choix du port de COM ou la sélection du type de commutation (externe ou par logiciel).

La carte LCE 22/23 est conçue pour répon· dre automatiquement aux appels et dispose en mode V23 d'un modem réversible. Rien n'empêche alors d'imaginer un serveur mo· novoie accessible par Minitel qui, par exem· pie, répondrait aux appels amis durant votre absence, ou même de proposer un serveur permanent disposant de services élaborés. Un problême subsiste tout de même : pour utiliser la carte, il faut un sous·programme machine lui transcrivant les ordres. venant par exemple du Basic et analysant les répon· ses du modem. Malheureusement, ce logiciel n'existe pas encore. La Commande Electroni· que laisse entendre que celui·ci est prévu, sans donner plus de détails. li ne reste donc plus qu'une alternative : attendre patiemment la sortie de ce programme ou carrément le concevoir. Disposer, alors, d'une documentation plus complète que le manuel serait bienvenu, car expliquer ce qu'est un modem. sa programmation en DC Hayes et donner le code des diodes et les positions des cavaliers apparait nettement insuffisant.

Si nous devons juger ce modem à travers le logiciel et le manuel provisoires fournis, notre avis, bien évidemment provisoire lui aussi, n'est guère favorable. En revanche. il serait regrettable de ne pas reconnaitre des qualités exceptionnelles de la carte elle-même.

**Nicolas BARCET** 

#### ESSAI COMPLET

La seconde vague d'assaut MSX ar· rive enfin. Pre· mier éclaireur du MSX2,

la version amélio· rée du standard, le HB·500 de Sony - plus préci· sément le HB· F500F-, présenté en septembre der· nier au SICOB, devrait être dispo· nible aujourd'hui. Une machine im· pressionnante à bien des égards, qui semble mar· quer certains changements dans la philoso· phie du standard : le Sony apparaît comme un ordina· teur spécialisé dans la produc· tion et la manipu· lation d'images, avec des entorses à la compatibilité MSXl·MSX2, ce qui est contraire aux professions de foi officielles du début. Résolu· ment tournée vers le graphisme, cette machine de 7 000 FTIC (sans

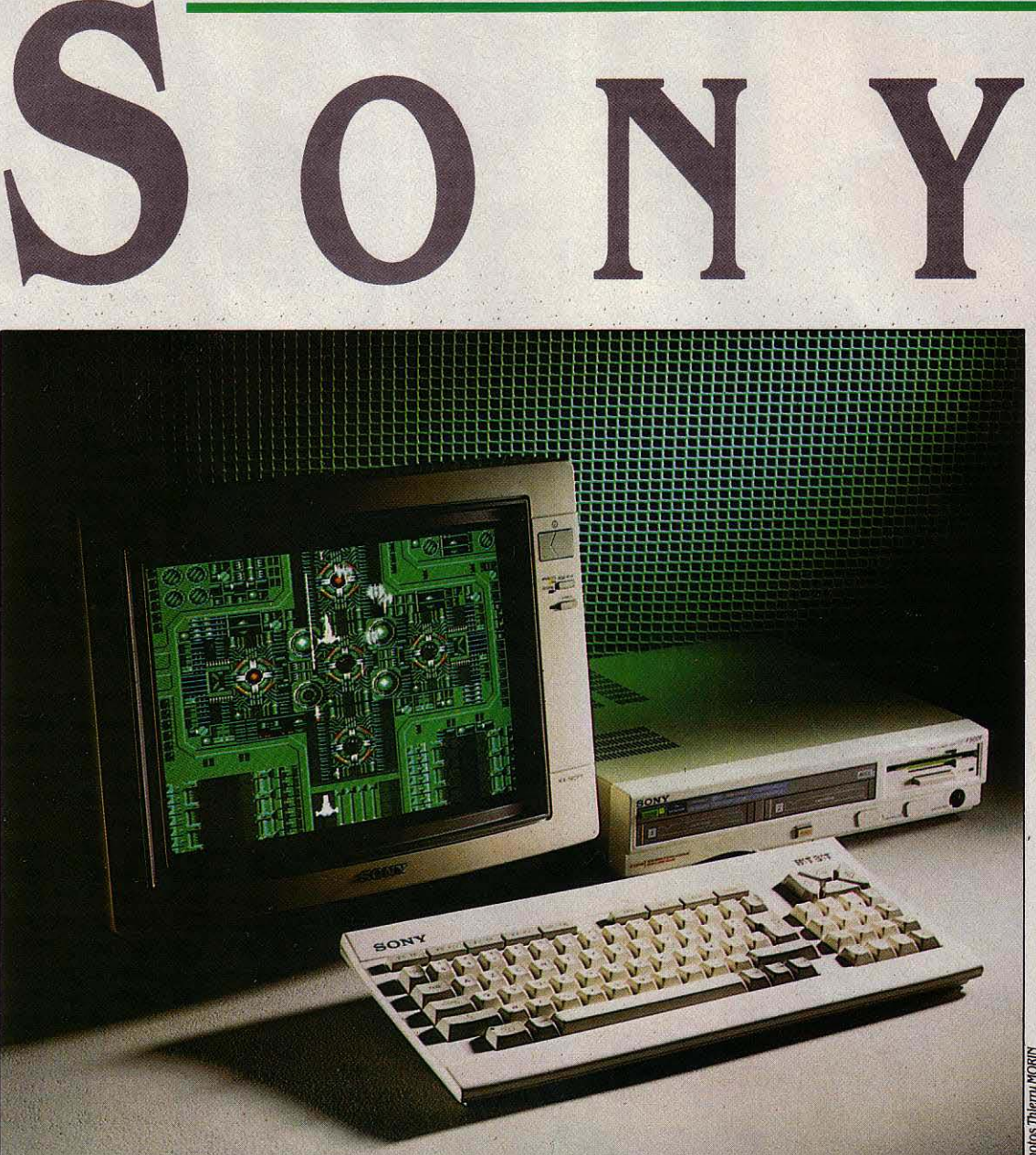

# Les *prouesses graphiques du standard* MSX2

écran) ne répond cependant pas à toutes les ques· tions posées par l'échec du MSX1 hors des frontiè· res du Japon.

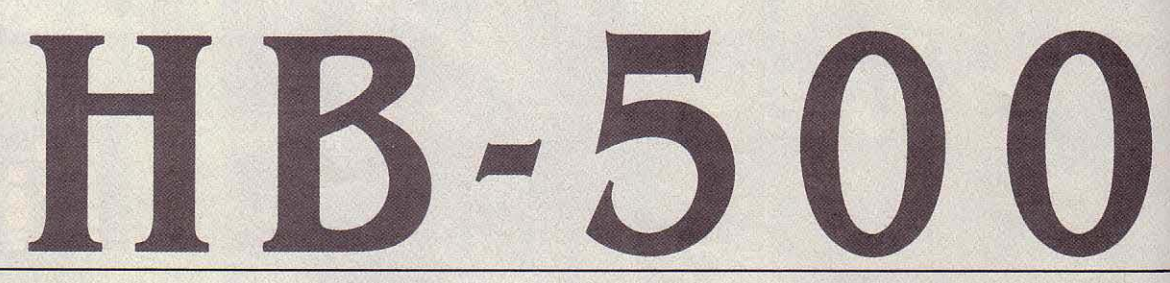

ES CONSTRUCTEURS MSX ONT<br>la gueule de bois. L'euphorie des<br>débuts passée, le sentiment de puis-<br>sance dégagé par cette sainte alliance<br>entre de grandes marques japonaises, sous la ES CONSTRUCTEURS MSX ONT la gueule de bois. L'euphorie des débuts passée, le sentiment de puissance dégagé par cette sainte alliance houlette américaine de Microsoft, s'est large· ment émoussé. La part de marché saisie par le standard est pratiquement nulle aux Etats· Unis, marginale en Europe. En France, par exemple, avec 40 000 machines vendues toutes marques confondues (une dizaine), le parc MSX n'est pas plus important que celui d'Exelvision, notre petit constructeur natio· nal. Du coup, l'ambiance au sein de ce club s'est singulièrement gâtée. En septembre der· nier, ASCII, le représentant japonais de Micro· soft à l'origine du standard, affirmait être en pourparlers avec de nouvelles sociétés : IBM, Zenith, Amstrad, Siemens, ITT, etc. Aucune pourtant n'a depuis déclaré avoir versé sa cotisation d'un million de dollars pour entrer dans le club. Pour couronner le tout, le tor· chon brûle entre Bill Gates, le président de

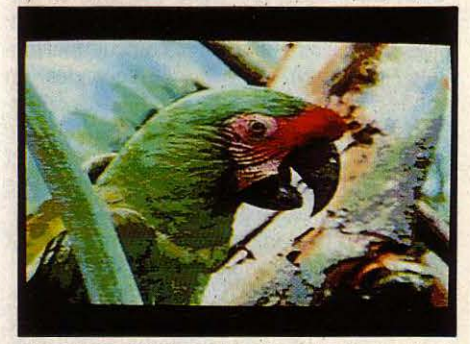

Image numérisée ou jeu d'arcade, le standard MSX 2 amène la micro familiale...

Microsoft, et Kay Nishi, patron de ASCII. Microsoft ayant annoncé son intention de créer une filiale au Japon, et donc de se passer des services de ASCII, il est encore difficile de mesurer les conséquences de cette brouille sur l'avenir du standard MSX.

Chez Sony-France, cependant, on préfère rester optimiste. En occupant une position dominante sur le marché MSX en France avec le quart des machines vendues, Sony peut présenter, le premier, son MSX2. D'allure très professionnelle, le HB-500 bénéficie comme toujours chez Sony d'une construction très soignée. L'unité centrale est assez compacte et très robuste, elle peut supporter sans bron· cher les téléviseurs ou les moniteurs les plus

**MATÉRIEL TESTÉ :**<br>
Sony HB-F500 F du c<br>
teur couleur Sony KX 1<br>
français. Sony HB-F500 F du commerce avec moniteur couleur Sony KX 14. Documentation en français.

lourds ! Sur la face avant, on trouvera deux connecteurs de cartouches MSX, la fente du lecteur de disquettes 3 1/2 pouces double face (720 Ko formatés), l'interrupteur marche· arrêt avec témoin de fonctionnement, un bou· ton de reset, deux ports pour manettes de jeu, crayon optique, souris ou trackball (la souris inversée) et le connecteur sur lequel vient se brancher le clavier séparé. Le panneau arrière supporte le connecteur pour un lecteur de disquettes externe, une interface parallèle pour imprimante MSX, une interface magnétophone à cassettes, une sortie RVB analogique pour le branchement d'un téléviseur ou d'un moniteur via un câble Péritel fourni, et enfin un troisième connecteur pour cartouches de mémoire morte. Le clavier, relié à l'unité cen· traie par un câble de bonne longueur, est d'excellente qualité. Rien de nouveau par rapport au MSXl, sinon l'adjonction d'un pavé numérique avec les quatre opérateurs arith· métiques. Deux petits ergots repliables sous le clavier, permettent de le mettre en position

in will as no

légèrement relevée pour une frappe plus confortable. Les caractéristiques de la norme MSX2 ont été bâties autour de trois grands axes : une amélioration des possibilités gra· phiques et du Basic, une compatibilité ascen· dante assurée avec les ordinateurs MSX1 tant pour les logiciels que pour les périphériques, et une plus grande intégration dans l'architecture de l'ordinateur, destinée principalement à fortement baisser les coûts de fabrication. Sur ce dernier point, nul besoin de grande expertise pour constater que le Sony HB·SOO est loin de bénéficier de cette volonté d'intégration. Sa carte principale est surchargée de fils et de composants passifs.

On connait d'ores et déjà quatre des composants électroniques à très haute inté· gration (VLSI) qui permettront bientôt de faire des MSX très compacts : le MSX Engine, qui remplacera à la fois le microprocesseur cen· tral Z80, le contrôleur du clavier et le généra· teur d'horloge ; le MSX System chargé du contrôle logique de la mémoire et du clavier,

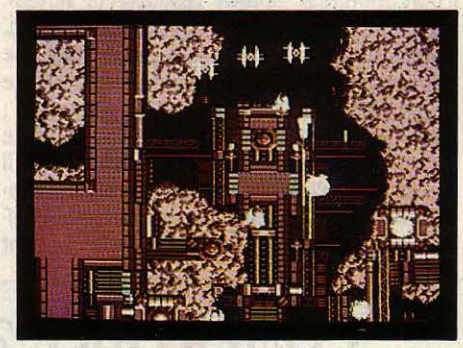

... à un niveau de sophistication jusque-là réservé aux systèmes professionnels.

de l'interface imprimante et du processeur sonore (le MSX Engine et le MSX System ne peuvent pas être utilisés simultanément) ; le MSX Audio, optionnel pour la norme MSX2, qui est un véritable synthétiseur sonore FM à 9 voies ; et enfin le MSX Video, un co·proces· seur qui décharge le ZBO de toutes les tâches d'affichage, gère les différents modes graphi· ques et la mémoire vidéo. Sur ces quatre composants, un seul pour le moment est ef· fectivement utilisé sur le HB-500 : le MSX Video, en l'occurrence un V9938 conçu par Microsoft et ASCII, et fabriqué par Yamaha.

Par ses possibilités étonnantes, ce proces· seur graphique est l'âme du système. Capa· ble d'adresser jusqu'à 128 Ko de mémoire d'écran (dont dispose le HB-500), de gérer 512 couleurs, compatible avec le processeur graphique des MSXl, il dispose de neuf modes d'affichage (voir page 65), deux pour le texte dont l'un avec 80 colonnes, et sept

#### Caractéristiques

Microprocesseur : Sharp ZBO *A, fré·*  quence 3,58 MHz.

Système d'exploitation : MSX-DOS. Mémoire : Vive : 64 Ko. Morte : 48 Ko de Basic et 16 Ko de Dlsk Basic. Mémoire vidéo: 128 Ko.

Mémoire de masse : lecteur de disquettes Intégré 3 1/2 pouces, double face de 720Ko.

Affichage : écran couleur muni d'une prise Pérltel, sortie vidéo *RVB* analogique. Texte : 24 lignes de 40 ou 80 caractères.

Graphisme : sept modes dont résolution maximum 512 x 212 points avec 16 couleurs parmi 512.

Clavier : AZERTY de 89 touches dont 5 de fonction et 16 pour le pavé numérique.

Interfaces : trois pour cartouche, une pour Imprimante parallèle, une pour magnétophone à cassettes, une pour lecteur de disquettes externe, deux pour manettes de jeux ou souris.

Périphériques : moniteur Sony KX 14 *:*  6 500 F. Lecteur de disquettes externe 31/2 pouces double face *:* 2 800 F. Tous les périphériques compatibles MSX, à l'excep-

Logiciels : traitement de texte, tableur, gestionnaire de fichiers, logiciels graphiques prévus pour septembre 1986. En principe, tout logiciel compatible MSX. Distributeur : Sony France

Prix : 6 990 F TTC avec le câble Péritel, une disquette MSX-DOS, un mode d'emploi (32 pages), un Guide du Basic (284 pages) et un manuel de référence du Basic (284 pages).<br>
Français.<br>
SCIENCE & VIE MICRO N° 27 · AVRIL 1986<br>
SCIENCE & VIE MICRO N° 27 · AVRIL 1986<br>
SCIENCE & VIE MICRO N° 27 · AVRIL 1986

pour le graphisme. Les deux premiers modes graphiques sont identiques à ceux du MSXl (mode 2 : 256 x 192 points avec 16 couleurs mais contraintes de proximité, et mode 3 : 64 x 48 points avec 16 couleurs sans contrain· tes), et les cinq suivants disposent de résolutions accrues (jusqu'à 512 x 212 points), d'une gamme de couleurs énorme (jusqu'à 256 simultanément avec une résolution de 256 x 212), et de la possibilité de garder en mémoire deux à quatre pages d'écran suivant le mode, ce qui donne des possibilités d'ani· mation étonnantes, selon une méthode tout à fait cinématographique.

De même, sur ces cinq modes, la program· mation des motifs graphiques (· sprites ·), bénéficie de grandes améliorations : on peut désormais afficher jusqu'à huit motifs sur une même ligne horizontale, contre quatre sur MSXl, et les sprites multicolores sont possi· bles. Pour mesurer l'extraordinaire qualité d'image que l'on peut obtenir avec le HB-500, un coup d'œil à l'écran de la photo d'ouverture de cet article suffit : il s'agit de Laydock, un jeu d'arcade concocté par des programmeurs japonais, d'une qualité d'image supérieure à bien des jeux de café. Parce que, évidemment, il faut imaginer cet écran en animation, avec le décor qui défile en continu, sans à-coups. Le jeu lui-même semble bien sûr assez primaire, mais le spectacle est époustouflant.

A ce niveau de résolution graphique, la qua· lité de l'écran utilisé est essentielle. Seul un bon moniteur pourra restituer la finesse d'images complexes en très haute résolution. C'est le cas du moniteur KX14 de Sony que nous avons testé, spécialement prévu pour ce type d'usage. li n'a qu'un défaut, son prix : 6 500 F TTC, qu'il faut ajouter aux 7 000 F de l'ordinateur. Avec la plupart des téléviseurs, il ne faudra, hélas, pas espérer obtenir une qua· lité semblable. C'est également vrai pour l'af· fichage de texte en 80 colonnes, difficilement lisible sur téléviseur. En ce qui concerne les moniteurs, souvent bien moins chers que le KX 14 et de qualité satisfaisante, une certaine prudence est conseillée. Le brochage du câble fourni ne correspond pas forcément au brochage de la prise Péritel du moniteur. On a constaté le problème avec un moniteur Fidelity qui fonctionnait très bien sur le HB 75 F (le Sony MSXl), mais pas sur le HB-500. Dans le monde du MSX d'ailleurs, les sorties vidéo ne sont pas du tout standardisées.

#### Quelques ajouts au MSX Basic

Les nouvelles prouesses graphiques qu'au· torise la norme MSX2 exigeaient un remode· lage du MSX Basic. Pas de révolution de ce côté-ci, pas même un bouleversement. Fon· damentalement, le Basic reste inchangé par rapport au MSXl. Des instructions et des para· mètres ont été cependant rajoutés pour faciliter la programmation des nouveaux modes graphiques. Pour sélectionner une palette de couleurs, on utilise l'énoncé COLOR = (C , r, v , b) où C est le numéro de la couleur (entre 0 et 15) et r, v, et b le degré de luminosité des couleurs de base, à savoir rouge, vert et bleu (entre 0 et 7). La combinaison des trois définit

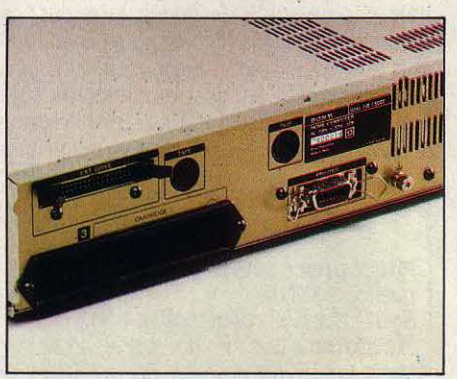

La face arrière : seule nouveauté, le connecteur pour lecteur de disquettes externe.

## **COMPATIBLE? À PEU PRÈS ...**

En matière de MSX, la compatibilité est le maitre mot. Ce qu'elle signifie ici, c'est qu'à chaque étape technologique franchie, desti· née bien sûr à l'amélioration de l'espèce, tout nouveau produit MSX doit pouvoir utiliser sans autre forme de procès tous les logiciels et tous les périphériques MSX de la généra· tion précédente. Posé ainsi, cela paraît simple et finalement normal pour une norme aux prétentions mondialistes. Dans la pratique, les choses vont un peu différemment. Ainsi, il est impossible d'utiliser tel quel un lecteur de disquettes MSXl avec le HB-500. Tout simple· ment parce que le câble de ce lecteur de disquettes est directement relié à la cartouche ROM qui contient le Disk Basic et qui se connecte dans le port cartouche. Sur le HB· 500, le Disk Basic est en mémoire morte, et le lecteur externe se connecte à un port spécial. D'où un problème de câble que Sony n'envisage pas de résoudre pour le moment.

Autre exemple, toujours lié à la présence du Disk Basic en ROM sur le HB-500. Certains logiciels MSXl ne peuvent être chargés directement, tout simplement parce que la mémoire vive disponible est trop réduite par le Disk Basic. Sony a prévu le cas : il suffit au démarrage du système de garder le doigt pressé sur la touche SHIFT pour déconnecter le Disk Basic et donc retrouver les 28 Ko disponibles des MSXl.

C'est seulement ainsi par exemple que l'on peut faire fonctionner Creative Graphies (également appelé Eddy 2), qui est LE logiciel de dessin sur MSXl. Seul problème, il est impos· sible dès lors de sauvegarder ou charger des écrans graphiques sur disquette ! On se retrouve ici dans le cas typique, que l'on pourrait baptiser • syndrome Thomson •, de la presque compatibilité, porte ouverte à toutes les incompatibilités d'humeur entre le public et les constructeurs...

512 couleurs différentes. L'instruction SET PAGE active l'écran graphique que l'on souhaite, parmi les deux à quatre écrans qui peuvent cohabiter dans les 128 Ko de mé· moire vidéo. Avec COPY, on peut opérer n'importe quel transfert de tout ou partie d'un écran graphique vers le même ou vers un autre écran, vers la disquette ou vers la mémoire interne. A ce copiage de données graphiques peuvent être associées des opéra· tions logiques entre les codes couleur du dessin à transmettre et les codes couleur du fond de destination. Suivant l'opérateur uti· lisé, on décidera ainsi des nouvelles couleurs affectées au dessin après transfert. Le même procédé de détermination de couleurs par opérateurs logiques est appliqué aux instructions LINE (pour tracer un trait ou un rectangle), PSET et PRESET pour allumer ou étein· dre un point de l'écran. COLORSPRITE\$ définit les sprites multicolores.

En fait, les réelles innovations du Basic MSX2 sont ailleurs. Et d'abord dans la consi· dérable amélioration de la vitesse d'exécution des instructions graphiques, lorsqu'elles sont utilisées dans l'un des modes spécifi· ques au MSX2. Pour une syntaxe identique, c'est·à-dire pour un programme écrit exactement de la même manière, le gain de temps est étonnant selon que le programme tourne en mode 2 ou 3, ou bien en mode 4 à 8. Exemple, on trace de manière aléatoire 200 traits à l'écran; temps d'exécution en mode 2 : 22 secondes ; en mode 5 : 11 secondes, deux fois plus rapide. Autre exemple, on affiche toujours de manière aléatoire 200 rectan· gles, et on les remplit d'une couleur quelconque ; temps en mode 2 : 46 secondes, en mode 5 : 19 secondes. En fait, plus les opéra· tions graphiques sont complexes, plus se creuse le fossé entre les modes MSXl et MSX2. A tel point que la programmation d'une véritable animation graphique en Basic, aberrante sur la plupart des micro-ordinateurs, est ici tout à fait concevable.

Autre originalité de ce Basic MSX2, sa capacité à gérer une portion de la mémoire vive comme disque virtuel. Quelques explications sont nécessaires sur la configuration de la mémoire du HB-500. En mémoire morte, on trouve 48 Ko de Basic, et 16 Ko de Disk Basic, la série d'instructions nécessaires pour l'utilisation d'un lecteur de disquettes, livrée sur cartouche pour les MSXl. La mémoire vive est de 64 Ko, ce qui est le minimum de la nouvelle norme, mais ne laisse que 23 431 octets libres pour les programmes. Par ailleurs, un disque virtuel de 32 Ko peut être défini. Tout cela semble un peu trop pour les 16 malheu· reux bits d'adresse du Z80 ! Mais la technique employée est maintenant classique, c'est la commutation de bancs mémoire. Dans ce cas-ci, il s'agit d'une zone de 32 Ko de mémoire vive sur laquelle s'inscrivent alternativement les 32 Ko du disque virtuel et deux fois 32 Ko de Basic et Disk Basic. Les 32 Ko de mémoire vive restants sont destinés à la pro· grammation en Basic (23 431 octets). à la zone des variables système, au stockage des variables et chaînes de caractère, etc. L'accès à la mémoire disque passe par une initialisation préalable, par la commande système CALL MEMINI, qui dimensionne la taille mé· moire réservée (de 1à32 Ko). A partir de là, toutes les opérations que l'on fait habituellement sur disquette sont possibles : sauve· garde et chargement de programmes Basic, de fichiers binaires ou de données d'écran, fichiers séquentiels ou relatifs, etc. Il ne faut bien sûr pas oublier qu'un disque virtuel perd toutes ses informations à l'extinction de l'or· dinateur. Gros avantage cependant, des temps d'accès beaucoup plus brefs qu'avec un lecteur de disquettes traditionnel.

Dernière innovation particulièrement inté· ressante, le HB·SOO est équipé d'une véritable horloge calendrier permanente. Mise à jour par le Basic, son utilisation est possible à l'intérieur d'un programme (TIME et DATE sont des variables du système), et sa péren· nité est assurée par une petite batterie au cadmium-nickel. En théorie, on ne s'occupe jamais de cette batterie, qui se recharge automatiquement durant les périodes de travail de l'ordinateur. Pleinement chargée, son autonomie est de deux mois environ. En réalité, Il est prudent, si l'on utilise très peu son microordinateur, de le mettre sous tension quel· ques heures de temps en temps. Cette batte· rie alimente par ailleurs une petite mémoire vive capable de conserver ainsi des paramè· tres d'initialisation du système. Par les commandes Basic SET SCREEN, SET TITLE,

## **LES MODES** D'ECRAN DU MSX2

Mode 0 : Mode texte, 24 lignes de 40 ou 80 caractères, 16 couleurs parmi 512, pas de motifs graphiques programmables.

Mode 1 : Mode texte, 24 lignes de 32 carac· tères, 16 couleurs parmi 512, motifs graphl· ques du type MSXl.

Mode 2 : Mode graphique MSXl, 256 x 192 points, 16 couleurs parmi 512, mals deux couleurs seulement par segment de 8 pixels, motifs graphiques du type MSXl.

Mode 3 : Mode graphique MSX1, 64 x 48, 16 couleurs parmi 512, sans contrainte de proximité, motifs graphiques du type MSXl

Mode 4 : Mode graphique MSX 2, 256 x 192, 16 couleurs parmi 512, mals deux couleurs seulement par segment de 8 pixels, motifs graphiques améliorés.

Mode 5 : Mode graphique MSX 2, 256 x 212, 16 couleurs parmi 512, sans contrainte, 4 pages d'écran peuvent être défi· nies, motifs graphiques améliorés.

Mode 6 : Mode graphique MSX 2, 512 x 212, 4 couleurs parmi 512, 4 pages d'écran, motifs graphiques améliorés.

Mode 7 (\*): Mode graphique MSX 2, 512 x 212, 16 couleurs parmi 512, 2 pages d'écran, motifs graphiques améliorés.

Mode 8 (') : Mode graphique MSX 2, 256 x 212, 256 couleurs parmi 512, 2 pages d'écran, motifs graphiques améliorés

Les modes 7 et 8 ne sont disponibles que sur les MSX 2 qui disposent de 128 Ko de mtmolre d't cran, comme te *Sony* HB 500 F.

SET PASSWORD, etc., il est possible de définir le mode et les couleurs que l'on désire au démarrage de la machine, un petit titre de présentation, ou un mot de passe qui met le système en attente (très simple à outrepasser toutefois, si on l'a oublié). SET ADJUST enfin, permet de centrer parfaitement l'image infor· matique sur lécran utilisé. Un problème qui est assez fréquent avec les MSXl, notamment quand on les branche sur un téléviseur.

#### flou artistique

Pour en terminer avec ce Basic MSX2, signa· Ions que les commandes musicales sont ri· goureusement Identiques à celles du MSXl. Contrairement à ce qui avait été annoncé en septembre dernier, le HB·500 n'est pas équipé du MSX Audio, le synthétiseur sonore FM aux possibilités musicales extraordinairement plus étendues que celles de la puce sonore AY·3·8910 qui équipe également les MSXl.

Sur le papier donc, le HB-500 apparaît comme une machine très complète, dotée de possibilités graphiques inhabituelles pour un micro-ordinateur de cette catégorie, et d'un Basic complet et performant. Une impression quelque peu mitigée demeure pourtant, due

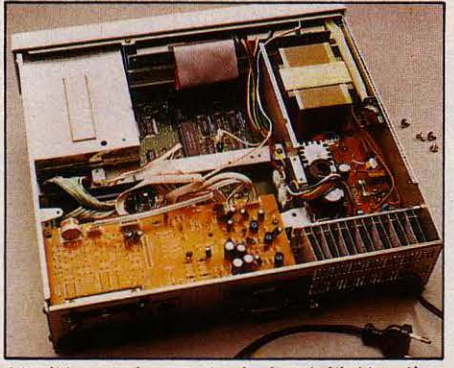

L'unité centrale ouverte : le degré d 'Intégration annoncé reste à uenlr.

pour une part aux problèmes de compatibilité que l'on peut rencontrer avec les précédents produits MSX (voir page de gauche), mais due surtout à l'apparente absence de politique commerciale qui semble présider à son lance· ment. Pour qui ? Avec quels logiciels ? Dans quelle configuration ? Difficile de répondre. D'ailleurs, chez Sony, on déclare vouloir tou· cher avec le HB·500 le marché des petites entreprises à la recherche de solutions de gestion peu coûteuses l Or, par les temps qui courent, ce genre de profession de foi sert immanquablement à masquer l'affreux doute qui perdure quant aux réels besoins du grand public.

Parler de gestion pour une machine capable de manipuler 512 couleurs avec une résolu· tion de 512 x 212 points revient à tourner un film de vacances avec une caméra 35 mm. C'est dans le domaine de l'image que vit le HB-500, et on le voit mal survivre dans un autre domaine. Et pourtant. inexplicable· ment, Sony ne semble pas vouloir réellement promouvoir la machine dans ce sens. Les premiers logiciels spécifiques, annoncés pour la rentrée de septembre seulement. sont un traitement de texte, un tableur, et un gestion· naire de fichiers... Sur le plan graphique, un générateur d'icônes existe, mais est destiné aux programmeurs, d'autres comme Graphie Master ou Print Lab sont compatibles MSXl, donc moins performants.

A 7 000 F TTC, comment se situe le MSX2 de Sony par rapport à ses concurrents ? Moins cher et plus performant que le Thomson TO 9 sur le plan graphique, il est plus intéressant de le comparer à l'Atari 520 STF, qui coûte 1 000 F de moins et dont la configuration de base est semblable. A quelques exceptions près toutefois. Avec ses 512 Ko de mémoire vive et son microprocesseur 68000, l'Atari peut prétendre à n'importe quel type d'appli· cation, pas seulement graphique. Les 64 Ko de mémoire vive du Sony en revanche, lui interdisent toute application de gestion un peu sérieuse. Par ailleurs, si le Basic puissant et l'énorme mémoire vidéo du MSX2 lui confèrent des possibilités supérieures à celles de I' Atari, ce dernier bénéficie du logiciel intégra· teur GEM et d'une architecture complètement ouverte qui devrait permettre l'adjonction d'extensions graphiques performantes. Ce n'est pas le cas du HB·500, de conception très fermée, et de plus peu soutenu par des logi· ciels ou des périphériques dédiés à l'image.

Ah sil J'oubliais. Il existe chez Sony un logiciel étonnant, qui permet de travailler di· rectement l'image avec une souris ou un trackball, quel que soit le mode graphique, qui joue avec les formes, les couleurs, les pages d'écran le plus facilement du monde ; il existe une extension non moins étonnante, baptisée Videotizer, qui incruste, superpose, numérise n'importe quelle source d'image vidéo et la mélange à l'image informatique le plus facilement du monde. Epatant, non ? Quand la sortie de ces merveilles est·elle pré· vue ? Elle n'est pas prévue l Tout simplement parce que Sony a une autre machine dans ses tiroirs, qui devrait être commercialisée en juin, et que logiciel et Videotizer lui sont destinés. Ne bavez pas trop d'envie, il s'agit certes d'un MSX2, baptisé HB·G900F, mais destiné aux professionnels de l'image, tous gens sé· rieux qui pourront débourser entre vingt et vingt-cinq mille francs, et pas aux petits rigolos qui pourront toujours afficher en 512 cou· leurs leurs PRINT· BONJOUR. l

YannGARRET

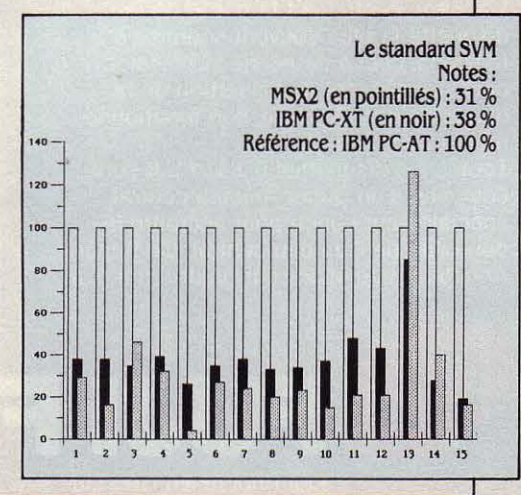
### *La* **première palette électronique sur Macintosh**

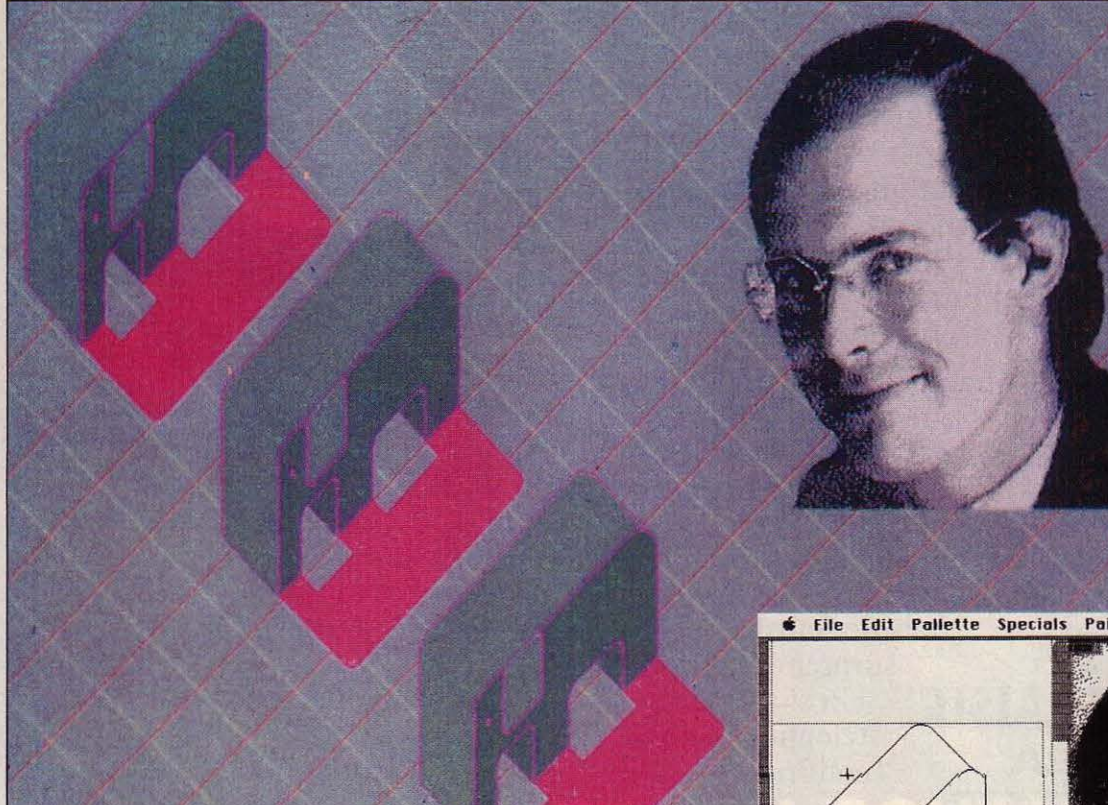

Hors de prix pour le commun des mortels, le dessin électronique en couleur entre de plus en plus dans les grandes agences de design et de publicité. Aujourd'hui, sort la moins chère de toutes les palettes haut de gamme: pour 150 000 F tout compris, les professionnels disposent désormais d'un matériel puissant, bénéficiant surtout de la facilité et de la vitesse d'exécution du Macintosh.

**6** File Edit Pallette Specials Painting View  $\overline{\sigma}_{\overline{181}}$  $\rightarrow$  $\sigma$ Zoom Pixel Studio

LEMON

Tout dessin réalisé auec Pixel Studio s 'affiche simultanément sur/ 'écran du Macintosh et sur le moniteur couleur.

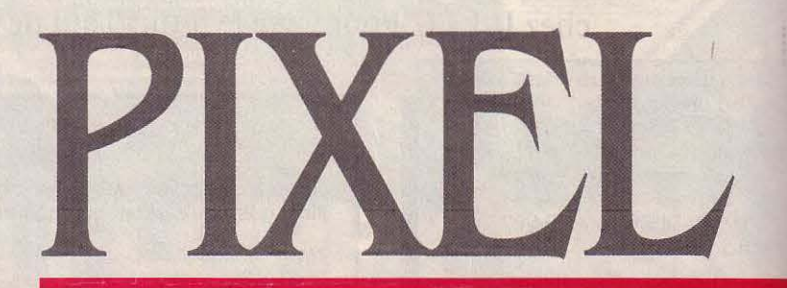

**M CRO-ORDINATEUR À DROITE, MO-**<br>
rieux raccordés à une boite d'as-<br>
pect somme toute peu mysté-<br>
rieux – et tablette graphique sur le devant : à niteur couleur à gauche - tous deux raccordés à une boite d'as· pect somme toute peu mysté· l'évidence, on se trouve face à un engin des· tiné à la création graphique. En général, le coût moyen de ce type de matériel peut attein· dre jusqu'à cent fois celui d'un vulgaire microordinateur... Ici. pas du tout : Pixel Studio, première palette électronique pour Macin· tosh, étonne avant tout par son prix de 150 000 F. Une somme rondelette à première vue, mais une bagatelle si l'on considère qu'il s'agit d'un système complet, comprenant un Macintosh 512 Ko à disque dur, une tablette graphique, un moniteur haute résolution avec contrôleur graphique et une sortie directe sur vidéo-copieur. On est, en effet, très loin de ces boîtiers d'extension permettant aux logiciels du Macintosh de tourner sur un écran cou· leur, d'autant que les résultats obtenus se

montrent souvent peu convaincants.

Avant d'examiner plus en détail ce bijou électronique destiné aux dessinateurs d'au· jourd'hui, il nous semble utile de rappeler succintement ce que sont les palettes graphi· ques, évidemment moins connues du grand public que d'autres matériels du même ordre, puisqu'elles sont réservées aux seuls profes· sionnels (du fait surtout de leur coût : en configuration complète, il en va le plus sou· vent de plusieurs centaines de milliers de francs !). Disons tout de suite que leur apport est, en gros, comparable à celui d'un système de traitement de texte par rapport à une ba· nale machine à écrire mécanique... Cela revient à dire que tout professionnel disposant d'un tel ordinateur est en mesure de parache· ver en quelques heures l'image élaborée, qui lui aurait naguère demandé des journées, voire des semaines de travail.

'

Les systèmes, dont on trouve aujourd'hui sur le marché plusieurs dizaines de modèles, sont aussi diversifiés que l'usage qu'en font les spécialistes : du simple diagramme indus· triel à l'incrustation sur film vidéo. Souvent, il ne s'agit pas d'un unique ordinateur, mini ou micro, mais d'un ensemble hétéroclite diffici· lement classable dans le commun de l'arsenal électronique, d'où l'appellation générique ac· tuelle de • Station de travail graphique • - traduction littérale de Graphie Work Station, qui nous vient évidemment des Etats·Unis. De manière générale, on peut dire qu'une palette électronique est constituée d'un micro-ordi· nateur avec son écran (le plus souvent, un lBM PC ou compatibles), d'un moniteur cou· leur haute résolution, d'un contrôleur graphi· que susceptible de recevoir un certain nom· bre d'extensions (cartes de numérisation, par

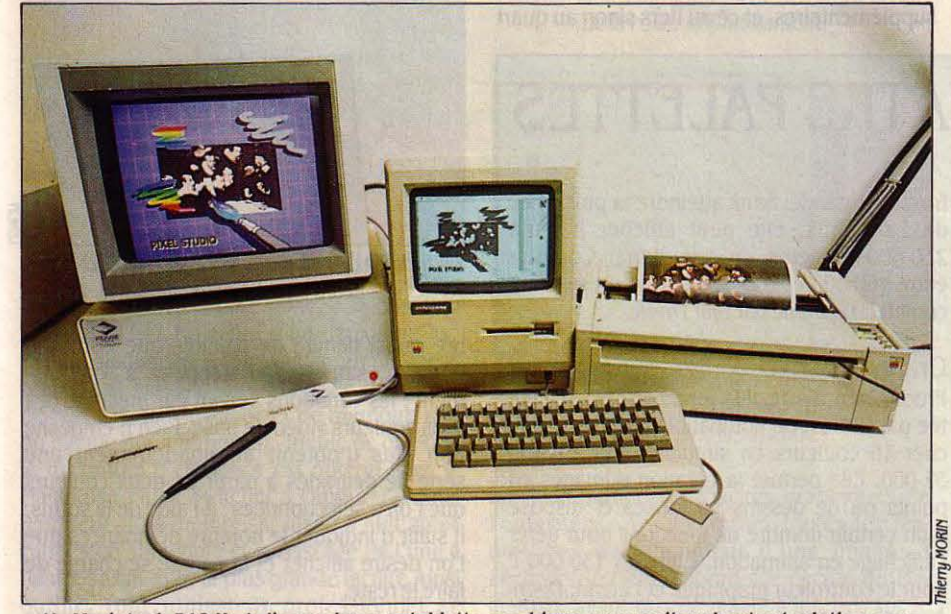

Un Macintosh 512 Ko *à* disque dur, une tablette graphique, un moniteur haute résolution avec contrôleur graphique et une sortie directe sur vidéo-copieur: le tout pour 150 000 F.

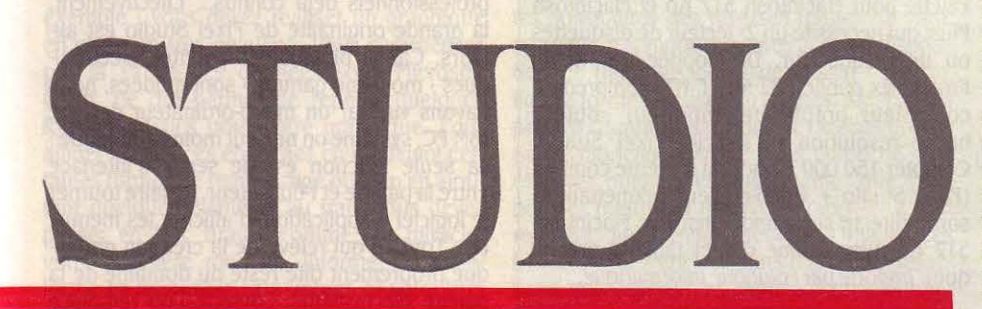

exemple, ou bien encore interface autorisant l'incrustation des images d'ordinateur sur un film vidéo) et d' une tablette graphique.

...

Comme sur n'importe quel ordinateur, vous pouvez créer deux types d'images bien distincts sur l'écran d'une palette électroni· que. Tout d'abord, les images en constella· tion de points (cette trame de pixels que les Anglo·Saxons nomment • bit map ·) : enregis· trées en tant qu 'ensemble de points à l'écran, sans que l'ordinateur comprenne de quelle forme il s'agit, elles sont idéales pour toute recherche visant un résultat fixe.

D'autres systèmes permettent également la création de dessins vectorisés, c'est·à·dire de dessins que l'ordinateur doit réaliser à partir de quelques points repères entre lesquels il tracera seul lignes ou courbes. Chaque élé· ment est enregistré sous forme d'attributs mathématiques, et l'ordinateur sait si vous êtes en train de dessiner un cercle, un poly· gone ou un rectangle. En pratique, on se sert des mêmes outils et couleurs que dans la première formule mais, ici, l'ordinateur mémorise toute la genèse de l'image (son appa· rence finale, son historique et les différents outils utilisés tout au long de la réalisation) : il est donc possible d'afficher la totalité de l'évolution d'une image comme dans un dessin animé. La technique est couramment em· ployée par la publicité et la télévision pour créer de courtes séquences d'animation.

Autre chapitre, celui de la couleur. Si toutes les palettes électroniques donnent accès à un nombre relativement important de nuances (plusieurs milliers, voire plusieurs millions de demi-tons), leur nombre affichable simultané· ment est, en revanche, assez limité : on consi· dère, en général, que 256 nuances à la fois est une bonne moyenne.

Aussi performantes que soient les palettes électroniques, les utilisateurs se heurtent à un problème d'un tout autre ordre, quasiment métaphysique : ces belles images sont, au fond, immatérielles, infixables sur un quel· conque support ... En effet, tant que l'on travaille sur un système monochrome (Macin· tosh, par exemple), il est assez facile d'obtenir un résultat tangible, de bonne qualité. Tout aussi reproductible, bien entendu, l'image créée sur palette ne donne pas forcément le double escompté : l'écart entre l'original, éphémère et numérique, et sa copie, matéria· lisée pour utilisation. est parfois décevant, surtout si l'on a tenté d'exploiter à fond les millions de possibilités de coloriage qu'offre le contrôleur graphique l

Pour un travail professionnel, il n'existe à l'heure actuelle que deux moyens de repro· duire une image couleur. Le premier consiste, évidemment, en son enregistrement sur bande vidéo ; selon la palette, il se fait soit en sortie directe, soit par transcodage si la carte graphique ne fonctionne pas au standard vidéo (ce moyen n'est, du coup, valable que pour un nombre assez limité d'applications). Le second moyen, beaucoup moins pratique, consiste à photographier l'image initiale. Tout dépend de la qualité de reproduction que l'on veut obtenir : le plus simple est de photogra· phier tout bonnement l'écran, à condition toutefois d'éliminer les lumières parasites à l'aide d'un cône adaptable à l'écran utilisé.

Pour plus de précision, mieux vaut investir dans un vidéo-copieur, dispositif complexe qui comporte lui-même un petit écran monochrome et un filtre RVB. Lors de la prise de vue, l'ordinateur calcule le mélange des trois couleurs de base (rouge, vert et bleu) ; la photo se fait en trois temps, par superposition des trois couleurs obtenues à l'aide du filtre situé entre l'objectif et l'écran. En ce domaine aussi, il existe toute une gamme de matériels, certains procédant même à la sélection di· recte des couleurs pour une impression en quadrichromie. Avec le haut de gamme, la définition de l'image peut égaler 4 000 x 4 000 points (inutile de dire que le prix de ces appareils est à la hauteur de la remarquable résolution de l'image : autour de 250 000 F). Les imprimantes, quant à elles, se tirent mal de l'histoire ... S'il existe aujourd'hui des imprimantes à jet d'encre, capa· bles de créer des centaines de couleurs, elles ne permettent cependant pas d'obtenir la qualité de résultat que des professionnels sont en droit d'attendre. La raison en est sim· ple : le mélange se fait, à l'écran, par synthèse additive de rouge, de vert et de bleu, alors que l'impression, elle, fonctionne par mélange substractif. Autrement dit, un bleu saturé à l'écran sera reproduit par une superposition de cyan et de magenta. Résultat : une couleur terne n'ayant rien à voir avec celle générée par l'ordinateur. Restent donc à venir des im· primantes capables de créer une sorte de quadrichromie semblable à celle en vigueur dans l'édition, seule technique de restitution relativement fiable puisque le mélange des couleurs s'y opère de façon semi-additive : en effet, lorsque l'on observe de près les points d'une trame de quadrichromie, on constate qu'ils ne sont pas superposés, mais légère· ment décalés les uns par rapport aux autres ; le mélange des couleurs perçues se fait, du moins en partie, par synthèse des couleurs voisines opérée dans l'oeil même.

### L'innovation avec Pixel Studio

Mis au point en Grande-Bretagne (et non aux Etats-Unis, comme l'on aurait pu s'y attendre), Pixel Studio est un outil résolument professionnel, offrant à ses utilisateurs toutes les performances d'un système graphique fia· ble, de surcroit doté de nombreuses facultés supplémentaires, et ce au tiers sinon au quart du prix de ses concurrents ! Quant au choix du Macintosh pour micro-ordinateur de ser· vice, il est loin d'être innocent, comme nous le verrons plus loin.

Parlons un peu technique et tout d'abord du contrôleur graphique; bâti autour d'une carte couleur Pluto II, il contient tout ce que requiert un travail spécialisé à effectuer le plus rapidement possible. Outre son propre micro· processeur et co-processeur graphique, il ren· ferme 512 Ko ou 1 Mo (en option) de mémoire vive. La base de tous les traitements graphi· ques est assurée par ce contrôleur, comme les diverses fonctions de dessin, de coloriage, de zoom et la possibilité de numériser une image vidéo avec 128 tons de gris différents. A cette configuration de base, on peut à loisir ajouter un certain nombre d'extensions selon ses besoins - carte Gen Lock permettant de brancher la palette électronique sur une régie vidéo afin de mêler images élaborées et images classiques, par exemple.

Venons-en à l'écran. Il s'agit d'un moniteur couleur haute résolution, avec une définition de 768 par 576 points ou pixels contre 512 par 342 pour l'écran du Macintosh, donc envi· ron deux fois et demie supérieure. Par ail· leurs, sur les 16 millions de couleurs disponi· bles, Pixel Studio peut en afficher 256 simultanément. Ainsi dispose-t-on d'un nom-

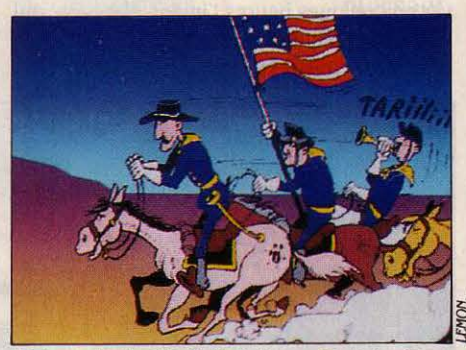

Un type de dessin digitalisé avec Thunder Scan avant sa mise en couleur.

bre quasi illimité de palettes que l'on peut modifier, sauvegarder, rappeler à tout mo· ment ; les variations se font par mélange des trois couleurs vidéo de base. Rien n'empêche non plus d'obtenir automatiquement une série de dégradés à partir de deux couleurs que l'on a sélectionnées : à l'aide de la souris, il suffit d'indiquer le nombre de nuances que l'on désire afficher et la palette se charge de faire le reste.

Après tout, jusqu'ici, sur le plan technique en tout cas, rien de fondamentalement nou· veau par rapport aux systèmes graphiques professionnels déjà connus... Effectivement, la grande originalité de Pixel Studio est ail· leurs. car la plupart des palettes électroni· ques • moyenne gamme • sont guidées, nous l'avons vu, par un micro-ordinateur de type IBM PC, système on ne peut moins graphique: sa seule fonction est de servir d'interface entre la palette et l'utilisateur, de faire tourner le logiciel d'application, d'afficher les menus, etc. Tout ce qui relève de la création graphique proprement dite reste du domaine de la palette électronique. Lorsque l'on remplace

### **UN CHOIX DE QUATRE** PALETTES

Impossible de passer en revue la totalité des systèmes graphiques actuellement sur le marché : en voici trois, suivis de Pixel Studio, dont les prix, même différents, permettent de comprendre pourquoi seuls les grands stu· dios de design ou agences de publicité sont capables d'amortir un tel investisse· ment... avant que la machine ne devienne obsolète. A titre indicatif, sachez aussi qu'il est possible de les louer à la journée, pour un test ou un apprentissage, mais à raison de 10 000 à 20 000 F par jour.

#### Paint Box

C'est la Rolls (américaine) des palettes élec· troniques ; conçue pour une utilisation en stu· dio vidéo, elle permet un nombre incroyable de traitements différents. Capable d'afficher jusqu'à 400 000 couleurs en simultané. Sa tablette graphique ne se contente pas d'enre· gistrer le déplacement du stylet: elle répond à la pression appliquée pour rendre le trait plus ou moins gras. Selon la configuration choisie, les prix se situent entre 1 200 000 et 3 600 000 F. Distribué par Quantel.

#### Artron

Pilotée par un IBM PC ou PC·AT, la palette existe en plusieurs versions selon le type de travail demandé. Sans atteindre la puissance de Paint Box, elle peut afficher jusqu'à. 230 400 couleurs en simultané. Compter entre 400 000 et 600 000 F pour un système complet. Distribué par Djln Tronlc.

#### Graph 9

Produit français, le plus vendu en France. Pilo· tée par IBM PC ou compatibles, elle peut affi· cher 16 couleurs en simultané sur environ 32 000. Elle permet la création d'images en points ou de dessins vectorisés et dispose d'un certain nombre de fonctions pour gérer l'affichage en animation. Compter 130 000 F pour le contrôleur graphique et l'écran. Distribué par X-Com.

#### Pixel Studio

Palette pour Macintosh 512 Ko et Macintosh Plus, qui nécessite un 2e lecteur de disquettes ou un disque dur. Développée par Robin Frost. Prix public: 82 500 F HT, comprenant contrôleur graphique, moniteur couleur haute résolution et logiciel Pixel Studio. Compter 150 000 F pour un système complet (Pixel Studio + vidéo-copieur permettant la sortie directe sur diapo, ainsi que Macintosh 512 Ko avec disque dur et tablette graphi· que). Importé par Polygone Informatique.

cet IBM (ou compatibles) par un Macintosh, toute une série d'applications graphiques d'excellente qualité est ouverte. Seul inconvé· nient, cependant, pour un professionnel : on ne dispose que d'un écran en noir et blanc.

L'inestimable mérite de Pixel Studio réside dans le fait que, non seulement vous travaillez sur une image couleur, mais qu'il est à l'heure actuelle le seul, sur toute la gamme des palet· tes électroniques disponibles, à faire bénéfi· cier de la facilité et de la vitesse d'exécution du Macintosh. En effet, même à l'aide d'un matériel très puissant, la gestion d'une image couleur relativement complexe s'avère tou· jours lourde, donc lente, comparée à celle d'une image monochrome, aussi élaborée soit-elle. De plus, la taille assez limitée des fichiers graphiques en noir et blanc n'autorise guère la réalisation de traitements graphiques sur une image intégrant des centaines de cou· leurs. A l'évidence, seul le Macintosh pennet une accélération de la procédure et un enri· chissement considérable du travail. Ajoutons que, au-delà des applications graphiques pro· prement dites du système, Macintosh pré· sente l'avantage de ses nombreux jeux de caractères, qui dépassent largement tout ce qu'une palette classique sait aujourd'hui of· frir en la matière.

Pixel Studio ouvre donc grand la porte à tous les logiciels praticables sur Macintosh. Ainsi tout ce qui est copiable sur le Presse· papiers peut-il être réintégré sur l'écran pour telle ou telle mise à la couleur ; ainsi Mac Paint, Mac Draw ou Mac Space, tout autant que des digitaliseurs tels Magic ou Thunder Scan, peuvent-ils servir à l'élaboration du dessin. Autre avantage et non des moindres : la préparation d'un dessin peut être mise en œuvre sur n'importe quel Macintosh, sans bloquer la palette pour un autre travail.

### Le travail dans la pratique

Pixel Studio nécessite donc. à la base, un Macintosh 512 Ko muni d'un deuxième lecteur de disquettes. Cependant, pour un travail réellement efficace, davantage de puissance ne nuit pas, par méga-octet de mémoire vive ou disque dur interposés... Inutile de dire que le maximum d'efficience est obtenu avec le Macintosh Plus : Switcher à l'appui, l'ordina· teur peut alors mémoriser jusqu'à huit appli· cations en simultané et le passage de l'une à l'autre se fait avec la plus grande facilité.Ainsi outillé, tout utilisateur professionnel se trouve en possession d'un système graphique éminemment polyvalent.

Dès lors, comment procéder ? Prenons un exemple : vous devez réaliser un graphique en couleurs très peaufiné. Vous commencez par la saisie des données sous Microsoft Chart, ce qui pennet de repérer quelques fonnes initiales pour votre graphique. Pour affiner un peu ces ébauches en modifiant cer· taines trames de remplissage ou bien en ajou· tant quelques éléments au trait, vous devez passer en Mac Draw : comme par miracle, votre première rondelle, infonne, se trans· fonne en admirable camembert. Si votre irré· pressible créativité juge Mac Draw par trop

limitatif, que Switcher vous passe illico en Mac Paint où vous vous attaquerez à la cou· leur.Comme tout logiciel pour Macintosh qui se respecte, Pixel Studio fonctionne avec un multi·fenêtrage astucieux, qui sait tirer le

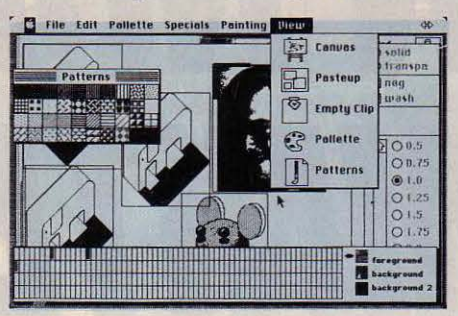

Parmi les 16 millions de couleurs disponibles, il est possible d'afficher 256 nuances, simultanément sur l'écran de Pixel Studio.

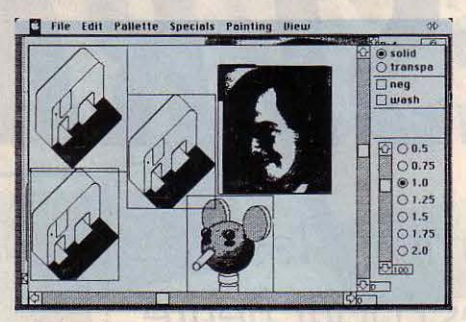

La fenêtre Pasteup permet de déplacer une sélection et de l'agrandir ou de la rétrécir avant de la coller définitivement.

| r. |  | File Edit Pollette Specials Painting View |   |        | œ<br><b>American Mar</b>   |
|----|--|-------------------------------------------|---|--------|----------------------------|
|    |  |                                           |   |        |                            |
|    |  |                                           |   |        | <b>Rates</b>               |
|    |  |                                           | 蘭 | $\Box$ | $rac{6r+1}{\sqrt{2}}$      |
|    |  |                                           |   |        | <b>U197</b><br><b>Blue</b> |
|    |  |                                           |   |        | <b>C-181</b>               |
|    |  |                                           |   |        | 93                         |
|    |  |                                           |   |        |                            |
|    |  |                                           |   |        | C(22)                      |

56 formes de brosses sont préprogrammées pour dessiner sur/ 'écran couleur, et Il est possible d'en créer 8 autres.

meilleur parti des capacités graphiques de l'ordinateur : vous effectuez toutes les ma· nœuvres de placement d'une image, à l'échelle désirée, d'abord sur l'écran du Ma· cintosh, avant qu'elle n'aille s'inscrire sur le moniteur couleur, plus lent dans l'affichage de vos interventions.

Toute l'astuce consiste à utiliser au mieux les possibilités des diverses parties de votre système graphique qui met à votre disposi· tion de multiples outils de dessin · crayon, lignes, fonnes creuses ou pleines. Ainsi, mis à part les cinquante-six types de brosses prévus par le fabricant, rien ne vous empêche d'en élaborer huit autres vous-même, que vous pourrez mettre en réserve et rappeler à tout moment, indépendamment de l'image. Ces brosses procurent d'ailleurs d'autres satisfac· tions que celle de les avoir personnellement concoctées : si tel bout d'image vous parait

intéressant, vous pouvez soit le récupérer sous fonne de nouvelle brosse à dessiner, soit demander sa multiplication en mosaïque sur la totalité de l'écran.

I '

I! Il l.

,,

Pour ce qui est du coloriage, vous avez le choix: Flood Fill (ou coloriage par zone) rem· plit uniquement la surface sur laquelle vous aurez pointé la souris (on retrouve d'ailleurs le petit pot de peinture de Mac Paint) ; Boun· dary Fill, lui, couvre toute étendue que vous aurez circonscrite au préalable à l'aide d'une autre couleur (cette possibilité sert également au nettoyage de telle ou telle zone limitée de l'image). Dans les deux cas, le coloriage peut concerner une couleur unique ou un dégradé de deux couleurs (il s'effectue alors de gau· che à droite ou de haut en bas). Cela fait, vous pourrez toujours rappeler n'importe quelle palette pour juger de ce que donne votre dessin dans d'autres couleurs, ou bien les modifier une à une en fonction de l'image. Et puis la fonction zoom pennet des retouches précises en agrandissant jusqu'à douze fois le moindre détail.

### L'avenir, au pixel près...

Nous l'avons dit. l'écran de Pixel Studio démontre une résolution plus de deux fois supérieure à celle de l'écran Macintosh. Ainsi, tant que l'on travaille sur des éléments gra· phiques venant de Mac Draw, Mac Draft ou Microsoft Chart - donc en dessin vectorisé -Pixel Studio adapte automatiquement le des· sin à la définition de son écran ; aucun pro· blême ici, puisque chaque élément est mémo· risé sous forme d'attributs mathématiques. En revanche, dès que l'on se trouve en pré· sence d'images en constellation de points (que l'on trouve, par exemple, avec Mac Paint ou Thunder Scan), la palette devient obligatoirement tributaire de la définition autrement moins spectaculaire qu'offre Macintosh. Pas de quoi s'en inquiéter, puisque le système Pixel Studio sait pallier l'inconvénient sans encombre : si vous collez un dessin provenant par exemple de Mac Paint ou d'un digitaliseur, vous pouvez en réduire les dimensions comme bon vous semble, avant de procéder à sa mise en place définitive, tout en conservant sa définition totale ; ainsi l'image réduite pourra-t-elle atteindre la limite de la résolution du moniteur couleur.(Ajoutons toutefois, même si la configuration actuelle du Macin· tosh apparait satisfaisante, que la solution idéale consisterait en un écran de définition plus précise...)

A l'instar de presque toutes les palettes électroniques actuellement sur le marché, Pixel Studio est un système ouvert, en cons· tante évolution. S'il ne fonctionne pour l'heure qu'en mode pixel, de nouvelles possi· bilités graphiques n'en sont pas moins annoncées, notamment celle de conserver le carac· tère vectorisé de dessins issus de Mac Draw, Mac·Draft ou Mac Space. Au vu des multiples perfonnances d'ores et déjà accomplies et de toutes celles à venir, gageons - comme l'as· sure le constructeur de Pixel Studio - que cette palette-ci a un bel avenir devant elle.

Andreas PFEIFFER

..

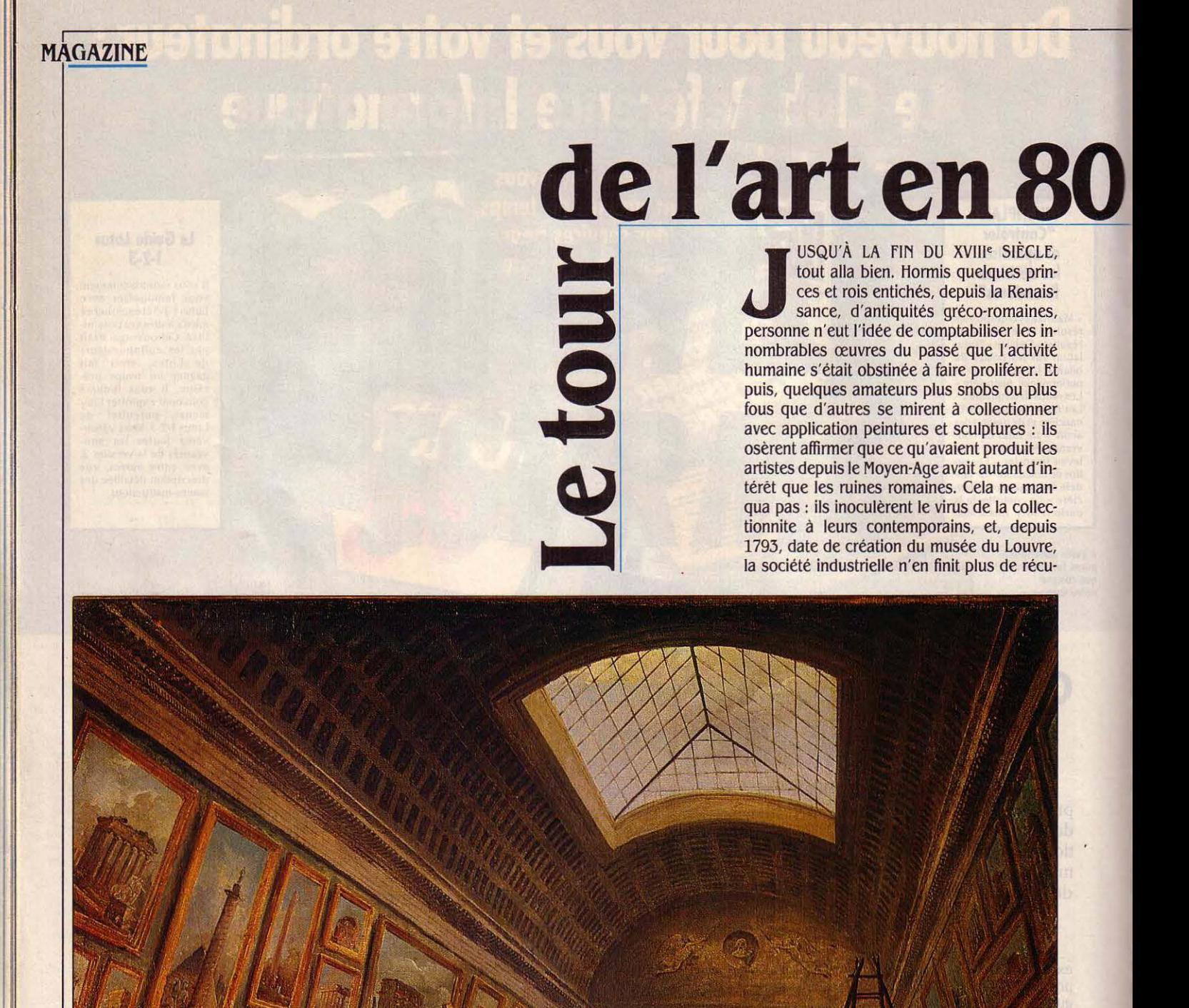

Toutes informations sur ce · Projet pour la grande galerie du Louvre · d'Hubert Robert peuvent être obtenues par la banque de données Mistral.

# **milliards d'octets**

pérer, d'accumuler, de classer, d'empiler les reliquats du passé. Ce goût des choses anciennes se montre plus vivant que jamais, si l'on en juge par le succès des grandes expositions ou la prolifération de musées nouvellement créés ou rénovés.

Le phénomène n'est pas vraiment ennuyeux, car le musée reste après tout un endroit charmant pour aborder les jeunes filles qui y flânent. Mais le problème est que l'on conserve systématiquement de plus en plus de choses: aux quelques millions d'objets datant d'un passé plus ou moins lointain s'ajoute le bric-â-brac du passé proche, puisque la DS ou la première affiche de réclame venue est jugée tout aussi intéressante qu'un Boticelli. Comment s'y retrouver quand les placards vont en craquer ? Existe-t-il une solution? L'ordinateur, pardi !

C'est André Malraux qui, le premier, donne l'impulsion à la · conservation moderne · . En 1964, entre deux tics et trois tirades, il lance l'inventaire général des monuments et richesses historiques de la France. Comme son nom l'indique, il ne s'agit de rien moins que de répertorier le stock de tout ce qui mérite peu ou prou l'intérêt, du chandelier de l'église Saint lsomare de Valentin-en-Bray jusqu'au donjon branlant, mais toujours debout, derrière la zone pavillonnaire du coin. Une paille !

Dès le début, on part avec l'idée que cet inventaire n'est réalisable qu'avec l'aide de l'informatique. C'est Mistral, un logiciel documentaire élaboré par Bull, qui est choisi et qui va donner son nom au système de bases de données artistiques créées grâce à lui. Car on ne peut pas constituer une seule et unique base pour l'ensemble du patrimoine : il faut en effet qu'il en existe autant que de grandes catégories d'objets (architecture, sculpture, etc.) mais aussi intégrer la totalité des administrations chargées de la sauvegarde : Inventaire, Musées nationaux, Archives, Monuments historiques... Au total, 24 bases • Mistral •, qui vont de la liste des récipiendaires de la Légion d'honneur (la plus consultée !) au catalogue de la collection de peintures du Louvre (la seule achevée). Bref, un travail de Titan. On évalue, par exemple, â 120 000 le nombre de peintures conservées dans les musées de France, à 120 000 encore le nombre d'antiquités qui y sont dispersées ; il y aurait ainsi un million d'objets, au moins, à répertorier! Si l'on compte en moyenne 1500 caractères pour décrire chacun d'eux, cela fait près de deux milliards d'octets pour recenser le patrimoine national ...

Ce n'est pas tant la quantité qui rend la tâche difficile : il suffit d'être patient. Le plus ardu, c'est de mettre au point la bonne méthode. Si le choix d'un logiciel commun à toutes les bases autorise les ponts d'une base à une autre, chaque discipline a ses caractéristiques d'étude particulières : on ne décrit pas un buffet Henri Il comme un tableau de Watteau, un manoir du XVII• siècle comme une statuette égyptienne. Pour chaque base de données, on réunit donc une équipe d'historiens de l'art. sous la houlette d'un informaticien: il s'agit de définir un vocabulaire spécifique, capable de décrire chaque objet de la base (les mots étant ici appelés • descripteurs ·) ; il faut aussi définir les rubriques (ou • champs ·) sous lesquels l'ensemble des objets doit être caractérisé. Ce travail préliminaire aboutit à l'élaboration de systèmes descriptifs - ou · Thesaurus · -, qui sont en fait des glossaires des mots reconnus par le logiciel et utilisés dans la base. De plus, ces systèmes descriptifs sont hiérarchisés : par exemple, dans le Thesaurus iconographique (base de données · Peintures•), le champ Technique se subdivise en deux catégories, Peinture et Dessin ; le sous-champ Peinture se subdivise luimême en qeux nouveaux champs, Procédés courants et Procédés annexes ; enfin, les Procédés courants regroupent les descripteurs par lesquels on définira l'objet analysé : détrempe. peinture à l'huile, fresque, peinture à liants résineux, etc. Si la liste des champs est figée , le vocabulaire des descripteurs, lui, est mobile et susceptible d'être élargi.

En pratique, comment cela se passe-t-il ? Pour la constitution de la base Dessins du Louvre, par exemple, l'analyste va regarder le dessin à · saisir • ; il ou elle établit un bordereau où sont énumérées toutes les caractéristiques du dessin sous les différents champs : son appellation, son auteur, sa date de réalisation, ce qu'il représente, la technique utilisée, le lieu de conservation, etc. Ce bordereau est ensuite imprimé par l'ordinateur, puis retourné au musée pour vérification : on y élimine les erreurs de faits, de syntaxe (un champ non défini), on contrôle que tous les descripteurs appartiennent bien au Thesaurus, on sort tous les cas d'un même champ pour uniformiser l'orthographe du nom de l'auteur, etc. Ensuite, les informations décrivant l'objet peuvent être chargées dans la base de données, établie dans un ordinateur Bull DPS-8 du ministère de la Culture.

Dans le sens inverse, la recherche d'une œuvre particulière se fait à partir d'un terminal. On peut ainsi rechercher toutes les œuvres du XIX• siècle représentant un instrument scientifique, ou bien encore tous les tableaux qui ont été peints en Italie et sur

*Le* **plus grand musée du** 

• •  $épar$ ~  $\frac{a}{r}$  $\boldsymbol{\omega}$  $\boldsymbol{\omega}$  $rac{d}{d}$ Depuis vingt ans, les historiens de l'art constituent, sans tapage, l'une des plus grandes bases de données de France, recensant sur ordinateur les caractéristiques de toutes lesœuvres d'art qui sont conservées. L'interrogation par micro· ordinateur, voire par Minitel, en sera bientôt possible, alors que l'inter· connexion de toutes les bases artistiques se prépare.

**0**  E

lesquels une vache est figurée ... On peut affiner progressivement telle ou telle recherche : partir d'une question très large, puis reposer de nouvelles questions, le logiciel ne cher· chant la réponse que dans l'échantillon sélectionné par la réponse à la question précé· dente. Les possibilités d'investigation sont donc illimitées : • On a autant de fichiers que de descripteurs, dit Véronique Goarin, analyste au Cabinet des dessins du Louvre. Ce qui est merveilleux, c'est que l'on peut les combiner, alors que. dans un musée, on ne dispose · au mieux -que de deux ou trois fichiers : auteurs, collections, et puis voilà ... • Merveilleux est le mot. D'autant qu'à cet avantage s'ajoutent deux autres qualités : la rapidité de recher· che, sans commune mesure avec celle d'une recherche classique - mais réservée à un nombre restreint de chercheurs -, et aussi le fait que la base de données évite toute mani· pulation de dessins, peintures ou objets, qui risquerait de porter atteinte à une œuvre an· cienne, donc fragile. Après recherche de la base de données, il ne reste plus qu'à sortir, pour les voir réellement, les seuls objets sé· lectionnés, alors qu'auparavant il fallait compulser une quantité incalculable de dos· siers ou dessins avant de trouver le bon.

L'inventoriage s'avère être un travail de Ion· gue haleine : quelque vingt ans plus tard, les seules bases complètes concernent, du côté des musées, les peintures du Louvre et, du côté de l'inventaire, l'architecture de Breta· gne. Aujourd'hui, il est cependant possible de passer à une nouvelle phase : exploiter les premiers résultats en les rapprochant du public. Effectivement, à quoi servirait tout ce savoir s'il restait enfoui dans les mémoires d'un ordinateur, comme des tableaux dans les caves poussiéreuses d'un musée oublié ?

Progressivement, on va donc installer des micro-ordinateurs dans les musées natio·

### **Où se brancher** ?

L'ouverture des bases Mistral au public en est encore à son tout début: elle n'est réellement effective que pour la base Architecture de l'inventaire général. Celle-ci peut être consul· tée depuis des terminaux au Centre national de la documentation du patrimoine, à Paris, mais aussi dans certaines régions, à Rennes, Rouen, Besançon et Limoges. Il faut alors s'adresser à la Direction régionale des affaires culturelles. Les autres régions permettront progressivement la même consultation. Des autres bases établies sur Mistral, la plus complète est à l'heure actuelle la base Joconde, qui rassemble les données concernant les peintures du musée du Louvre et des musées de province. Une cinquantaine de ter· minaux sont installés dans ces différents musées. La consultation est actuellement ré· servée aux seuls professionnels de la Conservation, mais peut être ouverte, cas par cas, si l'on fait une recherche en histoire de l'art; il convient alors d'adresser sa demande au conservateur du musée concerné.

naux, afin qu'ils puissent opérer eux-mêmes l'intégration de leurs collections dans les bases de données, et les interroger aisément. Mieux : les micros seront proposés aux musées locaux (environ un millier) pour le même usage ; il faudra cependant que les collectivités locales, qui en sont les gestion· naires, acceptent de financer l'investisse· ment... On étudie également la possibilité d'interroger les bases par Minitel ; le pro· blème est de trouver un mode d'interrogation de Mistral proche du langage courant, et moins compliqué que la méthode actuelle, qui exige une certaine expérience. L'associa· tion des bases de données avec un vidéodis· que apparaît aussi inéluctable. Le premier vidéodisque du système devrait d'ailleurs ac· cueillir prochainement la base de peintures du Louvre · la plus intéressante à l'heure actuelle, puisque la plus complète. On aura tout de suite l'image du tableau sélectionné par la recherche textuelle dans la base.

### Aux dimensions de la planète

Le plus fascinant dans cette informatisation progressive de la documentation artistique réside dans l'interconnexion des bases de données. Elle libèrerait définitivement la re· cherche des contraintes administratives ou de

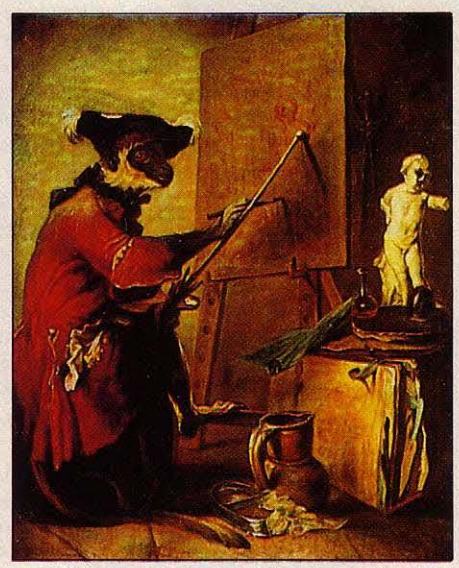

Idem pour · Le singe peintre · de Chardin...

spécialité, en permettant de trouver tous les objets qui répondent aux critères de la recher· che, quelle que soit leur nature. Le choix d'un logiciel unique pour toutes les bases supprime les obstacles informatiques à cette connexion : c'est l'avantage de la démarche centralisée adoptée ici, et qui fait du cas français l'un des plus avancés en ce domaine. L'interconnexion pose, en revanche, des pro· blèmes méthodologiques considérables : les vocabulaires de toutes les spécialités n'étant pas identiques, il faut trouver les correspon· dances. Une phase importante devrait être accomplie dès cette année par l'adoption d'une • fiche minimale • Mistral : elle permettra d'établir un pont entre toutes les bases du système, sur un nombre limité de champs, qui constitueront le dénominateur commun de

l'ensemble des descriptions. Plus ambitieuse encore est la démarche qui consiste à rendre le vocabulaire d'une base directement compatible avec celui d'une autre base : c'est le cas de la base Objets de l'inventaire géné· rai, proche de son achèvement, et qui sera croisée avec le vocabulaire des bases des musées de France.

L'étape suivante est, bien sûr, l'interconnexion des bases muséographiques à travers le monde entier. li s'agit presque là de science-fiction, tant sont nombreux les obsta· cles qui s'opposent à ce mouvement : aux rivalités nationales, latentes mais fortes dans un domaine aussi prestigieux, s'ajoutent les différences d'approche méthodologique, sans parler des incompatibilités entre logiciels do· cumentaires. A cet égard, et hormis la France, seul le Canada conduit un inventaire aussi cohérent de son patrimoine : le CHIN (Cana· dian Heritage lnventory Network) recense 1,5 million d'objets dans une base de don· nées unique, mais selon une méthodologie complètement différente de celle de son ho· mologue français. La coopération internatio· nale n'avance donc qu'à petits pas, sous forme d'accords bilatéraux et limités, ou de discussions entre groupes de travail interna· tionaux tel l'ICOM (International Council of Museums), à Paris. Elle n'est pas figée pour autant : en 1985, la France a en effet signé un accord avec le Paul Getty Trust pour consti· tuer une base bibliographique commune et bilingue sur les ouvrages d'art et d'archéolo· gie ; la partie française de la base est ellemême compatible avec Mistral...

Au total, on entrevoit là les prémices d'une banque de données artistique universelle -

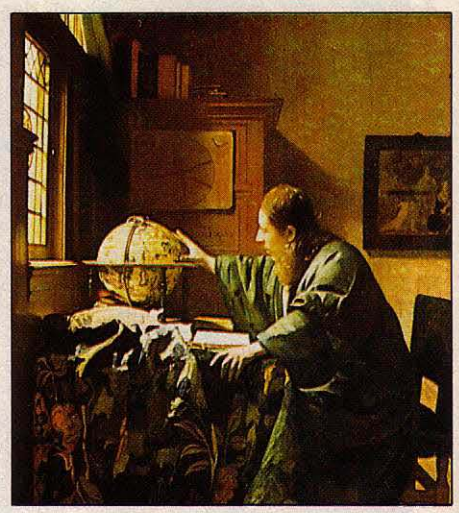

... ou • L'astronome • de Vermeer.

et, partant, d'une intégration de toutes les civilisations de la planète. Le • Quid • au bout du clavier ... et les œuvres du bout du monde et de tous les temps sur l'écran domestique. Les musées sont apparus avec la révolution industrielle, quand l'accélération technique rendait soudain distants et précieux les vesti· ges du passé. En cette fin de xx• siècle, ils muent avec la révolution informationnelle, au moment où l'abondance des signes rend in· dispensable une nouvelle façon de les lire. Hervé KEMPF

**SCIENCE & VIE MICRO Nº 27 · AVRIL 1986** 

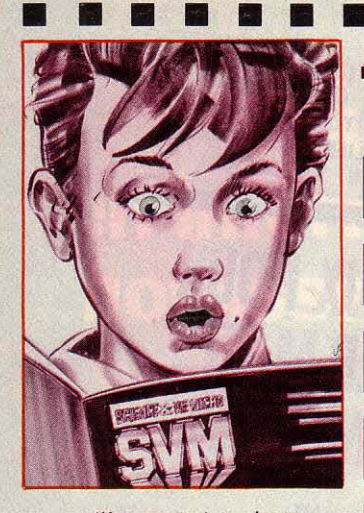

 $|||k$ 

11

\*Un nouveau type : les renards. Le centre de Communication Avancée à défini 14 sociostyles regroupés en une arborescence de 5 mentalités. L'une d'elles, les "renards pointus" soit 10% seulement de la population regroupe les gens qui regardent la crise en<br>face et qui ont complètement intégré cette notion. Ils ont donc tendance à considérer la conjoncture comme un terrain de chasse où l'on joue d'intuition, d'acuité et d'intelligence. Ils ont l'instinct du mieux vivre sans concession à la médiocrité, la qualité des services ou des performances. Alors pour eux, pour vous, comme pour nous... vivre la gestion de la crise!

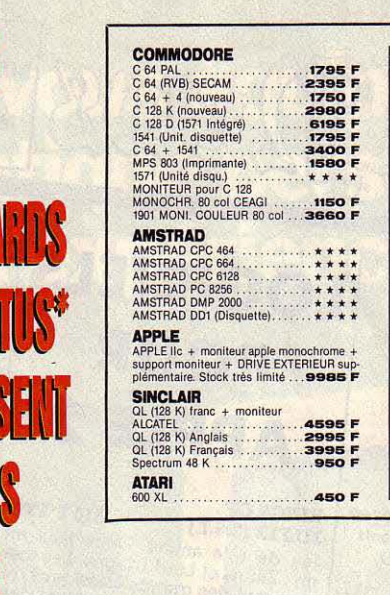

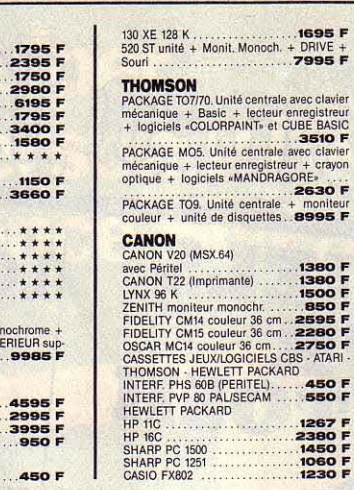

E **College**  **BSS** 

1695 F och. **DRIVE +**<br>7995 F

trale avec clavie

rale + moniteur<br>the 8995 F

1267<br>2380 F<br>1450 F<br>1060 F<br>1230 F

**127 I** 

#### **LE CNA-MAGMA INVENTE LA DISTRIBUTION CONVERSATIONNELLE**

**First** 

La 3<sup>e</sup> révolution industrielle est dite révolution de l'intelligence. La société de consommation laisse place à une société de création où la maîtrise de l'information transforme tous les modes de pensées.

Heureusement. Aujourd'hui, tout doit être plus pointu : le matériel, le conseil, le service, le savoir communiquer, l'assistance et bien sûr le montage financier.

Au Centre National d'Achat la qualité relationnelle est une priorité stratégique car nous prenons un malin plaisir à rendre l'informatique compatible avec tous les budgets... pour que tout soit mieux dans le meilleur des futurs.

AMIS DE PROVINCE, consultez-nous ! Vous bénéficierez aussi des SOFT-PRIX. Ecrivez à notre "Service-Province".

Nos prix et productions sont limités aux stocks disponibles. Certains prix sont donnés à titre indicatif<br>et peuvent être modifiés ou indisponibles en fonction des fluctuations du marché et sous réserve et peuvent ette moumeure

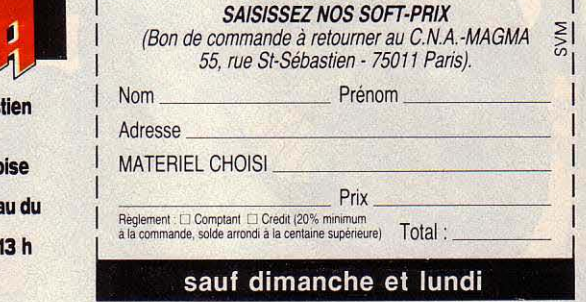

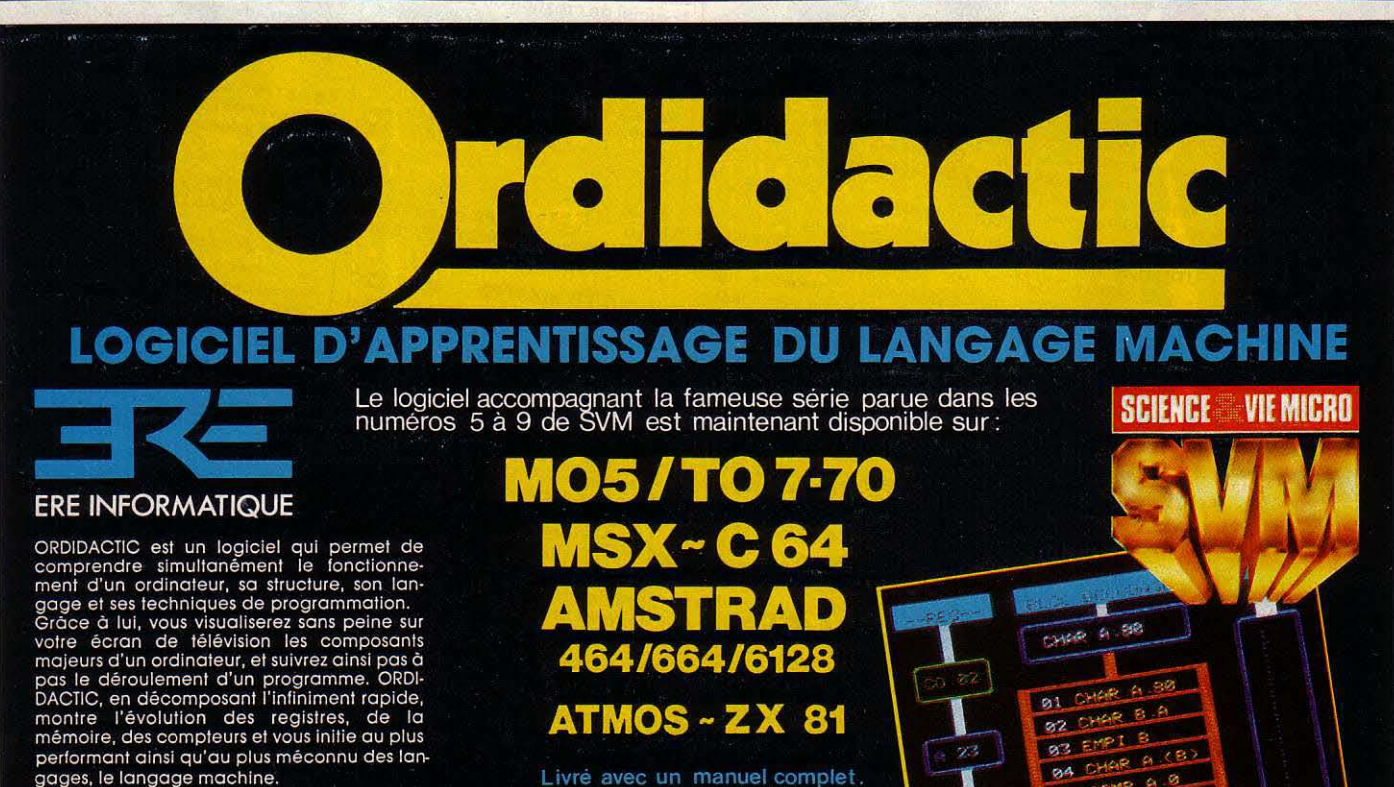

LE CENTRE NATIONAL D'ACHAT

55, rue St-Sébas<br>75011 Paris.

Métro : St-Ambro

(proche de la<br>République, nivea

53, bd Voltaire).<br>Ouvert de 10 h à<br>et de 14 h à 19 h.

Telex: 211500.

48.06.20.85

En vente partout ou par correspondance à l'aide du bon de commande ci dessous

 $-- ---$  BON DE COMMANDE  $---$ A retourner accompagné de votre règlement à S.V.M., 5, rue de la Baume, 75008 Paris. cassette(s) Ordidactic.

Veuillez m'adresser Veuinez in autesser<br>
Ci-joint mon règlement de \_\_\_\_\_ x 263,40 F (250 F + 13,40 F<br>
de port) par □ chèque bancaire, □ chèque postal, □ mandat-lettre.

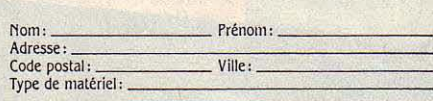

**DMPL ALM 95 C BE SAUT 2 11** 87 CHAR A.B -73 LOS DICELA 89 CHAR B A

### CAHIER DÉTACHABLE

**Tri-Di animator** par Guillaume Dargaud, notre gagnant du mois

Ne cachez plus vos talents... Envoyez·nous un programme inédit que vous avez écrit et peut·être recevrez-vous une bourse de 1 000 F. Chaque mois, nous publions un ou plusieurs programmes de nos lecteurs dans notre cahier des programmes. Vous devez nous faire parvenir un listing complet du programme, une brêve description de ses fonctionnalités, votre photographie et, bien sûr, une disquette ou une cassette. Envoyez-nous le tout à SVM, 5, rue de la Baume, 75415 Paris Cedex 08. Les programmes non primés vous seront retournés. A bientôt...

## *LES COURBES DB JULIA*

Les attracteurs étranges du mois de décembre ayant suscité un vif intérêt parmi nos lecteurs, nous récidivons avec un sujet très proche, les courbes fractales de Julia. Les attracteurs étranges sont des fractales particulières et les courbes de Julia ont un rapport direct avec ces attracteurs. Un programme d'à peine une dizaine de lignes de Basic suffit pour créer une infinité de ces courbes fractales superbes et d'une très grande diversité, étudiées au début du siècle par le mathématicien français Gaston Julia. Nous découvrirons en plus le lien étroit que ces objets étranges ont avec l'ensemble de Mandelbrot, un autre • monstre mathématique •fascinant.

**DRSQUE L'ON A UNE FONCTION**<br>d'une variable x comme par exemple<br> $f(x)=x^2-1$ , on peut s'interroger sur ce<br>qui arrive à la suite des valeurs obte-<br>nues par itération de la fonction sur elle-ORSQUE L'ON A UNE FONCTION d'une variable x comme par exemple  $f(x)=x^2-1$ , on peut s'interroger sur ce qui arrive à la suite des valeurs obtemême. C'est-à-dire qu'en partant d'une valeur

initiale  $x_0$ , on calcule  $x_1 = f(x_0)$ , puis  $x_2 = f(x_1)$ ,  $x_3 = f(x_2)$  $(x<sub>2</sub>)$  et ainsi de suite, et on regarde ce qui arrive à la suite composée des nombres  $X_n$ . Selon la fonction f choisie et la valeur  $x_0$  de départ, plusieurs comportements sont possibles. Tout d'abord la suite peut diverger, c'est-à-dire par-

tir à l'infini. Par exemple, si l'on prend la fonction  $f(x)=x^2$  avec comme valeur initiale x.,=2, la suite obtenue croit de façon explosive: 2, 4 (c'est-à-dire 22), 16 (42), 256 (162), 65 536 (2562) ... li est clair que si l'on continue, les nombres obtenus vont tendre vers l'infini. Dans d'autres cas, la suite converge vers une ou plusieurs valeurs, ou encore vers une struc· ture plus complexe que l'on appelle un attracteur étrange (voir SVM n° 23). Ainsi, si l'on conserve la fonction  $f(x)=x^2$ , avec la valeur initiale  $x_0$ =0.5, la suite des valeurs obtenues est 0.5, 0.25, 0.0625, 0.0039, 0.000015... et converge très vite vers zéro.

La question que l'on peut alors se poser est la suivante : pour quelles valeurs initiales  $x_{0}$ , la suite des valeurs obtenues par itération de la fonction f (x) ne diverge-t-elle pas vers l'infini ? Pour la fonction  $f(x)=x^2$ , la réponse est simple : c'est l'ensemble des valeurs  $x_0$ comprises entre -1 et +1. Dès que la valeur absolue de x<sub>o</sub> dépasse 1, la suite part à l'infini. Avec une fonction comme  $f(x)=x^2-a$ , où a est une constante, les choses deviennent alors sensiblement plus compliquées.

Sautons maintenant le pas et venons-en au sujet qui nous préoccupe : les courbes de Julia. (• Courbes de Julia • est l'expression consacrée, mais il s'agit en réalité d'ensem· bles ou de constellations de points formant des motifs remarquables, comme vous pou· vez le voir sur nos illustrations). li nous faut pour cela introduire un degré de complica· tion, mais également de richesse supplémen· taire, en considérant non plus les nombres réels classiques mais les nombres complexes.

Si vous n'avez jamais entendu parler de ces animaux-là, rassurez-vous, nous allons expli· quer le peu qu'il est nécessaire de savoir à leur sujet pour comprendre la suite. Un nom· bre complexe est la somme de deux parties : une partie réelle, qui est un nombre • classi· que •, et une partie imaginaire, qui est le produit d'un nombre classique et du nombre • i • (pour imaginaire). Ainsi un nombre complexe c s'écrit c=x+y.i, où x et y sont des nombres réels classiques. Qu'est-ce que le nombre i? Vous savez sans doute qu'il est impossible d'extraire la racine carrée d'un nombre négatif (si vous en doutez, essayez de calculez  $\sqrt{-1}$  sur votre calculette ou de faire PRlNT SQR (-1) sur votre ordinateur !) Eh bien, le nombre imaginaire • i • est défini comme la racine carrée de -1 (c'est pour ça qu'on l'appelle imaginaire). Ceci revient à dire que i multiplié par lui-même est égal à -1. Grâce à cela, on peut définir une addition et

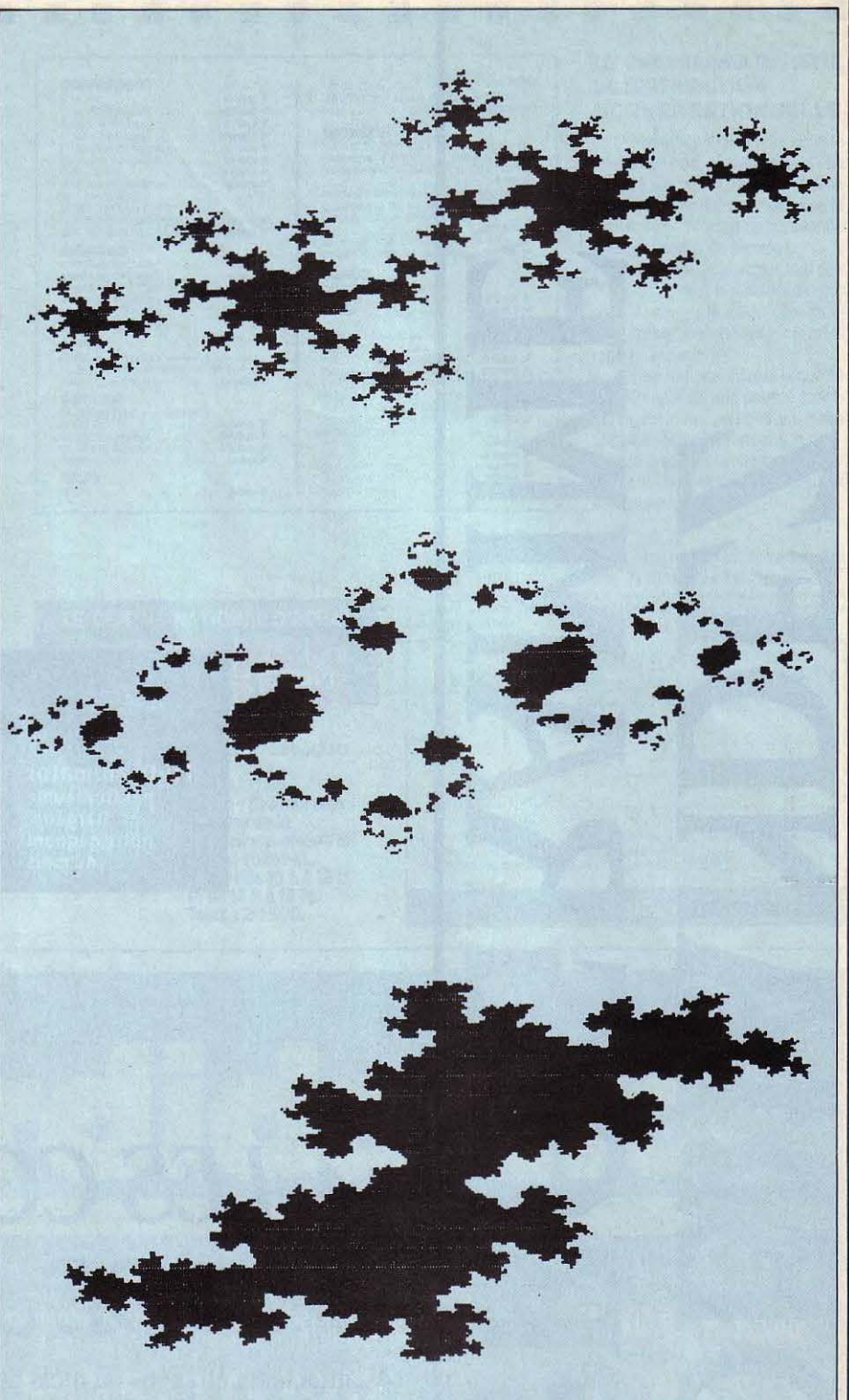

Trois exemples de dessins obtenus avec le programme Julia pour diverses valeurs du paramètre complexe c.

### *MANDEL*

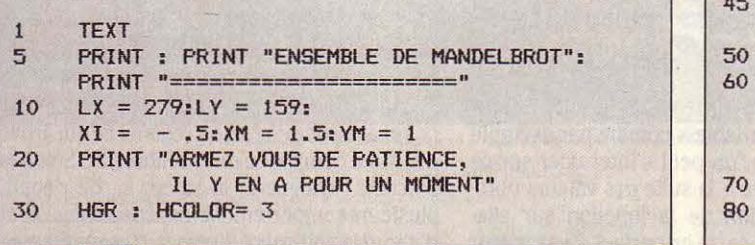

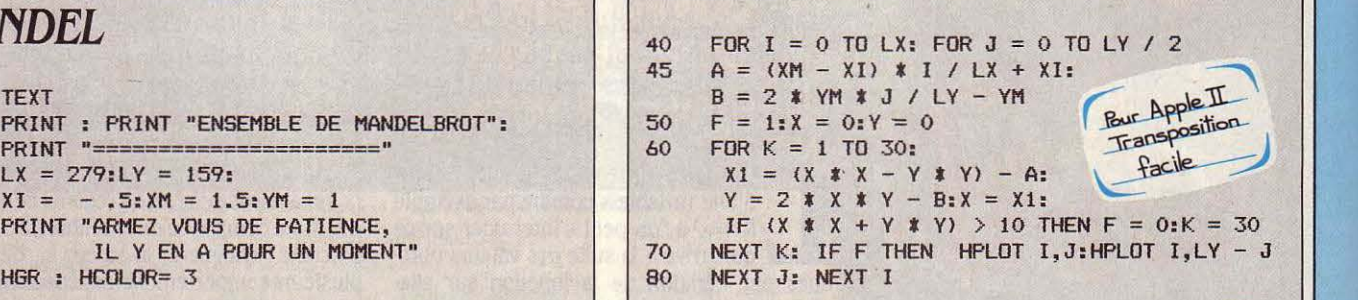

### **JULIA**

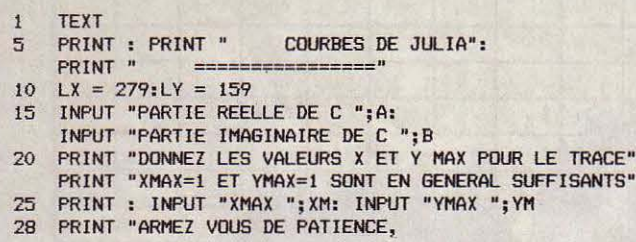

 $CE$ ":

une multiplication des nombres complexes : soit deux nombres complexes c=x+y.i et d=a+b.i ; leur somme est égale à x+y.i + a+b.i, ou encore à  $(x+a) + (y+b)$ .i. Même raisonnement pour la multiplication : c.d=  $(x+y,i)$ . $(a+b,i) = x.a+x.b.i+y.a.i. + y.b.i.$ Comme i.i.=-1, y.b.i.i. = -y.b, donc c.d. =  $(x.a-y.b) + (x.b+y.a.).$ 

On considère maintenant la fonction f (z)=z<sup>2</sup>-c, comme précédemment, à cette différence près que z et c sont maintenant des nombres complexes. Si z et c ont respectivement pour parties réelles x et a et pour parties imaginaires y et b (c'est-à-dire  $z=x+y$ , i et  $c=a+b.i$ ), alors la fonction  $f(z)=z^2-c$  transforme z de la façon suivante :  $f(z)=z^2-c=(x+y.i)$ .  $(x+y,i)-(a+b,i)=(x^2+2,x,y,i-y^2)-(a+b,i)=(x^2-y^2)$  $-a)+(2.x.y-b).i.$ 

En fait, les mathématiciens considèrent souvent qu'un nombre complexe, z=x+y.i, a deux dimensions, ses deux coordonnées étant sa partie réelle x, d'une part, et sa partie imaginaire y, d'autre part. On peut alors dire que la fonction  $f(z)=z^2-c$  est en fait une fonction sur x et y, les composantes de z, qui transforme x en  $(x^2-y^2-a)$  et y en  $(2.x,y-b)$ . Si tout cela vous paraît un peu difficile à suivre, pas de panique : il vous suffit d'admettre les formules et de nous croire sur parole.

### L'ensemble de Julia

La question que l'on se pose alors est la même que tout à l'heure : · Si l'on itère la fonction  $f(z)=z^2-c$  sur elle-même, pour quelles valeurs initiales z<sub>o</sub> la suite de nombres complexes obtenus ne tend-elle pas à l'infini ? Bien que l'expression z<sup>2</sup>-c soit très simple, la réponse à cette question est étonnamment compliquée. Une des seules façons de procéder est d'essayer sur un ordinateur un grand nombre de valeurs initiales  $z_0$  pour se faire une idée, et ceci pour diverses valeurs de la constante complexe c. Pour représenter graphiquement les résultats, on utilise la propriété des nombres complexes d'avoir deux composantes (réelle et imaginaire) prises comme coordonnées dans un plan. Ainsi le nombre complexe z=x+y.i est-il représenté par le point de coordonnées x et y. L'axe des x correspond alors aux nombres réels · classiques » (en effet, sur l'axe des x, y=0 ; le nombre complexe z est alors réduit à sa partie réelle : z=x) ; l'axe des y, lui, correspond à ce que l'on appelle les nombres imaginaires purs (ils n'ont pas de partie réelle).

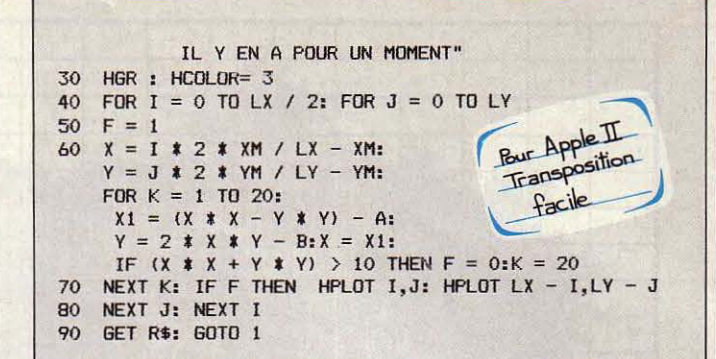

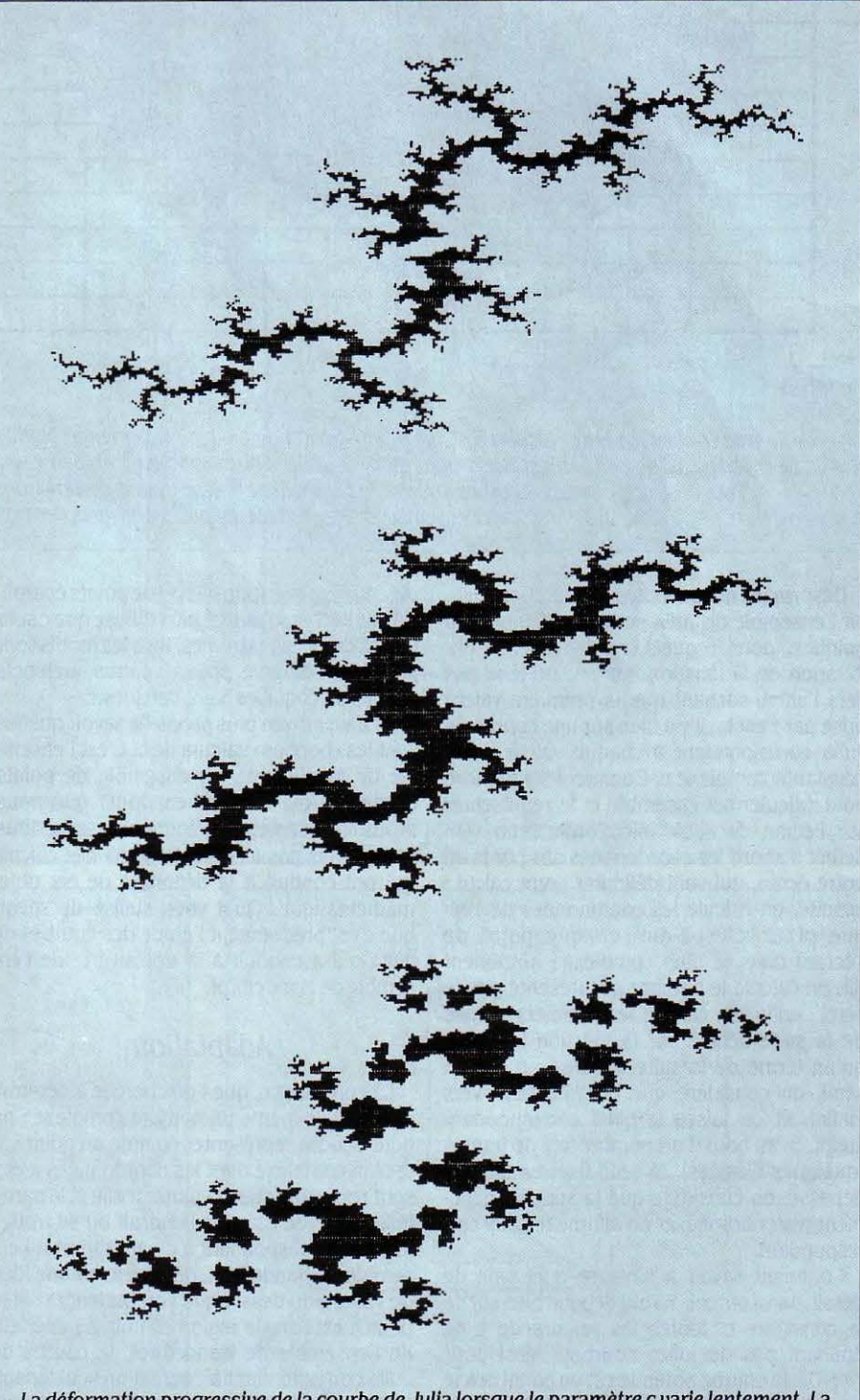

La déformation progressive de la courbe de Julia lorsque le paramètre c varie lentement. La courbe du haut correspond à c=0+0,75 i, celle du centre à c=0+0,775 i et celle du bas à c=0+0,8 i.

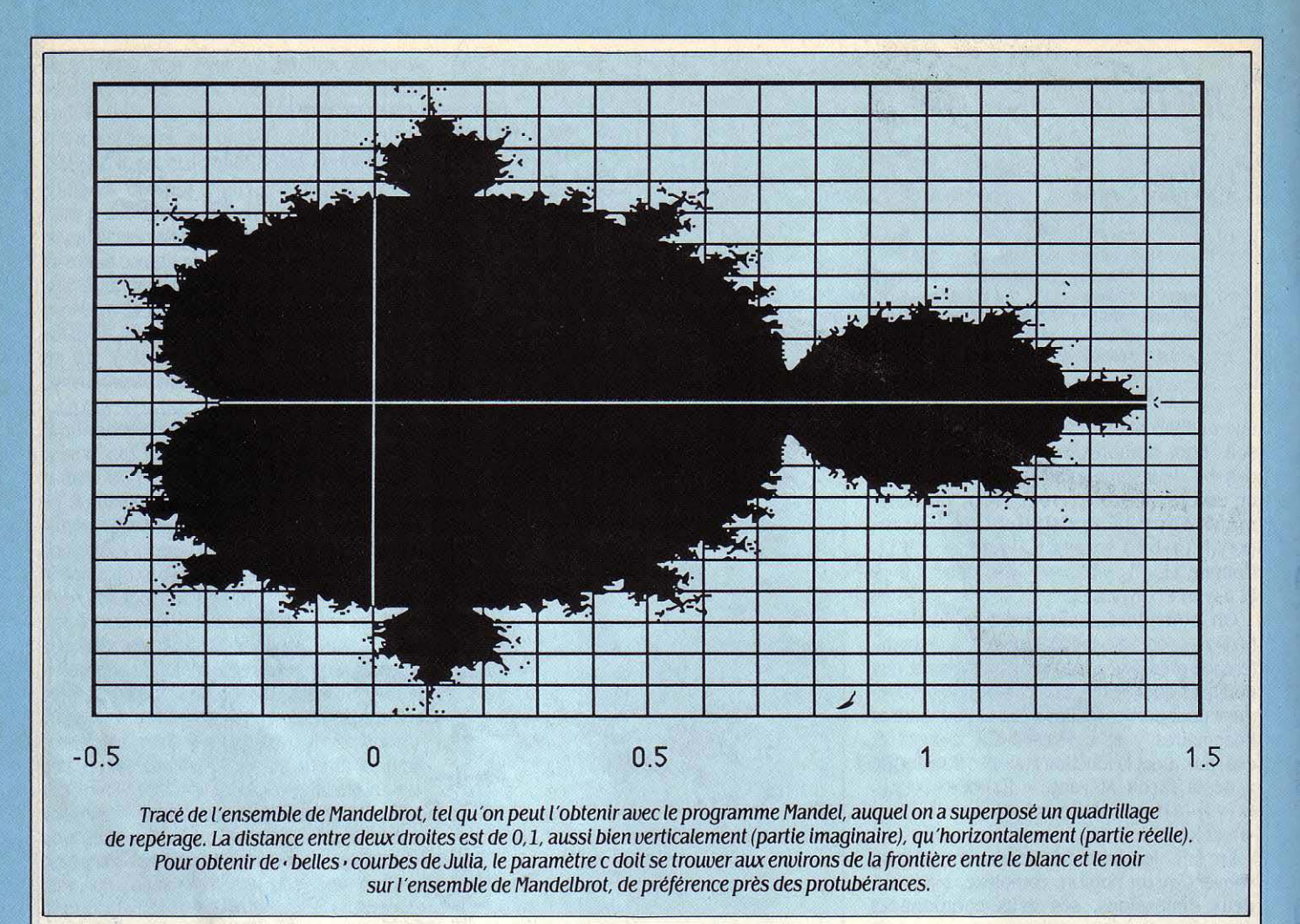

Désormais, nous en savons assez pour définir l'ensemble de Julia; c'est l'ensemble des points z<sub>o</sub> pour lesquels la suite obtenue par itération de la fonction  $f(z)=z^2$ -c ne tend pas vers l'infini, sachant que la première valeur prise par z est z<sub>o</sub>. Il y a bien sûr une courbe de Julia correspondant à chaque valeur de la constante complexe c. Comment s'y prendre pour calculer cet ensemble et le représenter sur l'écran de notre micro-ordinateur? On définit d'abord les coordonnées des bords de notre écran, qui vont délimiter notre calcul : ensuite, on calcule les coordonnées de chaque pixel (c'est-à-dire chaque point de l'écran) dans le plan complexe ; autrement dit, on calcule le nombre  $z_0$ représenté par ce pixel ; enfin, on calcule les premiers termes de la suite définie par la fonction z<sup>2</sup>-c. Dès qu'un terme de la suite dépasse un certain seuil, on considère que la suite tend vers l'infini, et on laisse le pixel correspondant éteint. Si au bout d'un nombre fixé de termes (quelques dizaines), le seuil fixé n·a pas été dépassé, on considère que la suite va gentiment rester bornée, et on allume le pixel correspondant.

Comment savoir à l'avance quel type de dessin on va obtenir ? Tout dépend bien sûr de la constante c, toutes les valeurs de c ne donnant pas de jolies courbes. Ainsi pour c=O+O.i, la courbe obtenue est un banal cercle de rayon 1. Si vous prenez une valeur de c élevée, c'est-à-dire avec une partie réelle ou une partie imaginaire supérieure à 2, le dessin

obtenu sera une· poussière· de points éparpillés sur l'écran, d'autant plus diffuse que c sera grand. Entre ces extrêmes. tous les motifs sont possibles : dragons poilus. ventrus, archipels découpés, coquilles Saint-Jacques...

Il y a un moyen plus précis de savoir quelles sont les· bonnes· valeurs de c. C'est l'ensemble de Mandelbrot, un ensemble de points connexes (qui se touchent tous) que nous avons représenté sur la figure ci-dessus. Nous n'entrerons pas ici dans le détail des calculs qui ont conduit à la définition de cet objet mathématique. Qu'il vous suffise de savoir que c'est précisément l'étude des courbes de Julia qui a conduit à la découverte de l'ensemble de Mandelbrot.

### Adaptation

La constante c, que l'on cherche à déterminer, est elle-même un nombre complexe : on peut donc la représenter comme un point sur le plan complexe dont les coordonnées x et y sont respectivement la partie réelle et la partie imaginaire de c. Selon l'endroit où se trouve le point correspondant à c par rapport à l'ensemble de Mandelbrot, on peut avoir une idée de l'allure du dessin que l'on obtiendra: si le point c est dans la région en noir, à l'intérieur de l'ensemble de Mandelbrot, la courbe de Julia correspondant à c sera d'un seul tenant, plutôt massive. Si, au contraire, le point c est en dehors de l'ensemble de Mandelbrot, le dessin obtenu sera formé de plusieurs petits

ilots, d'autant plus petits et nombreux que c sera éloigné de l'ensemble de Mandelbrot ; mais les plus jolis dessins sont obtenus pour des valeurs de c proches de la frontière qui sépare le noir du blanc, et en particulier au voisinage des • protubérances • qui jaillissent du bloc central. Pour vous guider dans le choix de c, nous avons superposé un quadrillage de coordonnées au dessin de l'ensemble de Mandelbrot. Vous pourrez ainsi repérer les positions de votre choix pour les indiquer au programme.

Deux programmes très courts vous permettront l'un, de tracer les courbes de Julia et l'autre, l'ensemble de Mandelbrot. Pour adapter ces programmes sur un autre ordinateur que l'Apple li, il faut tout d'abord modifier les valeurs du nombre de pixels de l'écran, et ensuite traduire les instructions HCOLOR (qui détermine la couleur du dessin) et HPLOT X,Y (qui allume le pixel de coordonnées X. Y).

Avec un peu de patience, il est possible de réaliser de très beaux effets en calculant de nombreuses images pour des valeurs de c variant très progressivement. En stockant ces images au fur et à mesure, vous pourrez ensuite écrire un petit programme qui les fasse défiler l'une après l'autre, dans l'ordre des variations de c. Vous obtiendrez un petit film où le dragon se déformera progressivement. On peut ainsi faire décrire à c n'importe quel chemin sur l'ensemble de Mandelbrot et obtenir une infinité de déformations...

Frédéric NEUVILLE

If

## **TRI-DI ANIMATOR**

La représentation d'objets en trois dimensions est probablement l'un des attraits majeurs de la micro-informatique. Qu'il s'agisse d'initiation à la CAO ou de jeux d'arcade, le côté spectaculaire y est pour beaucoup. Concevoir sur le papier un volume, puis en observer sous toutes ses faces la représentation est un exercice fascinant. S'il ne prétend pas rivaliser avec des systèmes spécialisés, Tri-Di Animator pour Amstrad constitue une excellente base de travail dans ce domaine.

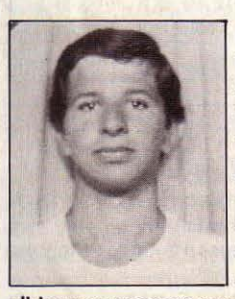

**POUR REPRÉSENTER** un objet en trois dimensions sur l'écran d'un micro-ordinateur, le premier problème qui se pose est la manière d'en traduire les caractéristiques, sous forme de données compréhen-

sibles par un programme. La solution retenue ici est la plus simple : la représentation graphique d'un objet étant un ensemble de points, il suffit de le décomposer en noeuds, et en

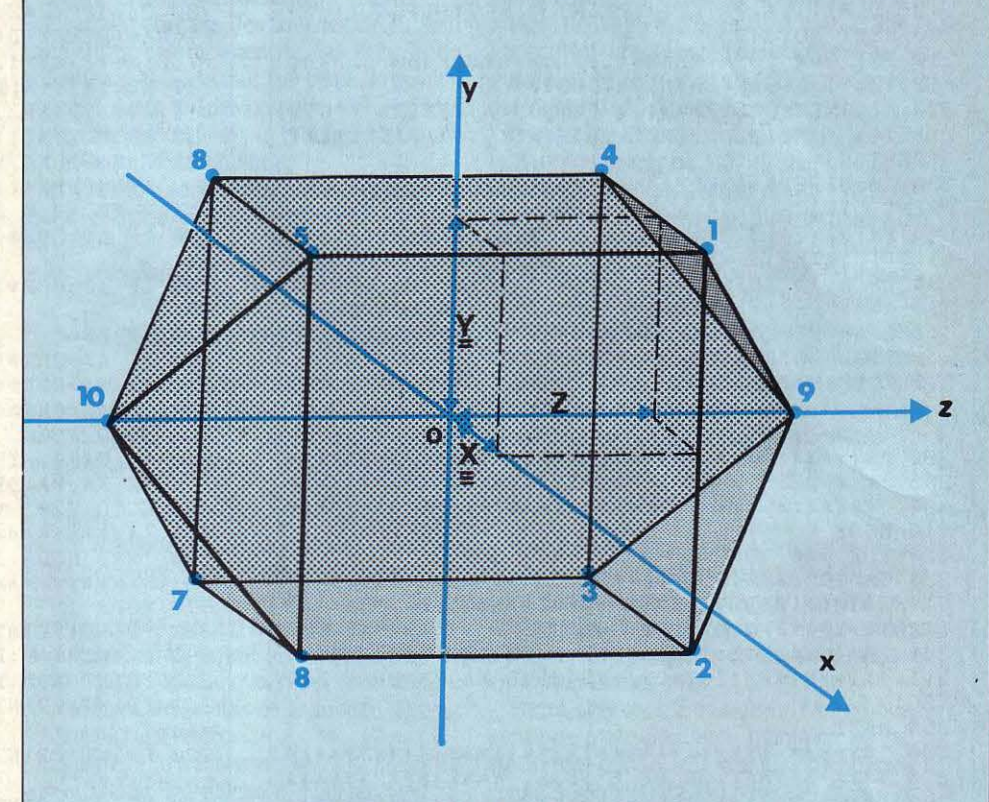

Décomposition d'un objet à partir de nœuds et de vecteurs.

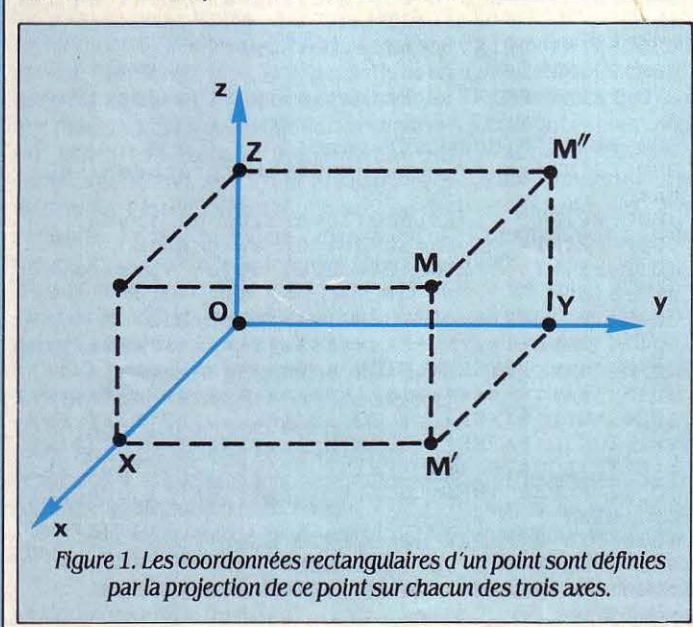

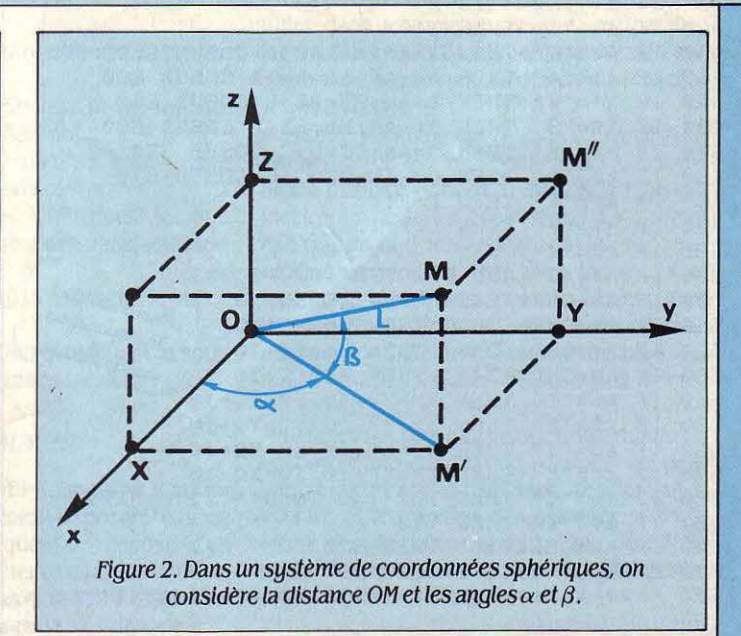

### **TRI-DI ANIMATOR**

100 '\*\*\* TRI-DI ANIMATOR \*\*\*\*\*\*\*\*\*\*\*\*\*\*\*\*\*\*\*\*\* 110 '\*\*\* par Guillaume Dargaud \*\*\*\*\*\*\*\*\*\*\*\*\*\*\* 115 '\*\*\* et Olivier Billet \*\*\*\*\*\*\*\*\*\*\*\*\*\*\*\*\*\*\* 120 GOSUB 1020 130 MODE 2: INK 0.0: INK 1.20: PAPER 0: PEN 1 140 DIM X(99), Y(99), Z(99), D(300, 1), N(300): LX= 639: NX=640: LY=399: NY=400 150 CLS : RESTORE 2003 : INPUT "NOM DE L'OBJE  $T$ ";  $B$ \$ 160 READ A\$: IF A\$<>B\$ THEN 160 170 READ N: PRINT "Nombre de points ";n: N=N-1 180 READ A\$: IF A\$="P" THEN 210 190 FOR I=0 TO N: PRINT "POINT " I+1 " X, Y, Z "  $; F$ EAD X(I), Y(I), Z(I): PRINT X(I), Y(I), Z(I) 200 NEXT:GOTO 230 210 FOR I=0 TO N:READ A, B, L:A=A\*PI/180:B=B\*PI  $/180:Z(I)=L*SIN(B):L1=L*COS(B)$ 220 X(I)=L1\*COS(A): Y(I)=L1\*SIN(A): PRINT "POIN  $T''$  I+1 " X, Y, Z ", INT(x(I)) INT(y(I)), INT(z(I))  $) : **NEXT**$ 230 A\$=UPPER\$(INKEY\$):IF A\$="" THEN 230 ELSE PRINT "TRACE DE A a B ": I=0 240 PRINT "A, B ", : READ A, B: PRINT A, B: D(I, 0)=A  $-1: D(I, 1)=B-1: I=I+1$ 250 IF A<>0 THEN 240 260 A\$=UPPER\$(INKEY\$):IF A\$="" THEN 260 ELSE  $G = I - 2$ : AN=PI/20: F=1: C=0: XQ=NX/2: YQ=NY/2: U=0: XP  $=0:YP=0:A=0:B=0:C=0$ 270 GOTO 870 290 '\*\*\* DESSIN DE L'OBJET \*\*\*\*\*\*\*\*\*\*\*\*\*\*\*\*\*\*\* 310 MODE 2 320 FOR I=0 TO G: IF N(I) THEN 350 330 CA=10^(U\*Z(D(I,0))\*F):CB=10^(U\*Z(D(I,1))\*  $F$ ): XA=INT((X(D(I,0))+XP)\*F\*CA)+XQ: YA=INT((Y(D  $(I.0)$ ) + YP) \* F / 1.07 \* CA) + YQ 340 XB=INT((X(D(I,1))+XP)\*F\*CB)+XQ:YB=INT((Y)  $D(I, 1)$ )+YP)\*F/1.07\*CB)+YQ:MOVE XA, YA:DRAW XB, **YR. 1** 350 NEXT 370 '\*\*\* ANIMATION DE L'OBJET \*\*\*\*\*\*\*\*\*\*\*\*\*\*\*\* 390 A\$=UPPER\$(INKEY\$): IF A\$="" THEN 390 ELSE IF A\$="@" THEN 150 395 IF A\$=" " THEN 310 400 IF A\$="0" THEN A=AN:AA=AA+A:GOSUB 650 410 IF A\$="A" THEN A=-AN:AA=AA+A:GOSUB 650 420 IF A\$="W" THEN B=AN:BB=BB+B:GOSUB 660 430 IF A\$="S" THEN B=-AN:BB=BB+B:GOSUB 660 440 IF A\$="E" THEN C=AN:CC=C+C:GOSUB 670 450 IF A\$="D" THEN C=-AN:CC=C+C:GOSUB 670 460 IF A\$="R" THEN F=F\*1.1 470 IF A\$="F" THEN F=F/1.1 480 IF A\$="T" THEN U=U+0.001 490 IF A\$="G" AND U>0 THEN U=U-0.001 Bur Amstrad 500 IF A\$=CHR\$(242) THEN XQ=XQ-10 Transposition 510 IF A\$=CHR\$(243) THEN XQ=XQ+10 assez facile 520 IF A\$=CHR\$(240) THEN YQ=YQ+10 530 IF A\$=CHR\$(241) THEN YQ=YQ-10 540 IF A\$="I" THEN YP=YP+10:YQ=YQ-10 550 IF A\$="M" THEN YP=YP-10:YQ=YQ+10 560 IF A\$="J" THEN XP=XP-10:XQ=XQ+10 570 IF A\$="K" THEN XP=XP+10:XQ=XQ-10 580 IF A\$="Z" THEN FOR I=0 TO G:N(I)=0:NEXT 590 IF A\$="X" THEN 710 600 IF A\$=CHR\$(13) THEN 870 610 PRINT CHR\$(7); : GOTO 390 

630 '\*\*\* CALCULS \*\*\*\*\*\*\*\*\*\*\*\*\*\*\*\*\*\*\*\*\*\*\*\*\*\*\*\*\* 650 FOR I=0 TO N:WY=Y(I)\*COS(A)+Z(I)\*SIN(A):Z  $(I) = -Y(I) * SIN(A) + Z(I) * COS(A) : Y(I) = WY : NEXT : RET$ **IIRN** 660 FOR  $I=0$  TO  $N: WX=X(T)*COS(R)-Z(T)*SIN(R):Z$  $(I)=X(I)*SIN(B)+Z(I)*COS(B):X(I)=WX:NEXT:RETU$ **RN** 670 FOR I=0 TO N: WX=X(I)\*COS(C)+Y(I)\*SIN(C):Y  $(I) = -X(I) * SIN(C) + Y(I) * COS(C) : X(I) = WX : NEXT : RET$ **URN** 690 '\*\*\* EFFACEMENT \*\*\*\*\*\*\*\*\*\*\*\*\*\*\*\*\*\*\*\*\*\*\*\*\*\*  $710$   $T=0$ 720 730 CA=10^(U\*Z(D(I,0))\*F):CB=10^(U\*Z(D(I,1))\*  $F$ ): XA=INT((X(D(I,0))+XP)\*F\*CA)+XQ: YA=INT((Y(D  $(I, 0)$ ) + YP) \* F / 1.07 \* CA) + YQ 740 XB=INT((X(D(I,1))+XP)\*F\*CB)+XQ:YB=INT((Y)  $D(I, 1)$  + YP ) \* F / 1.07 \* CB ) + YQ 750 IF NOT(N(I)) THEN MOVE XA. YA: DRAW XB. YB. 0 ELSE MOVE XA, YA: DRAW XB, YB, 1 760 A\$=UPPER\$(INKEY\$): IF N(I) THEN MOVE XA, YA : DRAW XB, YB, Ø ELSE MOVE XA, YA: DRAW XB, YB, 1 770 IF A\$=CHR\$(241) AND IKG THEN I=I+1:GOTO 7  $20$ 780 IF A\$=CHR\$(240) AND I>0 THEN I=I-1:GOTO 7  $20$ 790 IF A\$=" " THEN N(I)=NOT(N(I)):GOTO 840 800 IF A\$=CHR\$(241) AND I=G THEN I=0:GOTO 720 810 IF A\$=CHR\$(240) AND I=0 THEN I=G:GOTO 720 820 IF A\$=CHR\$(13) THEN 310 830 GOTO 750 840 IF N(I) THEN MOVE XA, YA: DRAW XB, YB, 0 ELS E MOVE XA, YA: DRAW XB, YB, 1 850 GOTO 720 860 '\*\*\* MODE D'EMPLOI \*\*\*\*\*\*\*\*\*\*\*\*\*\*\*\*\*\*\*\*\*\*\* 870 MODE 1 880 PRINT: PRINT"Q-A: Rotation haut-bas" 890 PRINT"W-S: Rotation gauche-droite" 900 PRINT"E-D:Rotation planaire" 910 PRINT: PRINT"R-F: Agrandissement-retrecisse ment" 920 PRINT: PRINT"T-G: Augmente ou diminue la pe rspective' 930 PRINT: PRINT"Fleches du curseur: Deplacemen  $t$  du dessin' 940 PRINT"I-M-J-K:Deplacement du point de fui te" 950 PRINT: PRINT "Espace: Dessin" 960 PRINT"Enter:Aide" 970 PRINT: PRINT"Z: Reinitialisation des traces 980 PRINT"X: Mode effacage: " 990 PRINT" -curseur haut-bas: precedent-suiv  $ant$ " 1000 PRINT" -Espace: Inversion du trace" 1010 PRINT" -Enter: Retour au dessin" 1012 PRINT : PRINT"@:Nouvel objet (presser de ux fois)" 1015 IF INKEYS="" THEN 1015 ELSE 310 1018 '\*\*\* PRESENTATION \*\*\*\*\*\*\*\*\*\*\*\*\*\*\*\*\*\*\*\*\*\*\* 1020 MODE 0:FOR i=1 TO 13:INK i.i\*2:NEXT:FOR  $i=1$  TO 12: PAPER  $i:LOGATE$  1,  $i:PRINT$  SPACE\$(20) ; : NEXT : LOCATE 1, 13 : PRINT SPACE\$(20); : FOR i=1 TO 12: PAPER 13-i: LOCATE 1, i+13: PRINT SPACE\$(2  $\emptyset$ ); : NEXT 1030 PEN 0: PAPER 12: LOCATE 6, 13: PRINT "T R I  $-$  D I":FOR  $i=1$  TO 1000:NEXT 1040 IF INKEY\$="" THEN 1040 ELSE RETURN

·vecteurs •, c'est·à·dire les points et les traits qui relient ces points. Pour définir un nœud, on se place dans un classique système de coor· données à trois axes. Deux types de coordon· nées sont possibles avec Tri-Di Animator : les coordonnées rectangulaires (ou cartésien· nes), où chaque point est défini par les valeurs desa projection sur chacun des trois axes (voir figure 1), et les coordonnées polaires, (ou sphériques) qui représentent la longueur du trait reliant le point à l'origine (L), l'angle formé par ce trait avec sa projection sur le plan xOy  $(\beta)$ , et enfin l'angle formé par OM, avec sa projection sur l'axe Ox ( $\alpha$ ) (voir figure 2). Dans la pratique, on retiendra le système de coor· données polaires si l'on veut représenter un volume de type sphérique, pour décomposer plus facilement les courbes. Mais dans la majo· rité des cas, les coordonnées rectangulaires sont les plus simples à manier.

Le volume représenté page 87 est composé de 10 nœuds et 20 vecteurs. A chaque nœud doivent être associées les valeurs obtenues par ses projections sur chacun des trois axes, à savoir pour le point n °1, x, y et z. La mé· thode la plus efficace pour se familiariser avec ce type de calcul consiste à dessiner sur du papier quadrillé chaque face du volume sur les plans xOy, xOz, et yOz, et d'en tirer les coordonnées de chaque point. li est préféra· ble de se contenter au début d'objets très simples, cubes ou parallélépipèdes. En ce qui concerne les vecteurs, le programme de· mande qu'on lui précise pour chaque trait les numéros des points de départ et d'arrivée. Tous ces renseignements, coordonnées des points et · adresses · des vecteurs, sont stockés dans le programme sous forme de DATA. Chaque objet doit être identifié par une pre· mière ligne qui contient trois données particu· lières : le nom de l'objet, le nombre de points, et le type de système de coordonnées. L'en· semble de données d'un même objet doit se terminer par deux zéros pour que le pro· gramme reconnaisse la fin de lecture des pa· ramètres. Pour faire fonctionner le pro· gramme sans attendre, nous vous donnons à la suite du listing (voir page 90), les données de trois volumes : le premier est très simple, il reprend notre exemple précédent ; le second est une sphère, et utilise le système de coor· données polaires ; le troisième prouve avec une modélisation d'avion que l'on peut parvenir sans trop de mal à un niveau de complexité intéressant. Tri·Di Animator peut évidemment fonctionner avec un seul de ces exemples. Le but du jeu est cependant d'al· longer par vous-même la liste des volumes... li vous suffit pour cela, d'un point de vue syntaxique, de vous conformer au modèle donné en figure *3.* 

Une fois lancé, le programme réclame le nom de l'objet à traiter. li va ensuite chercher en DATA les coordonnées des points et des traits, en affiche la liste, et donne accès à un écran d'aide sur lequel sont répertoriées les commandes disponibles au clavier :

- Q·A : déplacement de la vision de l'objet vers le haut ou vers le bas ;

- W·S : déplacement de la vision de l'objet vers la gauche ou la droite ;

- E-D : rotation planaire, c'est·à-dire de l'ob· jet tel qu'il est représenté sur l'écran, vers la gauche ou la droite ;

- R·F : agrandissement·rétrécissement de l'objet :

- T·G : augmente ou diminue la perspective (correspond en termes photographiques à l'utilisation d'un • grand·angle • ou d'un té· léobjectif) :

- touches de curseur : déplacement du des· sin sur la surface de l'écran;

- l·M·J·K : déplacement du point de fuite, c' est·à-dire modification de la direction de la vision:

- touche • espace • : affichage du dessin, en tenant compte de chaque modification ;

- touche ENTER : renvoi au menu d'aide ;

X : mode effaçage (les touches de curseur haut et bas sélectionnent le trait suivant ou précédent, qui apparait en clignotant ; une pression sur la touche • espace • fait disparaî· tre le trait sélectionné ; la touche ENTER affi· che le dessin ainsi modifié) ;

- z : réinitialisation des tracés (après un mode effaçage, restitue l'intégralité du des· sin);

- @ : sélection d'un nouvel objet.

### *Le* programme en détails

La ligne 120 renvoie à un sous·programme de présentation qui n'intervient pas dans la suite du programme. Il peut donc être omis ou remplacé par une présentation de votre cru;

- la ligne 130 sélectionne le mode graphique (haute résolution 640 x 200 pour l'Amstrad) et les couleurs de fond et d'écriture (noir et blanc);

la ligne 140 définit la dimension des tableaux qui contiendront les coordonnées de chaque point (300 au maximum dans ce cas), et détermine les limites de la surface d'écran destinée à l'affichage ;

- les lignes 150 à 270 vont lire les données de l'objet choisi, les affichent, chargent les tableaux, et initialisent les variables (centre de l'écran, position de l'observateur, position du point de fuite, etc.) ;

les lignes 280 à 350 constituent la routine d'affichage du dessin ;

- les lignes 360 à 610 testent les touches actionnées pour modifier l'objet ;

- les lignes 620 à 670 calculent les nouvelles coordonnées après modification ;

- les lignes 680 à 850 contiennent le sousprogramme d'effacement des traits sélection· nés;

- les lignes 859 à 1015 affichent le menu d'aide ;

les lignes 1017 à 1040 constituent le sousprogramme de présentation facultatif.

### Adaptation

L'adaptation de Tri-Di Animator à d'autres machines que l'Amstrad ne posera pas de problème pour peu que l'on dispose d'un Basic capable de dessiner en haute résolution, à partir de commandes simples. Ce qui n'est pas le cas du Commodore 64 par exemple.

Quelques particularités sont à signaler tou· tefois. En lignes 230, 260, 390 et 760, UPPER\$ est une facilité accordée par le Basic Amstrad qui met en capitales tous les caractères saisis au clavier, quel que soit le mode. On peut l'omettre à condition de toujours bien vérifier dans quel mode on se trouve. En ligne 310, MODE 2 sélectionne le mode 80 colonnes et la haute résolution; en ligne 870, MODE 1 sélectionne le mode texte en 40 colonnes pour l'affichage du menu d'aide. En lignes 340, 750 et 840, MOVE déplace le curseur en XA, YA et DRAW trace un trait de XA,YA à XB,YB dans la couleur déterminée à la ligne 130. Aux lignes 500 à 530, et 770 à 810, les codes CHR\$ correspondent aux touches de curseur. En lignes 600 et 820, CHR\$(13) correspond à la touche RETURN. Enfin, en ligne 610, CHR\$(7) est équivalent à la commande BEEP d'autres machines, et déclenche un petit signal sonore qui indique la fin d'une phase de calcul.

Dernier détail, vous trouverez en lignes 330 et 340 une valeur de 1,07. Il s'agit du coeffi· cient réducteur qui permet d'éviter la distorsion d'écran propre à chaque machine. Pour le déterminer, il suffit de tracer à l'écran un carré, ou du moins ce que l'ordinateur considère comme tel (par un BOX 100,100, par exemple), puis de mesurer sur l'écran avec une règle graduée la longueur (L) et la hauteur (H) du carré. Le coefficient est égal à L/H. Modeste pour l'Amstrad, il devient important d'en tenir compte sur certaines machines.

### Améliorations

Bien évidemment, Tri-Di Animator n'est pas un programme figé. Au. contraire, il faut le considérer comme une base de travail à partir de laquelle l'imagination de chacun pourra s'exercer. Les perspectives ne manquent pas, en voici quelques-unes:

Plutôt que sous forme de DATA, qui occupent une place inutile en mémoire, on peut stocker les données de chaque objet dans un fichier séquentiel, ce qui rend illimité le nom· bre d'objets utilisables par le programme.

- Les plus courageux auront à cœur d'intro· duire dans le programme une gestion des faces cachées. Jusque-là représenté par l'ensemble de ses arêtes, le dessin de l'objet y gagne en clarté.

Même relativement rapide comme sur l'Amstrad (ce qui n'est pas le cas de nom· breux micros), le Basic n'est pas le langage idéal pour de telles applications. La lenteur des calculs et de l'affichage, qui interdit une réelle animation, devient vite agaçante, sur· tout avec des objets complexes tels que l'exemple d'avion fourni. Voilà une excellente occasion de s'initier au langage machine, au moins pour les routines d'affichage et de cal· cul. Le résultat est incomparable !

- Un exercice de haute voltige pour terminer : concevoir un • éditeur • de volumes, qui per· mettra la conception des objets directement à l'écran, et le transfert des paramètres sous forme de générateur automatique de DATA ou de fichier séquentiel. Il n'est pas interdit d'avoir d'autres idées...

Guillaume DARGAUD

#### **OBJETS**  <sup>2000</sup>'\*\*\*\*\*\*\*\*\*\*\*\*\*\*\*\*\*\*\*\*\*\*\*\*\*\*\*\*\*\*\*\*\*\*\*\*\*\*\* 2001 '\*\*\* OBJETS \*\*\*\*\*\*\*\*\*\*\*\*\*\*\*\*\*\*\*\*\*\*\*\*\*\*\*\* <sup>2002</sup>'\*\*\*\*\*\*\*\*\*\*\*\*\*\*\*\*\*\*\*\*\*\*\*\*\*\*\*\*\*\*\*\*\*\*\*\*\*\*\* 2003 DATA PREMIER, 10,R 2004 DATA 40,40,40 2005 DATA 40, -40, 40 2006 DATA -40,-40,40 Bur Amstrad Bur Anstract<br>Transposition 2007 DATA -40,40,40 2008 DATA 40,40,-40 Transposition 2009 DATA  $40, -40, -40$ 2010 DATA -40,-40,-40 2011 DATA -40,40,-40 2012 DATA 0,0,70 2013 DATA 0,0,-70 2014 DATA 1,2,2,3,3,4,4,l 2015 DATA 5,6,6,7,7,8,8,5 2016 DATA 1, 5,2,6,3,7,4,8 2017 DATA 9, 1,9,2,9,3,9,4 2018 DATA 10,5,10,6,10,7,10,8 2019 DATA 0,0 2020 2021 DATA BOULE,62,P 2022 DATA 0,0,60,30,0, 60,60,0,60,90,0,60, 120, 0,60, 150,0,60, 180,0,60, 210,0,60 2023 DATA 240,0,60,270,0,60,300,0,60,330,0, 60 ,0,30,60,30,30,60,60,30,60 2024 DATA 90,30,60, 120,30,60, 150,30,60, 180,30 ,60,210,30,60,240,30,60,270,30,60 2025 DATA 300,30,60,330,30,60,0,60,60,30,60,6 0,60,60,60,90,60,60, 120,60,60 2026 DATA 150,60,60, 180,60,60,210,60,60,240,6 0,60,270,60,60,300,60,60 2027 DATA 330,60,60,0,-30,60,30,-30,60,60,-30 ,60,90, - 30,60, 120, - 30,60 2028 DATA 150,-30,60, 180,-30,60,210, -30,60,24 0, -30, 60, 270, -30, 60, 300, -30, 60 2029 DATA 330, - 30,60,0, - 60,60,30,-60,60,60, -6 0,60,90,-60,60, 120,-60,60 2030 DATA 150,-60,60, 180,-60,60,210, - 60,60,24 0, -60,60, 270, -60,60,300, -60,60 2031 DATA 330, - 60,60,0,-90,60,0,90,60 2032 DATA 1,2,2,3,3,4,4,5,5,6,6,7,7,8,8,9,9, 1 0, 10, 11, 11, 12, 12, 1 **FIGURE Nº 3** nom del' objet nombre de points type de coordonnées : 2003 DATA PREMIER, 10,R - R: rectangulaires 2004 DATA 40,40,40 - P: polaires 2005 DATA 40, -40, 40 2006 DATA  $-40, -40, 40$ coordonnées point n° 1 2007 DATA -40,40,40 coordonnées point n° 2 2008 DATA 40,40,-40 etc. .. 2009 DATA 40, -40, -40 2010 DATA -40, -40, -40<br>2011 DATA -40, 40, -40 2012 DATA 0.0.70 trait du point n° 1 au point n° 2 2013 DATA  $0, 0, -70$ <br>2014 DATA  $1, 2, 2, 3$  $1, 2, 2, 3, 3, 4, 4, 1$ 2015 DATA 5, 6, 6, 7, 7, 8, 8, 5<br>2016 DATA 1, 5, 2, 6, 3, 7, 4, 8<br>2017 DATA 9, 1, 9, 2, 9, 3, 9, 4 trait du point n° 4 au point n° 8 2018 DATA 10, 5, 10, 6, 10, 7, 10, 8 2019 DATA 0,0 fin (obligatoire)

2033 DATA 13, 14, 14, 15, 15, 16, 16, 17, 17, 18, 18, 19 ,19,20,20,21,21,22,22,23,23,24,24, 13 2034 DATA 25,26,26,27,27,28,28,29,29,30,30,31 ,31,32,32,33,33,34,34,35,35,36,36,25 2035 DATA 37,38,38,39,39,40,40,41,41,42,42 ,43 , 43,44,44,45,45,46,46,47 ,47,48,48,37 2036 DATA 49,50,50,51,51,52,52,53 , 53,54,54, 55 ,55,56,56,57,57,58,58,59, 59,60,60,49 2037 DATA 62,25,25 , 13,13, 1, 1,37,37,49,49,61,6 1,50,50,38,38,2,2, 14, 14,26,26,62 2038 DATA 62,27,27, 15,15,3, 3,39, 39,51,5 1,61,6 1,52,52,40,40,4,4, 16, 16,28,28,62 2039 DATA 62, 29, 29, 17, 17, 5, 5, 41, 41, 53, 53, 61, 6 1,54,54,42,42,6,6, 18, 18, 30,30,62 2040 DATA 62,31,31,19,19,7,7,43,43,55,55,61,6 1,56,56,44,44,8,8,20,20,32,32,62 2041 DATA 62,33,33,21,21,9,9,45,45,57 , 57,61,6 1,58,58,46,46, 10, 10,22,22,34,34,62 2042 DATA 62,35,35,23 , 23, 11, 11,47,47,59,59,61 ,61,60,60,48,48, 12, 12,24,24,36,36,62 2043 DATA 0,0 2044 2045 DATA AVION,65,R 2046 DATA 0,83,0,0,73,0,3,70,0,8,60,0, 10,50,0 2047 DATA 10, 20, 0, -3, 70, 0, -8, 60, 0, -10, 50, 0 2048 DATA -10,20,0 ,0, 60,5,5,50,5,5,20,5,-5,20 ,5 2049 DATA -5 , 50,5,20,20,5,20,-30, 5, 10,-70,5 2050 DATA -10,-70,5,-20,-30,5,-20,20,5,20, 10 ,  $\omega$ 2051 DATA 40,-30,0,80, - 70,0, 10,-70,0,-10,-70,  $\mathcal{O}$ 2052 DATA  $-80, -70, 0, -40, -30, 0, -20, 10, 0, 0, -40,$ 5 2053 DATA 0, -70, 5, 0, -70, 25, 60, -50, 0, 60, -70, 0 2054 DATA 60, -70, 10, -60, -50, 0, -60, -70, 0, -60, -70, 10 2055 DATA -8, -73, 4, -8, -73, -4, 8, -73, 4, 8, -73, -4 2056 DATA - 8, - 70, 4, - 8, - 70, - 4, 8, - 70, 4, 8, - 70, - 4 2057 DATA -15,30,0, - 15,20, - 5, - 15,20,5, - 20,20 ,  $\omega$ 2058 DATA 15,30,0,15,20, -5,15,20,5,20,20,0 2059 DATA 20, 20, -5, 20, -30, -5, 10, -70, -5, -10, -7 0,-5 2060 DATA  $-20, -30, -5, -20, 20, -5, 0, 70, -3, 0, 60, 5,0,20, -5,20, -30,0, -20, -30,0$ 2061 DATA 1, 2, 2, 3, 3, 4, 4, 5, 5, 6, 6, 51, 51, 54, 54, 1 6, 16,53,53 , 13 , 13 , 12, 12, 11, 11, 15 2062 DATA 15, 14, 14,49 ,49,21,21,50,50,47,47, 10 , 10, 9, 9, 8, 8, 7, 7, 2, 2, 11 2063 DATA 49,47 ,47 ,48,48,60,60,59,59,58,58,57 ,57,56 ,56,55, 55 , 52,52 ,51, 5 1, 53 2064 DATA 21, 20, 20, 19, 19, 31, 31, 18, 18, 17, 17, 16 2065 DATA 22, 23, 23, 33, 33, 24, 24, 34, 34, 25, 25, 64 ,64,22 2066 DATA 26, 37, 37, 27, 27, 36, 36, 28, 28, 29, 29, 65 , 65, 26 2067 DATA 33, 34, 34, 35, 35, 33 2068 DATA 36, 37, 37, 38, 38, 36 2069 DATA 18,57, 58, 19 2070 DATA 43, 39, 39, 40, 40, 44 2071 DATA 45, 41, 41, 42, 42, 46 2072 DATA 39, 41, 40, 42 2073 DATA 30, 31, 31, 32, 32, 30 2074 DATA 2,61,61,62,62,63,63,55 2075 DATA 63 , 60 2076 DATA 13, 6, 6, 63, 63, 10, 10, 14, 0, 0

### INITIATION

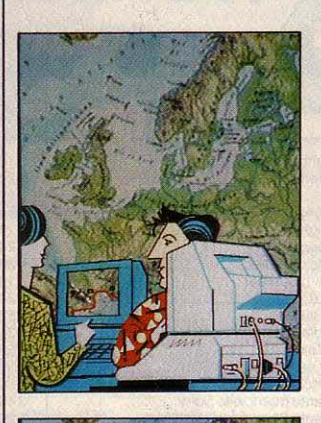

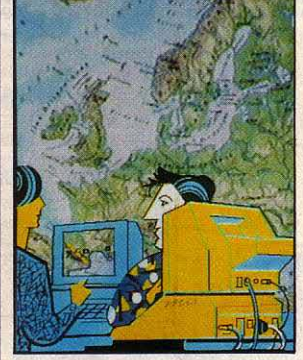

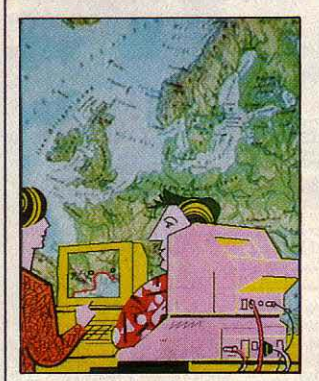

Ci-dessus, dessins réalisés avec la palette graphique Graph 8.

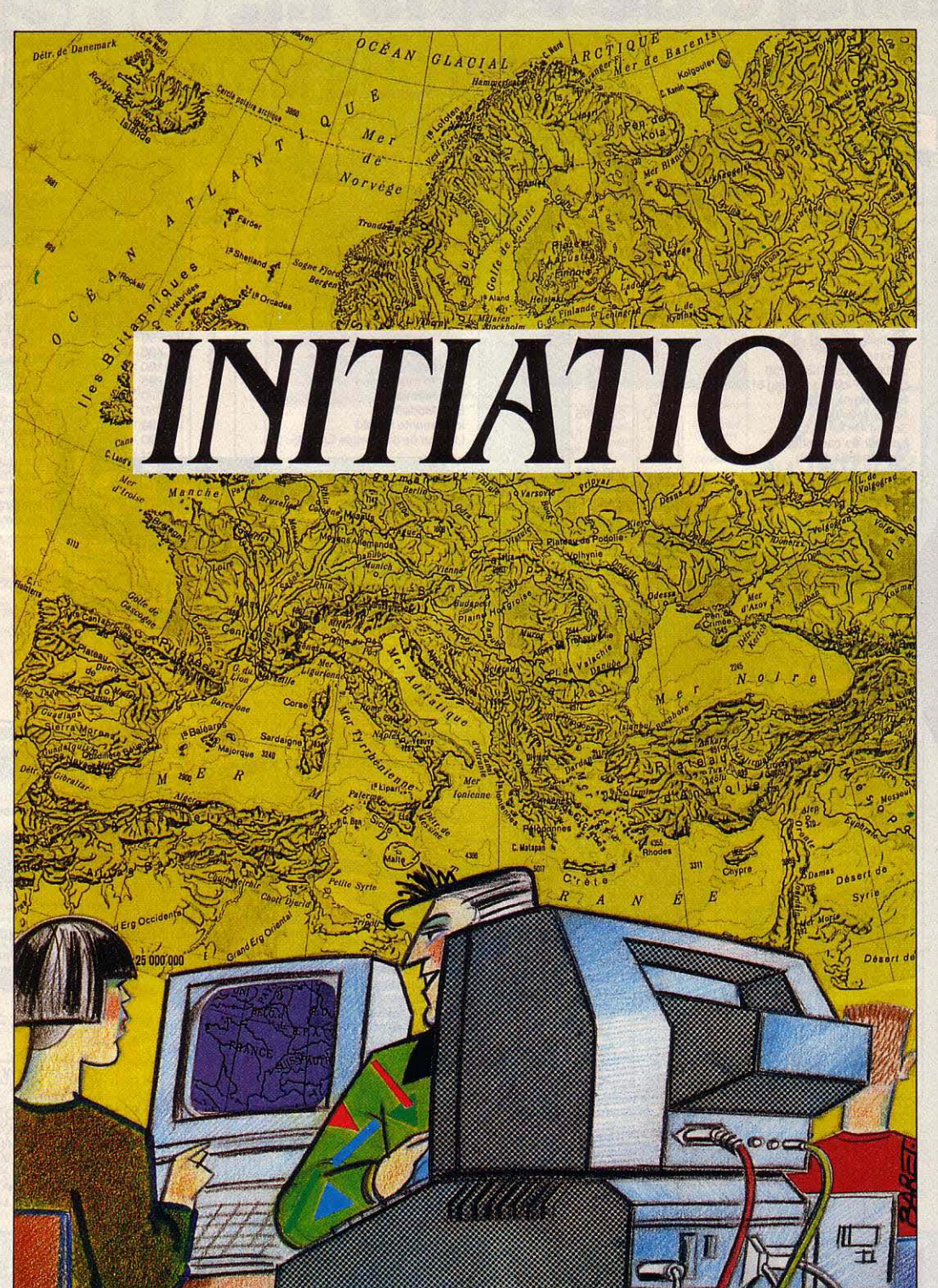

Nous continuons, dans ces pages, notre série d'initiation aux logiciels professionnels bon marché tournant sur des ordinateurs familiaux. Ce mois-ci, nous nous intéressons aux systèmes-auteur: des logiciels-outils qui permettent à quiconque ignorant la programmation de créer facilement des logiciels éducatifs. Jusqu'ici, ils étaient chers {aux alentours de 20 000 f) et tournaient sur des ordinateurs professionnels {d'un prix similaire). Hachette-Informatique vient de bouleverser le petit monde de l 'Enseignement assisté par ordinateur (ÉAO) en éditant Euridis, un système-auteur à moins de 2 000 F, tournant sur les ordinateurs familiaux de Thomson, et souvent aussi performant, sinon plus, que ses concurrents dix fois plus coûteux. S'il intéresse au premier chef les enseignants, il offre surtout aux parents *la* possibilité d'écrire leurs propres logiciels éducatifs pour leurs enfants: pour 1 700 F de logiciel et 7 400 F de matériel, les férus de pédagogie auraient tort de s'en priver!

*E* N 1963, LORSQUE DÉMARRÈRENT système Plato destiné à l'enseignement na· en France les premières expériences portant sur !'Enseignement assisté par ordinateur ou EAO, le puissant quit aux Etats-Unis. Implanté sur un mini· ordinateur coûteux, il était réservé à des orga· nismes disposant d'importants moyens financiers. Puis, de nouvelles générations de logi· ciels d'aide à la création de cours se succédèrent. Langages-auteur et systèmesauteur (ce sont les deux grandes catégories

**SYSTEMES** 

quer, plus ou moins facilement, des logiciels éducatifs. Comme leur nom l'indique, les lan· gages-auteur ressemblent à de véritables lan· gages de programmation comme le Basic ou le Pascal. A cette différence près que leurs commandes ont été spécialement conçues pour les applications d'enseignement. Ils pré· sentent les avantages et les inconvénients de tout langage informatique : souples et puis· sants, ils exigent de leur utilisateur un pénible apprentissage de type informatique. Les sys· tèmes·auteur, quant à eux, reprennent les fonctionnalités d'un langage, tout en proposant une structure de travail guidé : plus sim· pies à aborder, plus aisément utilisables par qui ne connaît pas la programmation, certains leur reprochent d'être trop dirigistes, donc moins souples, voire moins puissants que les Thes à aborder, plus aisément utilisables par<br>qui ne connaît pas la programmation, certains<br>leur reprochent d'être trop dirigistes, donc<br>moins souples, voire moins puissants que les<br>langages-auteur. Le principe de base qui

multiplication est correcte, mais vous vous êtes trompé d'unité•}, et enfin branchement sur une autre séquence (par exemple, révision des unités de surface).

Les informations présentées à l'élève peuvent prendre diverses formes : textes, graphismes, images animées, explications sonores. Si la sollicitation est, en général, une question explicite, elle peut être aussi une situation dans laquelle on attend implicitement une réaction de l'élève: c'est, par exemple, ce qui se passe lorsque l'ordinateur est en attente d'un appui de touche pour passer à l'affichage de l'écran suivant. Sollicité, l'élève doit fournir une réponse qui subira divers traitements (conversion des minuscules en majuscules, etc.). Suivant les types de réponses (justes, fausses, incomplètes ou non prévues), des commentaires pourront apparaitre. Enfin, les branchements permettront de poursuivre le dialogue, en fonction des réactions de l'élève.

Un système-auteur se juge selon ses performances à chacune des étapes qui viennent d'être décrites. Ainsi, pour présenter l'information, on doit, idéalement, pouvoir disposer d'un• éditeur• de texte semblable à celui d'un

### **AUTEUR Créez vos propres logiciels éducatifs avec un ensemble professionnel et bon marché : Euridis sur Thomson**

regroupant ce type de logiciels) conquirent la micro-informatique professionnelle ; ils se simplifièrent, gagnèrent en performances, coûtèrent moins cher et, là comme ailleurs, le standard IBM PC finit par s'imposer. Mais, jusqu'ici, les coûts de ces logiciels avoisinaient les 20 000 F et les machines qui les utilisaient - des micro-ordinateurs 16 bits professionnels - ne semblaient pas les destiner au grand public : il paraissait impensable qu'un ordinateur familial puisse supporter un type d'applications aussi sophistiqué... Vifi-Nathan fut le premier à ouvrir la voie en édi· tant Pen, un système-auteur de quelque qua· lité à 2 500 F, mais lui aussi était destiné à des Goupil, puis à des compatibles IBM, toujours trop onéreux.

Aujourd'hui, un pas de taille vient d'être franchi avec Euridis, le tout nouveau systèmeauteur commercialisé par Hachette. Un sys· tème aux capacités quasi professionnelles, qui fonctionne sur des ordinateurs familiaux à 3 000 F et moins (Thomson MO 5 et TO 7/70) et sur les réseaux locaux bon marché de !'Education nationale (le Nanoréseau de Léa· nord), pour un prix dix fois inférieur à celui des produits de la même catégorie que l'on trouve sur les compatibles IBM.

C'est à travers l'exemple d'Euridis, vérita· ble révolution en ce domaine, que nous allons vous expliquer comment fonctionnent un langage-auteur et, surtout, un système-auteur. Tout d'abord, quelle est la différence entre ces deux catégories ? Toutes deux rassem· blent des logiciels-outils permettant de fabri·

présidé à la conception de ces logiciels re· pose sur la notion de dialogue, nécessaire à tout bon enseignement. L'enseignement magistral, tant décrié, n'est en fait qu'un monologue, que l'on peut d'ailleurs rapprocher de certains logiciels éducatifs rudimentaires dits • tourne-pages • qui ne font que remplacer un livre - et mal, le plus souvent. En revanche, la plupart des cours de qualité sont des dialo· gues : échange d'informations, questions-ré· ponses dans un débat ou dans un exercice, etc. Or, les logiciels éducatifs • interactifs • miment ces échanges...

Un système-auteur se structure donc autour d'une série de · séquences • minimales, d'une série de dialogues qui s'enchaînent. La sé· quence minimale - baptisée· bloc· sous Euri· dis ou ·module · dans d'autres systèmes - se découpe en six parties : présentation d'infor· mations à l'élève (par exemple,• L'aire d'un rectangle est égale au produit de sa longueur par sa largeur •), sollicitation (• Calculez l'aire d'un rectangle de 5 cm de long et de 3 cm de large »), traitement de la réponse (si l'élève répond • 15 m2 •, le logiciel commence par séparer le nombre · 15 · de l'unité · m<sup>2</sup> ·), analyse de la réponse ( $\cdot 15 \cdot \text{est correct}, \cdot \text{m}^2$ est faux), commentaire (par exemple, · Votre

Euridis, édité par Hachette-Informatique. Sur Thomson MO 5 ou TO 7/70. Disquette Créer-Modifier (pour l'auteur) : 1 200 F TTC ; cartouche Lire (pour l'élève) : 500 F. Sur Nanoréseau muni de Thomson MO 5 *:* disquette pour l'auteur et l'élève: 2 000 F.

traitement de texte, d'un éditeur graphique complet, de la possibilité de piloter magnétos· copes ou vidéodisques et d'utiliser leurs· images, puis de mélanger ces différents élé· ments sur un même écran. (Rappelons qu'un éditeur est un logiciel pennettant de créer, corriger, manipuler et présenter des textes comme des dessins.) Tout cela est prévu dans Euridis qui possède plusieurs éditeurs et des fonctions de mise en page.

Supposons que nous voulons présenter à un élève les écussons de divers pays pour lui demander de les reconnaître. Sur notre pre· mier écran, nous allons commencer par les dessiner. Ainsi, après avoir lancé Euridis et choisi, dans un premier menu, l'option Mode auteur, une page va s'afficher: elle nous invite à identifier le cours que nous créons (date, titre, etc.) et à définir quelques options gêné· raies (tutoiement ou vouvoiement de l'élève). Si nous souhaitons nous servir d'un périphérique audiovisuel (magnétoscope, par exemple), c'est à ce niveau que nous devons le signaler, en répondant par la négative à l'op· tion Système interne. Une fois les différentes options validées, un deuxième menu nous invite à choisir le module désiré : Editeurs graphiques, s'il s'agit de créer des graphis· mes ; Textes, pour des textes ; Pages, pour une mise en page. On peut choisir à son gré l'une ou l'autre de ces options, puisqu'il est possible de définir une structure de mise en page sans avoir encore décidé de son contenu (il s'agit d'ailleurs là d'une option fort intéres· sante pour les auteurs confirmés).

Mais commençons plus simplement en sé· lectionnant les Editeurs graphiques. Deux possibilités s'offrent : Objets, pennettant de créer des. graphismes simples. point par point. et Formes, pour des figures utilisant un certain nombre de fonctions. Prenons Objets, qui est mieux adapté au type de graphisme désiré, et l'écran se transforme sous nos yeux en table à dessin : sur sa droite, une fenêtre visualise la page à laquelle correspondra le dessin final ; sur la gauche, une zone quadril· lée (la loupe) figure une partie agrandie de la zone de travail. qui représente 1/25 de la page finale. En bas de l'écran, à droite, huit pictogrammes représentent les outils de création. Pour le type de dessin que nous voulons réaliser, **il** est recommandé de travailler à partir d'un modèle effectué au préalable sur une grille papier. La grille montre que notre dessin couvrira douze pavés. Commençons par le pavé supérieur gauche. proposé d'office par Euridis. L'essentiel du travail devant s'effec·

sélectionne les • ciseaux • pour découper la zone de travail, on valide et l'on pointe, toujours à l'aide du stylo optique, la zone réceptrice : le premier écusson est achevé. li ne reste plus qu'à le sauvegarder en pointant le pictogramme représentant une disquette et en choisissant l'option Transfert, sans oublier de baptiser le dessin d'un numéro à deux chiffres. Pour réaliser les autres armoiries, il suffira de rappeler l'écusson français pour ne pas avoir à refaire les contours...

### **Création de formes**

Cela dit, nous n'avons utilisé, dans cet exemple sommaire, qu'un nombre restreint de fonctions de l'éditeur Objets : en sélectionnant la • machine à écrire •, nous aurions pu ajouter un texte au dessin ou retravailler sur les caractères affichés - en les ombrant. par exemple. Car c'est ici déjà, au niveau des graphismes, qu'Euridis démontre sa fabu·

toutes les manipulations imaginables sur telle ou telle figure. Absent aussi le tracé de courbe représentative d'une fonction. pourtant bien utile. et que possède par exemple Ego, l'un des systèmes-auteur les plus connus et les plus performants sur IBM PC (il est vrai qu'il coûte dix fois plus cher !).Mais surtout, l'édi· teur Formes d'Euridis est privé de possibilités fines de correction, point par point ; il comporte bien une loupe, mais elle ne donne accès qu'à une portion de l'image très ré· duite, puisqu'elle équivaut à un segment de huit points. L'idéal serait de pouvoir repren· dre, avec l'éditeur d'objets. les images réali· sées avec celui de formes ; hélas, c'est impos· sible ici, dans la mesure où Objets travaille en mémoire d'écran, tandis que Formes stocke des commandes de tracé. De ce fait, en mode élève. Formes fournit des graphismes beaucoup moins rapides à l'affichage ... Il n'en demeure pas moins dans la bonne moyenne, comparé aux éditeurs de ce type dans les autres systèmes. Reprenons l'exemple des

écussons pour tester l'éditeur de textes. Pour

En revanche, il manque les fonctions de transformation (symétrie. translation, rota· tion ou homothétie) dont on dispose sur les systèmes haut de gamme et qui autorisent

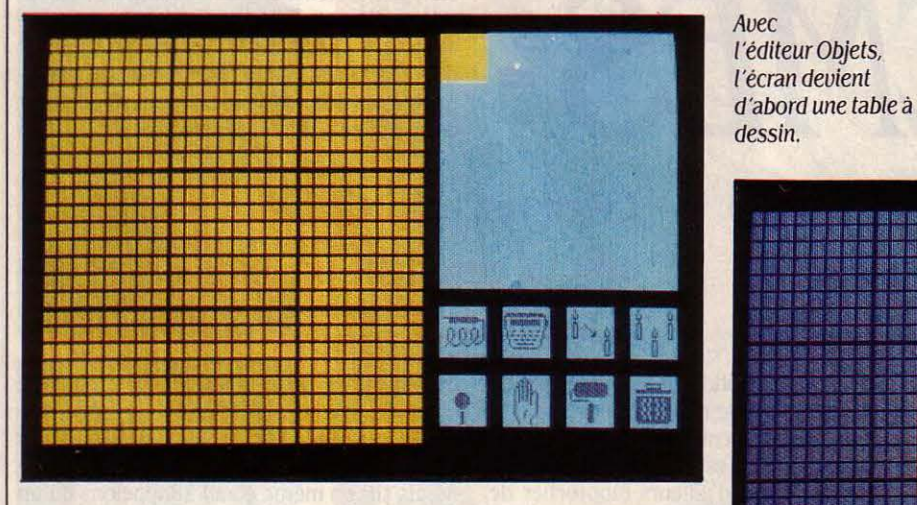

tuer à l'aide du stylo optique de Thomson. pointons le pictogramme correspondant.

Nous débutons par le haut de l'écusson français. qui est bleu avec trois fleurs de lys jaune et orange. Le fond de départ étant jaune, le plus simple est de peindre toute la zone de travail dans la couleur de fond (bleu) que nous avons choisie, puis de réaliser les contours en enlevant la peinture, afin de re· trouver le fond de départ (jaune). Pour ce faire. nous sélectionnons le rouleau à pein· ture, pointons la zone à peindre, et puis nous validons: le pavé à gauche se retrouve colorié en bleu. Au moyen de la· gomme· qui nous a permis d'enlever la peinture et de tracer les contours, voici notre écusson qui s'ébauche...

Toujours à l'aide du stylo optique, dessi· nons maintenant la première fleur. Pour la colorier, sélectionnons la · palette · et délimitons la zone idoine en la pointant : une nou· velle série de pictogrammes apparaît, dans laquelle nous prenons l'encrier • pour la couleur de forme et la couleur orange sur la palette affichée ; nous procédons de même avec le • rouleau de pellicule • pour la couleur de fond, le bleu. Notre fleur de lys est coloriée.

Inutile de recommencer l'opération pour les deux autres. puisqu'il suffit de dupliquer la première. Après avoir pointé le pictogramme représentant trois bougies (duplication), on Premier essai avec Objets : la création de l'écusson Français.

leuse puissance : cet éditeur est en effet supé· rieur à ceux de bien à' autres systèmes profes· sionnels, qui n'autorisent que des tracés fonction par fonction et où l'on se sent mal à l'aise dans le travail point par point. En mode élève. c'est-à-dire lorsque celui-ci exécute le logiciel que vous avez conçu, la rapidité d'affi· chage des dessins est rarement égalée, même dans les systèmes les plus élaborés. Le seul inconvénient de celui-ci réside dans le fait que l'on n'y dispose pas de tracés de figures géo· métriques. Venons-en à l'autre éditeur graphi· que, Formes. un plein écran. Armé du stylo optique, la création s'effectue ici par sélection des fonctions représentées sur les pictogram· mes affichés au bas de l'écran : pinceau, palette, machine à écrire, etc. Les diverses op· tions de tracé permettent la réalisation de points, rectangles vides ou coloriés, segments de droites, polygones comptant jusqu'à huit côtés, lignes brisées, cercles, arcs de cercle, portions de disques (fort utiles pour les graphiques en • camembert ·) et autres ellipses : l'essentiel y est bien.

cela, revenons au menu Choisissez votre mo· dule, sélectionnons Utilitaires et autres édi· teurs, puis Textes. Nous optons alors pour Créer item par item, qui nous permettra de nous limiter à la seule création d'un texte, au lieu de nous faire entrer dans une création guidée comme l'induirait le choix de Procé· dure automatique. A ce stade, nous sélection· nons encore Question, afin de créer celle qui inaugurera notre première séquence (ou bloc 1). Bien qu'Euridis nous permette d'opter pour une définition de la fenêtre de travail (afin de prendre en compte la place exacte que prendra le texte à l'affichage), nous n'uti· liserons pas ce raffinement supplémentaire. Le logiciel présente en effet l'avantage de prendre automatiquement en charge le dé· coupage du texte, selon la dimension de la fenêtre : ainsi les mots qui dépassent sont-ils renvoyés à la ligne suivante ou bien coupés en deux s'ils comportent plus de six caractè·. res (la césure s'effectue malheureusement au petit bonheur), et tout texte trop long défilera· t·il dans la fenêtre par le haut.

Contentons-nous donc de taper notre texte sur le clavier : • A l'aide du crayon optique, indiquez lécusson du Portugal. • On peut alors en améliorer le contenu et la présenta· tion : si l'on souhaite personnaliser la question, on peut, par exemple, utiliser la variable • \$N •qui contient le prénom de l'élève inter· pellé ; on peut aussi vouloir attirer l'attention sur le mot • écusson • en le faisant apparaitre en rouge. en double hauteur, en vidéo in· verse, en caractères clignotants, ou tout sim· plement en insérant des caractères de contrôle, tels • l • avant le mot souligné et · 0 • juste après. Tout effacement ou insertion est très simple à effectuer ; cela vaut aussi pour des lignes ou des paragraphes entiers, à condition toutefois de ne pas les déplacer.

Pour l'écriture même du texte, seize carac· tères différents peuvent être créés par l'auteur et la réalisation de tableaux ne présente au· cune difficulté grâce à l'éditeur de traits. De plus, trois vitesses d'affichage et deux de défi· lement permettent une relecture plus ou moins accélérée.Les fonctions essentielles sont donc offertes, et bien au-delà. Malgré tout, on souhaiterait un système s'apparen· tant davantage au traitement de texte pour bénéficier de toutes les possibilités de cen·

un dernier code : il définira la fenêtre dans laquelle le texte ira s'afficher (puisque Euridis gère jusqu'à quinze fenêtres repérables par une lettre, de A à 0). Au tout début du texte, entrons donc le code • #E • afin de réserver la lettre E à notre question. li faut alors revenir au menu précédent, Choisissez votre module, et sélectionnez l'option Pages qui va pennet· tre de procéder à la mise en page ; un écran vierge apparait alors, avec ses pictogrammes dans la partie basse. Nous allons pouvoir créer quatre fenêtres pour quatre écussons, plus une cinquième (E) pour le texte.

La méthode est simple. A l'aide du stylo optique, on positionne d'abord la première fenêtre (en se repérant éventuellement sur les coordonnées affichées), puis on valide. On sélectionne le pictogramme représentant un stylo optique afin de créer une fenêtre active, et l'on valide à nouveau; grâce à cette option, l'élève pourra répondre à la question posée simplement en pointant à l'écran l'écusson de

> La mise en page est terminée: l'élève n'a plus qu'à pointer le bon écusson.

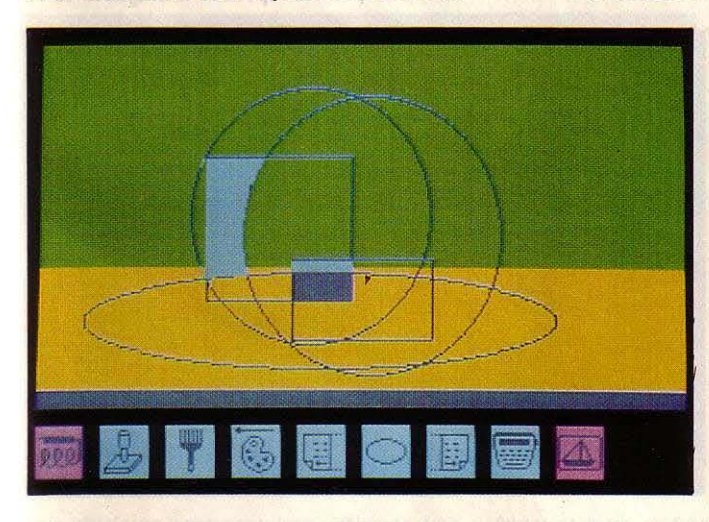

trage, d'interlignage ou de justification. li est vrai que ce sont des aspects négligés jusque dans les systèmes les plus perfectionnés.

#### **Mise en page**

Cela dit, le principal reproche que l'on puisse faire à l'éditeur Textes d'Euridis est de ne pas offrir, en standard, toutes sortes de variables utiles à l'auteur. Ainsi certaines d'entre elles pourraient-elles pennettre de préciser à l'élève qui a répondu• Rome · à la question • Quelle est la capitale de l'Espa· gne ? •: •Vous vous trompez, Rome n'est pas la capitale de l'Espagne. · De même, des varia· bles aléatoires donneraient la possibilité de recommencer à l'infini un exercice mathéma· tique donné, avec des valeurs différentes à chaque fois. C'est cette quasi-absence de va· riables à tous les niveaux qui constitue le point faible d'Euridis, et qui le différencie des systèmes très professionnels comme Ego.

Avant de passer à la mise en page de notre leçon sur les écussons, il nous reste à insérer

son choix. A présent. nous devons déclarer cette fenêtre comme étant une fenêtre conte· nant un dessin : il suffit de pointer le picto· gramme représentant une maison. Euridis de· mande le numéro de l'objet graphique que nous désirons placer dans cette fenêtre: nous lui fournissons celui sous lequel le premier écusson a été stocké. Les trois autres fenêtres sont créées de la même manière. Toujours à l'aide des pictogrammes, il convient alors de réaliser la cinquième fenêtre et de demander à ce qu'elle apparaisse dans un cadre ; nous la définissons donc comme une fenêtre-texte en pointant la maison barrée. Enfin, Euridis demande de la baptiser, et nous réintrodui· sons le code (E) qui avait été placé dans le texte de la question.

En fait, il est aussi possible de procéder dans l'autre sens, c'est-à·dire en préparant la mise en page avant de créer textes et dessins. Cette méthode inverse est intéressante lors· que l'on tient à donner une certaine unité à un didacticiel : elle pennet de fixer a priori un certain nombre de fenêtres qui correspon· dront. par exemple, aux zones d'affichage d'un texte infonnatif. d'une question, d'une réponse, d'un commentaire, d'un écran d'aide ou d'un dessin. En fait, la mise en page peut être mise en œuvre différemment pour chaque séquence ... Comme on le voit, Pages est un outil bien utile, comparable aux fonc· tions Zonage et Scène dont on dispose sur l'éditeur Fonctionnel, le langage-auteur de Diane - le système de développement sur compatibles IBM mis au point sous la direc· tion de l'Agence de l'informatique (ADI) -, dans le cadre du projet national d'EAO. D'une puissance presque égale, cette option propo· sée par Euridis se montre par ailleurs d'un maniement beaucoup plus facile.

### **Quelques fonctions de plus**

Nous avons vu plus haut que l'affichage d'une information se préparait de la même manière que celui d'une question. Ce logiciel

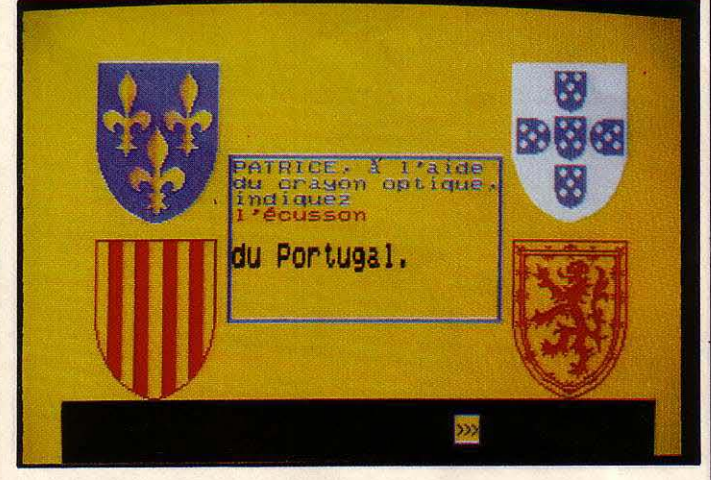

Les figures géométriques sont réalisées auec /'éditeur Formes.

supplémentaires permettant de gérer des exercices à trous ou des questionnaires à choix multiples (QCM). Pour les exercices à trous, il suffit, à l'intérieur du texte en élabora· tion, d'utiliser la commande • & •, suivie d'un chiffre (de 1 à 9), afin de créer un blanc dans lequel la réponse de l'élève viendra ultérieurement se nicher. Petite astuce : le chiffre que l'on donne indique le nombre de tirets qui apparaitront sur l'écran de l'élève. Mais, si l'on ne désire pas lui faciliter par trop la tâche, on peut aussi décider que le nombre de tirets ne correspondra pas à la longueur exacte de la réponse attendue ! Si un mot de dix lettres doit prendre la place de trois tirets, Euridis décale la suite du texte pour loger la réponse. Si l'on veut réaliser un QCM, il suffit de créer des cases • actives • : au moment de l'interro· gation, chaque case se trouvera en regard d'une réponse possible et l'élève n'aura plus qu'à indiquer la bonne, en pointant le stylo optique.

éducatif offre cependant quelques fonctions

On pourrait affinner que la qualité d'un sys· tème·auteur réside dans la qualité de son analyseur de réponses. S'il est facile de traiter des réponses bloquées de type oui/non, vrai/faux, ou celles strictement conformes à un modèle, il s'avère autrement plus difficile de traiter des réponses ouvertes où lélève

11 ! 1 • ! reste libre de sa fonnulation : un ordinateur ne comprend pas le sens des mots qu'on lui fournit tout à trac. L'auteur doit donc prévoir toutes les éventuelles réponses à venir en créant des réponses types (ou RT), auxquelles l'ordinateur comparera une à une les réponses réelles de l'élève...

Mais comment enregistrer la totalité des fonnulations possibles d'une seule et même réponse ? Les systèmes les plus évolués, en France notamment, résolvent cet épineux problème en recherchant des racines clefs à l'intérieur des phrases et en analysant leurs combinaisons à l'aide d'opérateurs dits • booléens •, à savoir· ET•, ·OU · et• PAS DE .. A titre d'exemple, supposons que nous voulons demander à de tout jeunes enfants ce qu'est une baleine. L'une des réponses types pourrait être : • C'est une grosse bête qui vit dans l'eau •; • C'est un cétacé• en constituerait une autre, plus précise au plan scientifique, et qui serait analysée par ailleurs.

mentaires placées au début ou à la fin de la racine. Sous Euridis, on utilise un blanc (visualisé à l'écran par un tiret) pour délimiter cette racine et interdire toute variation : en prévoyant • eau • dans une réponse type, on oblige l'élève à ne donner que · eau · pour réponse : beauté, par exemple, étant alors rejeté.

Les opérateurs booléens pennettent d'organiser les éléments attendus dans la ré· ponse de l'élève. Pour reprendre notre exemple de la baleine, la réponse de l'élève serait confonne au modèle si elle contenait d'une part, les racines • anima •, • bêt • (bête) ou • besti • (bestiole) et, d'autre part, • eau •,  $\cdot$  aquatique  $\cdot$ ,  $\cdot$  o@ é@n  $\cdot$  ou bien  $\cdot$  mer  $\cdot$ . Ce qui, sous Euridis, donne la réponse type suivante: • RTI: ((-animaOU-bêtOU·besti)) ET (( eau-OU-aquatiqueOU-merOU-o@é@n)) .

L'élève pourrait cependant donner une réponse confonne, puis ajouter:· c'est un pois· son • · ce que nous voulons éviter, la baleine

> Cet eXemple de questionnaire sur les drapeaux est réalisé avec Formes.

aquatique mais réfuse résolument les répon· ses contenant • poisson •.

Notez qu'une réponse type ne rassemble pas forcément les bonnes réponses attendues (ce qui est le cas dans l'exemple ci-dessus). Elle peut détecter des réponses fausses : ici, nous pourrions mettre au point une réponse type qui relèverait la faute de l'élève disant ·une baleine est un poisson•, afin de pouvoir lui expliquer par la suite pourquoi la baleine, bien que vivant dans la mer, n'est en aucun cas un poisson. En tout cas, on voit combien l'utilisation des sobres opérateurs booléens - • ET •, • OU •, • PAS DE • - aboutit à un traitement puissant : une seule ligne pennet de rendre compte des dizaines de réponses qui seront jugées conformes. Bien sûr, le système a ses failles et un utilisateur averti peut parfaitement le prendre en défaut : une ré· ponse comme • c'est tout bêtement un mérou· est susceptible d'être acceptée par la RT2... Dans la pratique pourtant, ce type d'analyse donne finalement entière satisfaction.

Euridis contient d'autres opérateurs que nous n'avons pas décrits ici. Selon les choix de l'enseignant, le système peut indifféremment accepter les réponses en majuscules ou

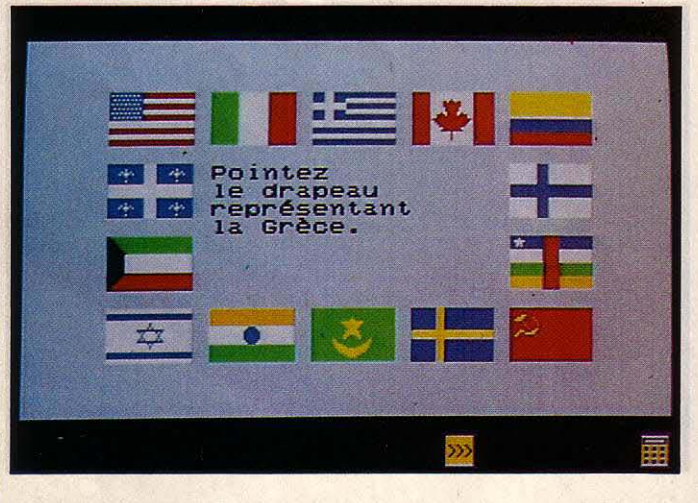

Si l'on reprend la première formulation, on constate que la réponse attendue tourne autour de deux éléments majeurs : • bête • et • eau ». On peut évidemment considérer que toute réponse contenant au moins ces deux éléments est la bonne. Mais il faut tenir compte des synonymes que l'enfant pourrait employer : animal ou bestiole pour • bête • ; qui vit dans la mer, qui vit dans l'océan ou aquatique pour · eau ·.

On peut aussi s'attendre à ce que la phrase soit construite au pluriel (animaux) et qu'il y soit commis quelques fautes d'orthographe. C'est bien la raison pour laquelle il est plus judicieux de rechercher des racines que des mots entiers : après tout, • anima • est aussi bien contenu dans animal que dans animaux... Comme nombre d'autres systèmesauteur, Euridis traite le problème des tolérances orthographiques à l'aide d'un joker: là où il est placé (mais symbolisé ici par l'arobasque ou@), n'importe quelle lettre est jugée bonne. Ainsi· o@é@n • pennet-il d'accepter • oséan · ou· océen ·au même titre qu'océan. Et, puisque le système travaille sur des raci· nes, n'importe quelle dérivation est admise : animal ou animaux pour· anima •, mais aussi animalier, animateur ou réanimation ! On peut, bien sûr, vouloir limiter ces dérivations, par exemple en refusant les lettres supplé·

Toutes les réponses seront comparées aux réponses types créées par l'auteur.

n'étant pas un poisson, comme chacun sait... Ou aussi:• c'est comme un poisson · - ce qui rendrait la réponse acceptable. Il faut donc scinder la réponse type en deux : la première RT acceptera la présence de • comme • (ainsi que : pareil, identique, ou ressemble à...) associé à • poisson • ; la seconde refusera toute formulation contenant poisson.

### Un traitement puissant

Sous Euridis, ce cas de rejet se traite en utilisant l'opérateur logique · PAS DE•, sym· bolisé par une étoile. La première réponse type devient alors: · RTI: ((·animaOU-bêtOU· besti)) ET((-eau-OU-aquatiqueOU-merOUo@é@n)) ET ((·comme-OU·pareilOU· id@ntiqueOU·ress@@ble)) ET ((·poisson)) • ; elle traite les réponses du type : • C'est une grosse bette qui vit dans la mer, ça ressarnble à un poisson. · La seconde devient: · RT2: (( animaOU-bêtOU-besti)) ET ((-eau-OU-aquatiqueOU·merOU·o@é@n)) ET•-poisson · ; celle-ci accepte toute référence à un animal

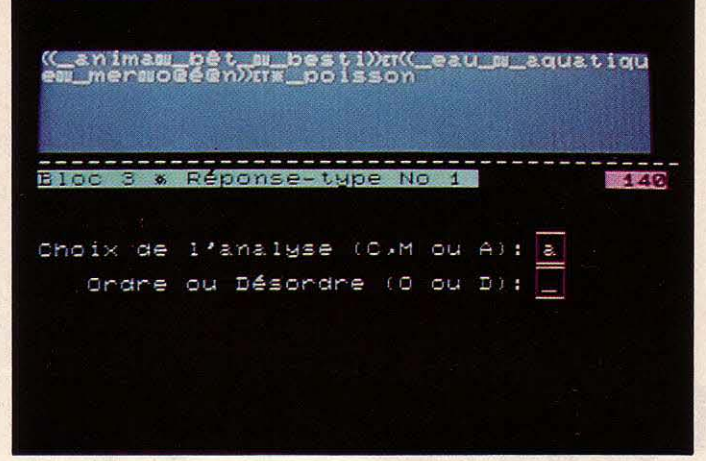

en minuscules, et se passer des accentuations dans la réponse de l'élève. En outre, il sait automatiquement détecter les négations (des petits malins qui répondraient, par exemple,· ce n'est pas un animal aquatique•), les injures et l'éventail des appels au secours (les • je ne sais pas •, • je ne comprends pas •, • ? ? ? •, etc.). li peut également opérer sur des réponses en temps limité, avec possibilité d'affichage d'un chronomètre devant l'élève. Nous avons vu qu'il autorise la saisie des réponses par le stylo optique, ce qui pennet de traiter les réponses par simple désignation mais, connecté à un périphérique audiovisuel (vidéodisque, par exemple), on peut encore demander à l'élève de rechercher sur ce vi· déodisque l'image représentant, mettons, une baleine. L'analyseur de réponses d'Euri· dis est donc l'un des meilleurs existant actuellement. On peut toutefois regretter qu'il ne puisse efficacement traiter l'analyse cumulative des réponses, comme dans Ego : à une question du type • Quelles sont les couleurs du drapeau français? •, le mode Poursuite

d'Ego permet, en effet, de reconnaitre directement s'il manque un ou plusieurs éléments dans la réponse de l'élève (bleu seul, par exemple), et de reposer la question en ne cherchant que les éléments manquants (bleu restant en mémoire dans le système). Pour obtenir un tel résultat sous Euridis, il faudrait prévoir toute la combinatoire de réponses possibles (bleu/blanc, bleu/rouge, blanc/rouge, etc.), ce qui s'avère délicat lorsque la réponse prévue contient un grand nombre d'éléments.

Comme pour les questions, Euridis permet d'aborder la rédaction des commentaires de deux manières : soit directement, en sélectionnant dans le menu de création de textes l'option Commentaire, soit en se laissant guider par la procédure automatique. Cette dernière option est bien pratique pour débuter, car, dès que l'on a rédigé une question, le système demande quelles sont les réponses types et, pour chaque réponse, quel en est le commentaire. Si celui-ci n'est le plus souvent qu'une banale appréciation (· C'est bien », • Vous avez fait une erreur, recommencez•), il peut aussi apporter un peu plus de précision (· Vous vous êtes trompé dans vos calculs•). Grâce à l'option Echo, il est possible de préavoir été détectés chez lui (esprit déductif plutôt qu'inductif, par exemple).

Certes, dans l'absolu, les branchements devraient pouvoir être conditionnés par la toute dernière réponse de l'élève, par son passé (l'ensemble de ses réponses), par le temps de réponse (des réactions trop lentes témoignent de difficultés), par la fréquence de certaines séquences particulières (l'élève qui demande trop souvent tel ou tel module de révision se montre, là aussi, en difficulté), par le nombre d'appels à l'aide et par la durée globale d'utilisation du logiciel...

### **Des fonctions originales**

Sous Euridis, des branchements sont proposés pour chaque réponse type. A l'instar de beaucoup d'autres systèmes, celui-ci privilégie les branchements conditionnés par la toute dernière réponse de l'élève. Nous avons vu, cependant, que l'on peut faire intervenir le

*La* calculette, affichable *à* tout moment, n'efface pas les documents existants.

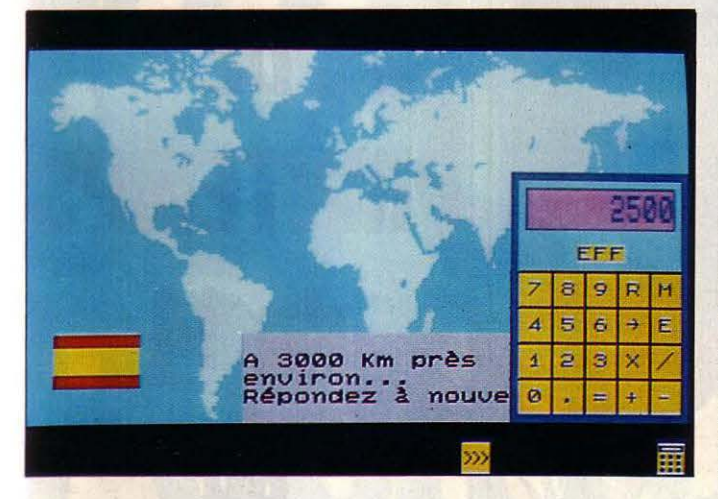

Mise en page conçue avec les éditeurs Objets, item Textes et Pages.

voir plusieurs commentaires différents lorsque l'élève boucle sur telle ou telle question ; cela lui évite de se retrouver dans une impasse, avec un même et sempiternel message de rejet. Pour le reste. le commentaire se rédige et se met en page comme la question et tout aussi facilement.

Les branchements ont une importance décisive dans la réalisation d'un didacticiel. Au degré zéro, il sera constitué de séquences s'enchaînant les unes derrière les autres, sans que les branchements soient conditionnés par les réactions de l'élève; ainsi l'itinéraire sera-t-il strictement le même pour chacun et le cours, linéaire. On parle beaucoup de l'interactivité des cours informatisés... Dans la pratique, bien peu d'auteurs cherchent à la mettre en œuvre. En fait, elle est précisément liée au choix des branchements entre séquences : des itinéraires différents doivent pouvoir être proposés, suivant une évaluation du niveau de l'élève, les difficultés que l'on a repérées à telle ou telle étape de son cheminement, voire suivant les modes de pensée qui peuvent

facteur temps, en jouant sur les réponses en temps limité, mais aussi en tenant compte du temps global écoulé depuis le début du cours. Le système gère également le nombre de passages successifs d'un élève dans une séquence donnée, et permet donc de prévoir plusieurs sorties ; en revanche, il gère difficilement les passages intermittents dans ces séquences. D'une façon générale, il tient peu compte du passé de l'élève ; pour gérer ce passé, l'option Protocoles permet (à un moment qui doit lui être précisé) de faire varier l'itinéraire de l'élève en fonction des réponses qu'il aura fournies en d'autres endroits (également à préciser).

Imaginons une série de questions, où l'un des types d'erreurs possibles est la banale erreur de calcul (mais ce n'est pas le seul). L'option Protocoles permet de placer des • pièges • dans, mettons, trois questions données. Si, à la troisième question, l'élève fait pour la troisième fois une erreur de calcul, un branchement spécial l'oriente vers un module de révision de calcul. Le procédé est cependant lourd : il faut • piéger • chaque question où l'on envisage un tel branchement, en rédigeant une réponse type spécifique. Il eut été plus simple de disposer de variables.ce qui aurait permis de • faire tourner le compteur • des erreurs de calcul...

Il faut pourtant reconnaitre qu'Euridis dispose de quelques fonctions originales que l'on ne trouve nulle part ailleurs. Ainsi, la possibilité de prévoir des messages différenciés selon que l'on s'adresse à des garçons ou à des filles ; ainsi. la calculette, affichable à tout moment, et qui vient s'adjoindre aux aides préparées par l'auteur. De plus, le sys· tème reconnait un élève qui est déjà intervenu et il lui demande s'il veut reprendre à l'endroit précis où il a quitté, ou bien revoir le cours dans son intégralité. L'auteur peut aussi choisir de noter ses élèves et de faire afficher un score. Plus important encore, le système peut enregistrer les itinéraires et les réponses de chaque élève : c'est non seulement utile pour

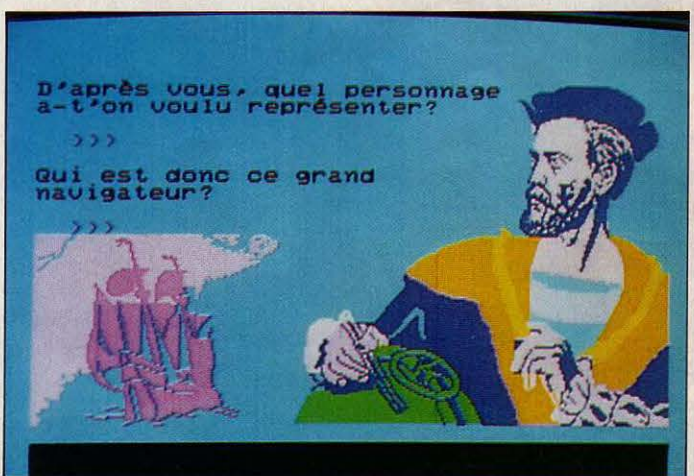

jauger ses connaissances, mais aussi, en amont, pour évaluer le didacticiel et le mettre parfaitement au point. Les résultats sont regroupables aux fins d'analyse, sur un ensem· ble d'élèves, et le tout peut sortir sur impri· mante. Au total, le grand intérêt d'Euridis, qui ne se perçoit bien qu'à l'usage, réside dans sa simplicité et sa souplesse d'utilisation. Par le biais de la création automatique et en se limi· tant aux textes, tout débutant est capable, en une seule journée, de créer un exercice sim· pie du type QCM. En l'espace de quelques jours, il aura acquis suffisamment d'expérience pour utiliser des outils plus élaborés et améliorer sa méthode de travail. Il faut savoir que les gros systèmes-auteurs, auxquels Euridis a peu à envier. exigent des semaines, sinon des mois. pour être maitrisés.

Les professionnels estiment qu'il faut consacrer un mois de travail (conception comprise) à une seule heure de cours sur logiciel... Cela dit, il est incontestable qu'Ha· chette·lnformatique a réalisé un exploit en sortant Euridis, et a atteint là les limites de ce que l'on peut attendre d'un ordinateur familial. Le système a certes demandé des années de travail, mais les résultats sont là : puissance, simplicité, qualités ergonomiques, faible coût. Que peut-on demander de plus ?

Patrice REINHORN

### DU JAMAIS VU 5725 F H. *T.*  L'INTÉGRAL MANAGER

*Le-système ënmplet pour votre gestion* 

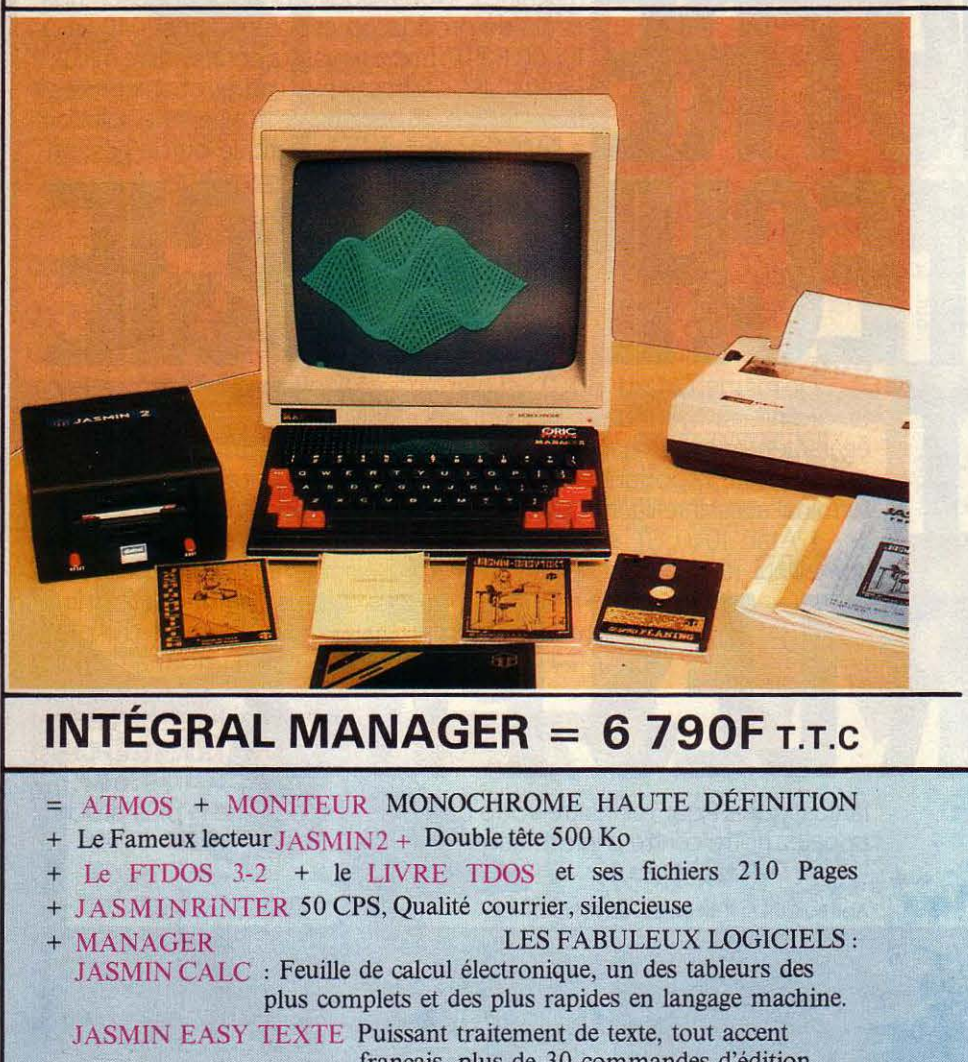

français, plus de 30 commandes d'édition, justifications compléte : Mailing - Pagination Composition.

JASMIN MULTIFICH Base de fiche à accés multicritére ultra rapide, masque de fiche définissable, tris,calcul, possibilité jusqu'à 10.000 Fiches.

JASMIN PLANING Carnet de rendez-vous électronique sur six mois avec carnet d'adresses intégré, calendrier perpétuel

### MANAGER SEULE  $= 1$  490F T.T.C.

Possibilités Crédit - Nous contacter

### VENTE DIRECTE PAR CORRESPONDANCE

TRAN DIFFUSION 53, Impasse Blériot Parc des Savais Tél. 94.21.19.68 83130 LA GARDE

**IA** MICRO-INFORMATIQUE, ÇA SERT AUSSI A S'INFORMER ET A COMMUNIQUER.

Pour l'animation de son stand au prochain Sicob de Printemps, du 14 au 19 avril 1986, SVM - "le numéro 1 de la presse micro-informatique" -s'est associé au G.CAM - "les plus grandes banques de données professionnelles".

> Le thème de cette animation :

"La micro-informatique comme moyen d'accès à l'information et comme outil de communication".

SVM et G.CAM souhaitent notamment vous faire découvrir les immenses possibilités qu'offrent les banques de données.

Alors. rendez-vous sur le stand 3 A -31 -34 Niveau 3

**LOGICIELS PROFESSIONNELS** 

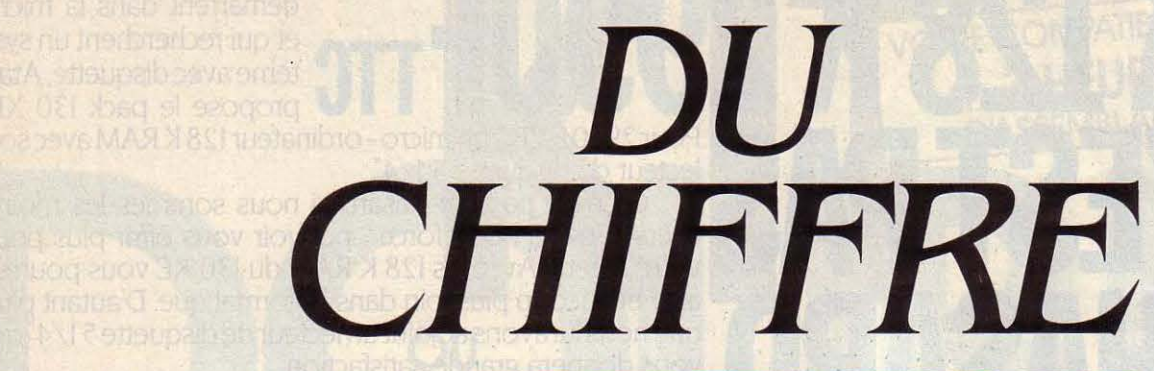

Ceux qui savent manier les histogrammes verticaux, les secteurs circulaires, les courbes, ne pourront plus mettre le nez dans les austères colonnes de nombres d'un listage; ils veulent voir, comprendre, communiquer, décider... vite. Pourtant, nous ne sommes qu'à l'aube des possibilités qui, demain, seront offertes dans ce domaine, tant en analyse qu'en qualité de présentation. Actuellement, les performances limitées des logiciels intégrés laissent place à des produits plus performants comme ceux d'Adde Marketing. Le choix d'une solution, ici sur IBM PC et PC-AT, ne va pas sans quelques conseils...

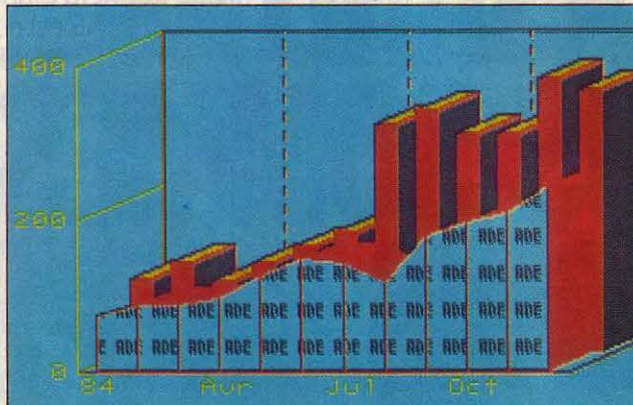

Ci-contre et en bas à gauche, quelques réalisations avec DHG2 et Géo-Graphiques d'Adde Marketing ; cidessous une image en trois dimensions produite avec Unigraph, logiciel haut de gamme sur IBM PC-AT.

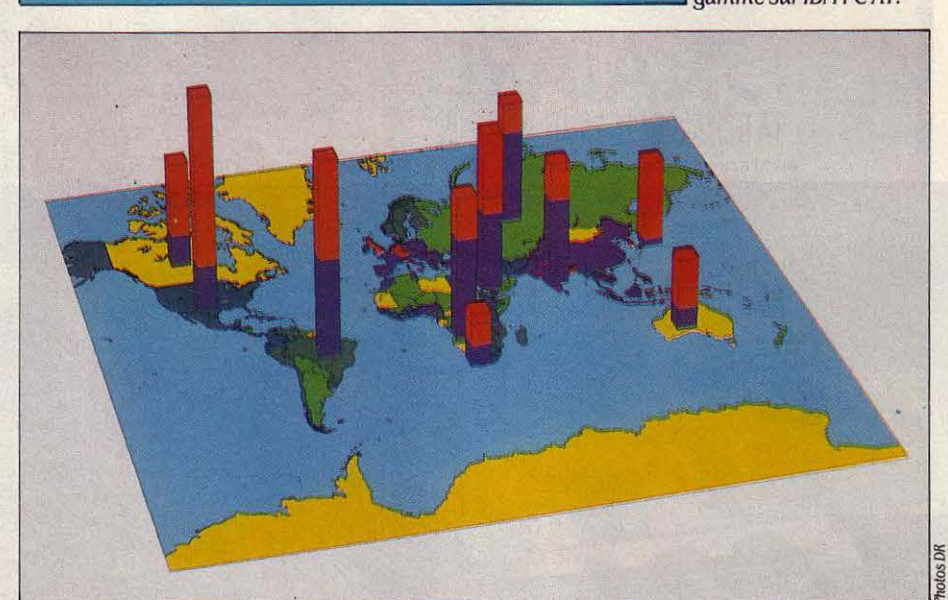

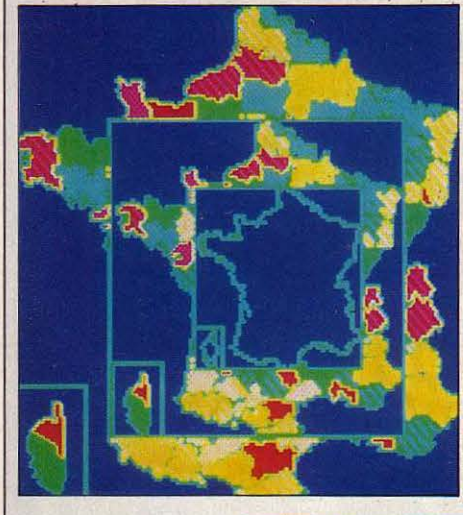

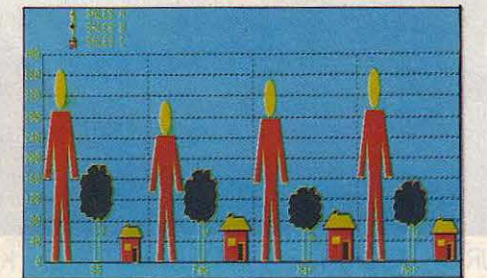

NE IMAGE, MILLE MOTS : UN quota maintes fois avancé lorsqu'il s'agit de parler de · communication visuelle ». A l'heure où des débats - plus qu'enflammés - sur nos futurs modes de communication s'étalent au grand jour, la micro-informatique tente de se frayer un passage dans ce que certains appellent · la révolution de l'image ». Evidemment, tout

ALTMAGE

peut s'appeler communication visuelle. Un chiffre, un carré, un tableau, un film : pratiquement tous les moyens sont bons pour se met· tre au goût du jour. Ce à quoi l'informatique graphique de présentation s'attaque, c'est la démythification, voire la digestion, d'un nom· bre impressionnant de chiffres et autres taux de croissance que les entreprises modernes distillent tous les jours. Si, en plus, nos yeux s'en trouvent comblés, c'est tout bénéfice. Prenons deux exemples fictifs.

Premier scénario : Monsieur X. gérant d'une fabrique de crayons, doit présenter à son P· DG les chiffres des ventes. Pour corser la tâche, ce dernier les désire par mois, mais également par semaine, en fonction des va· cances scolaires, et agrémentés comme il se doit des évolutions du chiffre d'affaires. Rien de plus facile pour Monsieur X qui dispose de tous ces chiffres quelque part (dans un fichier de micro-ordinateur ou à l'intérieur de 20 kg de dossiers). Dans tous les cas. le directeur recevra sur son bureau, dans un laps de temps variable et à l'avantage du micro, un monticule de papier avec des pourcentages dans tous les sens. Comment le P·DG pourra· t-il rapidement prendre une décision sur telle ou telle opportunité ?

Deuxième scénario: il s'agit ici du travail de tous les responsables du marketing d'une so· ciété de taille moyenne. Monsieur Y présente à ses collaborateurs les résultats financiers pour l'année passée et surtout les prévisions pour l'année en cours. Il utilise un tableur pour analyser ses résultats et faire des simula· tions. Il aura par ailleurs prévu l'inévitable produits, reconnaissons-leur au moins un avantage, à savoir la facilité d'association du traitement des données et de leurs représen· tations graphiques. L'inconvénient, c'est la limitation graphique de ces représentations qui sont devenues des standards sur tous ces intégrés. Le • camembert• représente un cer· cle dans lequel les pourcentages sont expri· més en parts. L'histogramme met en œuvre des barres avec, en abscisses, le type de pro· duit et en ordonnées, le montant chiffré. Vien· nent ensuite les courbes et les nuages de points qui ne font que reprendre des chiffres.

### **Trois titres français**

Jusque-là, les choses sont claires et beau· coup d'utilisateurs n'iront jamais au-delà de ces possibilités. Certaines mauvaises langues vont jusqu'à affirmer que, dans la majeure partie des cas, cette fonction graphique n'est pas employée. Par ailleurs, lorsque le nombre de données à traiter devient important, ces logiciels apparaissent limités. Lotus 1-2-3 ne permet de visualiser que des graphiques comportant au maximum six variables. Open Access fait des courbes avec un maximum de .30 points. En fait, les quantités de chiffres manipulables sont fonction de la complexité potentielle des représentations graphiques. D'autres paramètres sont à mettre en jeu : le nombre de graphiques possibles sur une page écran, le nombre de graphes différents pour une .seule représentation ou encore le nombre de couleurs disponibles. Tout natu· rellement, d'autres sociétés se sont intéres· dont 10 000 exemplaires ont été vendus en Europe), P.Graph et Geo·Graphiques. DHG2 est un système d'analyse de données numéri· ques par la représentation graphique, qui dis· pose de 13 familles graphiques (ligne, barre, pyramide, etc.) et plus de 50 options de pré· sentation (couleurs, relief, zoom...); les séries données peuvent être récupérées prati· quement dans tous les formats de fichiers. En fait, ce logiciel possède de véritables fonc· tions d'analyse qui auraient pu résoudre le problème du P·DG de Monsieur X.

La plupart du temps, une seule courbe ne suffit pas à interpréter les évolutions d'un produit en fonction de données externes. DHG2 peut réaliser de nouveaux graphiques à partir des valeurs moyennes, des écarts types et d'une dizaine d'autres opérations générale· ment usitées en gestion financière. Toutes ces courbes peuvent se superposer jusqu'à la li· mite de lisibilité. Autre facteur de convivialité: la création d'un graphique peut être enregis· trée automatiquement sous forme de macro· commandes modifiables à volonté et toute séquence d'analyse, affichage, impression peut être réitérée sur un ensemble de fichiers sans intervention humaine.

Pour ajouter à la qualité de présentation, P.Graph permet de réaliser soi-même des symboles graphiques. Un gérant d'une exploi· tation de champagne pourra réaliser luimême les petites bouteilles qui se substitue· ront aux barres des chiffres de ventes. • Nous n'avions vraiment pas prévu que ce gadget ait autant de succès. En fait, les utilisateurs aiment personnaliser leurs graphiques . Carol

### De l'analyse d'un tableau de chiffres à la présentation des résultats, les logiciels graphiques de gestion s'imposent

séance de diapositives qui pourront servir le cas échéant à des séminaires et à des présen· tations à la clientèle. Comment fait monsieur Y pour concilier son travail quotidien et sa mission de communication ?

Ces deux exemples illustrent bien que les logiciels graphiques répondent autant à des critères de présentation purs, donc très esthé· tiques, qu'à des problèmes de décision et de vision rapide imposés par l'économie modeme aux entreprises compétitives. C'est à ce marché que les logiciels de présentation se sont attaqués. Les chiffres rapportés par l'Agence de l'informatique sont éloquents. Dans le domaine de l'informatique graphique, la CAO arrive en tête. Mais le logiciel graphi· que de gestion bat tous les records de crois· sance. En 1985, son marché était estimé à 2,5 % de celui de l'informatique graphique et représentera 5,4 % en 1990, soit 800 millions de dollars. Si l'on y adjoint les logiciels d'aide à la décision, ils réaliseront 20 % de ce chiffre mondial d'ici quatre ans. L'enjeu est donc considérable et vendre pour près de 8 mil· liards de francs de ces logiciels, même à 5000 F pièce, représente 1,6 million d'unités ! Les logiciels intégrés ne sont pas étrangers

à l'importance d'un tel chiffre. Et sans alimen· ter des querelles de clocher entre tel et tel

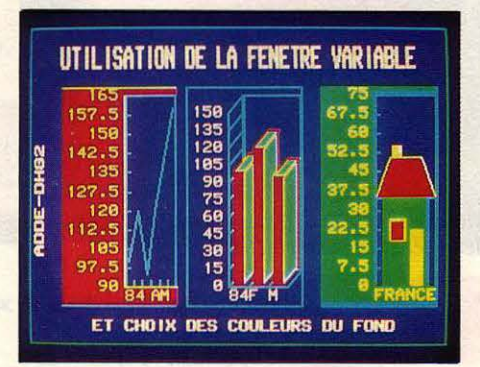

Utiles à l'analyse. les fenêtres variables visualisent en même temps plusieurs parties de graphes différents.

sées au développement de logiciels graphi· ques destinés à combler les lacunes des logiciels intégrés. Ainsi, la société française Adde Marketing est trés présente dans le domaine du logiciel de présentation graphique sur IBM PC et compatibles. Alors que Micro· soft se taille la part du lion outre-Atlantique avec Chart, elle s'est en effet octroyé 70 % du marché hexagonal soit 7 ,5 millions de francs pour 1985, avec seulement trois logiciels : DHG2 (Decisionnel Hypothèses et Graphi· ques, successeur de Decisionnel Graphiques

Frachon, responsable d' Adde Marketing, vient ici de mettre le doigt sur ce que l'on pourrait appeler le • facteur de communication • d'un graphique. En effet, dès qu'un graphique sort de l'ordinaire, il est automatiquement mieux perçu par l'assistance, et remplit donc mieux sa mission d'information. Dans le même ordre d'idées, Geo·Graphiques est un logiciel qui affiche à l'écran des cartes de pays ou de régions (fonction zoom). Sur ces cartes, il est possible de faire figurer les montants des ventes, la population, etc. Geo·Graphiques dispose de la France avec ses départements, de Paris avec ses arrondissements ou quar· tiers, de l'Europe avec ses principaux pays ainsi que des Etats·Unis, ce qui, par rapport à la demande enregistrée, est largement suffi· sant. D'autres cartes peuvent être fournies sur demande. Une bijection s'établit entre les élé· ments d'une série et les zones de la carte dont les couleurs s'affichent en fonction des va· leurs de chaque élément de la série. Tout changement de valeurs, sélection ou regrou· pement, produit une nouvelle carte.

Bien sûr, il est possible d'aller plus loin, d'offrir davantage de possibilités graphiques. Mais les configurations et le prix ne sont pas comparables. Pour représenter des données en trois dimensions ou incruster une image à l'intérieur d'une autre, les performances des machines doivent être adéquates. Quelques sociétés étrangères se sont dirigées dans cette vole et en vivent très bien. lssco, Uniras, Zenographics, pour les plus connues, ont commencé leurs travaux sur les mini-ordinateurs des années 70. On sait que le graphisme demande beaucoup de mémoire centrale mals également de la puissance de calcul. Minis et micros commencent aujourd'hui leur douce jonction et ces mêmes sociétés intègrent leurs produits sur IBM PC (générale· ment des PC·AT). Leurs prix, souvent quel· ques dizaines de milliers de francs, en font encore des outils inabordables à la petite en· treprise mais envisageables par de grosses sociétés ou des spécialistes. Ainsi Uniras, avec ses dix ans d'expérience dans le do· maine des logiciels graphiques sur gros systè· mes destinés à l'industrie, la recherche scientifique et la gestion, vient d'annoncer la commercialisation de ses produits sur IBM PC·AT. Parmi ceux-ci, Unigraph est un logiciel

- ------------

ciel est vendu sur un gros ordinateur Cray au prix de 320 000 f HT. Certaines sociétés, comme Diaiectronic, possèdent ce genre de logiciel et pratiquent, en temps que sociétés de services, l'informatique de présentation. Un dirigeant nous en parle : • Les clients nous apportent leurs données sur disquette ou nous

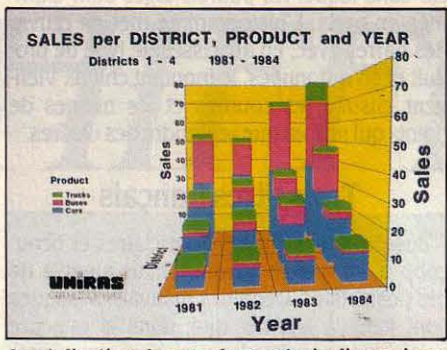

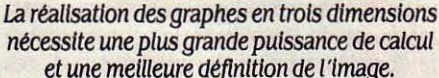

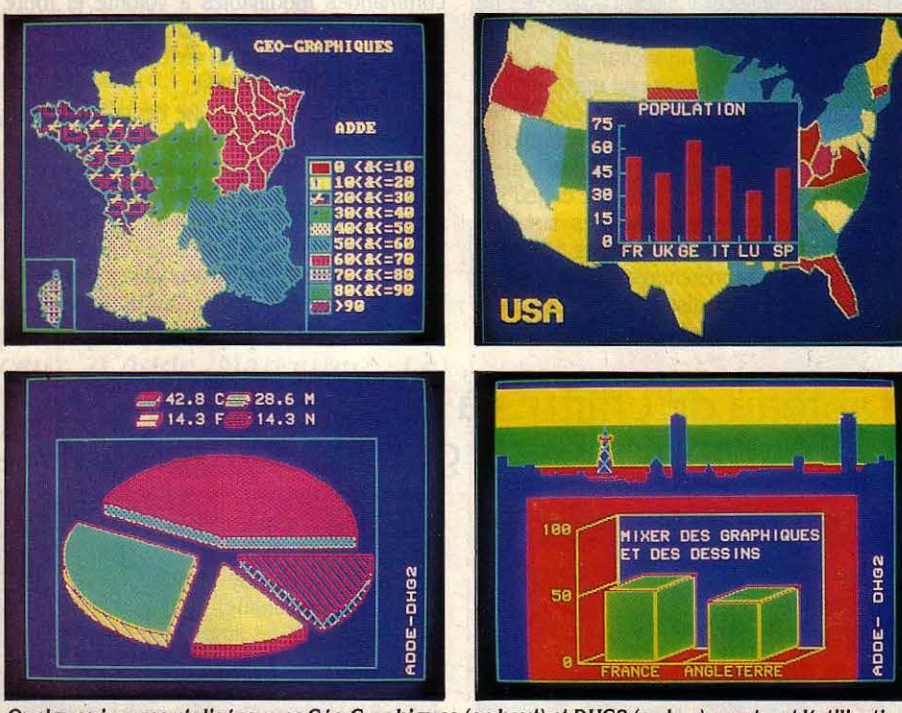

Quelques Images rêallsëes avec Oëo-Oraphlques (en haut) et DH02 (en bas) montrent l'utilisation à des fins de présentation de plusieurs fenêtres sur un même écran.

graphique de gestion dont les possibilités dépassent largement celles des autres logiciels de ce type sur micro : graphiques classiques en 2 ou 3 dimensions, 11 type de courbes,16 couleurs, 28 polices de caractères, juxtaposi· tion sur une même image de plusieurs gra· phes, déplacements, réduction, rotation pos· sible de tous les éléments graphiques et des légendes, lecture des données à partir de 20 fichiers différents, calculs sur les données, bibliothèque de cartes géographiques parmi les plus importantes.

Ce produit n'est toutefois pas à la portée de toutes les bourses : 13 500 F HT plus un IBM PC·AT équipé d'un co-processeur mathémati· que, d'une carte graphique professionnelle (14 800 F HT) et du moniteur associé (9 900 f HT). Des prix réservés aux professionnels de la présentation. Précisons que ce même logi-

les communiquent par modem. Nous leur renvoyons une diapositive directement exploitable'· Le prix de cette opération varie entre 250 et 400 F, voire plus suivant le degré de complexité. Un rapide calcul prouve que l'achat d'un logiciel spécialisé (environ 4 000 f pour DGH2) est vite amorti: •C'est vrai, si on ne veut visualiser que des "camemberts". Mais j'apporterais deux remarques : d'une part les logiciels sont limités en qualité graphique et, de plus, certains de nos clients n'ont les moyens ni en matériels ni en hommes pour réaliser rapidement ce qu 'Ils ont en tête.

Trois classes de logiciels de présentation graphique se dégagent donc : les logiciels intégrés très limités mais souvent insuffisants, les logiciels spécialisés performants et possé· dant pour certains des possibilités d'analyse et enfin les logiciels haut de gamme chers et évoluant vers une définition élevée. Reste à examiner ce qui se passe en amont et en aval du logiciel. Pour représenter des tableaux, on peut toujours partir de données saisies au clavier. Cette opération triviale reste une des plus courantes, puisque la plupart des graphi ques n'ont que peu de données. Donc, à ce stade, pas de problème. Mais dans le cas d'une banque de données personnelle, le Io- . giciel graphique doit être capable d'en lire le contenu. Les logiciels spécialisés sont généra· lement compatibles avec Multiplan, Lotus 1-2-3, dBase Ill et framework, etc. Cette compati· bilité n'est quelque fois que de principe et présage de difficultés sans nom.

Du côté de la configuration matérielle, les divergences sont à l'ordre du jour. En effet, puisque travailler en mode graphique ne dé· pend pas seulement du système d'exploita· tion, il est très important de se renseigner au sujet de la carte graphique et de l'écran nécessaires. L'IBM PC, puisque nous parlons de lui, dispose de plusieurs cartes proposées par IBM et généralement utilisées par les concepteurs. En l'absence de normes clairement dé· finies (la norme graphique GKS ne s'applique pas à ce type d'application), la carte graphique EGA (Enhanced Graphie Adaptator) d'IBM vient en tète du hit-parade même si de nom· breux constructeurs comme Matrox ou Num· ber Nine proposent beaucoup mieux. En bas de gamme, les cartes compatibles Hercules ne sont pas dans tous les cas compatibles avec le progiciel graphique.

### Atout couleur

Lorsque l'image est sur l'écran, le problème est de la sortir sur un support. Il peut être de deux types : papier (ou transparent) et photo. Dans le second cas, on utilisera un dispositif de reproduction photographique d'écran comme le modèle Palette de Polaroïd qui se connecte directement sur la sortie vidéo d'un IBM PC ou d'un compatible et fournit des diapositives instantanément. Par contre, pour les recopies à partir d'imprimantes ou de tra· ceurs, il faut que le logiciel reconnaisse votre modèle. Dans le cas contraire, il est néces· saire de le changer par des modèles recom· mandés par le constructeur.

Ceux que nous avons cités proposent des listes impressionnantes d'imprimantes et de traceurs compatibles avec leur logiciel. Il s'agit généralement des marques les plus connues : IBM, Hewlett-Packard, Canon, Ver· satec... Dans tous les cas, au moment de l'achat, il est impératif de tester toutes les fonctions de son logiciel, y compris les soi· disantes compatibilités avec des traitements de texte et des logiciels de dessin assisté par ordinateur.

En ce qui concerne l'évolution de ces maté· riels, les IBM PC, notamment avec le modèle haut de gamme qu'est le PC·AT, devraient peser très lourd dans la balance vis-à·vis du challenger Macintosh. Il est vrai que même un bon écran et des périphériques de qualité ne sont pas compétitifs tant que la couleur domine dans l'autre camp.

Vincent COULON

### LOGICIELS PROFESSIONNELS

Avec Guru, les systèmes-experts font véritablement leur entrée dans le monde de la micro-informatique. Les conditions indispensables pour que l'intelligence artificielle ne reste pas seulement l'objet de débats académi-

ques entre spécialistes sont ici réunies. Logiciel intégré d 'excellent niveau destiné à l'IBM PC, avec d 'incontestables qualités ergonomiques, Guru a surtout pour principale caractéristique d'ètre le premier du genre doté d'un module systèmeexpert. Il reste que son prix l'empéchera de devenir un produit popu-<br>laire : à 35 000 F<br>HT, Guru marque<br>bien son caractère bien son caractère | 2012 de produit d'avantgarde.

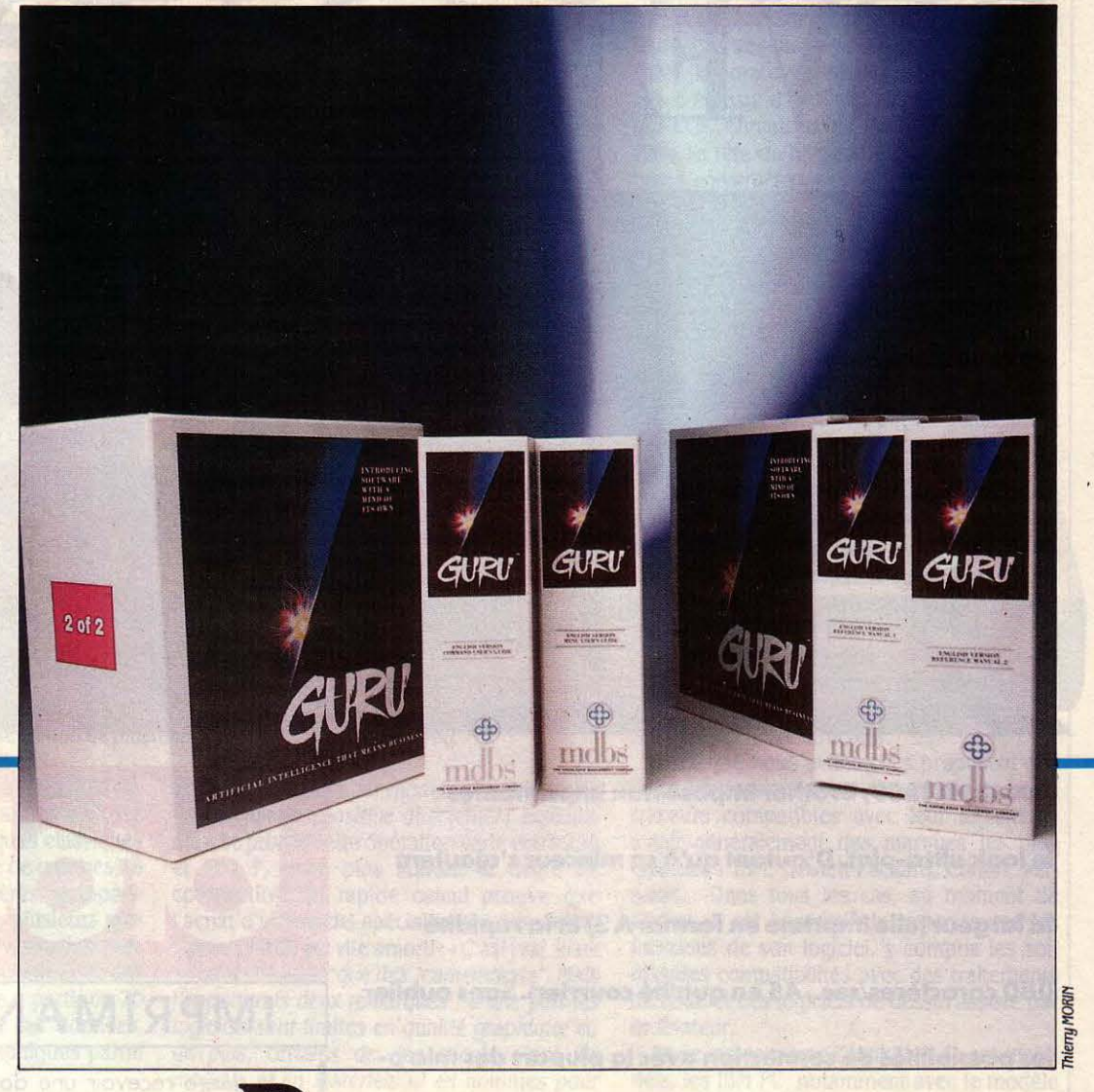

IIJK

ANS LA COMPÉTITION QUE<br>
de logiciels, l'intelligence ar-<br>
de sort désormais en première ligne Que se livrent les grands éditeurs tificielle est désormais en première ligne. Que ce soit chez Lotus, à qui l'on doit le tableur 1·2·3 et le logiciel intégré Symphony, ou chez Ashton-Tate avec les gestions de fichiers

dBase II ou Ill et l'intégré Framework, la course est engagée. Ces deux sociétés ont en effet l'une et l'autre annoncé que leur pro· chain produit serait un logiciel d'intelligence artificielle. Certes, il existe déjà des produits de micro-informatique dans le domaine des systèmes-experts. C'est le cas, sur les IBM PC

o avgobro el vores orelando araba adm ad Home an inniendifficial buones and the spinne Automobile shows useful the short and not as avoid the

rwer weren en duiblege aufgele. Twee

et compatibles, de Expert-Ease de Intelligent Terminal (distribué en France par Frame ln· formatique), de Ml de Framentec ou, sur le Macintosh, de Mac Expert de Mindsoft et de Expert Kit de ACT Informatique. Mais c'est finalement MDBS qui, avec Guru, prend l'avantage sur ce nouveau marché, en présen· tant pour la première fois un produit qui comprend un système-expert et prétend pou· voir être utilisé par un non-spécialiste. MDBS n'est pas une société inconnue : elle a déjà conçu le logiciel de base de données MDBS Ill et surtout le monumental logiciel intégré Knowledge·Man, dont la version 2 avait gran· dement amélioré la facilité d'emploi.

### Un logiciel géant

Vu de l'extérieur, Guru se présente comme le plus gros logiciel pour micro-informatique jamais commercialisé. Deux boîtes contien· nent les quatre classeurs qui forment le mode d'emploi du produit, et les cinq disquettes. La configuration nécessaire est à la mesure de ce gigantisme : pour être utilisé normalement. aussi bien dans le tableur que sur des varia· peut pas exploiter comme extension de mé· dans un tableau créé par Lotus 1·2·3. Un trai· peut l'utiliser comme disque virtuel). applications. Enfin, un très classique logiciel

expert ne lui rendrait pas justice. En effet, et sentation imagée des résultats selon 15 types c'est sa grande qualité, il s'agit avant tout de graphiques. d'un logiciel intégré. Et à ce titre, il comporte Jusque-là, rien que de très connu. La tous les modules classiques d'un logiciel inté· grande innovation de Guru est donc non seu· gré : base de données, traitement de texte, lement l'addition du module système-expert,

### mais également son intégration<br>
Un intégré intelligent réelle dans l'ensemble. Prenons un

tableur, logiciel de communication, logiciel graphique, et langage de programmation qui fabrique les procédures destinées à lier le tout. La base de données permet de définir un nombre illimité d'index, le nombre de fichiers ouverts en même temps étant également illi· mité. L'accès aux données peut se faire soit au moyen d'ordres classiques d'interroga· tion, soit avec • Chat • (prononcez • tchat •, bavarder en anglais), un module de langage naturel dont le vocabulaire de base comporte quelque 300 mots, actuellement dans la langue de Shakespeare. On peut ainsi demander en toutes lettres : • chercher dans fichier adresses téléphone de Untel ». Le tableur, quant à lui, comporte 255 lignes et 255 colon- . nes, et il est possible d'ouvrir jusqu'à 255 fenêtres sur un tableau. Plus de 50 fonctions, qui font partie du langage, sont utilisables

Japan Rugbert of the armor was selected and al stucci don in sale

4 Fax is the military of the shop hide hideste

entitie gyfont sy ordresis argusding a conduction "stream which she look not allow · parties for sliently similar to this suns to

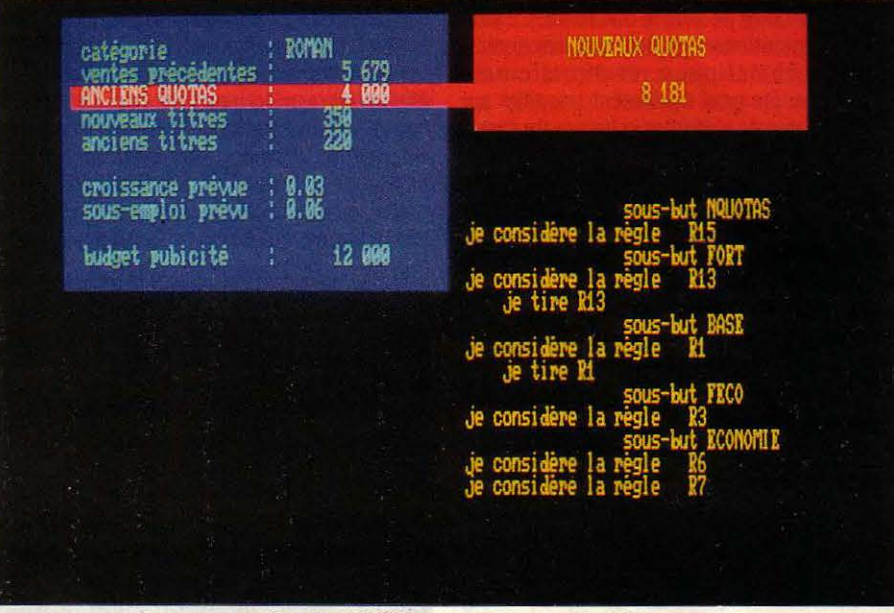

Guru, avec sa fonction TRACE, permet de suivre le raisonnement.

Guru exige un ordinateur comportant 512 Ko bles. Un logiciel de communication récupère de mémoire et un disque dur. Notons qu'il ne des données en dehors du logiciel, y compris moire la carte Above Board d'lntel (mais il tement de texte intègre des lettres dans des Décrire Guru comme un simple système de graphiques de gestion permet une repré-

avec un intégré classique une appli·

cation destinée à analyser des résultats élec· toraux. Cette application pourra effectuer des croisements, établir des moyennes, comparer ces données avec celles de précédentes élections, etc., pour une circonscription électorale donnée. Ce qu'elle ne pourra faire, en revan· che, c'est tenir compte des multiples cas particuliers, des situations spécifiques, pour en tirer des conclusions et des commentaires immédiatement utilisables quant aux rap· ports de force, aux reports de voix, etc. Mais on peut imaginer qu'une même application, bénéficiant de l'apport considérable d'un sys· tème·expert, puisse procéder à des commen· taires automatiques sur n'importe quel résul· tat de n'importe quelle élection à quelque niveau de découpage administratif que ce soit. On voit ici ce qui peut séparer un logiciel classique de Guru, capable de prendre en

compte un grand nombre de connaissances et de les appliquer aux données manipulées par les autres modules.

Dans le cadre de l'intelligence artificielle, ces connaissances sont appelées • règles •, une notion qui se trouve au cœur des systè· mes-experts. Il faut se souvenir ici que le but ultime de l'intelligence artificielle est de simu· Ier sur un ordinateur la manière de penser des humains. On part du principe que toute connaissance humaine complexe peut se dé· composer en une série de règles logiques et élémentaires, l'ensemble de ces règles étant appelé · base de connaissance · Bien que l'examen de la vie quotidienne puisse largement en faire douter, on suppose que les experts humains d'un domaine précis, du cré· dit bancaire à la recherche pétrolière, structu· rent leurs connaissance de cette manière, par accumulation de règles. Ainsi, un garagiste dira : · Si les phares ne fonctionnent pas et le démarreur non plus, alors vérifier la batterie. , L'économiste pensera : · Si le dollar baisse, alors les importations de produits américains seront facilitées. · Le médecin : · Si un patient a de la fièvre et tousse, alors li a la grippe. • Bien entendu, chacun reconnaît sans problème le caractère schématique des règles citées. En examinant leur forme de plus près, on remar· que tout de suite un point fondamental, toutes ces règles ont la même structure : si telle condition est vraie, alors faire telle chose. Evidemment, il n'existe pas de systè· mes-experts à une seule règle, sauf dans le cas de pensées primitives : « Œil pour œil, dent

pour dent •, • Noël au balcon, Pâques aux *tisons* · sont des exemples de règles qui ne transforment pas ceux qui les utilisent en mo· raliste ni en météorologue.

Un vrai spécialiste est justement celui qui peut tenir compte dans une situation complexe de plusieurs règles à la fois. De la même manière, un système-expert se compose de plusieurs dizaines, voire plu· sieurs centaines de règles, faites pour intera· gir entre elles. Comme dans la vie courante, Guru permet de manipuler des expressions qui peuvent être de nature différente. Ce sont soit des opérations logiques, soit des expres· sions arithmétiques, éventuellement complexes. On peut également travailler sur tous les types de variables : chaines de carac· tères, variables numériques ou variables logi· ques. L'important est que l'on puisse décider si l'expression formée est vraie ou fausse. Si la prémisse est vraie, alors sa conclusion, l'action liée à la règle, est déclenchée. On dit dans le jargon bien caractéristique des systè· mes-experts que l'on • tire· une règle. Cette action peut être une affectation de valeur à une variable, une opération mathématique, la valorisation d'une variable logique, ou tout autre ordre informatique, comme utiliser une autre partie du programme, lancer un autre logiciel, ou même un autre système-expert.

### Le moteur d'inférence

A première vue, ces règles sont de la même structure que les ordres IF des langages de programmation. Bien entendu, cette ressem· blance n'est que superficielle. La principale différence vient de la manière dont l'ensemble des ordres est pris en compte par l'ordina· teur. Les lignes d'un programme classique sont écrites pour être exécutées dans un ordre rigide : l'interpréteur du langage dé· roule les lignes de programme une à une, et la séquence en détermine le résultat. Cette ma· nière de faire est commune à tous les langa· ges sans exception. Au contraire, dans un système-expert, les règles sont données dans un ordre quelconque et surtout il est possible à tout moment d'en rajouter ou d'en retirer. Une fois l'ensemble des règles écrit, on lance ce qu'on appelle (encore lejargon) un moteur d'inférence. Sous ce vocable barbare se cache l'astuce fondamentale des systèmes-experts. A première vue, son travail est simple : le moteur d'inférence examine une à une cha· que règle et essaie de déterminer si la pré· misse est vraie, et dans ce cas il exécute l'action. Puis il passe à une autre règle. La différence avec un ordre informatique classi· que, c'est que la plupart du temps, il est impossible de déterminer si une prémisse est vraie ou fausse.

Dans un cas similaire, l'interpréteur d'un langage classique d'informatique s'arrête. Pour le moteur d'inférence au contraire, une prémisse est soit vraie, soit · indécidable ». Dans ce dernier cas, il passe à une autre règle, quitte à revenir plus tard à la règle laissée pour compte. On s'arrête soit quand on a découvert la réponse à la question posée, soit quand on ne peut plus rien déduire des

règles, et dans ce cas le problème est réputé insoluble. Grâce au moteur d'inférence, un ordinateur peut très bien répondre ·Je ne sais *pas* • à une question. Voilà qui devrait faire réfléchir ceux qui pensent encore que l'ordi· nateur ne peut faire que du raisonnement binaire, par oui ou par non.

Prenons l'exemple d'un système-expert de deux règles qui donne un diagnostic sur l'état de l'économie française du mois écoulé. La première règle peut se traduire ainsi : si le chômage baisse, alors l'état est · bon · La règle deux est la suivante : si l'état est· bon· et que l'inflation diminue, alors l'état est• très bon ». A condition de pouvoir introduire un état initial (a priori mauvais) pour l'économie française et à condition que l'on sache si oui ou non le chômage et l'inflation sont en baisse, on obtient bien un système très primi· tif qui donne un diagnostic sur l'économie. Remarquons qu'à partir de là, on peut ajouter

La première manière est ce qu'on appelle le chainage avant. On part d'une situation exis· tante et on en déduit les implications. Pour chaque règle, on examine si la prémisse est vraie, et on exécute l'action qui lui est liée. L'un des points forts de Guru est de permettre d'attacher à chaque ordre une traduction en langage clair. Avec l'ordre optionnel TRACE, on peut donc suivre. affiché à l'écran, le che· minement de la pensée de l'ordinateur. Ainsi, on se retrouve avec Guru comme avec tout langage de programmation évolué : même s'il est en anglais, il est possible de construire des applications qui n'affichent que des messages en français.

Le deuxième mode de cheminement que permet Guru est appelé chainage arrière. L'idée principale est de donner au système un but à atteindre. Dans notre exemple : l'état de l'économie. Dans ce cas, le système-expert regardera dans quelle règle la variable · Etat

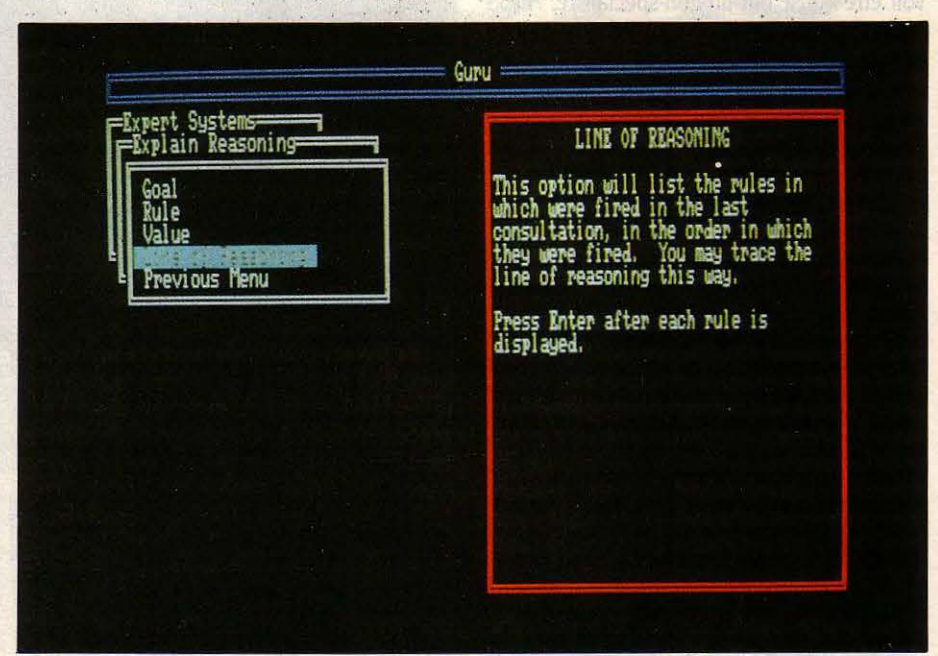

Une fenètre d'aide précise le sens de chaque option.

une règle simple qui compare directement les chiffres du chômage d'un mois sur l'autre. On voit toute l'importance pour un système-ex· pert de pouvoir manipuler des valeurs numé· riques et pas seulement des valeurs logiques. Dans ce cas précis, il n'y a bien sûr aucun intérêt à se servir d'un moteur d'inférence, puisqu'un quelconque programme en Basic donnerait exactement le même résultat.

Mais on se doute qu'un vrai diagnostic sur l'économie française devrait comporter plu· sieurs dizaines de règles et prendre en compte plus de variables. Dans ce cas, la complexité du système oblige le moteur d'in· férence à utiliser les règles de manière plus subtile, ce qui est impossible à mettre en œuvre avec un langage de programmation traditionnel. En pratique, le moteur d'inférence peut faire preuve lui aussi dïntelli· gence. On distingue ainsi plusieurs modes de cheminement dans la base de connaissances et donc plusieurs types de moteurs d'inféren· ces selon la manière dont ils examinent les différentes règles.

del' économie· figure comme une conclusion. li découvrira alors que la deuxième règle est dans ce cas et que pour savoir si l'état est très bon, il faut d'abord savoir s'il est bon, et donc examiner la première règle. On observe dans ce cas que le système-expert se comporte comme un humain qui dirait : • Pour savoir si telle phrase est vraie, Il faudrait d'abord que je réponde à telle autre question ». On dit que le moteur d'inférence fontionne en chainage ar· rière, puisqu'il regarde, à partir du but à at· teindre, quelles sont les variables que l'on devrait connaître. Ces variables deviennent autant de résultats intermédiaires à atteindre. Guru peut également combiner chainage avant et arrière, au gré de l'utilisateur. C'est cependant dans le chainage arrière qu'il est le plus performant. Pour optimiser encore la ré· ponse du système, Guru a une particularité: il est possible de donner une note de priorité à chaque règle, permettant de guider le moteur d'inférence dans le fouillis des règles vers les plus importantes. Pour se rapprocher encore plus du mode de raisonnement humain, on

peut même attribuer aux variables un pourcentage d'incertitude, ce qui pennet à Guru de raisonner sur des situations incertaines : il choisira l'hypothèse la plus vraisemblable. De plus, une variable peut prendre en même temps plusieurs valeurs : on peut par exemple décider qu'un livre est A LA FOIS livre de philosophie et livre d'histoire. Cette caracté· ristique est d'ailleurs également prise en compte par la base de données de Guru, ce qui est une preuve supplémentaire de l'excellent degré d'intégration de l'ensemble.

Cette notion d'intégration recouvre avec Guru deux réalités. Pour les différents modules, l'ergonomie est similaire: la gestion des fenêtres de menu est toujours semblable. Ce premier degré d'intégration facilite l'apprentissage, ce qui est absolument indispensable dans le cas de Guru, dont la richesse est énorme. Mais la deuxième réalité de l'intégration est plus impressionnante: c'est la possibilité de passer d'un module à l'autre, d'utiliser tous les modules dans une même application. Cette tâche est dévolue à un langage de programmation. Toutes les combinaisons entre les modules deviennent possibles, comme par exemple lancer depuis un texte une recherche dans un fichier ou l'affichage d'un graphique. L'intégration du système-expert comme module est aussi totale que possible : il est possible de lancer le systèmeexpert à partir d'un ordre contenu dans une case du tableur, une règle peut utiliser des valeurs contenues dans un fichier, etc. Pour reprendre l'exemple d'une analyse électorale, une même règle pourra aller chercher des valeurs différentes dans les fichiers correspondant à des scrutins différents. De même, une feuille du tableur peut servir d'interface au système-expert, c'est-à-dire aussi bien d'écran de saisie pour entrer les valeurs des variables que d'écran de présentation pour afficher les résultats.

Avec ce type de produit. la procédure d'installation est la première preuve du souci réel de l'éditeur pour rendre son produit facilement utilisable. Dans le cas de Guru, MDBS mérite un très bon point : il suffit. comme cela devrait être la règle, de charger la première disquette et de taper INSTALL. L'écran pose un certain nombre de questions sur la configuration et demande successivement l'introduction des quatre autres disquettes, dont le contenu est copié sur le disque dur, dans un sous-catalogue nommé, bien entendu, Guru.

L'ensemble de l'opération demande moins de cinq minutes. Contrairement à beaucoup d'éditeurs, MDBS tient compte du fait que son produit ne sera pas le seul utilisé sur l'ordinateur et s'abstient de détruire stupidement la procédure de démarrage. li suffit de taper ·Guru• pour lancer le programme.

Une fois le programme en route, les utilisateurs de Knowledge-Man 2 seront en pays de connaissance. On retrouve en effet dans Guru le système de menus qui présente les options possibles dans des fenêtres. Les commandes disponibles sur le clavier sont affichées en permanence à l'écran, et il est possible d'appeler l'une des 400 fenêtres d'aide. Pour passer d'une option à l'autre, on peut soit utiliser

les flèches de déplacement puis la touche • Retour •, soit taper directement l'initiale de l'option choisie. L'avantage de cette méthode qui est maintenant adoptée par la plupart des logiciels pour IBM PC est de guider le débutant tout en créant des automatismes pour l'utilisateur confinné.

### **Nouvelle philosophie**

Comme on le voit. MDBS est resté fidèle avec Guru aux deux principes qui ont donné naissance à Knowledge Man 2 : une ergonomie soigneusement pensée, et un langage de commande utilisable dans tous les modules, qui unifie ceux-ci et donne la possibilité de construire de véritables applications. Mais, plus fondamentalement, c'est l'intégration dans cet ensemble d'un module de systèmeexpert qui marque une étape importante dans le monde de la micro-infonnatique. Les autres éditeurs de systèmes intégrés seront tentés de suivre cet exemple. Cette nouvelle philosophie, si elle se généralise, contribuera à la vulgarisation des notions de système-expert et d'intelligence artificielle, qui restent encore souvent la chasse gardée de quelques spécia·

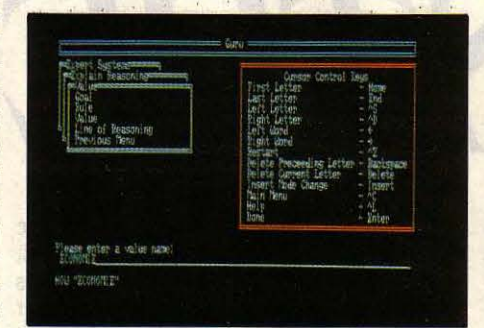

#### L'ergonomie de Guru est /'un des éléments d'intégration.

listes. Actuellement en France, il y a probable· ment moins de cent systèmes-experts qui fonctionnent de manière opérationnelle. En effet. pour construire un ensemble de règles qui ne soit pas trivial, c'est-à-dire qui puisse aboutir à des résultats cohérents et • intelligents•, il faut le plus souvent faire appel à des informaticiens spécialisés, que l'on nomme cogniticiens, qui mettent en forme les connaissances des experts humains dans tel ou tel domaine. Beaucoup de grandes entreprises sont tentées par l'aventure, mais la difficulté est qu'il est pratiquement impossi· ble, pour le moment. de savoir à l'avance si les performances d'un système-expert seront intéressantes ou seulement triviales.

Pour prendre un exemple. le groupe bancaire CIC a mis au point. à la fin de l'année 85, un système-expert qui tente d'analyser les risques encourus lors d'un prêt à une entreprise. Avec un système qui comporte environ 140 règles, on obtient un bilan commenté en langage clair de la situation d'une entreprise à

**LOGICIEL TESTÉ :**<br>
Logiciel du commerce<br>
cumentation en anglai<br>
tion en deux volumes<br>
rence en deux volumes Logiciel du commerce en anglais, avec documentation en anglais : un guide d'utilisation en deux volumes et un guide de référence en deux volumes.

partir de quelques chiffres-clefs. Et les résultats sont tout à fait honorables. Fort de ce succès, la Lyonnaise de banque, une autre banque du groupe CIC, a tenté de bâtir un système-expert pour conseiller les petits et moyens épargnants. Bien qu'une première maquette de ce système-expert contienne plus de 150 règles, il donne des résultats relativement décevants : il faudra probablement beaucoup plus de règles pour obtenir des conseils utiles.

On comprend dans ces conditions que certaines sociétés de service se spécialisent dans l'intelligence artificielle, et à ce titre, elles sont les premières intéressées par Guru. Mais Guru est également destiné à ceux qui se heurtent aux limites des possibilités des tableurs, en particulier dans le cadre d'applications d'aide à la décision, qui impliquent l'interaction de très nombreux paramètres. Les contrôleurs de gestion, par exemple, complèteront leurs tableaux de synthèse par de petites bases de connaissance qui proposeront un commentaire automatique des résultats obtenus. Ces petits systèmes-experts pourront comporter quelques dizaines de règles et seront mis en place par les utilisateurs.

On peut. à l'inverse, voir apparaître avec Guru les premières commercialisations de systèmes-experts tout faits. Les domaines de connaissance qui fonctionnent sur le mode du diagnostic sont les premiers concernés : on pense bien entendu à la médecine, au diagnostic de panne (mécanique ou autre), mais aussi à la recherche pétrolière et à l'écono· mie. MDBS commercialise d'ailleurs séparément une disquette qui permet la commercialisation et l'exécution d'un système développé par Guru, sans qu'il soit nécessaire de posséder tout le programme.

Guru est finalement le premier système-ex· pert disponible sur un micro-ordinateur et qui ne fasse pas table rase des autres applica· tions, bien installées dans les mentalités et les habitudes de travail. Avec son ergonomie évoluée, il peut être utilisé par un non-spécialiste de l'intelligence artificielle, pour construire des applications très complètes. Il constitue également un excellent outil pédagogique dans ce domaine. Son prix est certes très élevé, mais peut paraître justifié pour un produit d'avant garde. Reste à attendre la réaction des autres éditeurs, et surtout celle des utilisateurs. Quoi qu'il en soit. Guru restera un précurseur plein de mérite.

#### Seymour DINNEMATIN

**Curu coûte 29 000 F HT dans sa version** actuelle, plus 6 000 F HT pour le service et la maintenance pour la première année d'utilisation. Cette somme comprend en particulier la fourniture de ta version française qui sera disponible en juillet. La disquette d'exécution qui permet de commercialiser une application sous Guru coûte de 4 500 à 2 500 f HT selon ta quantité. Guru est commercialisé par Ise-Cegos. Le logiciel nécessite un ordinateur IBM PC ou compatible avec 512 Ko et un disque dur. Cependant, 640 Ko sont indispensables pour utiliser les procédures d'interrogation en tangage naturel.

### **LOGICIELS PROFESSIONNELS**

rsbiermobell sasbys odt abruule

rem realfition van eksistremmes sür

*Le* premier est bon marché : il étonne par sa simplicité. *Le*  second est cher : il surprend par l'étendue de ses possibilités. Easy de Micropro (1 695 F HT) et Wordperfect de SSI Software (5 600 F) sont deux logiciels de traitement de texte américains pour IBM PC qui répondent *à* deux demandes bien particulières du marché. D'une part, ceux qui souhaitent pouvoir utiliser un traitement de texte en moins de deux heures : d'autre part, ceux qui aspirent *à* acquérir un logiciel de haut de gamme capable de répondre aux besoins pointus des professionnels du texte. Des produits de bonne qualité tous les deux, mais qui répondent *à*  des besoins totalement différents.

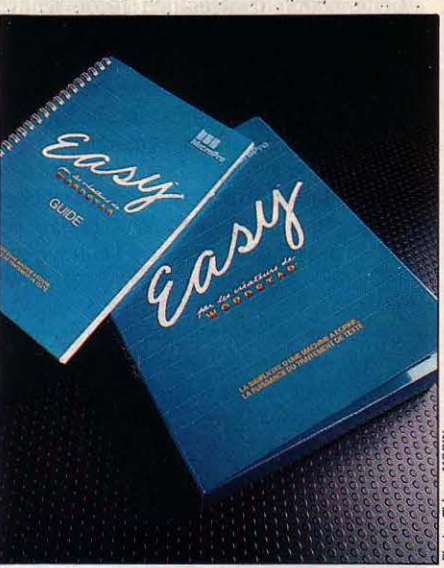

*:.* · . . .. ·.

ÊME SI LA PLUPART DES éditeurs affirment que leurs produits sont simples d'em· ploi, la réalité est parfois décevante. En revan· che, l'utilisateur d'Easy (conçu par Micropro, le grand spécialiste américain du traitement de texte) peut véritablement exploiter la tota· lité des possibilités de son logiciel en moins de deux heures. Easy complète, par le bas, la gamme de Micropro composée actuellement des logiciels Wordstar Pro (le milieu de gamme issu du premier traitement de texte de la société) et de Wordstar 2000 (Je haut de gamme destiné aux applications de dactylo· graphie lourde).

Ce nouveau logiciel vient donc renforcer une gamme composée de produits qui, jus· qu'à présent, étaient considérés comme très performants mais assez compliqués à faire fonctionner. Avec Easy, nul n'est besoin de connaitre par cœur d'innombrables combi· naisons de touches pour accéder aux différen· tes options ; deux touches de fonction suffi· sent. La première de ces touches sert à visualiser des écrans d'aide et la seconde fait apparaitre les deux pages de menu contenant l'ensemble des commandes. Pour celui qui a déjà manié un logiciel de traitement de texte, il n'est même pas indispensable de se repor· ter au manuel de 80 pages fourni avec les trois disquettes.

Lorsque vous effectuez une quelconque opération sur le texte, Easy vous indique en permanence les différentes étapes à suivre. Par exemple, pour déplacer un bloc de texte, il vous suffit de sélectionner l'option adéquate

dans le menu, d'indiquer le début du bloc de texte à déplacer puis la fin, et enfin l'endroit où il doit apparaitre de nouveau. Dans toutes les situations, l'usager est guidé pas à pas par des messages très explicites. Les types d'im· pression spéciaux tels que l'écriture en gras ou en souligné sont visibles à l'écran à l'ex· ception des indices et exposants qui n'appa· raissent qu'à l'impression. Grosso modo ce· pendant, tout ce qui est visible sur l'écran est la réplique exacte de ce qui apparaitra sur le papier.

NTRE

Moyennant une procédure légèrement plus compliquée, il est possible de gérer le docu· ment autrement qu'en passant par le menu. Il faut pour cela utiliser des commandes • avec point • qui, comme leur nom l'indique, commencent par un point, suivi d'un code tage en revanche, c'est qu'on peut par exem· pie modifier les en·têtes ou bas de pages en cours de document.

Easy possède toutes les facilités de recher· che et de déplacement, trois types d'alignement du texte (à gauche, au centre, et à droite) et la possibilité de récupérer un bloc de texte effacé par mégarde. Il n'y a pas de limite théorique quant à la longueur d'un do· cument, si ce n'est celle de la mémoire de masse (disquette ou disque dur). En revan· che, Easy possède une limitation très gê· nante, à la limite de l'inexplicable: il n'est pas possible de déplacer, supprimer ou copier des blocs de texte de plus de 750 caractères (soit une douzaine de lignes).

C'est incontestablement un logiciel simple d'emploi; possédant cependant les comman·

### Deux traitements de texte pour IBM

EASY

spécifique. Elles permettent, entre autres, de demander l'impression d'un en-tête, d'un bas de page, ou bien de supprimer ou d'activer la numérotation automatique des pages. L'in· convénient de cette formule est que ces lignes apparaissent au beau milieu d'un document à l'écran mais pas nécessairement à l'endroit où l'action demandée sera imprimée. L'avan·

Easy : version du commerce avec documen-LOGICIELS TESTÉS :<br>
Easy : version du commerce au<br>
tation de 80 pages en français.<br>
Wordperfect : version du condocumentation de 520 pages e Wordperfect : version du commerce avec documentation de 520 pages en français.

LISTE DES ECRANS D'AIDE Page 1 Abandon exent des menus gne<br>nom d'un fichier se ne isage<br>ment de nom d'un fichier<br>ment de page<br>(modification des)<br>d'un nom de fichier<br>r et touches particulieres mannes<br>Par menu<br>Type de caractères

Les écrans d'aide d'Easy sont accessibles par une seule touche de fonction.

des fondamentales. Fourni avec un manuel extrêmement clair et bien conçu, il peut três bien être mis dans les mains d'un novice. Il offre pour 1 695 F HT. un excellent rapport qualité/prix à ceux qui ne font pas du traite· ment de texte à longueur de journée.

La philosophie de Wordperfect est radicale· ment différente de celle d'Easy. Non pas qu'il soit difficile à manier, mais il exige un certain temps d'apprentissage pour pouvoir être ex· ploité à fond. La documentation en elle·même (520 pages) témoigne que l'on a affaire à un logiciel destiné aux professionnels du texte, ceux qui possèdent par exemple une machine de photocomposition. Pour 5 600 F HT, on se trouve devant un outil extrêmement sophisti· qué où bien peu de choses ont été omises.

prise d'un texte effacé, ce qui est extrême· ment rare. En outre, alors que les premières versions de Wordperfect ne permettaient pas d'ouvrir deux documents en même temps dans deux fenêtres séparées, celle que nous avons testée (la version 4.1) donne au· jourd'hui cette possibilité, avec de surcroit la facilité de pouvoir prendre un morceau de texte d'un document pour le remettre dans un autre.

Wordperfect a été conçu pour ceux dont le métier est d'écrire des longs documents voire des livres entiers. li permet par conséquent de constituer automatiquement les index, som· maires, notes de bas de page ou bien de fin de documents. Si l'on supprime une de ces notes ou un élément de l'index, l'ensemble est autoser par exemple une lettre d'information. Wordperfect est. de plus, fourni avec un utili· taire de conversion qui permet de transformer les fichiers au format DIF, Wordstar, ou en· core ASCII, dans celui compréhensible par Wordperfect. li est ainsi permis d'importer un fichier préalablement établi sur un autre logi· ciel pour l'exploiter au sein de Wordperfect.

Comme plusieurs logiciels de traitement de texte de cette gamme, Wordperfect dispose d'un dictionnaire intégré. Hélas, cette fonction, courante aux Etats-Unis, est souvent mal réalisée en France ; c'est ici le cas. Le diction· naire ne prend en compte ni pluriels, ni fémi· nins, ni formes verbales conjuguées. Lors de notre test, Wordperfect a jugé le mot • che· vaux • mal orthographié et a proposé • che·

# WORDPERFI

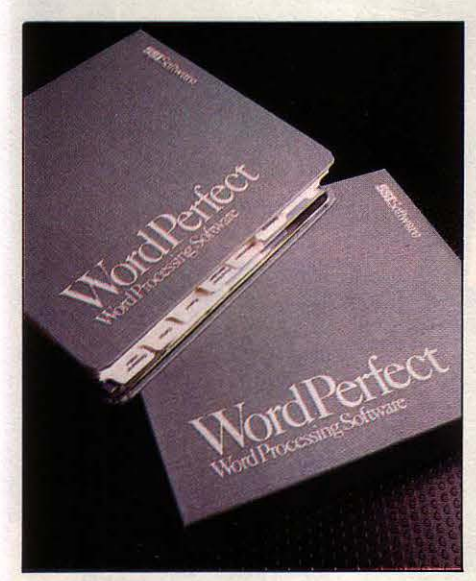

telles que le style d'écriture (gras, souligné...), dant regrettable que la justification n'appala recherche et le remplacement de mots ou raisse qu'à l'impression. Wordperfect donne les déplacements de texte, Wordperfect en est aussi la possibilité de définir des colonnes de bien entendu pourvu. Le plus remarquable, type mathématique, c'est-à-dire capables c'est que chacune de ces fonctions primordia- d'effectuer directement à l'écran un certain

matiquement renuméroté. Bien qu'il ne s'agisse pas d'un traitement de texte de type graphique, il permet de mélanger, au sein d'un document, un texte et des caractères graphiques. li est ainsi possible de créer des cadres très simplement sans avoir à se rappe· Ier des codes correspondant aux caractères graphiques. Il peut aussi être interfacé avec Mathplan, un tableur commercialisé par la même société (mais n'existant pour l'instant qu'en version anglaise), capable d'effectuer des représentations graphiques.

Mais Wordperfect renferme également d'au· tres possibilités impressionnantes. Il est ainsi permis d'écrire sur plusieurs colonnes de la même manière que dans un journal. Si d'au· tres logiciels tels que Word autorisent la même fonction, il ne permettent pas en revan· che de les visualiser directement à l'écran. Avec Wordperfect. ce défaut disparait ; il est en effet possible d'écrire sur un maximum de Inutile de mentionner les fonctions de base cinq colonnes en même temps. 11 est cepen· d'effectuer directement à l'écran un certain les a été améliorée de façon considérable. nombre de calculs. Cette fonction est particu·

vau • en remplacement ! Comme tous les autres dictionnaires de ce type, celui-ci, quand il rencontre un mot qu'il ne connait pas, propose un ou plusieurs mots s'en rap· prochant (il présume alors que vous avez fait une faute d'orthographe) ou vous offre de l'inclure dans sa liste (il présume alors que le

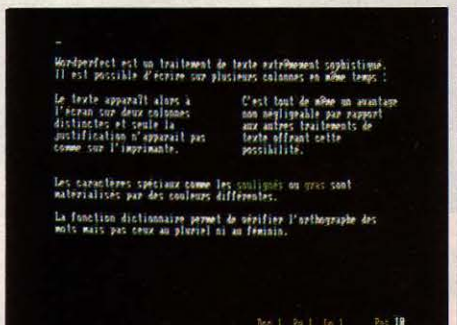

#### Très sophistiqué, Wordper{ect offre aux écrivains des fonctions Intéressantes.

mot est bien écrit mais qu'il l'ignore). Dans un sens général. Wordperfect n'est pas difficile à maitriser. li est indispensable de connaitre les commandes de base (elles sont affectées aux dix touches de fonction du clavier de l'IBM PC) mais toutes les instructions apparaissent en clair au bas de l'écran et les menus d'aide sont bien documentés.

Dans leur catégorie, Wordperfect et Easy sont chacun des logiciels três performants. On trouve peu de choses à reprocher à Word· perfect : l'absence de justification à l'écran, l'imperfection de son dictionnaire (mais cette fonction n'est pas jugée indispensable par tout le monde). Peu de choses par rapport à tout ce qu'il sait faire. Easy n'est pas en reste: abstraction faite du problème évoqué (on ne peut sélectionner que des blocs très courts), il représente un excellent compromis pour ceux qui exigent simplicité et prix abordable plutôt que fonctions multiples.

**Eric TENIN** 

### **PC, deux philosophies opposées**

Ainsi, le style d'écriture peut être adapté à chaque type d'imprimante ou de machine à composer, dans la mesure où il est possible d'insérer des codes spécifiques à n'importe quel endroit du texte. Ces codes sont bien sûr invisibles dans le document. mais peuvent être visualisés et modifiés sur demande.

Le remplacement d'un mot tient compte des majuscules et des minuscules; un mot dont la première lettre commence par une majuscule sera remplacé par un mot commençant lui aussi par une majuscule. L'aspect sécurité n'a pas non plus été laissé de côté : on dispose de trois niveaux de re·

lièrement appréciable pour l'utilisation conjointe de Wordperfect avec une liste de données variables, comme les noms, pré· noms et coordonnées. Le logiciel permet en effet de constituer des fichiers - appelés fi· chiers secondaires - contenant des séries d'enregistrements. Une fois ce fichier consti· tué, vous pouvez très bien en réintégrer les données dans un document pour personnali·

Traitements de texte pour IBM PC et compatibles. *Easy* est distribué par Mlcropro France. Prix : 1 695 F HT et Wordperfect par Infologie. Prix : 5 600 f HT.

LOGICIELS FAMILIAUX **And the second service of the service of the service of the service of the service of the service of the service of the service of the service of the service of the service of the service of the servic** 

idikacinoo uo alaoma pe etdi

# **PORTEFEUILLE** BOURSIER

Edité par FIL, Portefeuille boursier est un programme pour Apple de la série II qui tire intelligemment parti du service télématique d'informations boursières de Calvados pour aider à la gestion d'un portefeuille de titres. Très performant, il exige cependant une bonne connaissance des mécanismes boursiers et paraît superflu pour les trop petits portefeuilles. Il en existe aussi une version simplifiée pour Thomson TO 7/70, sans couplage avec Calvados.

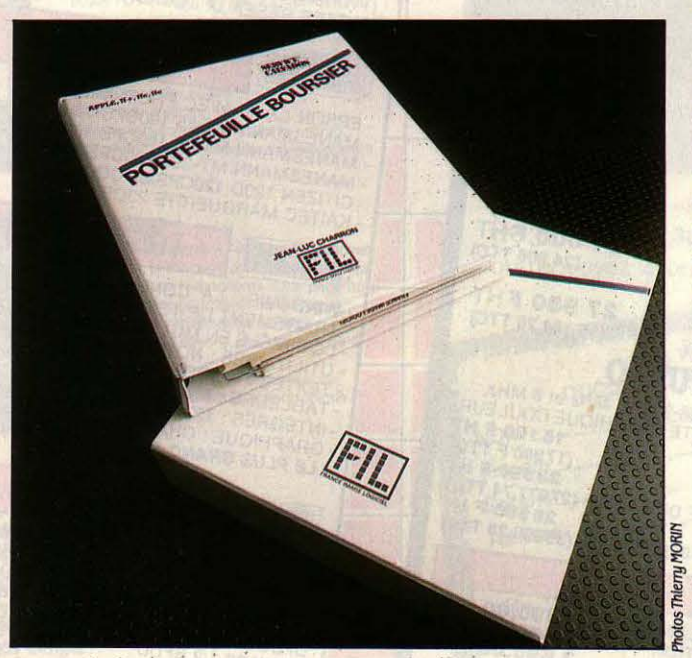

Un outil puissant d'aide à la gestion de titres pourApple de la série *li* 

Pour Apple *II, Ile et IIc. Prix : 1 450 F TTC.*<br>... Edité par FIL. Disponibilité immédiate.

UJOURD'HUI DE PLUS EN PLUS DE<br>petits porteurs sont emportés par la<br>vague du boursicotage. Ceux qui se<br>contentent de placer une partie de<br>leurs économies aux bons soins de leur banpetits porteurs sont emportés par la vague du boursicotage. Ceux qui se contentent de placer une partie de leurs économies aux bons soins de leur ban· que ou de leur agent de change se satisfont fort bien, en règle générale, des documents qu'on leur fournit périodiquement. Ceux qui, en revanche, se piquent au jeu et souhaitent avoir un réel contrôle sur les performances de leurs titres risquent fort d'être déçus par le manque d'informations qui leur sont commu-

niquées. C'est pour cette seconde catégorie d'épargnants que Portefeuille boursier, un Io· giciel de 1 450 F TIC, édité par FIL et fonction· nant notamment sur la série des Apple Il, donne la possibilité de suivre le cours de vos titres régulièrement et surtout d'être à même de prendre des décisions à plus ou moins long terme. Attention, Portefeuille boursier est avant tout un outil de gestion performant et non pas un logiciel didactique : il suppose par conséquent que celui qui le manipule connaisse bien les rouages boursiers.

Le principal problème auquel se heurte le boursicoteur soucieux de la gestion de son portefeuille est le manque d'informations qu'il reçoit de sa banque ou de son agent de change. Dans beaucoup de cas, en effet, seuls ces derniers peuvent apporter un service per· sonnalisé, sous réserve que votre portefeuille dépasse un certain plafond (le plus souvent 250 000 F), ce qui n'est pas à la portée de tout le monde. Tous ceux qui effectuent des opéra· tions en bourse connaissent bien le pro· blème : les seuls documents remis au client se limitent à l'avis d'opéré (qui mentionne le cours d'achat et le cours de vente d'un titre) et à un document annuel récapitulatif utile à la déclaration fiscale.

### Six menus déroulants

A aucun moment les épargnants n'ont <sup>~</sup>connaissance des plus-values - ou des moins· values - réalisées sur leurs titres (la différence entre le prix d'achat et le prix de vente) ou encore de leur rendement moyen. Par exem· pie, IBM envoie à ses actionnaires quatre acomptes de dividendes au cours d'une année et le seul moyen de connaitre le revenu total est de tenir ses comptes parfaitement à jour. li faut, dans la pratique, se livrer à des calculs fastidieux et réguliers pour chacun des titres en sa possession.

En revanche, Portefeuille boursier permet de suivre très régulièrement l'évolution de vos titres, de façon très personnalisée. Les opérations s'effectuent très simplement à l'aide de menus déroulants (de la même façon que sur Macintosh) dont les six options

sont clairement définies. Vous pouvez ainsi, entre autres choses, connaître immédiatement l'état de votre portefeuille, visualiser les plus-values réalisées, ou bien encore saisir les cours de vos titres.

Cette dernière opération peut d'ailleurs être énormément simplifiée grâce à un accord passé entre l'éditeur du logiciel et Calvados, le service de banque de données accessible par téléphone et destiné aux possesseurs d'Apple. Il vous suffit d'ajouter un modem (modulateur-démodulateur) ainsi qu'une carte Apple Série conforme à votre ordina· teur, pour pouvoir mettre les cours â jour en évitant ainsi une pénible opération de saisie. li en coûte 714 F TTC pour 90 évaluations automatiques de portefeuilles contenant jusqu'à 50 valeurs pour une durée maximum de six mois. Pour 1 284 F TTC, vous avez droit à 180 évaluations automatiques sur une durée de douze mois.

Ce service ne fournit les cours de votre portefeuille que dans la mesure où vous avez, au préalable, pris soin d'indiquer en toutes lettres le code RGA (Répertoire général alphabétique) correspondant â chacun de vos titres. Les essais que nous avons effectués n'ont fait apparaitre aucune difficulté. L'opé· ration de mise à jour ne prend que quelques minutes et vous fournit une nouvelle évalua· tion immédiate de vos valeurs. Elles sont, par la même occasion, automatiquement enregistrées sur une disquette.

Après plusieurs mises à jour, il est possible de retracer l'historique de l'évolution de vos valeurs mobilières (actions, obligations, titres participatifs...) mais uniquement sur les douze dernières évaluations ou bien sur les douze derniers mois du calendrier. C'est une limite indubitablement trop restrictive. La visualisation de cet historique se fait sous la forme de graphes qui permettent de se rendre compte immédiatement des tendances positi· ves ou négatives. Vous pouvez aussi visualiser la répartition de la valeur de votre portefeuille par secteur d'activité (par exemple énergie/matières premières, biens et services, etc.), ou bien encore la répartition de votre résultat, c'est-à-dire l'ensemble des revenus que vous avez reçus (plus-values, dividendes...). On peut cependant regretter qu'il n'y ait pas de possibilité d'obtenir un historique par titre.

Une des options du menu principal permet de faire des prévisions sur l'évolution d'un titre â plus ou moins long terme. Le logiciel agit alors comme un tableur et permet de répondre à des questions extrêmement préci· ses : • Quelle valeur doit atteindre mon titre pour obtenir un rendement de 25 % *?* ., • Quel sera mon rendement si je vends mon titre aujourd'hui *?* •, etc. Dans le premier cas, il

suffit d'indiquer le rendement auquel vous souhaitez parvenir et vous obtenez immédiatement la valeur à laquelle vous devrez réagir. Dans le second cas, le logiciel calcule dans l'instant le rendement obtenu, en tenant compte de toutes les cotations précédemment enregistrées.

Dans tous ces calculs, le logiciel prend en compte un nombre important de paramètres. qui interviennent dans la cession d'une valeur mobilière. C'est notamment le cas des commissions bancaires, de l'impôt de bourse ou encore des taxes que vous devez acquitter. Ces paramètres peuvent, bien entendu, être modifiés en fonction des prélèvements qui vous sont appliqués.

### **Gestion de trésorerie**

Portefeuille boursier permet de gérer des titres sur le marché officiel (RM), sur le marché au comptant, sans oublier le second marché et le hors-cote. En revanche, les opérations conditionnelles, c'est-à-dire toutes les opérations.du marché à terme dont le déroulement peut s'échelonner sur plusieurs liquidations telles que les primes, les options et les stellages ne rentrent pas dans le cadre de ce logiciel. Autrement dit, les opérations de report sont interdites. Pour toutes les opéra· tions, le logiciel gère automatiquement votre trésorerie et vous permet de connaître précisément à chaque instant quelles sommes vous devrez tenir prêtes en fin de mois. Une autre option vous donne la possibilité de consolider plusieurs portefeuilles.

Très peu de choses ont été effectivement laissées de côté dans ce logiciel. On constate en outre avec satisfaction que si la partie boursière n'a pas été laissée pour compte, la réalisation informatique n'a rien à lui envier. La mémoire est constamment réorganisée par le logiciel lui-même, ainsi que les accès au disque qui sont gérés par des routines du système de gestion de disquettes et non pas par le système seul.

Il en résulte une excellente sécurité pour les données. Le reproche que l'on peut faire s'adresse plus à l'ordinateur qu'au logiciel. L'affichage sur 40 colonnes (il n'y a pas de version 80 colonnes de ce logiciel) a forcé le concepteur à limiter quelque peu la présentation visuelle ; ce qui a conduit à une simplification trop importante.

Portefeuille boursier existe également pour Thomson TO 7/70 (390 F TTC sur cartouche) mais sans la possibilité de connexion à Calvados. En avril, une version plus sophistiquée doit voir le jour sur Thomson TO 9, mais il faudra attendre plusieurs mois encore pour la version IBM.

**Eric TENIN** 

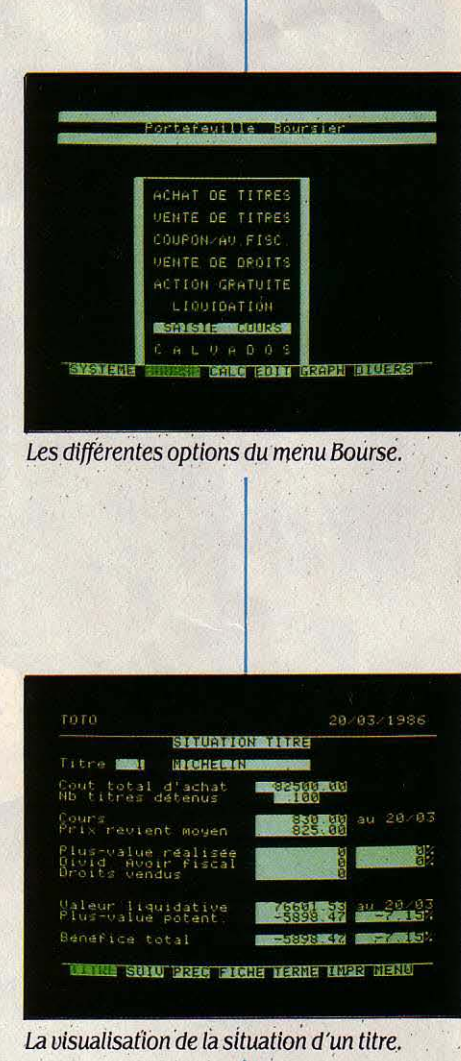

1 LOGICIEL TESTÉ: Version du commerce avec manuel en français de 200 pages.

### LOGICIELS FAMILIAUX

*Le* langage

sans peine

machine

## **ORDIDACTIC**

ASSEMBLEUR VOUS FAIT ENCORE<br>
peur ? On n'en finit pourtant plus<br>
d'énumérer les avantages de ce dialo-<br>
que direct avec le micro-ordinateur.<br>
Beaucoup moins gourmand en mémoire, in-'ASSEMBLEUR VOUS FAIT ENCORE peur? On n'en finit pourtant plus d'énumérer les avantages de ce dialogue direct avec le micro-ordinateur. croyablement plus rapide, il est le mieux à même de tirer totalement parti des possibilités d'une machine. En l'occurrence, il n'y a aucun mystère : les meilleurs programmes de jeux, c'est-à-dire les plus riches, les plus beaux, les plus intelligents, sont tous écrits en assembleur. C'est la manière la plus simple de • parler • à un ordinateur sans interprète. Notons à ce sujet qu'on emploie souvent improprement le terme de langage machine pour désigner l'assembleur. Ce sont deux choses différentes. Le langage machine, bien que parfois utilisé par certains professionnels, est effroyablement fastidieux, car exclusivement composé de nombres binaires ou hexadécimaux. L'assembleur, lui, offre des instructions et des variables. li est donc beaucoup plus pratique à utiliser. Cependant, plus long à programmer que le Basic, moins ·naturel ·, il est souvent considéré comme un langage de spécialiste. De plus, il n'existe aucun standard en la matière. Chaque microprocesseur a son propre jeu d'instructions, chaque ordinateur a des routines particulières.

Ce sont ces obstacles qu'Ordidactic prétend lever. Tout d'abord, en démontrant que l'apprentissage de l'assembleur n'exige pas un investissement intellectuel plus grand que n'importe quel autre langage ; ensuite, en dégageant de la diversité des langages d'assemblage le tronc commun qui permettra par la suite à chacun de passer aux applications réelles sur des matériels spécifiques. Pour y parvenir, Ordidactic s'appuie sur trois idées : un microprocesseur imaginaire au jeu d'instructions simplifié, la représentation à l'écran de ses divers éléments (compteur, accumulateur, registres, pile machine) et de leur contenu, et enfin l'exécution ligne par ligne du pseudo-programme en assembleur que l'on aura écrit. Gràce à ce dernier point, une série d'opérations effectuée habituellement en quelques fractions de seconde sera décomposée pas à pas, en montrant l'évolution du travail dans le cœur de notre microprocesseur imaginaire baptisé SOOl, et les modifications qui se produisent dans les registres, la mé· moire, etc.

Pour Amstrad CPC, Oric-Atmos, Commodore 64, Thomson TO 7-70, MO 5, MSX, Sinclair Spectrum et ZX 81. Cassette : 250 f. Chez Ere Informatique.

Nos plus fidèles lecteurs se souviennent probablement de notre série d'initiation au langage machine, publiée dans les numéros 5 à 9 de SVM. Cette série était accom· pagnée d'un logiciel d'apprentissage, qui simule le fonctionnement d'un microprocesseur programmé en assembleur. L'éditeur Ere Informatique commercialise désormais cet ensemble Ordidactic, avec un copieux livret reprenant les articles d'Emmanuel Sartori parus dans SVM. La même cassette renferme des versions du programme destinées aux ordinateurs les plus répandus : Amsrad, Oric·Atmos, Commodore 64, Thomson TO 7-70 et MOS ,'MSX, Sinclair ZX81 et Spectrum.

Dans la pratique, un menu général donne accès à cinq fonctions principales : saisie du programme, exécution pas à pas, exécution normale, lecture et sauvegarde de program· mes, remise à zéro. Les mnémoniques de l'assembleur Ordidactic, c'est-à-dire les instructions de base comprises par le SOOl, sont au nombre de dix-sept, et bénéficient de quatre modes d'adressage différents (la manière de manipuler les données : directe, indirecte, immédiate ou implicite). Des possibilités certes réduites, mais qui permettent sans simplisme d'entrevoir les fantastiques possibili· tés du langage machine. Toutes les étapes de l'initiation sont bien sûr disséquées et expliquées dans le manuel qui reprend les articles publiés il y a deux ans dans SVM. De plus, le programme est écrit en Basic (mais oui !), il n'est pas protégé et autorise donc toutes les modifications, transformations et améliorations que chacun désirera apporter, y compris naturellement l'introduction de routines en langage machine !

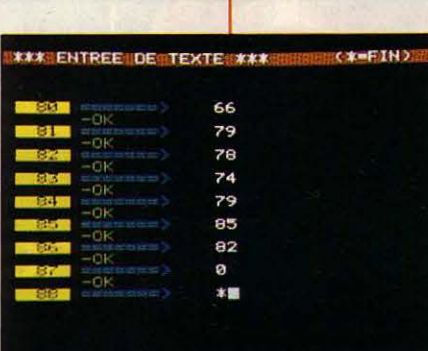

L'écran de saisie du programme.

1 LOGICIEL TESTÉ: · Programme du commerce avec manuel, en français, de 88 pages.

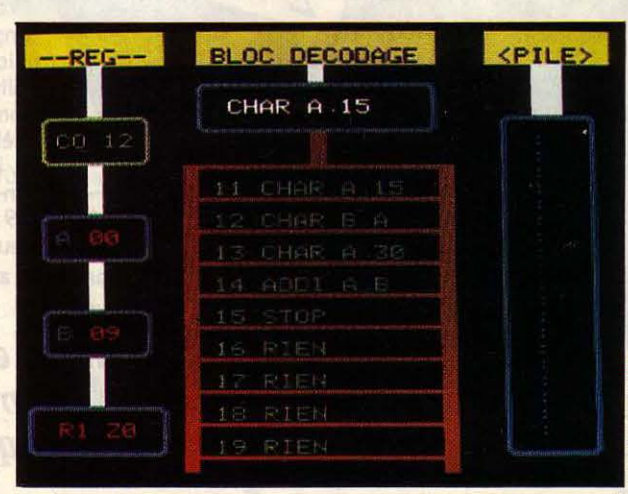

YannGARRET

Pas à pas, le décodage et l'exécution des instructions.

### LOGICIELS DE JEUX

L'AFFAIRE

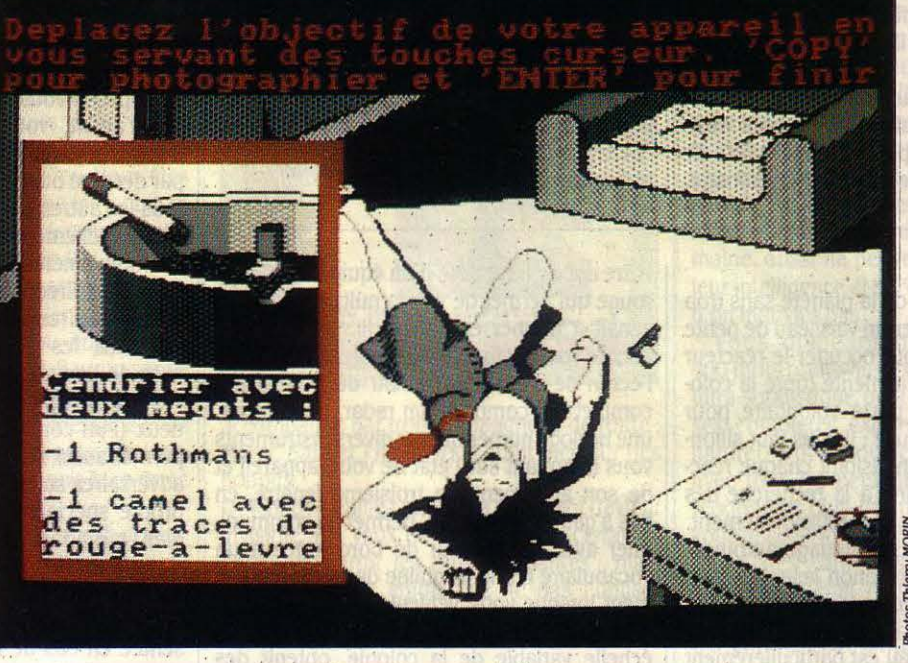

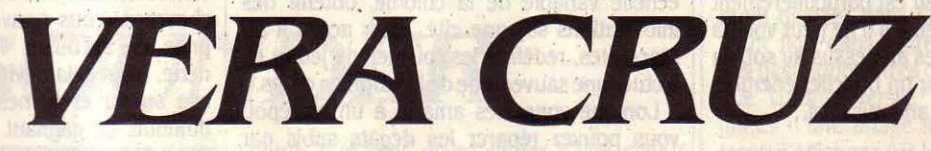

A GENDARMERIE EST UNE DES PLUS<br>anciennes institutions françaises<br>puisqu'on retrouve ses origines dans<br>léonien. Grâce à cette enquête policière d'un A GENDARMERIE EST UNE DES PLUS anciennes institutions françaises puisqu'on retrouve ses origines dans la maréchaussée sous l'empire napo· genre nouveau, vous allez pouvoir constater qu'elle n'en est pas moins à la pointe du· progrès. Vous venez d'être nommé maréchal des logis, chef à la brigade des recherches de St-Etienne. En qualité d'officier de police judiciaire, vous êtes donc habilité à mener toute enquête criminelle dont vous serez saisi. A peine entrez-vous dans vos fonctions, que la concierge de la résidence du Forest vous avise du décès d'une habitante, Vera Cruz, qui se serait suicidée. Vous vous rendez donc sur place avec votre équipe pour effectuer les premières constatations.

La première partie du jeu se déroule dans l'appartement de la victime où vous allez devoir prendre des photos de tout élément sus· ceptible de faire progresser votre enquête. En fait, il s'agit simplement de déplacer un cur· seur à travers l'écran, en appuyant sur une touche lorsque l'on souhaite obtenir un gros plan ou des renseignements sur un détail. A ce stade, il est primordial de tout noter, afin d'élargir la base de vos recherches. Dans la deuxième partie, stockée sur la cassette à la suite de la première, vous menez votre en· quête en utilisant principalement le réseau

#### Testé sur Amstrad

informatique Diamant, qui vous offre la possi· bilité de dialoguer avec les autres services de gendarmerie, les administrations préfectorales, pénitentiaires, et bien entendu avec la police nationale. Vous pourrez aussi utiliser les méthodes traditionnelles, telles que dépositions, autopsies, examens graphologiques, etc: Seul oubli, le logiciel ne permet pas de relever les empreintes digitales, qui jouent pourtant un rôle important dans la plupart des enquêtes.

Assez décevante, la première partie du jeu est sauvée par un beau graphisme : il suffit de quelques minutes pour explorer l'unique écran avec le curseur, sans pouvoir visiter le reste de l'appartement de la victime. La notice est claire, mais son style austère n'aide pas le joueur à rentrer dans le jeu ; ce n'est qu'après une bonne dizaine de minutes que l'on commence à éprouver de l'intérêt pour la seconde partie du logiciel, qui permet d'ail· leurs de comprendre en s'amusant le proces·

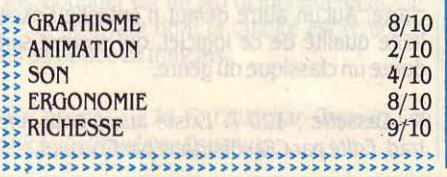

sus d'une enquête de gendarmerie. En fait, malgré un premier contact assez abrupt, l'in· vestigation devient de plus en plus passion· nante à mesure que s'accumulent les rensei· gnements.

Cassette : 160 F. Disquette : 200 F. Existe aussi pour Thomson TO 7/70 et MO 5. Edité par lnfogrames.

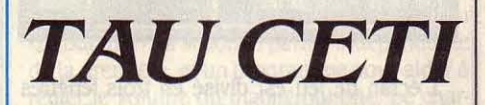

### Testé sur Sinclair Spectrum

A TROISIÈME PLANÈTE QUI GRA-<br>
vite autour de l'étoile Tau Ceti est<br>
célèbre dans l'histoire de la conquête<br>
spatiale. Ce monde inhospitalier et<br>
désertique fut un des premiers à être colo-A TROISIÈME PLANÈTE QUI GRA· vite autour de l'étoile Tau Ceti est célèbre dans l'histoire de la conquête spatiale. Ce monde inhospitalier et nisé, en 2050, trois ans seulement après l'invention du moteur interstellaire. Pendant près d'un siècle, la colonie se développe, et plus de 30 cités sont construites. Hélas, en 2150, une épidémie décime l'ensemble de la population et laisse les robots maitres des lieux ; en 2152, une météorite de grande taille s'écrase sur la planète, en déréglant tous les systèmes de défense automatique. Le seul moyen de Suite page 134
### **ROCK'N WRESTLE**

**MELBOURNE HOUSE SEMBLE DÉCI-**<br>dément se spécialiser dans les<br>jeux de combat. Après The Way of<br>the Exploding Fist (testé dans SVM<br>nº 21) et Fighting Warrior (testé dans SVM nº dément se spécialiser dans les jeux de combat. Après The Way of the Exploding Fist (testé dans SVM n° 21) et Fighting Warrior (testé dans SVM n° 24), voici maintenant la première simulation de catch sur micro ! Vous êtes Gorgeous Greg, le fabuleux lutteur aux cheveux blonds, et vous allez devoir affronter les neuf meil· leurs catcheurs de la planète pour le titre de champion du monde. Votre personnage,

#### Testé sur Commodore 64

contrôlé à partir de la manette ou du clavier, peut effectuer 25 mouvements différents, qui portent tous des noms aussi charmants les uns que les autres ! De la goutte atomique au briseur de dos en passant par le pieu enfoncé et l'écrasement du corps, sans oublier la rotation d'avion, le souplex renversé ou les man· chettes, tous les moyens sont bons pour se réduire mutuellement en miettes 1

#### Suite de la page 133

reprendre possession de la planète sans trop de dégâts est d'envoyer un vaisseau de petite taille et bien armé, pour occuper le réacteur nucléaire central, qui alimente toute la colo· nie. Vous vous êtes porté volontaire pour cette mission dangereuse : il vous faut sillonner toute la planète en visitant chaque réac· teur nucléaire auxiliaire, à la recherche des indispensables barres de refroidissement. Equipé de huit missiles à guidage automati· que sur la cible et d'un canon laser dévasta· teur (ce dernier a d'ailleurs tendance à chauf· fer rapidement et il faut le laisser refroidir souvent), votre vaisseau est particulièrement rapide et maniable, même s'il ne peut voler à plus de quelques mètres au-dessus du sol. Sa défense est assurée par un bouclier énergéti· que et par huit charges anti·missiles.

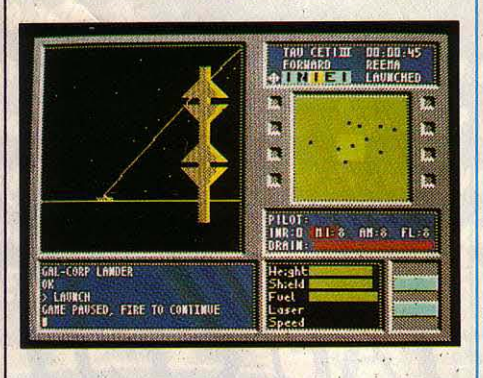

L'écran de jeu est divisé en trois fenêtres distinctes, dont la plus importante offre une vue très réàliste, en trois dimensions, de !'uni· vers qui vous entoure : bâtiments, antennes et vaisseaux ennemis sont représentés par des surfaces pleines, dont l'éclairage change en fonction de la position dù soleil dans le ciel.

Les jours sur Tau Ceti Ill durent moins d'une heure, et comme aucune lune ne gravite autour de la planète, il est pratiquement impossible de discerner quoi que ce soit après le coucher du soleil. Heureusement,

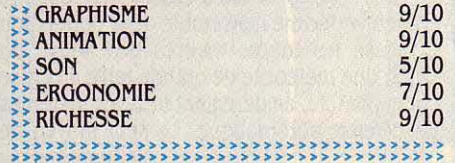

votre appareil est doté d'un équipement infra· rouge qui permet de voir la nuit, et si celui-ci venait à tomber en panne, il vous resterait encore vos huit fusées éclairantes. A droite de l'écran se trouve un tablau de bord assez complet qui comporte un radar, un compas, une horloge numérique, et divers instruments vous informant sur l'état de votre appareil et de son armement. La troisième fenêtre; en bas à gauche de l'écran, permet de communiquer avec l'ordinateur de bord grâce à un vocabulaire d'une vingtaine de mots, unique· ment lorsque votre véhicule est au sol. Vous pouvez ainsi faire apparaître une carte à échelle variable de la colonie, obtenir des informations sur une cité, avoir accès à un bloc-notes, redéfinir les touches de jeu et ef· fectuer une sauvegarde de la partie en cours.

Lorsque vous êtes amarré à un entrepôt, vous pouvez réparer les dégâts subis par votre vaisseau lors des combats, faire le plein de carburant, et de missiles si vous êtes dans un entrepôt militaire. Toutes les cités possè· dent au moins un entrepôt, un réacteur nu· cléaire auxiliaire et un téléporteur qui permet les déplacements d'une ville à l'autre. Toutes les villes sont défendues par des soucoupes volantes automatiques et certaines parmi les mieux gardées possèdent des forteresses fixes hérissées de canons lasers.

La meilleure stratégie pour éviter d'être submergé par le nombre semble être d'avancer peu à peu, en détruisant méthodiquement les antennes radar, qui vous signalent aux tours de contrôle. A ce subtil mélange d'ac· tion et de stratégie vient s'ajouter une pincée de réflexion, puisque les barreaux de refroi· dissement sont divisés en plusieurs mor· ceaux que vous devez recoller ensemble avant de pouvoir en faire usage. Tau Ceti est un jeu original, attrayant et particulièrement bien réalisé. Le graphisme est réaliste tout en étant animé de façon convaincante, et il ne ressemble à rien de connu à ce jour. Malheu· reusement, le son n'est pas à la hauteur, et la notice en anglais est loin d'être un modèle de clarté. Aucun autre défaut n'entache l'excel· lente qualité de ce logiciel, qui restera sans doute un classique du genre.

Cassette : 120 F. Existe aussi pour Amstrad. Edité par CRL, distribué par Coconut.

Pour contrôler autant de mouvements avec une simple manette à quatre directions (le programme ne prend pas en compte les direc· tions diagonales de la manette), les concepteurs du jeu ont eu recours à une astuce qui consiste à proposer un choix différent de mouvements en fonction de la situation. Par exemple, si vous empoignez votre adversaire par l'avant, vous ne disposerez pas des mêmes mouvements que si vous l'empoignez par derrière ou sur les côtés. Contrairement à tous les autres jeux de combat, Rock'n Wres· tle est réellement en trois dimensions et tous les mouvements peuvent être effectués dans les quatre directions.

Tout cela rend le jeu assez difficile à maitri· ser dans les premiers temps ; cependant, avec de l'entraînement, les mouvements deviennent instinctifs. Il est possible de jouer à deux (l'un contre l'autre), mais cette option permet aussi de s'entraîner sans risque. Les adversaires sont variés et chacun possède sa propre spécialité, comme Aigle Volant, l'ln· dien, qui adore grimper sur un des poteaux d'angle du ring pour se jeter sur vous en un vol plané gracieux et dévastateur 1 Chaque coup reçu vous fait perdre de l'énergie, représentée en bas de l'écran par une rangée de chevrons. Vous pouvez vous dégager d'une prise en secouant vigoureusement la ma· nette, mais cela devient de plus en plus diffi· cile au fur et à mesure que votre énergie diminue. Le gagnant est celui qui maintient son adversaire plaqué au sol pendant plus de trois secondes. L'action est soutenue par une musique entrainante, ponctuée d'excellents bruitages. Si les graphismes sont moins dé· taillés et moins bien animés que dans Explo· ding Fist, le nombre de mouvements disponibles et de personnages variés en font un jeu beaucoup plus riche. Inutile d'acheter un die· tionnaire, la notice est en français.

**Cassette : 105 F. Existe aussi pour Sinclair** Spectrum et Amstrad. Edité par Melbourne House, distribué par Coconut.

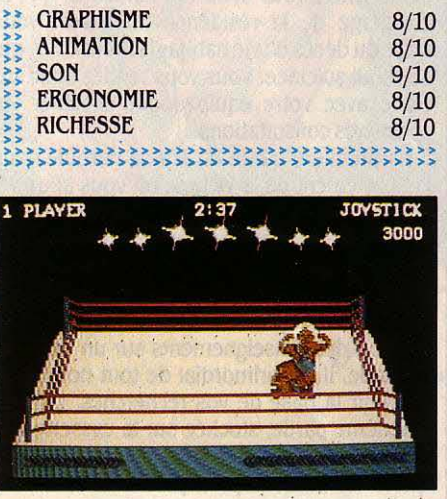

### **LORD OF THE RINGS**

**EPUIS SA SORTIE SUR SPECTRUM**<br>
en 1983, The Hobbit, grand classi-<br>
que du jeu d'aventure, a été sou-<br>
vent plagié mais rarement égalé.<br>
Conçu par les mêmes auteurs, Lord of the en 1983, The Hobbit, grand classi· que du jeu d'aventure, a été sou· vent plagié mais rarement égalé. Rings est le premier volet d'une trilogie basée sur l'œuvre fantastique de Tolkien. Vous êtes Frodo Baggins, l'héritier de Bilbo le Hobbit, et l'anneau de la puissance est désormais entre vos mains. Gandalf le magicien (un vieil ami de la famille Baggins) vous a raconté la som· bre histoire de l'anneau pour lequel on s'en· tretue depuis des millénaires. Aujourd'hui, les cavaliers noirs au service de Sauron sont à la recherche de l'anneau et de son posses· seur. Gandalf vous a laissé un message vous demandant d'aller à Rivendell pour y retrou· ver l'elfe Elrond, qui vous dira que faire de ce dangereux trésor.

Les routes sont surveillées, aussi devrez· vous emprunter des chemins détournés pour parvenir à destination, et éviter de vous pré· senter sous votre véritable nom. Vous serez

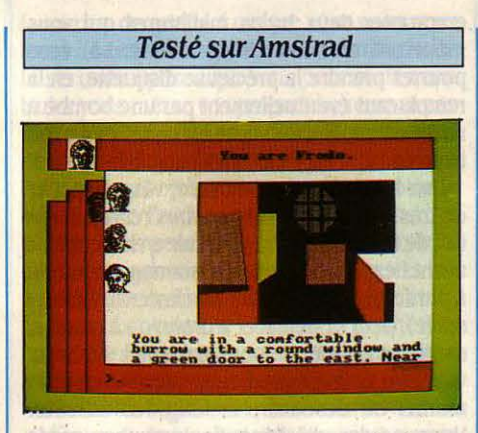

accompagné par trois compagnons de route : Merry. Sam et Pippin. tous étant bien sûr des hobbits.

Quiconque enfile l'anneau à son doigt devient invisible aux yeux de tous, sauf de certaines créatures parmi les plus puissantes ; mais Gandalf vous a enjoint de ne pas l'utiliser vous-même. car vous risquez de devenir très

### **BOUNDER**

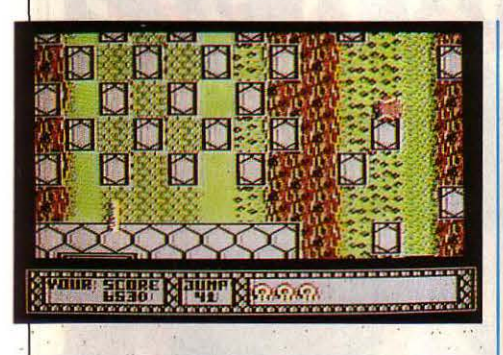

#### Pour Commodore 64

**P OURQUOI FAIRE COMPLIQUÉ quand on peut faire simple ? Les jeux sur ordinateur nous permettent d'incarner toutes sortes de personnages plus ou moins héroïques ou biscornus, mais qui** quand on peut faire simple ? Les jeux sur ordinateur nous permettent d'in· camer toutes sortes de personnages cette fois vous ne serez ni commerçant inter· galactique ni pilote de course, mais tout sim· plement balle de tennis ! Le jeu se passe sur un ensemble de plates-formes suspendues trés loin au-dessus du sol. L'action est vue de dessus et le décor défile vers le bas de l'écran,

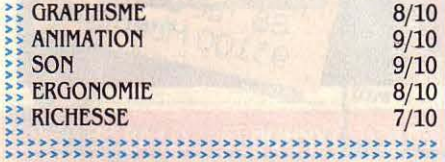

tandis que vous devez sauter d'une dalle à l'autre sans tomber dans le vide. Votre balle rebondit automatiquement et vous devez synchroniser vos déplacements avec les re· bonds, tout en évitant les nombreuses créatu· res avec lesquelles tout contact est mortel.

Certaines dalles marquées d'une flèche vous font sauter plus haut et plus loin, alors que celles avec un point d'interrogation vous accordent un bonus mystérieux. parfois béné· fique, souvent néfaste ! En outre, vous ne pouvez sauter par-dessus les murs et les monta· gnes, qui doivent être contournés. A la fin d'un parcours, vous avez accès à un tableau de bonus où vous disposez d'une quantité de sauts limitée pour rebondir sur le maximum de points d'interrogations. Un entrainement draconien sera nécessaire pour venir à bout des dix parcours de difficulté croissante. L'animation est excellente, et les décors d'ar· rière - plan qui défilent moins vite que ceux de l'avant - plan donnent un effet de profon· deur très impressionnant.

Sur la seconde face de la cassette se trouve un autre jeu, Metabolis, qui comporte 150 tableaux. Malgré une apparente simpli· cité, Bounder est un jeu diaboliquement diffi· cile et attrayant dont la qualité est renforcée par sa notice en français.

Cassette : 120 F. Edité par Gremlin Graphies, distribué par Coconut.

rapidement esclave de l'anneau. Vous pouvez à tout moment devenir l'un des quatre hobbits, ce qui vous permet de jouer à plusieurs si vous le désirez. Quand vous êtes dans la peau d'un personnage, l'ordinateur contrôle les trois autres en fonction de leur caractère propre, mais ils obéiront tout de même à la plu· part de vos ordres. Les hobbits ne possèdent ni pouvoir magique ni force physique surhu· maine, aussi ne peuvent-ils compter que sur leur intelligence et sur leurs amis pour se tirer d'un mauvais pas.

Vous disposez d'un vocabulaire de 800 mots pour vous exprimer et l'interpréteur ultra-sophistiqué peut comprendre des phra· ses complètes exprimées en anglais quasi naturel. Vous pourrez ainsi communiquer avec tous les personnages du jeu, lesquels répondront plus ou moins intelligemment et vous apporteront éventuellement de l'aide.

Une des caractéristiques importantes de The Hobbit était l'utilisation du temps réel, qui donnait une nouvelle dimension au jeu d'aventure. Cette particularité a malheureuse· ment disparu dans Lord of the Rings, sage· ment figé dans l'attente d'une commande. Les descriptions très complètes des paysages que vous traversez sont parfois accompa· gnées d'une image schématisée dont la vi· tesse d'affichage est loin d'être fulgurante. Le temps de réponse du jeu est d'ailleurs assez lent, conséquence directe de la complexité du programme.

Le jeu est livré dans un assez gros boitier qui contient deux cassettes, une notice de *30* pages et le premier tome de la saga des anneaux, The Fellowship of the Ring, 600 pages signées Tolkien, en anglais bien sûr. Les cassettes contiennent quatre pro· grammes : la première partie de l'aventure dans sa version normale et dans sa version ·débutants•, la seconde partie, indépendante de la première, et un programme pour aider à régler le volume du magnétophone. Le char· gement sur cassette est en effet peu fiable, ce qui est un comble pour un programme de cette qualité. Lord of the Rings est une véritable superproduction du jeu d'aventure, et les 18 personnes qui ont travaillé près de 15 mois à sa réalisation peuvent en être fiers.

Cassette : 199 F. Existe aussi pour Sinclair Spectrum, Commodore 64 et BBC modèle B. Edité par Melbourne House, distribué par Innelec.

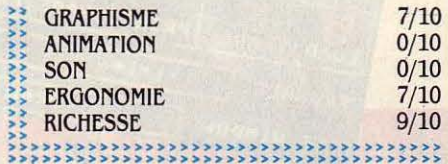

### *SABOTEUR*

ERCENAIRE NINJA AU SERVICE<br>
d'une organisation rebelle, votre<br>
mission est de voler une disquette<br>
contenant une liste de noms, ca-<br>
chée au cœur d'un centre de sécurité, luid'une organisation rebelle, votre mission est de voler une disquette contenant une liste de noms, ca· même càmoufté en entrepôt, protégé par des gardes armés, des chiens et des armes auto-

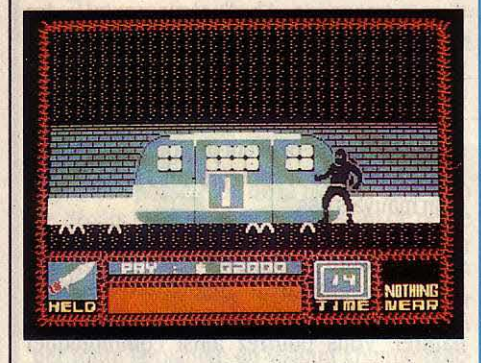

matiques fixées au plafond. Vous devez très vite récupérer ces informations avant que celles-ci ne soient transmises au centre principal. Votre première tâche consistera à décou· vrir une série de terminaux de contrôle cachés au-dessus des cages d'ascenseurs, afin de déverrouiller certaines portes. Puis, vous devrez descendre dans les égouts et

#### **Testé sur Sinclair Spectrum**

emprunter deux trains miniatures qui vous mèneront au centre informatique. Là, vous pourrez prendre la précieuse disquette, en la remplacant éventuellement par une bombe à retardement (à condition, bien sûr, de l'avoir trouvée 1).

Une fois la bombe amorcée, vous disposez de très peu de temps pour vous rendre sur le toit de l'entrepôt et vous enfuir en hélicoptère avant l'explosion. Votre personnage, contrôlé à partir de la manette ou du clavier (redéfinis· sable), peut se déplacer à droite ou à gauche, sauter, s'accroupir (pour éviter les tirs), envoyer un coup de pied, un projectile, et enfin monter ou descendre le long des échelles. Vous perdez de l'énergie lorsqu'un garde vous tire dessus ou vous affronte à mains nues, et lorsque vous êtes attaqué par un chien ; mais, grâce à votre parfaite maitrise

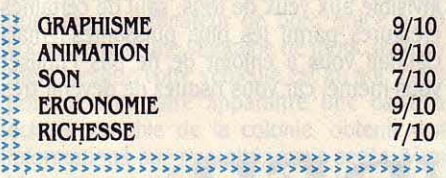

des arts martiaux, vous pouvez tuer un adver· saire d'un seul coup de pied bien placé et le moindre objet devient entre vos mains une . arme meurtrière.

Un tableau de bord en bas de l'écran vous indique votre énergie, le temps restant, l'objet tenu en main et ceux qui se trouvent à proxi· mité. Saboteur est un jeu qui ne brille pas particulièrement par son originalité, mais la qualité de la réalisation (complétée par une notice en français), ainsi que les graphismes superbes et très bien animés, en font un programme attrayant.

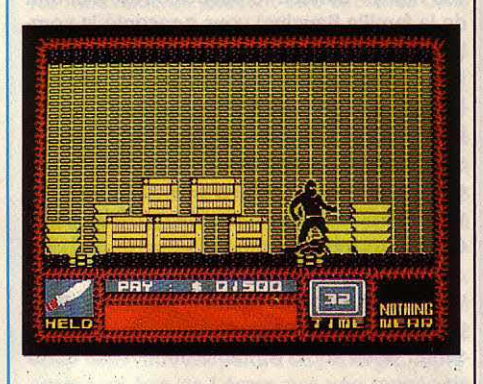

**lacks Cassette : 110 F. Existe aussi pour Ams**trad. Edité par Dureil. Distribué par Coconut.

## UNE SOURIS POUR LE COMMODORE 6

Branchez la souris sur le port 2 et entrez dans le rêve. A votre disposition tout une gamme de tracés, une palette de 16 couleurs pour le dessin et pour le fond.

En quelques secondes, apparaîtra le dessin que vous aurez imprimé.

Créez SPRITE et ICONE. Programmez.

Cette souris est livrée avec son logiciel (cassette + disquette). Il est accessible à tous.

#### 590 F (+ 40 F de port) **STOCK LIMITÉ**

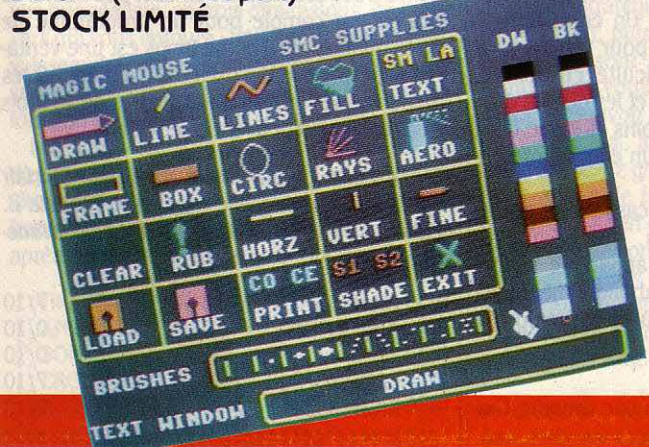

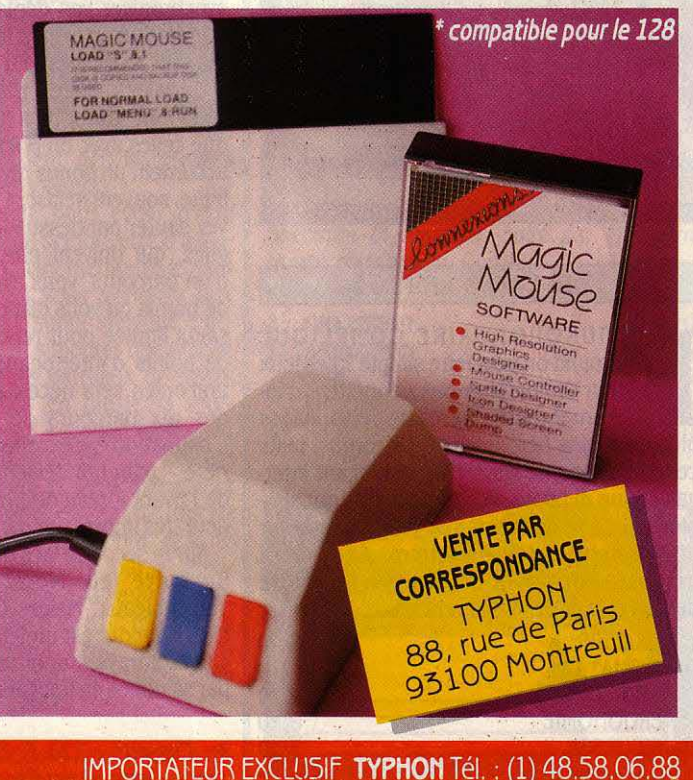

ANDERSTAND WERE COMMUNISTY ANDERS

### **FIGHT NIGHT**

NCORE UN JEU DE BOXE ? NON, NE partez pas, celui-ci est différent des autres : il est mieux ! Au début du<br>jeu, un menu vous propose de choi-<br>sir entre cinq options différentes (quatre seupartez pas, celui-ci est différent des autres : il est mieux 1 Au début du jeu, un menu vous propose de choi· lement pour la version cassette). L'option principale vous permet d'affronter, les uns après les autres, cinq des plus grands boxeurs du monde.

Le premier se nomme Dip Stick, mals ne vous laissez pas abuser par sa carrure d'allu· mette, car Il est agile et sa spécialité est le coup en dessous de la ceinture 1 Si vous par· venez à le vaincre, vous vous retrouverez face à Kid castro, champion des caraïbes depuis 1959, un barbu à casquette qui machouille sans cesse un énorme cigare... Le troisième adversaire, un Chinois peu sympathique, a pour spécialité le coup de tête. Après lui vient British Bulldog, une brute qui ne quitte jamais son chapeau melon. Demier de la liste, Bronx Bomber, le champion au faciès simiesque et à

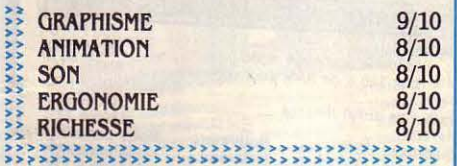

#### Pour Commodore 64

la carrure de gorille. Lorsque vous vous serez lassé de ces adversaires, vous pourrez choisir la seconde option, qui vous permet de cons· truire vous-même vos propres boxeurs, à par· tir d'un choix en • pièces détachées• de têtes, de corps et de jambes.

Si vous choisissez de faire contrôler le boxeur par l'ordinateur plutôt que par un joueur, vous pourrez déterminer son style de combat en agissant sur divers paramètres tels que la balance entre attitude offensive et dé· fensive. La version disquette permet de conserver les boxeurs créés et de constituer ainsi une réserve de personnages.

Toutes les opérations précédemment citées s'effectuent de manière extrêmement simple, par l'intermédiaire de la manette de jeu. Grâce à la troisième option, vous pouvez vous exercer et évaluer la puissance de frappe d'un boxeur, tandis que la quatrième vous permet de jouer à deux, l'un contre l'autre.

Quant à la dernière option (disponible uni· quement sur la version disquette), elle vous propose de jouer le rôle d'un manager qui oppose dans un tournoi son équipe de boxeurs à celle de l'ordinateur ou d'un adver-

saire humain. Malgré un nombre de mouve· ments assez limité et une certaine lourdeur d'utilisation pour la version cassette, Fight Night est un bon jeu de boxe, amusant et complet, dont les graphismes tiennent plus du dessin animé que du jeu sur ordinateur. La notice en français est d'une clarté exemplaire (ô miracle, sans fautes d'orthographe) et elle ne nécessite pas de loupe pour être déchif· frée 1

Cassette : 130 F. Disquette : 180 F. Edité par U.S. Gold, distribué par Coconut.

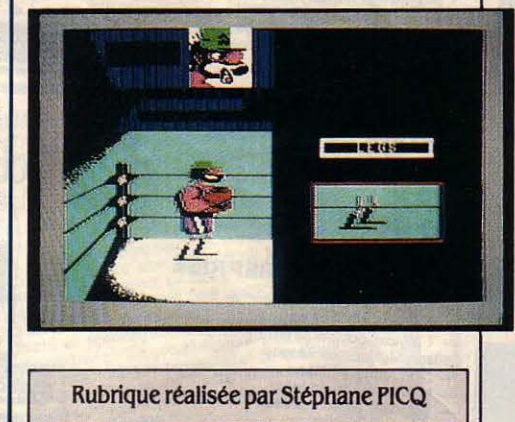

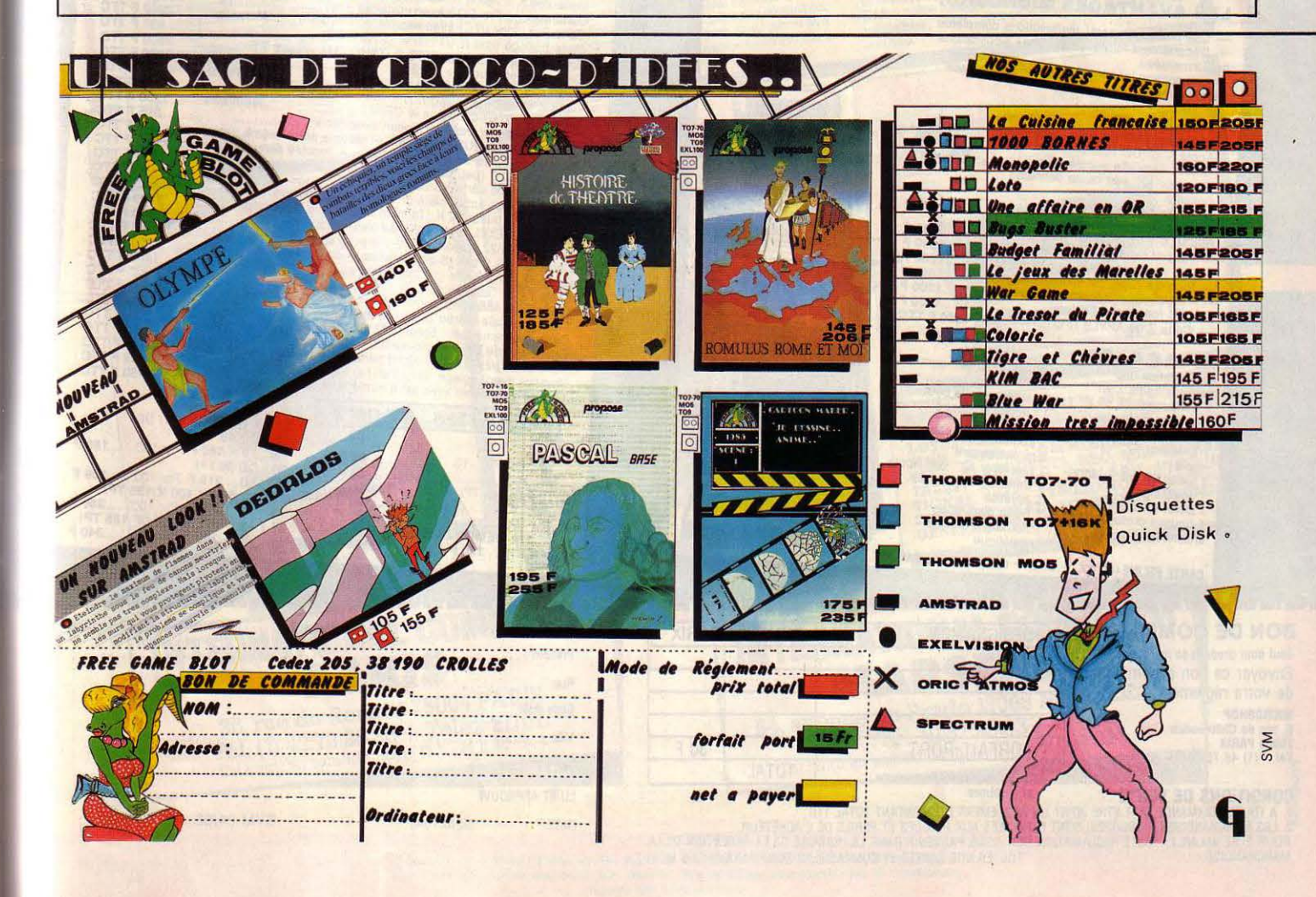

# **PETITES ANNONCE**

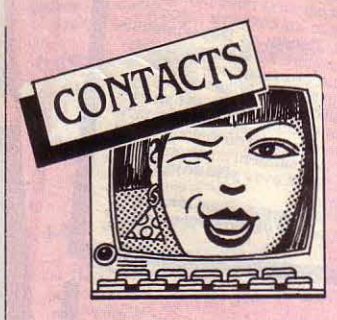

r:

CH. CONTACTS PR OUVRIR UN CLUB Alice pr échang. progs. P. Dreyer, 26 rue des Chènes, 57150 Creutzwald.

SUR ATARI 800 XL/XE CH. CONTACTS sachant utiliser log. Pascal (Drapper), TimiPascal. Urgent. Té!. HR:3~302247. SI VOUS ETES INTÉRESSÉ PAR LE club Atari Suisse et son journal · Atari Mania•. E. Sow. Tél. : 9106 49 49 le soir. SPECTRUM CH. CONTACTS PR CLUB. Patrice Claude, 28 rue Neuve des Boulets, 75011 Paris.

LE CLUB NATIONAL ADAM PR VOTRE ord. Adam CBS Coleco, BP 1039, 01009 Bourg en Bresse. Tél.: 74 23 29 81.

CH. CONTACTS SUR REG. PARIS. progr. assembleur 6809 et Z 80. Tél. : 45 88 49 *36* ap. midi.

**METTEZ VOS PROGS EN DOS 3.3 SUR** Unidisk sans les chang. en ProDOS. D. Viezzi, 19 rue P. Brossolette, 95340 Per· san.

AMSTRAD CLUB PAR CORR., ENtraide du débutant au confirmé. M. Trouillet, Labregère, Larequille, 03310 Neris Les Bains.

APPLE lie+ Z 80 CH. CONTACTS PR éch. programmation Basic Microsoft avec Z 80 et div. B. Gasc, Le Chailloi. 72390 Lavare.

LASER PC COMPLET IBM CH. contact club rég. Pontoise. P. Lecomte, 1 rouleuses Brunes, 95000 Cergy. Tél. : (1) 30739814. ATARI + 2 DISQ. CH. CONTACTS ET

rsgts sur raccord Atari·Minitel. R. Berthou,

84 bd Vauban, 13006 Marseille. Tél. : 91 813272.

ASS. CH. CONTACTS PR STAGES SKI + inronnat. dans Jura à Paques 86. FCS, Passenans, 39230 Sellières.

ASS. DÉPANNE TS MICROS. ACH. TT matériel mème HS. Microfer, 17 rue Lazare Weiller, Apt 321, 72100 Le Mans. CH. CONTACTS PR COMMANDE NUME-

rique. Tél.: 45 06 13 83. MSX AIMANT L'ASSEMBLEUR CH. contacts. S. cayla, 2 al. de Nalmoë, 35200

Rennes. Tél. : 99 53 29 72. APPLE lie AIMERAIT JOUER AU bridge (majeure Se). Qui peut l'aider? J. Choumara, rue L. Michel, 93120 La Cour· neuve. Tél. : (1) 48 36 39 59.

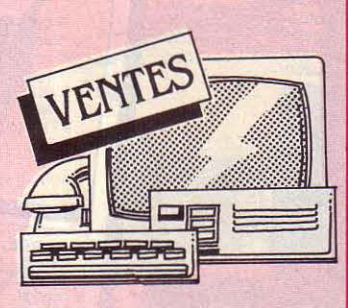

MACINTOSH 512 KO + IMPR. + lect. disq. ( progs (Multiplan, Word,

Chart, etc.) : 30 000 f. Tél. : (1) 46 70 62 20. Répondeur si absent. EXL 100 + MON. MONO + LECT. K7 :

synthét. vocal intégré : *3* 500 F. F. Chesne!. 41 rue Edouard Floquet. 49000 Angers. Tél. : 4148 57 24.

IBM PC 192 Ko ECR. IMPR. + 2 LECT. 360 Ko servi 1 an + DOS 2.10 : 21 000 F. B. Perrier. Tél. Bur: 25 *73* 5189, Dom: 25 8315 70 ap. 20 h.

APPLE II EUROPLUS + MON. + 2 drives + impr. + carte lang.  $16$  Ko + Modem+ progs : 9 000 F. Oilles. Tél. : 42 542509del0hà19h.

SPECTRUM 48 Ko MOD. N/B INC. + 7 mnls + tabl. Vidéocalc nf: 1300 F. Franck. Tél. : 93 26 *37* 84.

COMMODORE C128D +1571 INTÉGRÉ + progs graph. 80 col. + jx + liv. (1/86) : 6 000 F. Mon. coul. 40/80 col. Philips  $(1/86): 2,500$  F. Tél.: 47 35 06 47. COMMODORE C128 GAR. 9 MOIS.

parr. ét. + lect. K7 + cadeaux : *3* 300 F. Tél. : (1) 48 6718 29.

APPLE II+  $(1/83) + 2$  LECT. + MON. + utilitaires + progs jx : 7 000 F. M. Doradoux, 10 pl. de la Victoire. 37000 Tours. APPLE IIe + 2 DRIVES + IMPR. EPSON  $FX 80 + joyst. + mon. + progs + docs:$ 11000 F. Tél.: (1)4337 7070.

VICTOR VPC 15 640 Ko RAM DISQ. dur 15 Mo + carte graph. compat. Hercules + écr. + impr. Gemini, oct. 85 : *30* 000 F. Tél. :465880901esoir.

AMSTRAD crc 464 COUL. (3/85) + JX + liv. : *3* 000 F. T. Beguet. Tél. : (1) 45 43

APPLE IIc  $(2/85)$  + LECT. EXT. + mon.lie + supp. + souris + liv. + Pér. + disquettes: 9 900 F. Tél.: (1) 64 31 41 35. DRAGON 32 + LECT. K7 ET DISC. + K7  $+$  disq.  $+$  doc.  $+$  liv.  $+$  1 joyst. Px à déb. Stéphane. Tél. : 47 21 27 99.

SUPER LANSAY 64 Ko SON STÉRÉO 4 voies, 8 octaves rés. gr. 672 x 512, 256 coul. RS 232 cent. Superbasic Pér. : 1950f'. Tél. :34423427.

LECT. DISK. DDI 1 AMSTKAD + 2 UV. + 2 disq. : 2 000 F, val. : 2 400 F. Tél. : 61 472014ap.20h.

VIC 20 + PS 2000 + LECT. K7 + PIAnette + cartouches + K7  $jx$  + nbrx liv. : 2 500 F à déb. Ext. TBE. Tél.: 69 03 24 99. CONSOLE CBS TBE: 700 F. 5 CART. : 150 F pièce. Turbo : 400 F. S. Vigneau. Tél.: 26212019.

TRS 80 MOD.  $2 +$  TURBO PASCAL + Basic + Fortran + Cobol + ASM 80 + Scrip-<br>sit + Visicalc + 64 Ko + Drive 500 Ko + écr.  $N/B$ : 6 500 F à déb. Tél. : (1) 48 73 95 51. PR APPLE II, II+, IIe : DISQUE DUR 5 Mo Profile : 7 500 F (5/85). P. Gouesmel. Tél. : (1) 46 *30* 21 71 P. 3175.

APPLE IIc + 2e LECT. + IMPR. SCRIBE + joyst. + souris + Pér. + progs + doc à déb. M. Patry, 21000 Dijon. Tél. : 80 6617 70ap.18h.

CASIO FP 200 + EXT. 8 Ko + AUM. + câbles pr mag. et impr. 1500 F. Tél. : (1) 42291415.

Tl 99/4A +UV.+ CÂBLES+ K7 IMTIA· lion + lnvaders + progs + 2 joysl + Pér. + alim.: 900F. Tél.: (1)46682462.

CASIO FX-702P PEU SERVI INTERF. FA2 + impr. FP 10 + livret et liv. PSI FX 702 P: 1 OOOF. Tél. :40610648.

TRS 80 COUL.2 64 Ko+ MON.+ LECT. K7 + progs + joyst. + cap. + rang. + liv., etc. : 4 000 f à déb. val. : 6500 F. Tél. : (1) 69286518.

 $APPLE$  II $c$  + MON. STAND. + SOURIS + Flight Sim. + joyst. +  $prog + liv. (4/85)$ . M. Fouheau, 5 bis rue H. Thirard, 94240 L'Hay Les Roses. Tél. : (1) 46 64 31 52 ap. 20h.

YAMAHA MSX 503  $F +$  SYNTHE + dav. : *3* 000 F. M. Van Helleputte, *3* rés. Coteau, 91400 Orsay. Tél. : (1) 64 46 61 82.

ATARI 800 XL NF (11/85) + DOC + liv.: 800 F. Tél.: (1) 43 79 03 97.

IMPR. COMMODORE MPS 801 RB. NF câble + doc: 500 F. Tél.: (1) 48 99 92 94. K7 AIGLE D'OR : 60 F. TYRANN : 60 F. Tennis : 50 F. James Bond : 90 F. Master Paint : 120 F. Frelonn : 70 F, pr Atmos.

D'origine. Tél.: 48 724507.  $ATMOS + TV N/B + MAG. + K7 + 6 LIV. +$ div.: 1 400 F. Tél.: 20 91 04 42.

TRS 80 MOD.  $3 + 1$  DISQ.  $+$  IMPR. DMP 200 + Visicalc + hte résol. 640 *x* 240. Px à déb. Tél.: 61720719.

**MON. PHILIPS TP 200 VERT: 450 F.** M. Butel, 2 rue Ane. Comb. Indochine, 14700 Falaise. Tél.: 31 40 03 21.

ZX SPECTRUM 48 Ko FER. + 2 K7 + mnl : 1700 F à déb. Tél. : (1) 43 04 38 33. **ACORN ELECTRON + CORD. K7 (DOC** en angl.) : 2 000 F. V. Gaillon, 16 rue André Anguille, 37700 Saint-Pierre. Tél. : 47444081.

TRS 80 + MOD.  $3 + K7 + AZERTY +$ mnls + prise mag. : *3* 500 F à déb. M. Pages. Tél. H.R: 63 98 32 46.

HECTOR HRX 64 Ko RAM. 16 Ko ROM  $+$  Forth  $+$  Basic  $+$  5 MHz  $+$  mag. K7  $+$  Centronic + 2 Lect disq. + 5• SFDD + CPM 2.2 : 7 000 f. Tél. : (1) 64 97 50 89 ap. 19h.

COMMODORE SX64 + IMPR. 801 + T.Texte + tabl. + liv. +div. : 8 500 f. Tél. : .37827675.

MACINTOSH 512 Ko : 19 000 F. lmpr.: 4 800 f. P. Arnould. Tél. : 42 6118 92.

1 CARTE COUL. GRAPH. IBM : 1 500 F. 1 copro-8087 : 1500 F. 1 multifonction 384 Ko : 2 500 F. 1 carte mém. 384 Ko : 2 000 F. Tél.: 39 94 47 34

Mon. COVL. THOMSOn MC 09200. résol.  $640 \times 200 + 12$  MHz + RVB, nf ss gar. (1/87) : 2 800 F. Tél. : 69 20 23 48 ap. 19 heures.

EXT. MEM. 16 Ko PR VIC 20:400 F. CH. Sharp PC 1401-02-1260-61 : 750 F maxi. P. Gouin, carrefour du Chat. 72140 Pezé. Tél.: 43 20 22 60.

COMMODORE 64 PAL  $(2/85) + 2$  K7 JX + lect. K7 + Pér. TBE : 2 000 F. Tél. : 34 11 .3.3 74ap.17h.

 $SPECTRUM 48 Ko + PER. + IMPR. AL$  $phacom 32 + interf. N/B + son (perso) +$ joyst. + K7 + liv. : 2 700 F à déb. M.<br>Fagheon. Tél. : 34 15 27 76. Fagheon. Tél.: 34 15 27 76.<br>PR FX-702 P : INTERF. K7 FA2 + MAG.

+ 3 K7 + liv. : 250 F. Claude. Tél. : (1) 45 407320.<br>**APPLE IIe + 3 DRIVES + MON. +** 

joyst. + doc + progs: 8 000 F. Tél. : (1) 42 46 22 73.

PR ATARI 800 XL: JX DONKEY KONG + Jungle Hunt + Robotron + K7 init. Basic : 599 f. Tél.: 47 7162 84.

MSX 64 Ko CANON V20 : 5 500 F, val. : 7 900 F. Mon. + câbles + 5 K7 + 8 cart. + mag. + mnl + joyst. + 2 liv. de progs. Tél.: (1) 39 51 13 75.

 $SV 318 + LECT. K7 + ADAPT. CBS + 4$ K7 + 5 ROM + joyst. + liv. : 1 500 F. Tél. : 78 85 36 50.<br>LIV. 520 ST + REVUES DU 520 ST 50 +

10 F par revue. P. Bodart. Tél. : (1) 46 61 .35 86 ap. 20 h.

**IMPR. AMSTRAD DMP 1 ET. NF** + ruban encreur + Basic Amst. 1er pas  $(2K7)$  $r =$  liv.) : 1 700 F. Tél. Bur : 45 55 32 12,<br>Dom : 42 53 97 57 le soir. Dom: 42 53 97 57 le soir.<br>CASIO PB700 + MEV. 4 Ko + FA10 +

CMl ach. 1/85: 2 500 f. J.Y. Deloince, 45 av. M. Sangnier, 69100 Villeurbanne. Tél. :

78845245.<br>LECT. EXTERNE PR MACINTOSH:  $\begin{array}{ccc}\n 2.8845245. & \text{Table 1-500 F. 2.500 F. 96452. & \text{Step 1-500 F. 2.500 F. 1.500944.}\n\end{array}$  huon.<br>
LECT. EXTERNE PR MACINTOSH :  $45480086 \text{ kg}$  :  $200 \text{ F}$  pièce. Tél. : 4725 1833.<br>
SOIF. M. Montagu. Tél. : 45 48 00 86 le<br> soir.

SPECTRUM 48 Ko NF SS GAR. + ECR. + 11 jx + mag. + Pér. : 3 500 F, val. : 5 000 F. Tél. : 46 60 89 84 ap. 19 h.

IMPR. GP 50 + CABLE PR CPC 464:11 jx pr CPC 464 (simulation, Arcade...) : 40 F l'unité. Tél. : (1) 39 52 70 42.

 $TO7 + BASIC + 16$  Ko RAM + UNITÉ disk. + docs + progs: 2 600 F. Tél. : (1) 45 33 71 63 ap. 20 h 20.

COMMODORE YIC 20 + CONSOLE + mag. + écr. + exl mém. 8 Ko + K7 jx + 5 liv. inil El nf: 2 500 F. Vidéopac + 5 K7 jx : 700 F. S. Goulhot. Tél. : (1) 69 09 26 74.

SPECTRUM  $48$  Ko + PER. ET. NF + 2 K7 jx : 600 F. Tél. : (1) 43 79 99 56 ap. 18 h et leW.E.

IMPR. SEIKOSHA GP 100A + INTERF. + câble pr Apple IIe : 1500 F. C. Parisot.

Tél.: 46 61 87 52.<br>**PC 1401 OU 1261-60 : 700 F MAXI.**<br>Ext. mém. 16 Ko pr Vic 20 : 400 F. Cartouche Super Expander + 3 Ko : 250 F. Tél. :<br>43 20 22 60 le soir.

IMPR. SEIKOSHA. GP SSO GRAPH. para., ss gar.: 1800 F, val.: 3100 F. Tél.: (1) 60 06 02 71.

 $ATARI 800 + DRIVE + IMPR. + BASIC +$ assembl. + cartouches  $jx + joyst. + liv.$ : 2 500 F. Tél.: 64 30 93 01.

APPLE IIc + MON. + SOURIS + JOYST. + progs + Ver. Cale et Budg. Fam. : 8 OOOF. Tél. :45.3.3 7750 ap.18 h.

ORIC ATMOS + 48 Ko + PER. + ALIM. + disq. Oric + DOS V1.1 + XL DOS + 6 disq. + mod. N/B + carte mère + synthe. vocal, etc.: 4 000 F. Tél.: 2.32.30841 le W.E. **BFM 186, 2 DRIVES + ECR. COUL. :** 15 000 F. Tél. : 90 83 74 37.

AMSTRAD CPC 464 VERT + MANETTE

+ jx + tableur + liv. +journaux. Px à déb. Tél.: (1) 45 30 09 51 ap. 20 h.

TRIUMPH ADLER ALPHATRONIC PC + lect. K7 pr 3 500 F. P. Grapillard, 1 rue Ste Cécile, 62420 Billy·Montigny. Tél. : 21 20 1079.

VIDEOPAC C52 + 9 K7 : 800 F. CBS + 2 K7 : 1 000 F. Px à déb. Tél. : 48 22 01 77 ap.19h.

TO7 + BASIC + LECT. K7 + EXT. 16 Ko + 7 magiciens + Trap + Pictor + Fox + inil Basic : 3 200 F à déb. François. Tél. : 48 966915.

TI 99/4A: 800 F. BE: 400 F. ECHEC + Ple. pos. + Moon pat. + Avent. + 4 K7 aventure : 150 F x 5. Le tt: 1600 F. Tél:: 64 07 09 19 le soir.

CANON XO7 12/85 : 1 300 F. DOC + portable+ mnl Basic sur pile. D. Skalli, 85 ch. Rural 32, 34200 Sète.

TRS 80  $III + 1$  DRIVE + 1 MODEM  $(Bell 103) + RS 232 + soft + doc : 5 500 F$ ou 3 500 F. B. Vaneberck, E 26 chee de

Nannut, 5900 Jodoigne. Belgique.<br>SPECTRUM INTERF. ZX 1 : 700 F. MIcrodrive: 600 F. Tél.: 86 35 18 79.

nEC PC 8201 PORTABLE 64 Ko + ECK. 8 X 40 + lecl K7 + prog. : 500 F. H. Brooke. Tél.: 47 644546ap.19 h.

INTELLEVISION MATTEL + 5 K7: 700 F à déb. M. Boulenger, 47 av. du Haumont,

LECT. DISQUETTE MACINTOSH: 2800 F. M. Dorinel Tél. Bur: 45 8415 49, Dom: 69 07 33 98 ap. 20 h. APPLE lle et lic (configuration, complet. + impr.) : 16 000 F et 7 500 F. M. Le Pham, Tour Avril (252), 91940 Les Ulis. Tél. : (1) 69 28 42-16.

MON. AMBRE SANYO SG12Y : 800 F. Tél.: (1) 30 56 16 84.

AMSTRAD FD 1 2e LECT. DISQ. + disq. 3.: 200 F pièce. Tél.: 47 25 18 3.

docs Firmware, Basic, assembl. + K7 Devpac + K7 jx : 2 900 F. Impr. DMP1 :<br>1800 F. Tél.: (1) 30 43 47 94.

IMPR. QUALITÉ COURRIER ATARI 1027, ét. nf: peu servi. Tél.: 41 47 54 07. CARTE 80 COL. ETENDUE PR APPLE

lle + doc : 750 F. V.O. Gato : 150 F. Tél. :<br>(1) 48 74 85 07 le soir. POCKET HHC PANASONIC + MOD.

Forth + Basic + Ploter 80 col. : 2 000 F. Davy Claude, 6 bd du Québec, 45000 Orléans. Tél. : 38 54 33 82.

LYNX 96 Ko + CÂBLES + MAG. K7 + mon. monoch. + 1 K7 + liv. + rev. : .3 900 F. P. Driant. 12.3 rue de Gaulle, 57290 Seremange.

 $ZX 81 + 16 K0 : 300 F. + 2 LIV. DE$ prog. en lang. mach. : 100 F. Tél. : 91 35 0.311.

HECTOR I. BR ET. NF + 5 K7 JX + 1 K7 Basic + mnl : 2000 F. Tél. : 61 84 25 83. IMPR. GP 50 S : 600 F. CHESS CHALlenger 7 : 500 F. stylo opt. ZX Spectrum :<br>150 F. Tél.: 458302 96 ap. 18 h.<br>**MO5 + MAG. + STYLO OPT. + 5 JX +** incrustation (TV ordi) + liv. :  $3490$  F. . F. Frade. Tél. : 4.3 8819 08.

 $CBM 64 + 1541 + MAG. K7 + 2 JOYST.$ + progs (Newsroom, Silent Service, etc.)+ adapt. Pal Per. : 4 700 . Tél. : (1) 60 83 35 66.

MON. COUL. OSCCAR MC14 (5/85) Secam/RVB : 2 300 F. S. Roger, 12 rés. La Faverolle, 91190 Gifs/Yvette. Tél. : (1) 60 12 37 75, Bur: (1) 30 50 61 10 P. 664

MICRAL 9020. 256 Ko + DISQ. DUR 5 Mo + fL 600 Ko + MP!an + WStar + Dialogue + Basic + Fortran + Pascal + ass. etc. :<br>19 000 F. Tél. : (1) 43 38 15 25 le soir.

 $TO7 + BASIC + 16 KO + PICTOR + FBI +$ Super Tennis +  $3$  jx + mnls : 2 000 F. Y. Biton. Tél.: 69 44 36 16.

TANDY MODEL 4, 64 Ko + IMPR.  $4$ coul. + mag. (12/84) : 4 000 F. Tél. : (1) 45 57294lap.18h.

ORIC  $1 + PER. + ADAPT. TV + COR·$ dons div. : 600 F. L. Le Pape, imp. de Çoat· Mez, 29230 Landivisiau. Tél.: 98 68 01 10. Tl S3 PROGRAMMABLE + DOCS + progs + emb. or. B.E. : 200 f. Renaud Christophe. Tél. : 61 91 72 96.

ORIC  $1 +$  LECT. K7 + PER.  $+ 3$  K7 + 2 liv. + rev. : 1.300 F. Tél. : 89 73 89 34 ap.<br>18h.

APPLE IIc.  $1985 + DRIVE + ECR. +$  $mouse + joyst. + impr. + liv. + prog. :jx +$ prof. + écluc. + util. nf : 19 000 F, val. : 23 000 F. Tél.: 43 06 58 68 ap. 19 h.

MICRAL 9020 1 Mo RAM + 2 DISQ. 600 Ko +dise. 10 Mo + impr. MT 80 + 100 cps et graph. Et. impec. : 38 000 F. Tél. : (1) 42 01 18 50 ap. 20 h.<br>**SPECTRUM 48 Ko + PER + ZX 1 + M/D** 

 $+$  progs + liv. : 2 000 F. Tél. : 42 09 73 72<br>ap. 18 h.

APRICOT F1 256 Ko DISQ. 720 Ko + mon. F1 +souris: 12 000 F. J.F. cavallin, 4 rue Gambetta, 39200 St-Claude. Tél. : 84451869ap.19h.

C64 SECAM + LECT. K7 + JOYST. + jeu + liv. + cordon Per. : 2 000 F. Tél. : 30 24911.3.

TRS MOD. 1 : MICRO + VIDEO + ALIM. + lect. K7. TBE. + mnls : 1200 F. Tél. : 45 84 23 48 le soir.

TI 99/4A 1984 + ALIM. + PER. + UHF  $NB + cab. mag. + 2 joyst. + Munch + Parsec + Gest. priv. + TI Calc + 4·liv. excel.$ ét.: 1 140 F, Tél.: 76 52 31 11 ap. 18 h. **OLIVETTI BS 2030 + IMPR. PR 1230 + impr. PR 1370. M. Manchon. Tél. H.R : 99** .300944.

Tél.: 34.85.74.14

CONSOLE DE JX ATARI TRES PEU servi +  $5$  jx +  $3$  paires de manettes dif. : 800 F. Tél.: 93 34 09 88.

KAYPRO (5/84). Tél.: 65 48 40 62. IMPR. ALPHACOM 32 PR ZX SPECtrum : 700 F. Tél. : (1) 43 68 79 73 ap. 18

h.  $DRAGON$  32 CPLET + DOS + DRIVE + 2 joyst. + progs (jx, utilit.) + câble impr. Centron. :4000F. Tél. : (1)46607046. **TI 99/4A (12/83) + MAG. + BASIC ET.** + Pér. + mod. jx + manettes + progs + mnls + liv.: 1 500 F. Tél.: (1) 45 89 47 74. APPLE IIc + MON. SOCLE + LECT. disq. + souris + Prises Per. + housse de transp. Peu servi : 9 000 F. Tel. (N.B.) :  $(1)45630102$  P.225.

CONSOLE CBS COLECO + 8 CART. (zaxxon, Decathlon, Subroc..) : 1990 F, val.: 3 600 F. Tél.: 35 23 12 76 ap. 17 h.

OLIVETTI M24 + 640 Ko + DISQ. DUR 20 Mo + Drive 360 Ko, jamais servi, ss gar.: 27 500 F. Tél. : (1)45514289.

IBM PC 256 Ko + 2 DISQ. 360 Ko + écr. coul. + impr. graph. + sup. impr. + DOS + Basic + doc. : 25 000 F. Tél. : 38 86<br>19 01 ap. 19 h.

**IMP. OKIMATE 20 NVE (1/86) + EMB. +** câble + mnl + routine Hardcop : 2 500 F. M. Cordier. Tél. :42819161 P.472.

PR AMSTRAD : 5 LIV. + 2 MAN. JX + gest. fich. + simulat. + jeu d'échecs + 2 autres nfs, val.: 1 200 F. Tél.: 80 46 45 23. **TI 99/4A + MAG. + JOYST. + MOD. +** liv. prog. + format + K7 : 1 600 F, val. : 4 000 F. Tél.: (1) 39 75 73 67 ap. 19 h.

Tl 99 SEC. + BOIT. PERIPH. + MEM. +  $32$  Ko + Logo  $2$  + Basic ét. + mag. K7 + câble + joyst. + 14 mod. à déb. Tél. : (1) 43

53 01 71.<br>MACINTOSH 512 Ko + IMAGE WRITER + lect. ext. + clav. num. + progs : Write,<br>Paint, Speedy, Booster : 26 000 F. Tél. : 34<br>69 83 77 ou 34 73 96 34.

GRID 1100 ET. NF (9/84) 512 Ko RAM <sup>+</sup>.384 Ko Bubble mém. + écr. graph. + modem + Drive. Px à déb. Tél. : 46 0.3 60 94ap.19h.

 $LYNX$  96 Ko + PRISE PER. + INTERF. parai. + K7 + liv. : 1 700 F. M. Beaugé.  $T$ él.: (1) 43 50 80 53

;I

**SYNTH. VOCAL PR AMSTRAD 464 OU** 664. Cse dble empl. : 200 F. C. Lagathu, 3 rue Claude Bernard, 29219 Le Relecq-Ker·

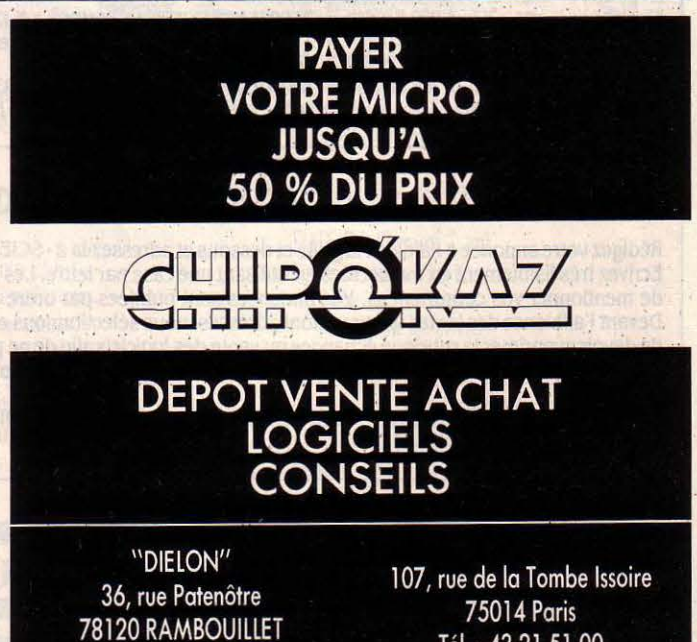

SCIENCE & VIE MICRO Nº 27 - AVRIL 1986

Tél.: 43.21.51.00

EXL 100 (12/85) + MAG. K7 + MANETtes + 2 cart. + 11 K7 : 2 000 F. Sylvain. Tél. Bur: 246527 66.

PC2 TANDY (PC 1500) : 800 F. HP 15 C + mnl math ht niv. : 1000 F. Tél. H.R : 56 971942.

LASER  $200 + 16$  Ko + LIV. JX + EXT. son K7, ét. nf: 1 200 F. Laurent. Tél.: 60 151892 lesoir.

crc 664 (MON. VERT) SS GAR. ET. NF +housse de protection : *3* 300 F.O. Rous· sel. Tél. : (1) 42 08 36 43.

MACH. A ECR. ELECTRO BROTHER EP 41 tt pap. dble shift noire : 1 350 F ; val. : 2 350 F. Tél. : 59 68 65 66.

TI 99/4A PER.  $+$  BASIC ET.  $+$  MAN Chess + Tl lnvaders + Foot + Music + Trombs. + City + Pilotage spatial + P'tl Man: 2120 F. Tél. :46289127.

SINCLAIR QL QWERTY (2/85) : 2 500 F. M. Jamet. Tél.: (1) 45 31 21 87. APRICOT F1 256 Ko + LECT. 720 Ko +

Textor + Supercalc + GW Basic + mnl techn. : 10 000 F. Tél. : 43 34 09 80 ap. 20 heures.

YENO 48 Ko + MAG. + JOYST.  $+3$ cart. + 2 liv. : 2 600 F, val. : 4 000 F. Tél. Bur: 25019085ou H.R: 25031502 IMPR. OKI 80 TBE: 1 000 F. TEL. : (1)

39 94 52 87 le soir. COMMODORE 64 + LECT. K7 + ECR. monochrome + 6 liv. + K7 jx : *3* 200 F,

val.: 6 000 F. Tél.: 37 27 60 66. MACINTOSH 1 Mo DE MEM. + IMAGEW-

riter + 2e lect : 23 000 f. Pos. ach. sép. Serge. Tél. : 601148 73.

**N** º 16 A 63 DE L'ORDINATEUR INDIVIduel, 12 F le n<sup>o</sup>. A. Lagrais, L'Etang, 72370 Ardenay. Tél. : 43 89 8812.

SPECTRUM  $48$  Ko + LECT. K7 + K7 + liv. : 1500 F. M. Marchand, 19 rue de la Dauberie, 78760 Pontchartrain. Tél. : (1) 34878764.

COMPATIBLE APPLE II+, COMPLET + 64 Ko+mon. +disq. :5 000 F. Csedépart F. Le Roy, 9 rue de Chaumont, 52310 Bologne.

**ATARI 2600 + 2 MANETTES DE JX + 10** cartouches (dt Battle zone, Asterix, De· pender, Astéroïdes...) : 1 200 F. Fabrice. Tél.: 47 343540.

K7 ORIC 1 : XENON 1 : 90 F. ZORGON Revenge: 90 F. Super Meteors: 45 F ou le tt200 F. Tél.: 94701717.

SYST. SPECTRUM 48 Ko COMPLET AV.  $ZX1 + Drive + impr$ . GP 50 S + Per. + lect. K7 + nbx liv. + rev. + K7 : 4 000 F à déb. Tél.: (1) 42 80 41 61 le soir.

CARTE 80 COL. APPLE IIe, ACH. LE 1/6/84 : 500 F. A. Duran, l, rue du Doc· teur Bastié, 31300 Graulhet.

SHARP PC 1500 82 16 Ko + RAM + ext. impr.  $+ 1$  carte Floppy  $+$  impr.  $+$ adapt. : 500 F. M. Courtade, 17 rue du Bouquet de Longchamp, 75116 Paris.

PR CBM64 PROGRAMMATEUR d'Eprom 2716, 32, 64, 128 et 256 + connexion au port utilisateur. Tél. : 88 78 36 OO ap. 19 h.

APPLE IIe + SOURIS + DRIVE + MON. N/B: 7 000 F. Tél.: 42 25 54 24.

APPLE IIc + DISK + MON + SOCLE + Imagewriter + Joyst. + CX Base 200 : 15 000 f à déb. M. Mollet, Cité EDF Bioge, 74200Thonon.

MEGABUS PR T07, M05, T07/70 + 2 manettes Quickshot 2 : 490 FF. Royere. Les Eduens, Bât. A3, Appt. 40, 58000 Nevers. Tél. : 86.36.39.30.

 $TO7 + BASIC + MANETTES + LIV. + K7$ jx + ext jeu et son + mag. K7 : 2 000 F Tél.: (1) 39.91.40.86 le soir

UNITÉ DISQUE 1541 + KOALA PAD + styl. opt. + Simons Basic + Basic 64 (61/ 63/43/98). M. Puget. 21 Albanie Re· gourd, 31000 Toulouse.

YENO SC 3000 H + CLAV. MEC. NF + jeu N·SUB : 1000 f, val. : *3* 000 F. Tél. : 47.85.34.83 le soir.

LECT. K7 ATARI + JX K7 (ET DISQ.). Ach. tt mat. ou tt prog. Tél. : (1) 46.51.67.62.

ORIC 1 + IMPR. MCP 40 GAR. + K7 + liv. : 1500 F. Tél.: 27.46.94.61. ap.19 h. TERMINAL INTELLIGENT BULL DATA point, RAM 64 Ko avec doc. tech. + sché· mas, etc.: 600 F. Tél.: 30.24.66.17 le soir.

VECTREX + 2 MAN. + 10 K7 + ART. Masters + cray. opt. Bon ét. : 1 600 f. Tél. :<br>(1) 30.32.34.68

APPLE IIc SS GAR. + DRIVE SUPPL. + mon. vert + souris + interf. clr. + progs : 11 000 F. Tél. : 43.96.02.92 le soir.

THOMSON  $MO5 + LEP + CRAY$ . OPT.  $+$ 2 joyst. + 15 jx + 20 rev. + 7 liv. : *3* 000 F, val. : 6 800 F. Tél. : 42.63.89.07 ap. 18 h. APPLE II + MON.  $N/B + 128$  Ko + 80 col. + langage + Chat mauve. Et nf, jamais servi : 5 300 F M. Tailhardat. Tél. : (1) 42.51.29.86.

ORIC ATMOS  $48$  Ko + PER. + ALIM. + man.  $+ 2$  liv.  $+ 11$  K7 jx  $+$  joyst.  $+$  interf. : 2 800 F. R. Richard. Vitton, ch. de campé· min, 69390 Vourles.

CONSOLE CBS COLECO EXC. ET. + 3 K7 dt Turbo : 1500 F. Tél. : 96.83.24.56 ap.17h.

TI 99/4A : BASIC ET.  $+$  ECHECS  $+$  3 JX + liv. USA : 600 F C. Maillard, rés. Les Pommiers, 57136 Rimling.

AMSTRAD 664 COUL. + REV. + NBRX  $s$ ofts + joyst. + disq. vierges + liv.: 5 500  $\overline{F}$ , val. : 7 000 F. M. Argudo. Tél. : 1 66.50.24.57 ap.17 h. ORIC 1 + 48 Ko + PER. + MAO.+ 32 K7

MCC (mise en Forme signaux K7) + ts câbles + doc : 2 000 F à déb. J.C. Lecomte. Tél. : 27.65.48.01.

MAC 512 + DRIVE+ IMPR. : 29 000 F. M. Escafre. Tél. : 61.53.87.54 ou 63.54.21.48.

IASER 200 + 16 Ko+ MAO.+ 2 JOYST. t K7 + liv. : 1000 F. Tél. : (1) 64 34 05 05 ap. 20h.

ATARI 520 ST + 1 DRIVE + ECR. MOnochrome + progs + 1 jeu : 7500 F. B. Dabo, 1 rue de la Noue, 93170 Bagnolet Tél. : 48599016.

ZX81 (7/84) + LIV. :200F. M. MILLOT, 3ème gauche, 10 rue Raspail. 92300 Le· vallois.

AMSTRAD 464 MONO: 1500 F. N. BERthelot, INSEP., 11 av. du Tremblay, 75012 Paris.

ORIC ATMOS  $48$  Ko + 9 K7 + PRISE UHF : 800 F. Tél.: 90896237.

HP 41 CX (9/85) + MOD. MATH + MOD. stat. : 2500 F. Atmos + 16 jx : (Chess, Aigle d'Or...) : 800 F. C. Vallet, rue du Revestrel, 13260 Cassis.

IMPR. MANNESMANN MT 80 +: 2400 F. Peu servi. (7/85) + notice + embal. lnt Centronics. Tél. : (1) 30 56 39 78 ap. 19 h. DAI ORDINATEUR SEMI PROF. ET. NF. Tél. :3962 35 75ap.18hetle W.E.

APPLE IIe (84) + CARTE CHAT MAUVE (85) + joysl: 8000 F. Tél. : 45 86 07 99 ap. 17h.

PR IBM OU COMPAT. : CARTE GRAPH. N/B Coul. : 1500 F. P. Dienne. Tél. : (1) 46 47 48 66.

COMMODORE 64 + LECT. K7 + UV. + doc, ss gar. (9/85) : 2400 F, vers. Pér. Tél. : 58 78 61 71.

DISQUE DUR PROFILE PR APPLE III : 10000 F. lmpr. Epson MX 82 FT : 5000 F. G. Nicolas. Tél. Bur: 47 28 OO 44, Dom : 4622 6181.

QL SINCLAIR + PASCAL + LISP + ASM 68000. Toolkit. comp. Bas. + jx : 3500 F à déb. Mon. vert: 40/80 col. : 700 F. Tél. : 55 75 7219 ap. 18 h.

APPLE II +  $64$  Ko + CP/M + 80 COL. + 2 drives + interf. série + parl. + souris + coul. ventil. + monit. : 10000 F. M. Hémery. Tél. : 2108 32 70.

 $TO7/70 + LEP / CUBE-BASIC + 2 LIV.$ pro-jx utilit. : 3500 F. C. Lorenzon, 42 rue du Pont Long, 64121 Serres Castet. Tél. : 59 06 73

VIC 20 + LECT. K7 + EXT. 16 Ko + 3 K7  $jx + 2$  cart.  $jx + d$ oc + liv. intro Basic. Mle Ghesquière. Tél. : 20 96 36 47.

AMSTRAD 664 COUL. DS EMB. OR. SS gar. + Datamat +  $jx : 4600$  F. M. Crison. Tél · 51 30 20 79

IMPR. NEC PC 8023 B-C PEU SERVIE + interf. Apple + câbles et notice : 3500 F à déb. Tél. : (1) 60 12 39 03 ap. 18 h.

THOMSON TO7 + LECT.  $K7 + EXT$ . mém. 16 Ko : 2200 F. Tél. : 29 94 02 39. TRS 80 MOD.  $3 + 2$  DRIVES 48 Ko + disq. syst. Basic + doc française. P. Leto-

cart. Tél.: 27 98 47 23 ap. 18 h. A.TARI 130 XE + 131 Ko (85) TBE + lect.  $K7 + 8$  jx + 6 K7 div. + 2 poig. compat.

+ 3 liv. Basic: 3700 F. Fred. Tél.: 91 40 04 OO. VG 5000 + 2 K7 DT 1 GRATUITE: 1500

F. Tél. : 67 78 26 74. APPLE IIe + 80 COL. + 64 Ko + Z 80 + Drive + mon.  $+$  LX 80 + liv.  $+$  carte Sam : 15500 F. Bernard Yves, 52 bis ch. de la Pelude, 31000 Toulouse.

NEWBRAIN AD 32 Ko + INTERF. MINItel + mon. HRG monochrome + mag. + docs + progs : 3000 F. M. Clerc. Tél. : (1) 4228 7445ap.17h30.

QL SINCLAIR AZERTY + MON. MONO. Zénith + Imprimante Epson LX 80 + logi· ciels (jeux et prof.) : 7 000 F. Tél. : (1) 46 053620.

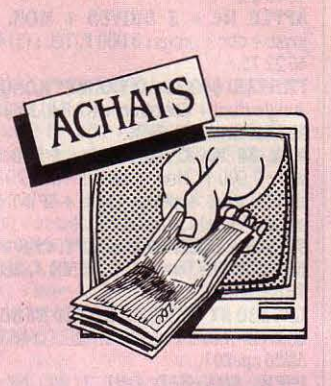

INTERF. ZX 2. PR SPECTRUM CH. contacts. CX. Hoffstetter, 48 rue Principale Frauenberg, 57200 Sarreguemines.

 $QL + DRIVE 3 1/2 ACH. PERIPH. SS$ gar. Drive + mon. coul. + impr. + modem. O. Tableau, 18 al. A. Renoir, 95560 Mont· soult.

RS 232 CHR 80 DBLE DENSITE PR TRS mod. 1. D. Brabant. 18 rue des Fon· taines Roland, 4000 Liege. Belgique. PC 1211 SHARP SEUL. E. MAILLARD. Tél.: (1) 69 3417 80 le soir.

> $\overline{27}$ I<sub>No</sub> **SVM**

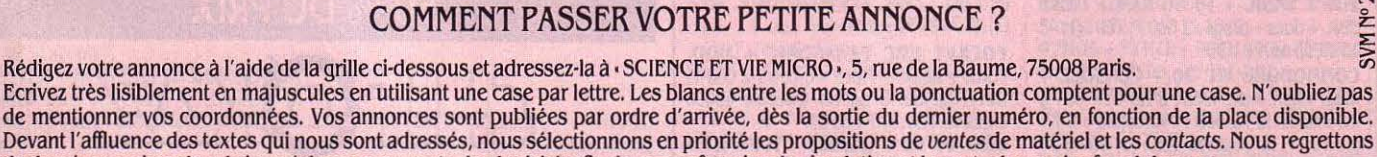

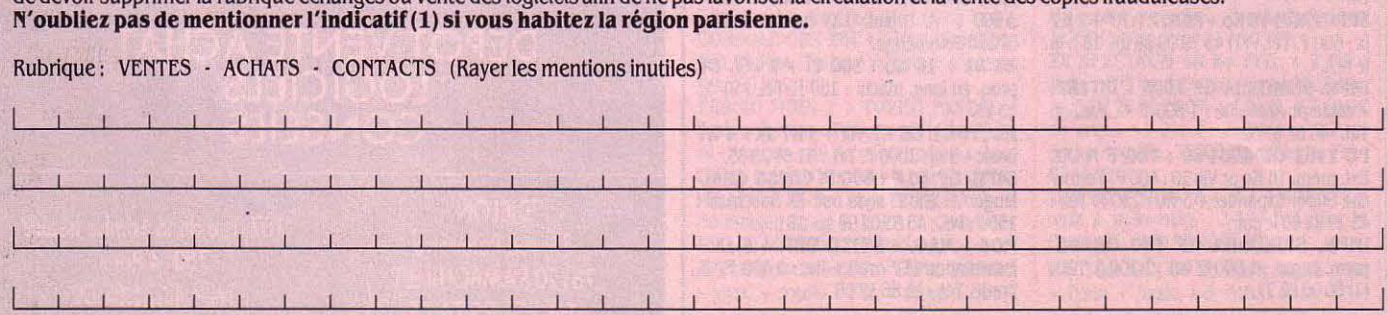

de devoir supprimer la rubrique échanges ou vente des logiciels afin de ne pas favoriser la circulation et la vente des copies Frauduleuses.

142 SCIENCE & VIE MICRO Nº 27 • AVRIL 1986

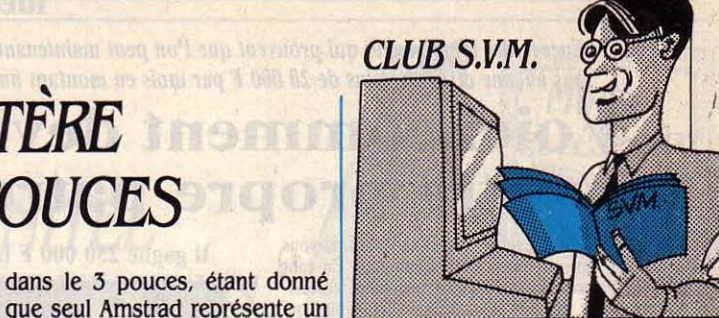

#### ZOOMA

Tous les fidèles de Tandy béné· ficient désonnais d'un nouveau point de rencontre avec la créa· tion de Zooma, serveur télématique consacré aux ordinateurs de cette marque, depuis le bon vieux TRS modèle 1 jusqu'au modèle 1000. Originaire de la Meuse, Zooma fonctionne sur un TRS modèle 1 accompagné d'un modem Olitec. On peut le joindre au (16) 29 89 23 33. Original, il fonctionne selon deux modes : les jours pairs en mode V 23, c'est·à-dire consultable par Mini· tel ; les jours impairs en mode V 21, pour les ordinateurs équi· pés d'une interface RS232 et d'un modem (protocole : 300 bauds full duplex mots de 7 bits, 1 bit de stop). Il est constitué de trois parties : un annuaire qui recense au· tomatiquement toutes les personnes qui se sont connectées au serveur (mais sans adresse. Zooma sait rester discret...); une messagerie qui constitue le cœur du système (diffusion générale. ou privée, messages de 20 lignes de 64 caractères, aides à la consultation) ; et enfin une base de données par laquelle peuvent transiter de longs fichiers, docu· mentations ou articles. Réalisé avec soin, d'un fonctionnement très satisfaisant. Zooma· s'adresse non seulement aux possesseurs d'ordinateurs Tandy, mais également à tous ceux qu'intéressent le système d'exploitation MS·DOS, la vie des clubs micro-informatiques, les petites annonces, etc.

### $AMSTRAD:$ *LE MYSTÈRE DES DISQUfilTES* 3 *POUCES*

AS UN JOUR NE SE PASSE<br>sans qu'on ne pose plu-<br>sieurs fois à SVM-Assissans qu'on ne pose plu· sieurs fois à SVM·Assis· tance la question fatidique : , *Oû*  puis-je me procurer des disquettes 3 pouces *?* Impossible d'en trouuer ! • Si Amstrad, avec ses ordinateurs familiaux, a au· jourd'hui conquis la part du lion sur le marché français, les dis· quettes au fonnat spécial qu'il utilise avaient, à l'heure où nous écrivions ces lignes, pratique· ment disparu des boutiques depuis plusieurs mois. Questionné à ce sujet, Amstrad a af· firmé que 110 000 unités étaient arrivées en France à la mi-mars et que des livraisons régulières de 150 000 pièces par mois allaient être mises en place à partir d'avril. Même si ces infonnations se confirment, le problème ne sera cependant pas réglé avant un certain temps, étant donné que les clients ont déjà retenu leurs disquettes depuis long· temps. Cela n'empêche pas de s'interroger : comment se fait-il que pendant une longue période, aucun fournisseur de disquettes n'ait alimenté un marché forte· ment demandeur ? Chez Ams· trad, on prétend que tout est dû

#### SVM-ASSISTANCE: *RETOURÀLANORMALE*

SVM-Asslstance reprend ses horai res habituels : du lundi au vendredi Indus, de 15 h à 19 h. Rappelons que ce service exclusif est réservé à nos abonnés. Il vous suffit de téléphoner au (1) 45 63 87 46, en Indiquant le numéro d'abonné qui figure sur <sup>l</sup>'étl· quette d'expédition de votre revue. Un spécialiste vous répondra, dans toute la mesure du possible lmmé· diatement, mais si une recherche complémentaire est nécessaire, SVM-Asslstance vous rappellera ou vous répondra par écrit.

Attention, SVM-Asslstance ne peut pas répondre à toutes vos questions,<br>notamment celles concernant le fonc-<br>tionnement des systèmes Internes de vos matériels. De même, Il n'entre pas dans la vocation de SVM-Asslstance d'lnteroenlr dans la conception, le développement et la mainte nance de vos programmes.

au fait que les Français achète· raient leurs disquettes par boites de dix, alors que les Anglais, par exemple, se contenteraient de deux ou trois disquettes à la fois. Explication un peu courte : J'An· gleterre souffre tout autant de la pénurie. Le problème est d'au· tant plus grave qu'il ne touche pas seulement les particuliers, mais aussi les éditeurs de logi· ciels, incapables de s'approvi· sionner normalement pour reproduire leurs programmes. Première explication à la pénu· rie : il y a en tout et pour tout, tout, dans le monde, deux fabri· cants de disquettes *3* pouces, qui sont japonais : Hitachi (qui vend sous la marque Maxell) et Matsu· shita (qui vend sous la marque National Panasonic). Chez Ams· trad France, qui s'approvisionne chez Matsushita via l'Angleterre, on indique qu'une seconde unité de production vient d'être instal· lée, mais National Panasonic France ne semble pas être du même avis.

Pour comprendre cette situa· tion, il faut remonter au début des années 80, lorsque Sony et Hitachi ont présenté tous deux un nouveau fonnat de disquettes, plus petit que le  $5 \frac{1}{4}$  pouces alors (et toujours) dominant. Sony a proposé le *3* 1/2 pouces, Hitachi le 3 pouces. Les choix d' Apple pour le Macintosh et des constructeurs japonais pour le MSX ont emporté la décision du marché : le standard des • micro· disquettes · est le 3 1/2 pouces. Décision renforcée par les ru· meurs persistantes en prove· nance d'IBM selon lesquelles le géant de l'informatique a choisi ce format pour son ordinateur portatif (qui n'a toujours pas été annoncé). Résultat, aucun des grands fabricants de disquettes que nous avons contactés ne semble prêt à investir aujourd'hui

que seul Amstrad représente un marché un tant soit peu impor· tant. Il faut savoir qu'il faut de un à deux ans pour mettre en place une chaine de fabrication de dis· quettes : qui peut prévoir ce que fera Amstrad d'ici là ? Déjà, on sait que le prochain ordinateur d'Amstrad sera un compatible IBM - qui devrait être équipé de lecteurs de disquettes 5 1/4 pouces. En attendant, les dis· quettes 3 pouces font l'objet de spéculations diverses et d'obs· curs trafics. Les Japonais refu· sent de livrer moins de 500 000 disquettes à la fois. Pour en obte· nir, les revendeurs doivent donc passer par de multiples intermédiaires (grossistes, importateurs étrangers...). Ils doivent en outre payer comptant. Même par lot de 500 000, une disquette *3* pouces se négocie aux alentours de 18 F l'unité. Cela conduit certains grossistes à faire payer à l'avance à leurs clients les disquettes qu'ils ont commandées, dans le seul but de réunir la trésorerie nécessaire. A coup de relations et de dessous de table (un détaillant nous a affinné avoir déjà payé 5 000 F pour s'assurer une partie d'une livraison), certains petits revendeurs arrivent cependant à retenir quelques disquettes lors· qu'un grossiste parvient à en ob· tenir. Il arrive donc que vous puis· siez en trouver ça et là, mais à un prix bien plus élevé que si l'ap· provisionnement avait lieu nor· malement. Elles restent d'ailleurs très peu de temps sur les rayons, les clients les ayant réservées et payées d'avance.

D'autres constructeurs qu'Amstrad ont connu ce pro· blème. Aux débuts du Macintosh en France, on a connu une pé· riode de pénurie totale pour les disquettes *3* 1/2 pouces. Cette pénurie est aujourd'hui résorbée. Le manque dé disquettes *3* pouces est·il simplement conjoncturel, ou relève-t-il de causes structurelles plus graves et plus durables ? La réponse à cette question - qui était évidente pour Apple - est loin d'être assu· rée pour Amstrad.

**Eric TENIN** 

1 •

#### RÉDUCTIONS EN TOUS GENRES

La MNEF (Mutuelle nationale des étudiants de France) part en chasse : aux détenteurs de sa nouvelle carte, elle propose de consulter un catalogue minitel· Iisé pour connaitre son butin, à savoir de nombreuses réductions, allant de 5 à 20 %, sur des repas en cafétérias, des cham· bres d'hôtel, des locations de voi· tures, des livres, des stages infor· matiques, des places au 24 h du Mans, etc. Prix de la carte : 25 F pour les adhérents de la MNEF. 100 f pour les autres. Accès par le 36159177 en tapant MNEF.

#### **BENVOYONS!**

Quel est le plus court trajet pour aller d'un point à un autre ? Ne demandez pas au nouveau service télématique de l'Association des sociétés françaises d'au· toroutes de répondre à cette question, vous seriez surpris du résultat. Ainsi, pour aller de Bor· deaux à Saint-Etienne, elle vous conseille de redescendre jusqu'à Narbonne pour rejoindre ensuite Givors ! But de la manœuvre, bien sûr : ne pas vous faire quitter l'autoroute qui coûte, dans ce cas précis, 223 F. Cela dit, ce service d'informations a sa raison d'être : renseignements sur les prix, les nouveaux tronçons ouverts, les travaux en cours, les jours à cir· culation difficile, etc. Accès par le .3614 91 *66* en tapant ASFA.

#### CRÉDIT AU CLAVIER

Le CCF (Crédit commercial de France) vous propose le crédit permanent par Minitel. Une somme pouvant aller jusqu'à trois fois le montant de votre re· venu mensuel pourra être automatiquement remise à votre disposition, une fois le montant précédent remboursé. Sur votre terminal, vous serez seul à gérer les échéances, au gré de votre bonne fortune. Attention tout de même : la banque vous fera payer ·sa générosité au prix fort, sous forme d'agios. Pour obtenir un code d'accès au service Minitel du CCf, contactez votre agence.

### *LES MINITEL*  **SE MARIENT EN JUIN**

N JUIN, CE SERA CHOSE<br>faite : les abonnés munis<br>d'un Minitel pourront dia-<br>loquer au clavier avec n'importe faite : les abonnés munis d'un Minitel pourront dia· Ioguer au clavier avec n'importe quel autre interlocuteur équipé du même terminal, via les points d'accès vidéotex PTT. Pour appe-Ier un autre Minitel, il suffira de composer le 36 18 91 11 et d'indiquer le numéro de téléphone de son correspondant ; lorsque ce dernier aura décroché son combiné téléphonique, un enre· gistrement sonore lui indiquera que quelqu'un essaie de l'appe-Ier sur Minitel ; il ne lui restera plus alors qu'à appuyer sur la touche • Connexion-fin • pour être relié en direct au terminal de l'ap·

pelant. Ce nouveau service, fac· <sup>1</sup> turé au prix de la fonction kios· que (soit une unité toutes les 45 secondes) bénéficiera des ré· ductions de tarifs qui s'appli· quent aux communications télé· phoniques, suivant le jour de la semaine et l'heure de la journée. Les handicapés de l'ouïe et de la parole pourront, quant à eux, dis· poser de nouveaux terminaux avec logiciel intégré, pour un abonnement supplémentaire de 10 f par mois. La communication entre deux appareils, se fera, cette fois, par le réseau téléphoni· que usuel et la personne pourra alternativement passer du mode phonique au mode écrit.

#### ... *ORANDAGB*

VOUS RECHERCHEZ UN centre d'hébergement qui veuille bien .s'occuper de votre vieille mamie, trop impotente pour continuer à vivre seule ? Vous vous intéressez déjà à votre préretraite ? Entrez donc dans les pages écran de Pastel, un seryice lancé par une associa· tion du Sud-Ouest, en liaison avec le secrétariat d'Etat chargé des Retraites et des Personnes àgées et le ministère des PTT. Un annuaire, disponible actuelle· ment sur les seuls départements des Pyrénées-Orientales et du Val-de-Marne, vous guidera effica· cernent dans vos recherches. Classés par types d'établisse· ments (maisons de retraite, foyers soleil, centres de long sé· jour...), les centres d'héberge-

ment peuvent être choisis suivant de multiples critères (privé ou pu· blic, conventionné ou non, accueil des deux sexes ou pas, chambre particulière ou à plu· sieurs, pensionnaires autonomes ou grabataires...). Sont également recensés les organismes versant des prestations, les servi· ces d'aide à domicile, ceux d'aide au logement et ail transport ou les loisirs organisés. Accès par le .36 15 91 77 en tapant PAST. Pour en savoir plus, contactez l'association Pastel Orep, rue Jean-Gen è z e, *64000* Pau. Tél. *: 59620600.* 

#### **MONOPOLES**

**Minitel** t réseaux

Si l'on en croit une récente étude réalisée sur la presse télé· matique, de véritables • monopoles télématiques • seraient en train de se constituer. Ainsi, à lui seul, le groupe Hachette-Filipacchi détient déjà sept titres sur la fonction kiosque. Avec 28 % des titres, la presse quotidienne domine tout particulièrement, mais de nombreuses radios se lancent également dans la bataille, telles NRJ, Sky Rock, RMC, Radio France. Dans les mois à venir, une trentaine d'autres services devrait s'ouvrir, avec toujours le même souci de la part des producteurs : utiliser le Minitel pour • faire remonter l'information • et animer l'antenne.• *Le* développement de la presse télématique, étude réalisée par Quadrature, 10, rue Danielle-Casanova, 75002 Paris.

1  $\mathbf{I}$ 

#### LE POIREAU MOINS CHER

• Etes-vous un acheteur anti·in· flation? • L'Association populaire familiale de Chantilly vous met au défi de répondre à cette question concernant vos habitudes d'achat. Et comme, bien sûr, vous êtes très mal noté, elle vous invite à consulter ses informa· tions sur les prix. Vous saurez ainsi où acheter à meilleur mar· ché fruits et légumes, boucherie, charcuterie ou crèmerie, et même votre essence. Réactuali· sées chaque mercredi, ces infor· mations ont toutes les chances de vous rapporter plus qu'elles ne vous coûtent : accessibles par le réseau commuté (réseau télé· phonique ordinaire), elles ne sont facturées aux habitants de la ré· gion qu'au prix d'une unité de base toutes les 20 minutes. Plus d'hésitation donc si vous voulez acquérir, dès aujourd'hui, le ré· flexe anti·inflation. Accès par le 44581002.

Patricia MARESCOT

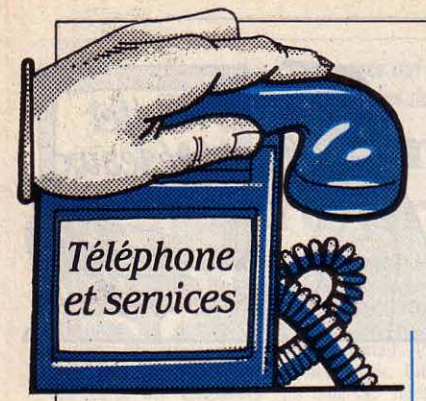

#### ET UN MATRA, UN !

Matra lance un nouveau poste appelé Profil. Ce nom symbolise la nouvelle stratégie téléphoni· que de Matra fondée sur la re· cherche de l'esthétique. Une ré· cente étude de marché aurait en effet montré que le design consti· tue le critère déterminant de l'achat d'un poste. Profil se pré· sente comme un poste monobloc (le clavier est intégré au combiné). li ne marche qu'en nu· mérotation décimale et dispose

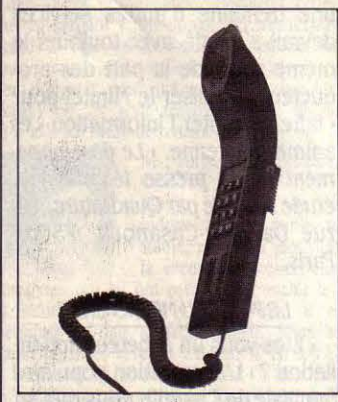

de la mémoire du dernier numéro appelé. On le trouvera au prix conseillé de 350 F TTC.

#### SERVICE APRÈS-VENTE

li y a vraiment quelque chose de changé au royaume des fonctionnaires ! La DGT a annoncé qu'un ·service après-vente • était à l'étude, pour dépanner les usa· gers importants utilisant des lignes spécialisées ou autres ser· vices particuliers. En cas de panne, ce service pourrait inter· venir dans un délai de quatre heures, et en dehors des heures ouvrables ! Cette annonce a été faite par le représentant de la DGT lors de la journée organisée le 12 mars dernier par l'AFUTT (Association française des utilisa· teurs du téléphone et des télé· communications) à l'intention des responsables télécoms des entreprises.

### **AGRÉMENT: RÉFORME EN VUE**

N DÉLAI DE SIX MOIS<br>
avait été accordé aux importateurs de matériels téavait été accordé aux im· portateurs de matériels té· léphoniques : mais, depuis le 1<sup>er</sup> mars, le moindre téléphone vendu en France doit porter l'es· tampille ·agréé PTT •, qui est déli· vrée par la CAITP (Commission d'agrément des installations ter· minales privées). Cette mesure avait provoqué, il y a un an, l'émoi des importateurs et, ce qui est plus important, les protestations des consommateurs. Elle s'est d'ailleurs traduite par une brutale contraction du marché de la téléphonie : sur un million de postes vendus en 1985, 800 000 postes avaient été importés. Pour

1986, on estime que 60 % de ces achats ne vont pas se reporter. Autrement dit, le marché total va diminuer. Par contre, l'affaire est excellente pour les fabricants français qui vont profiter du re· port, soit environ 320 000 postes ; ils devraient plus que doubler leurs ventes habituelles (environ 200 000) ! Une fois de plus, les firmes françaises peuvent brûler un cierge à sainte DGT. De leur côté, les principaux importateurs ont fini par faire contre mauvaise fortune bon cœur. Leur calcul est simple : en jouant le jeu de l'agrément, ils vont voir leurs prix augmenter, mais acquérir une crédibilité

### *<i>/***TT FAIT LA REVOLUTION**<br>*CARÉVOLUTION, C'EST, AU | échapper, en 1985, à une OPA (*

A RÉVOLUTION, C'EST, AU<br>
sens propre, le « retour pé-<br>
riodique d'un astre à un<br>
point de son orbite » L'astre ITT a sens propre, le • retour pé· point de son orbite•. L'astre ITT a opéré sa révolution : le 13 février dernier, la multinationale américaine annonçait qu'elle abandon· nait le marché américain de la commutation publique. Née en 1923 de la scission d'AT&T, ITT avait quitté à cette date le marché américain, devenant rapidement la première compagnie internationale de matériels téléphoni· ques. En 1983, elle revenait sur le marché américain, après que le monopole d'AT&T eut été cassé par une décision de justice. L'abandon d'ITT fait suite à une période difficile où on l'a vu

échapper, en 1985, à une OPA de grande ampleur ; il constitue une sorte de retour à la case départ, au moment même où les difficul· tés d'AT&T à s'imposer hors des Etats-Unis sont manifestes. Il montre que le droit d'entrée sur le marché américain est très élevé, et d'autant plus que le dol· lar a chuté extrêmement rapidement.

#### RELEVÉ AU TÉLÉPHONE

La fin du relevé des comp· teurs ? EDF (Electricité de France) poursuit la qualification d'un • système de télérelevé des compteurs au tarif vert · : il s'agit d'un système permettant le re· levé à distance des compteurs d'électricité par l'intermédiaire du réseau téléphonique. Un boi· tier est placé au niveau du comp· teur ; il analyse la consommation par tranches de dix minutes et • téléphone • les données à un ordinateur d'EDF. Ce télérelevage sera réservé aux abonnés de moyenne puissance (au-dessus de 250 kW, soit environ 200 000 entreprises). Si tout se passe bien, les premières installations effectives auront lieu au début de l'année prochaine.

techhique. lis resteront compéti· tifs 'face aux firmes françaises, mais seront débarrassés des • amateurs • qui importaient les téléphones au kilo, sans absolu· ment se préoccuper de leur qua· lité. Pour le consommateur, à qui l'on n'a jamais demandé son avis, \cela veut dire qu'à terme (disons un an), il aura le choix entre une offre française élargie et une offre étrangère bien garnie - et souvent plus inventive. L'heure de vérité va sonner pour Ies Matra et autres Thomson-CSF Téléphone. Mais cela ne sera possible que si la Commission est parfaitement objective, ce qui n'est pas indiscutable; la DGT, consciente de ce problème, est prête à réformer le mécanisme d'agrément, par exemple en re· connaissant la validité de certificats délivrés par des laboratoires indépendants. li est urgent qu'une telle réforme intervienne, si l'on veut échapper à toute ac· cusation d'arbitraire.

#### LA DOT AVANCE À PAS DE SIO

*.pans* son long travail de modifi· cation des trafics téléphoniques, la'DGT vient de faire un petit pas de Sioux en lançant officiellement le SIO, ou Service interurbain optionnel. Il s'agit d'un tarif dégressif, destiné aux entreprises : contre paiement d'un abonne· ment de 4 000 F, on bénéficie d'une remise de 25 % jusqu'à 125 000 unités de base consommées, et de 50 % au-delà. L'inté· rêt n'apparait que pour de très gros consommateurs. Mais le SIO permet de lancer le mouvement de diminution des tarifs interur· bains · en contrepartie de quoi on taxera plus fortement les commu· nications locales (une taxe de base toutes les 20 minutes depuis mai 1985).

Hervé KEMPF

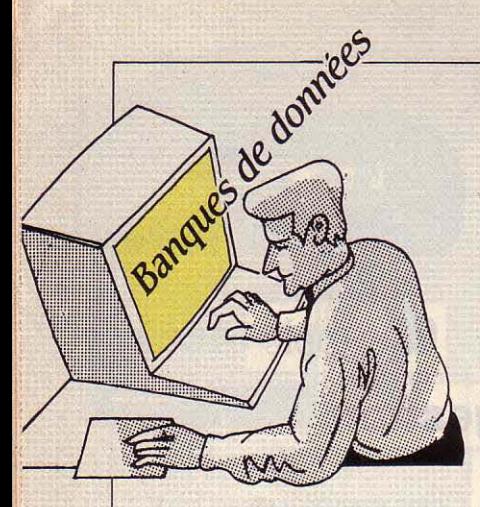

#### QUESTELACTUALITÉS

Nous avons relevé trois nouvel· les en provenance de Questel ce mois·ci. Tout d'abord, le fichier produit par Dun et Bradstreet faisant référence à quelque 200 000 entreprises françaises est acces· sible, depuis la fin du mois de février dernier, sur le serveur de Valbonne ; interrogeable à partir d'un Minitel, ce fichier d'une grande qualité va combler un manque dans l'information élec· tronique sur les entreprises. En revanche, la production de la banque de données HELIOS, dé· crivant les unités de documenta· tion de l'Administration, a été interrompue début mars ; son contenu reste cependant interro· geable dans le fichier ORIADOC, qui, lui, est toujours en ligne. Enfin, au chapitre des satisfac· tions, on note l'arrivée de nouvel· les factures détaillées ; après de nombreuses années de réclama· tions véhémentes, les usagers sa· vent enfin de façon beaucoup plus précise à quoi. correspond leur consommation.

#### POUR COMMODORE

Aux Etats-Unis, Quantum Computer Services propose un réseau et des banques de don· nées spécialement destinés aux utilisateurs d'ordinateurs Commodore. Pour un coût men· suel très modéré de 9,95 dollars (70 F environ, selon les cours ac· tuels), les Américains peuvent prendre connaissance des der· nières nouvelles concernant leur ordinateur et les logiciels qui lui sont destinés. Ils ont aussi accès à une • université électronique•, ainsi qu'à une douzaine de forums. *QCS :* 8620 Westwood Center Drive, Vienna, VA *22180,*  Etats-Unis. Tél. : 19 *(1)70J 4488700.* 

### LE BRANCHÉ DE MOSCOU

I NTERROGER LE SERVEUR<br>de Dialog à Palo Alto, en Californie, est aujourd'hui de Dialog à Palo Alto, en Cali· commun et n'impressionne plus grand monde. En revanche, se connecter à un grand serveur so· viétique, voilà qui est original. Sa· chez que chaque semaine, Sauli Laitenen, directeur du Centre de recherche technique d'Helsinki (équivalent finlandais de notre CNRS), en Finlande, se connecte sur le grand centre serveur mos· covite du ministère de la Recher· che et de la Technologie soviéti· que. Il interroge la banque de données Referativnyy Zhurnal, version électronique de la publi-

cation multi·domaine de l'Institut soviétique pour l'information scientifique. Ce fichier contient plusieurs millions de références sur des sujets aussi variés que la biologie, la physique, la chimie ou l'informatique. Ne rêvez ce· pendant pas, très cher lecteur : se brancher sur Moscou est, au· jourd'hui. une opération de Ion· gue haleine, et la connexion ba· nalisée ne semble pas être pour demain. Songez qu'il convient de déposer une demande de connexion plusieurs jours à l'avance. Ce n'est qu'après cette formalité qu'une tranche horaire d'interrogation est octroyée ; de

plus, le terminal doit être équipé tout à la fois des caractères cyrilli· ques et latins... Notre professeur finlandais y trouve cependant des avantages : d'abord, les décou· vertes faites par les scientifiques des pays de l'Est sont mieux suivies par Referativnyy Zhurnal que par les banques de données occi· dentales ; ensuite, petit détail in· téressant. Moscou ne fait rien. payer à Sauli Laitenen : il s'agit d'une expérience, n'est-ce pas...

#### ÉCRIVAINS MAUDITS

Si vous faites partie de cette légion de romanciers non encore célèbres ou de poètes en mal de renommée, connectez-vous sans attendre à l'un de ces deux servi· ces qui viennent de voir le jour aux Etats·Unis. Vos œuvres y se· ront lues et critiquées par un large public ... et c'est gratuit. Evidemment, il faut écrire en an· glais. Writers Electronic Bulletin Board: *19(1)417* 546 *2118*  (modem); responsable: Cory Sherman, Taneycomo Productions, PO **Box 1069, Branson, MO 65616.** Etats-Unis. Tél. : *19(1) 417*  546 *4010.* Word Wise : *19(1) 214* J4J 3908 (modem); responsable: Bob Helwig, 9850 Whitehurst 1073, Dallas, TX *75245,* Etats-Unis. Tél.: 19(1)214 343 8187.

#### **PLUS AU SUD**

Moins d'un an après l'ouver· ture de sa première agence pari· sienne, le SUNIST (Serveur uni· versitaire régional pour l'information scientifique et tech· nique) ouvre une seconde an· tenne à Bordeaux, qui sera appe· lée à couvrir le sud-ouest du pays. SUNIST : Mile Marcheix, *14* cours Pasteur, 33000 Bordeaux. Tél. : 56 48 09 66.

Arnaud DAGUERRE

### LA NAISSANCE DE JURIDIAL

UITE DU FEUILLETON • Les banques de données juridiques françaises ». Forte d'une dotation en capital de 18 millions de francs de la Caisse des dépots et consignation, Juri· dial a donc vu le jour en ce début d'année. Au cours d'une confé· rence de presse tenue il y a quel· ques semaines à Paris, Michel Boyon, président du conseil d'ad· ministration et Olivier Brésard, di· recteur général, ont présenté leur société et confirmé son ambition de devenir le distributeur unique de l'ensemble des banques de données juridiques françaises quelle que soit leur origine (Lexis en reste bien entendu exclu). Au chapitre des nouveautés et des projets : un logiciel de formation destiné à ceux qui ne peuvent pas se rendre aux stages ou qui souhaitent actualiser leurs connais· sances. Egalement promise pour

un avenir • proche •, l'unification de l'accès sous un même langage d'interrogation (Questel +) . Les responsables de la nouvelle so· ciété sont très confiants dans l'avenir car, pour eux, le dévelop· pement de l'utilisation des banques de données n'est pas en· travé par le coût mais bien par l'absence d'un « réflexe informatique ». En effet une étude réalisée l'an passé, leur a prouvé qu'il n'y avait aucune corrélation entre la taille du cabinet d'avocats ou de l'étude de notaire et la consommation en banques de données juridiques. Pour eux , la création de ce réflexe passe également par la mise en place d'une coopération avec l'Université afin de prouver aux futurs professionnels du droit tout l'intérêt de ces outils. Concernant ce dernier point, force est de constater que le chemin à parcourir est encore long, le manque de moyens mis à la disposition des facultés de droit étant aujourd'hui plus que manifeste. Alors, au travail, Juri· dial ! Juridial, 1, rue du Boccador, *75008* Paris. Tél. : *(1)* 4 7 *20 88* J4.

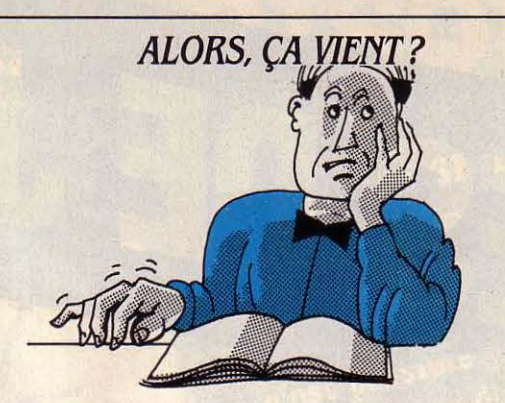

#### *ANNONCf.s* ENRfTARD

LOGICIEL : **Guru** : ce logiciel, conçu par MDBS aux Etats-Unis et distribué en France par Ise· Cegos, est l'un des rares systè· mes-experts de gestion pour IBM PC (voir notre banc d'essai page 116). Sa version française pourrait être commercialisée au début du 2<sup>e</sup> semestre (déja disponible en anglais).

**K·Man 2 : la version française** de ce puissant logiciel intégré pour IBM PC devait être disponi· ble fin mars.

Page Maker : ce logiciel de mise en page pour Macintosh de· vait être disponible dès fin mars dans sa version française (déja disponible en anglais).

**R Base 5000** : pas de change· ment concernant la version française de ce puissant système de gestion de bases de données tou· jours prévu pour le mois de juin (déja disponible en version an· glaise).

MATÉRIEL : **Tosbiba** : le Compact AT 3100, un transporta· ble présenté comme compatible avec l'IBM PC·AT devrait être dis· ponible fin avril. Le Compact PC 2100, similaire mais compati· ble avec l'IBM PC, devait être disponible à la fin du inois de mars (25 900 F HT dans sa version de base).

**SMT Goupil :** le G40, microordinateur compatible avec l'IBM PC·AT, devait être annoncé et dis· ponible à partir du 9 avril.

**1BM PC-RT : ce micro-ordina**teur construit autour d'un micro· procésseur à architecture RISC.et utilisant un système d'exploita·

cette page sont exactes à la date du 20 mars 1986

tion dérivé d'Unix, est notam· LOGICIEL : **Lotus** : la version depuis janvier, régulièrement re· de 160 000 F HT. toujours prévue pour le début du temps, entre le 14 et le 19 avril.

moire vive serait plus importante,

en France de ces machines n'in-<br>
enviendrait pas avant le SICOB terviendrait pas avant le SICOB **de la commune de la commune de la commune de la commune de la commune de la commune de la commune de la commune de la commune de la commune de la commune de la commune de la commune de la c** de printemps (du 14 au 19 avril

ordinateur compatible avec l'IBM d'une mémoire de 1 d'une mémoire de 1 d'une mémoire de 1 d'une mémoire de 1 mo, est according de la monde de 1 monde de 1 monde de 1 monde de 1 monde de 1 monde de 1 monde de 1 monde de 1 m PC a été annoncé lors du Forum du Forum disponible.<br>
L'es informations publiées dans du Forum des la mi-février. Sa disponi-IBM PC à la mi-février. Sa disponi-

> dans une certaine mesure avec l'IBM PC-AT a eu lieu le 19 mars **Commodore: Commodore:** le Commodore vue fin avril ou début mai. A l'est disponible.

au logiciel intégré Symphony, est

modèle serait totalement compa-<br>tible avec le précédent. Sa mé-<br>connu : il s'agit de la société Commodore, la chaîne de fabriconnu : il s'agit de la société Commodore, la chaîne de fabri-<br>belge Drion. Mais nous n'avons cation des modèles adaptés au offrant 80 Ko réellement utilisa· pas de nouvelles informations marché européen (notamment bles. Son prix, moniteur compris, sur la disponibilité du Spectrum dotés d'une alimentation de pourrait concurrencer directe 128 et encore moins sur celle de 220 V, d'un lecteur de disquettes pourrait concurrencer directe- 128 et encore moins sur celle de 220 V, d'un lecteur de disquettes ment celui de l'Amstrad CPC 664. l'hypothétique version profes- au format 3 1/2 pouces et de ment celui de l'Amstrad CPC 664. l'hypothétique version profes-<br>Mais la date de disponibilité n'est sionnelle du Sinclair QL.

par Borland aux Etats-Unis, qui repoussée à une date ultérieure nateurs transportables de la comporte des outils de bureau - et non précisée - pourrait, gamme se proclame d'une nou- sophistiqués et qui fonctionne selon Apple, faire son apparition velle génération, presque totale sur Macintosh, devait être fran- au cours de l'été...<br>ment compatible avec l'IBM PC et cisé par Fraciel, son importateur. çisé par Fraciel, son importateur. dotée d'une partie des capacités Assurance avait été donnée, en *ARRIVÉS*  décembre 85, que la version fran-**Olivetti :** l'annonce mondiale caise serait disponible au mois MATÉRIEL : **Thomson :** le boîtier une nouvelle gamme de micro- de janvier. A cette date, un nou- d'extension du MO 5 est enfin disd'une nouvelle gamme de micro- de janvier. A cette date, un nouordinateurs comprenant le Ml9, veau délai portaitle lancement de ponible au prix de 1 986 F TTC. un compatible IBM PC bon mar- | la version française aux alentours ché, le M22, une machine trans· du mois de mars. Aujourd'hui, d'une cinquantaine de nouveaux portable dotée d'un écran à cris- Fraciel indique que la disponibi- logiciels fonctionnel du terme du represent sur le Monder du Tité de Sidekick en francais n'intaux liquides et d'un disque dur lité de Sidekick en français n'inoptionnel et le M28 un compati· terviendrait pas avantle début du **Sony:** le HB-500, micro-ordina· ble IBM PC-AT, a eu lieu le mois de mai. Et pour cause, la teur au standard MSX 2 est dispo-22 février dernier. La disponibilité traduction vient à peine de nible (l'appellation officielle

ment destiné à la CAO pour PME. française du module de commu- tardé depuis, ce micro-ordinateur<br>Il ne sera pas en vente avant sep- nication, Symphony Link, destiné devrait être officiellement an-Il ne sera pas en vente avant sep-<br>
tembre 86 au prix approximatif au logiciel intégré Symphony, est noncé lors du SICOB de prin-**Exelvision** : du nouveau à mois de mai (au lieu du mois de La disponibilité de la machine propos de la nouvelle version de février initialement prévu). chez les revendeurs pourrait être l'EXL 100. D'après le fabricant, ce MATÉRIEL : Sinclair : le noul'EXL 100. D'après le fabricant, ce MATÉRIEL : **Sinclair** : le nou- effective à la fin du mois d'avril. 512 Ko de mémoire) serait déjà toujours pas connue précisé· **Commodore** : la sortie de lancée, le guide de présentation ment : le constructeur parle de la l'Amiga se précise. Attendu et le livre du Basic Microsoft serait fin du premier semestre. ent : le constructeur parle de la la l'Amiga se précise. Attendu de le livre du Basic Microsoft serait du premier semestre.<br>
du premier semestre.<br> **Compaq :** annoncé le 20 fé· **Apple: le modem 1200 bauds**<br> **Apple : le mode** 

!

1

!!

fin du premier semestre...<br> **Compaq** : annoncé le 20 fé compaq de traduction.<br> **Compaq :** annoncé le 20 fé compaq de traduction. vrier, le Compaq Portable II était  $\begin{array}{c|c} \text{viver} \\ \text{uiver} \\ \text{uiver} \\ \text$ aussitôt disponible. Cette nou- LERETARDATAIRE DUMOIS mois de décembre puis au mois velle machine plus petite et plus **Sidelaick :** ce logiciel, conçu **de janvier avant de voir sa sortie** légère que les autres micro-ordi-<br>légère que les autres micro-ordi- par Borland aux Etats-Unis, qui repoussée à une da

prochain). mais doté, lui, d'un lecteur de dis-**Epson PC :** l'Epson PC, micro-<br>
rdinateur compatible avec l'IBM

bilité est immédiate. Mais la proportionne de la micro-ordinateurs compatibles **Apricot XEN :** l'annonce de ce avec l'IBM PC-AT les moins chers du marché, est disponible dans dus une certaine mesure avec l'IBM PC-AT les moins chers du marché, est disponible dans les boutiques agréées.

dernier. Sa disponibilité est pré-

Guillaume VIGNOLES

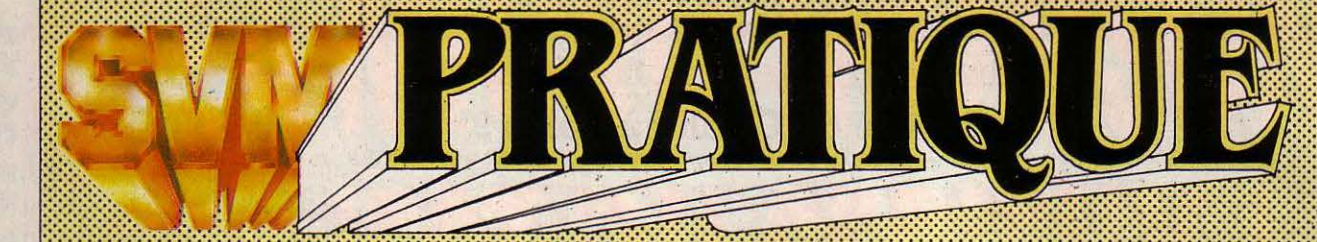

#### *LES DESSINS SONT DB PIBRRE fOÙILLBT*

(~ *LES LOO/CIELS :} fAMILIAUX*  :::::::::::::::::::::::::::::::::::::::::::::::::::::::::::::::::··

#### EDUCATIFS

Les hommes célèbres : pour connaitre l'Histoire, il faut connaitre les hommes et les femmes qui la font. Destiné aux élèves du primaire, ce jeu éducatif utilise un dictionnaire de 250 noms de personnages célèbres que l'enfant doit identifier au moyen d'indices généraux. Plusieurs lignes de commentaire permettent ensuite de mieux connaitre le personnage. Pour **IBM PC et Apricot.** Chez Squlrelle, sur disquette : 360 F.

#### PH: un logiciel

pédagogique sérieux pour les classes de chimie de terminale ou de premier cycle universitaire. Le programme permet d'évaluer le pH (c'est·à-dire le taux d'acidité ou d'alcalinité), de la plupart des solutions aqueuses, et de tracer des courbes de variation en simulation de dosages acide· base. Accessoires et périphériques de mesure sont nécessaires. Pour Thomson MO 5, TO 7/70 et TO 9. Chez Langage et Informatique, sur disquette : 490F.

Le monde végétal : il s'agit de trouver un nom de végétal choisi au hasard dans un dictionnaire de 350 noms. Tant que son nom n'est pas trouvé, une chenille

gourmande mange le végétal en question. Un écureuil va vérifier dans sa réserve si la réponse est bonne, et vient le lui dire avant qu'elle ait tout dévoré. Un livret détaillé donne les caractéristiques des différents végétaux. Pour Oric, IBM PC et Aprlcot. Chez Squlrelle, sur disquette : 360 F.

Maxlmages : avec ce générateur graphique, il est possible de créer et d'animer des images avec un minimum d'encombrement de la mémoire, et sans avoir à écrire une seule ligne de programme. Un outil parfait pour enrichir jeux ou programmes éducatifs. Pour Thomson MO 5, TO 7-70 et TO 9. Chez Langage et Informatique, sur disquette: 670 F.

Parole : un synthétiseur vocal et musical, pour machines Thomson, accompagné d'une

interface qui se branche à l'arrière du micro·ordinateur, d'un logiciel de composition vocale et d'une cassette de démonstration. En complément est publié Parole et micros. un livre d'initiation aux principes de la synthèse de parole. Pour MO 5, TO 7-70 et TO 9. Chez Cedlc-Nathan, système Parole: 765 F  $livre: 175 F.$ 

Orth : voici deux nouveaux logiciels d'orthographe pour CMl et CM2, inspirés de la célèbre méthode Orth en vigueur dans les écoles. Chaque programme propose vingt règles d'orthographe et cinq textes de contrôle. Pour Thomson MO 5, TO 7 et Amstrad. Chez Hatler-Sermap, sur cassette: 185 F.

Voici Mona Lisa : dessins animés, génériques TV, images transmises par les satellites, l'avenir est aux images numériques. Victime de la science, la pauvre Mona Lisa a été découpée en tranches pour montrer les étapes de réalisation d'une image numérisée. Après l'avoir reconstituée, les élèves sauront tout sur les luminances, les matrices, les pixels, etc. Pour Thomson MO 5, TO 7 et Nanoréseau. Chez FIL, sur cassette ou disquette (Nanoréseau) : 89 F.

#### **JEUX**

Golden Talisman : loin, très loin, au·delà des brumes de l'espace et du temps, se trouve une cité qui fut autrefois riche et prospère. Hélas, le talisman d'or qui protégeait la cité des forces

#### SCIENCE & VIE MICRO Nº 27 - AVRIL 1986

du mal a été dérobé ! Vous devez retrouver les cinq parties du talisman, disséminées à travers un labyrinthe de tunnels et de cours d'eau, gardés par des monstres de toutes sortes. Pour Commodore 64. Chez lnnelec, cassette : 39 F.

Galachip : attention, la planète Terre est attaquée et vous êtes le dernier recours de l'humanité (comme d'habitude). Aux commandes de votre vaisseau spatial. en parfait primate que vous êtes, vous devez pulvériser tout ce qui se présente dans votre champ de vision. Pour Amstrad. Chez lnnelec, cassette: 140 f.

Crystann : vous devez retrouver la précieuse statuette de jade cachée dans le donjon de diamant. Cette folle aventure vous entrainera à travers 60 salles, sur d'innombrables

échelles et cordes suspendues, en évitant les immondes médusoides et les piéges de toutes sortes. Pour Thomson MO 5 et TO 7/70. Chez Loriciels, cassette: 180 f.

Cap sur Dakar: avant de partir pour la grande aventure automobile, vous devez trouver des mécènes, qui vous feront subir des tests sous formes de questions ou de jeux d'action simples. Une fois que vous aurez réuni un budget suffisant, vous devrez choisir votre véhicule, acheter votre matériel. et enfin partir dans une course pleine d'imprévus: panne, tempête de sable, etc. Pour Amstrad. Chez Coktelvision, cassette : 180 F; disquette : 250 F.

Space doubt : vous assurez le transport d'une cargaison de nourriture pour les travailleurs affamés de la planète Niblondis. Mais votre vaisseau est attâqué par les Bogloides, sortes d'amibes géantes, qui percent la carlingue et envahissent les cales. Vous devez parcourir les nombreuses salles de votre vaisseau pour boucher les trous et détruire les infâmes créatures. Pour Commodore 64. Chez Coconut, cassette: 120 F.

Opium: nous sommes en 1930. Aventurier acceptant de temps en temps quelques missions pour subvenir à vos besoins, vous présentez votre candidature pour une mission bien payée. Après vous avoir fait passer quelques tests (penté, karaté, réflexes), on vous envoie en Chine. Vous y serez victime d'un chantage visant à vous faire démanteler une filière d'opium. Pour Apple Il Chez Ludla, disquette: 400 F.

**Battle of the Planets : vous** faites partie de la· force G. ·et vous devez combattre les vaisseaux de ZOltar. Ce jeu d'action pure est tiré du dessin animé télévisé La bataille des planètes, et les graphismes, représentés en perspective fil de fer, sont animés de façon extrêmement rapide. Pour Sinclair Spectrum. Chez Coconut, cassette : 120 F.

La malédiction de Thaar: une aventure qui se déroule dans un milieu de rockers et dans un décor de fin du monde. Au milieu des ruines d'une ville moderne, parmi les carcasses abandonnées et les déchets de la cité délaissée, vit une faune inquiétante. Vous devez obtenir des renseignements des nombreux personnages que vous rencontrerez, pour sauver Sapho des griffes de Thaar. Pour Amstrad. Chez Coktelvislon, cassette : 180 F, disquette : 250 F.

Tony Truand : dans cette aventure entièrement graphique, vous jouez le rôle d'un détective à la recherche d'un truand échappé de prison. Votre enquête vous amènera à visiter plus de 50 endroits différents à travers notre belle capitale, de la place de la Concorde à Pigalle. Lorsque vous penserez avoir relevé suffisamment d'indices, vous

pourrez foncer au commissariat pour tenter de dresser un portrait-robot du bandit. Pour Amstrad. Chez Loriciels, cassette: 140f.

Rasputin: vous êtes Ivan Kosmovichski, le croisé, et votre tâche est de détruire le diamant des sept planètes. Armé de votre seule épée magique et de votre bouclier, vous allez affronter dç

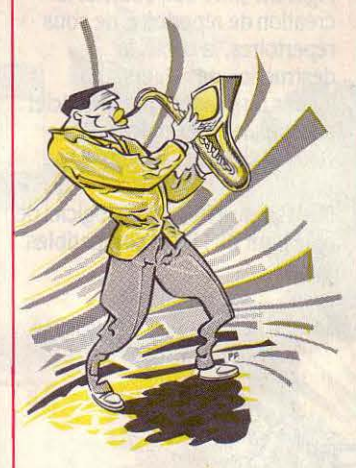

nombreuses créatures maléfiques. Ce jeu d'aventure et d'action en perspective est le moins cher de sa catégorie. Pour Sinclair Spectrum. Chez Innelec, cassette: 39 F.

Nomad : vous devez guider Nomad, le robot de combat, à travers un astéroïde artificiel truffé de pièges. Vous vous déplacez grâce à un système anti· gravité, mais l'inertie et la présence de nombreux champs magnétiques rendent ce pilotage délicat. Pour Sinclair Spectrum. Chez Coconut, cassette: 100 F.

Pouvoir: nous sommes à la veille d'élections importantes. En clôture de la campagne, un député doit se rendre sur la grande place de la ville, cernée par les CRS. Le joueur, qui incarne soit un policier soit un manifestant, devra selon le cas empêcher le député de prononcer son discours, ou lui faciliter l'accès à la tribune. Quelle tactique adopter ? Elever des barricades ou se battre au corps-à-corps ? Un mélange de stratégie et d'arcade bien dosé pour ce manifeste anti·civique à l'humour constant. Pour Amstrad. Chez Loriciels, sur cassette: 160 F, ou disquette: 198F.

Trafic : vous devez guider votre voiture à travers la circulation

dense d'une grande ville, pour ramasser cinq radars. Il convient bien sûr de respecter les règles du code de la route, et de ne pas avoir d'accident. Pour Commodore 64. Cassette: 140 F. Ere Informatique.

:} *LES LOO/CIELS \f:PROfESSIONNELS*  :::::::::::::::::::::::::::::::::::::::::::::::::::::::::::::::··

Firmin regroupe 5 outils de bureau pour Apple IIe et IIc fonctionnant à partir de tout programme sous Pro-DOS. Il comprend une calculatrice, un calepin, un calendrier, un répertoire téléphonique, une horloge et permet de réaliser des copies d'écran. Pour passer du programme en cours à Firmin, il suffit d'appuyer sur les deux touches · pomme · Prix: 690 F HT. Alpha Systèmes.

MTel 3 est un ensemble de logiciel et d'électronique qui permet à un IBM PC de profiter du modem d'un Minitel. Pour, à partir des touches de fonction, réaliser des procédures de connexion automatique, sauvegardes, impressions et préparation de textes. Il comporte un composeur automatique de numéros ainsi qu'un langage de programmation. Prix: 1 800 F HT. Marvie.

Une nouvelle version de

Mélusine, logiciel de comptabilité pour Macintosh, est disponible. Ce logiciel permet entre autres de personnaliser les paramètres de la comptabilité ainsi que les comptes de trésorerie, d'établir mensuellement les balances et les grands livres. Il peut intégrer jusqu'à 850 comptes par classe comptable et dialoguer avec Multiplan, Excel ou Jazz. Prix : 2 950 F HT. Brocéliande Productions.

Multiplex est un logiciel de communication entre des systèmes de gestion de base de données fonctionnant sous le système d'exploitation Unix et des micro-ordinateurs utilisant MS-DOS. Multiplex permet l'émulation de terminal, le transfert de fichiers et leur manipulation à l'intérieur de logiciels tels Lotus 1·2·3, dBase

111,,Wordstar, Multiplan et Visicalc. Prix: 8 400 F HT. Ortane.

Tbè Sky, logiciel d'astronomie fonctionnant sur IBM PC et compatibles, comporte une base de données qui répertorie plus de 900 corps célestes (étoiles, galaxies, planètes, comètes). En fonction de la date, de l'heure et du lieu d'observation, The Sky calcule la position de chaque opjet. Le logiciel est doté d'une fonction recherche, d'une fonction zoom et de deux cartes du système solaire (interne et globale). Prix: 940 F TTC. Artware.

PC·Tools 1 est un ensemble de 15 utilitaires pour IBM PC et compatibles. Résident en

le logiciel assure la partie comptable du cabinet ainsi que la gestion de la clientèle (jusqu'à 60 000 patients). li permet également la gestion des médicaments. Prix: 5 900 F HT. DPR France.

TLS/DOS est un logiciel de formation à l'utilisation du clavier et aux commandes du système d'exploitation des IBM PC. figurent entre autre sujets, la création de répertoire, de sous répertoires, la copie, la destruction de fichiers. Les leçons dispensées par le logiciel sont suivies d'exercices. Prix: 6.30 f HT. Frame.

Multipaie Plus est un logiciel de paie pour IBM PC et compatibles.

mémoire, il permet entre autres de visualiser des répertoires et leurs contenus (y compris les fichiers cachés), de copier, supprimer, rechercher et imprimer des fichiers. PC Tools ! comporte notamment une fonction permettant de récupérer dans la mesure du possible un fichier accidentellement détruit. Prix: 500 F TTC. Artware.

Classifiche, système de gestion de fichiers pour IBM PC et compatibles, est réservé à la gestion de fichiers de petite taille (environ un millier de fiches). Bien que ses fonctions soient limitées, le logiciel effectue néanmoins le tri alphabétique des fiches. Leur contenu peut être imprimé en totalité ou de façon sélective. Classifiche est vendu par correspondance par Adalog, . un petit éditeur parisien. Prix: 190 F TTC.

Chirdent est un logiciel de gestion de cabinet dentaire fonctionnant sur IBM PC et compatibles. Répondant aux besoins de plusieurs praticiens,

Particulièrement destiné aux PME, le logiciel peut prendre en compte l'établissement de la paie d 'une centaine d'entreprises comptant chacune 150 employés. Chaque salaire peut être établi sur une base journalière, mensuelle ou horaire et tenir compte de 35 caisses sociales, de leurs assiettes de cotisation et de leurs règles de plafonnement. Prix: *8* 500 f HT. Multilog.

#### *:{LES ACCESSOIRES*  :::;:::::::::::::::::::::::::::::::::::::::::::::::::::::::::::::··

La MT 290, nouvelle imprimante matricielle de Mannesmann Tally, compatible avec l'IBM PC, est dotée d'une mémoire de 8 Ko. Sa vitesse d'impression est de 200 cps en qualité normale et de 50 cps en qualité courrier. Des cartouches enfichables permettent de varier les polices de caractères et outre des graphiques, la MT 290 peut

imprimer des caractères italiques, gras, expansés ou compressés. Prix: 8 950 F HT.

Le disque dur Miniscribe

6032 pour IBM PC-AT a une capacité de 30 Mo. D'un format de 51/4 pouces, il comporte 2 disques et 3 têtes de lecture et d'écriture avec un temps d'accès moyen de 28 ms. Prix: 19 600 F HT. Chez ERN.

La carte Paradise permet de remplacer l'adaptateur écran monochrome, la carte écran couleur et la carte parallèle imprimante de l'IBM PC ou de ses compatibles. De format court, elles' adapte aussi bien sur des micro-ordinateurs portables que sur des machines de bureau et ne demande aucun logiciel supplémentaire. Prix : 2 286 F HT. **Micro Connection International.** 

Les cartes MB P et MB S sont des mémoires tampons pour imprimantes Epson. La carte MB P comporte une mémoire de 16 Ko extensible à 32 ou 64 Ko et se connecte à une sortie parallèle. La carte MB S offre 8 Ko extensible à 16 ou 32 Ko, se connecte à une sortie série et permet de sélectionner 7 vitesses de transmission de 300 à 19 200 bauds. Prix: entre 1 396 F HT et 2 898 F HT suivant la taille de la mémoire. Alpha Systèmes.

La carte modem C/FC 31. agréée par les PTT, fonctionne sur IBM PC et compatibles suivant les normes du standard Hayes. Les vitesses de transmission sont en full-duplex de 300/300 bauds, 1200/75 et 75/1200 bauds (Minitel). En halfduplex, les communications se font à *UOO/UOO* et 600/600 bauds. La carte réalise l'appel, la numérotation et la réponse automatique. Prix: 7 600 F HT. Addiciel.

Le Symbfile Junior de Symbiotic est un disque dur externe capable de se connecter sur l'interface SCSI du Macintosh Plus, contrairement au disque dur d'Apple. D'une capacité de 20 Mo, il peut recevoir un autre disque dur ou un lecteur de disquettes par l'intermédiaire d'une seconde interface SCSI. Il peut également être partagé entre plusieurs ordinateurs par le

biais du réseau local Apple Talk. Prix: 16 800 F HT.

Datapen est un système d'identification de codes à barres pour IBM PC et compatibles. Macintosh et Hewlett·Packard HP 150. Comprenant un boitier et un stylo lecteur, Datapen se connecte directement sur la prise du clavier et ne nécessite pas de logiciel particulier. Il permet la lecture de codes commerciaux et industriels tels EAN, UPC, Codabar, CIP 39. Prix: 3 929 F HT. Datalogic.

*:{LES RENDEZ-VOUS* :::::::::::::::::::::::::::::::::::::::::::::::::::::::::::::::::··

Le salon Equip'mag, organisé dans le cadre de la Semaine internationale du commerce, se déroulera, du 11 au 15 avril. au palais des Expositions de la porte de Versailles à Paris. On pourra y découvrir un pavillon regroupant les sociétés de services informatiques avec des ateliers· démonstrations, une boutique du futur conçue par I' ADI et un espace réservé aux matériels et moyens informatiques.

Le SICOB Printemps: c'est pour bientôt. Du 14 au 19 avril, au CNIT à la Défense, se tiendront, aux côtés de

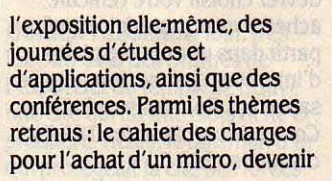

informaticien, choisir un tableur, la gestion de fichiers, les logiciels à fenêtres, le traitement de texte, les réseaux locaux ... Le SICOB Boutique trouvera sa place à l'intérieur du CNIT. Parallèlement, comme chaque année, aura lieu le congrès exposition lnfodial Vidéotex réservés aux professionnels des banques de données et de services vidéotex. Il sera inauguré par la conférence •Micro-ordinateurs et communication• organisée par SVM, le 14avrilà14 h 30.

Le 1<sup>er</sup> Salon international du vidéodisque 86 et de l'image interactive, organisé par le Carrefour international de la communication en collaboration avec le SICOB, aura lieu aux mêmes lieux et dates que la grande manifestation informatique de printemps: du 14au19 avril, au CNIT, à Paris. Au programme: une exposition de matériels, des présentations d'applications, un espace d'information, une vidéothèque.

#### **Les IV• Journées** de

l'informatique de I'Ecole nationale supérieure des arts et industries de Strasbourg, patronnées par la Chambre de commerce, sont prévues dans les locaux de l'ENSAIS, du 17 au 19 avril. L'exposition sera animée par un cycle de conférences (l'organisation informatique de l'entreprise, la télématique, les aspects juridiques de l'informatique...). Mme Hackenhelmer, ENSAJS, 24, bd de la Victoire, 67084 Strasbourg Cedex. Tél: 88 35 55 05.

**Un colloque** sur le thème ·Imaginaire numérique• aura lieu à Saint-Etienne, du 17 au 20 avril. Au programme: ·L'image calculée •, ses concepts, sa production, ses enjeux, son esthétisme, sa prospective. Ce colloque sera précédé d'un stage de formation de trois jours. Ecole d'architecture de Saint-Etienne, 1, rue Buisson, 42000 Saint-Etienne. Tél: 77 32 81 96.

**Midim 85, le 1<sup>er</sup> forum sur** l'utilisation des micro· ordinateurs dans les bureaux d'étude, réunira les professionnels de l'industrie mécanique, le 18 avril, à Senlis. Placée sous le patronage de I' ADI et présidée par le ministre de la

Recherche et de l'industrie, cette journée sera consacrée aux choix des ordinateurs et logiciels, ainsi qu'aux possibilités des micros en CAO. Cetim, 52, avenue Félix-Louat, 60300 Senlis. Tél: 44 5332 66.

> 

de l'automatisation, aura lieu à Nantes, du 22 au 25 avril.

**La Semaine internationale** de l'image électronique vous donne rendez-vous à Nice, du 21 au 25 avril, au palais des Congrès Acropolis. Thèmes retenus à cette occasion : la vision, la

**Microtoc,** la 1" bourse d'échange de matériels et logiciels micro-informatiques familiaux de Besançon, est organisée par la municipalité briançonnaise, les 13et14 avril, au palais des Sports. Quatre espaces se partageront les lieux : un espace troc, un espace clubs, un espace jeux et un espace présentation de matériels et de logiciels ... Mairie de Besancon. Tél: 81 81 80 50.

**Les Journées** électroniques de l'Ouest, préparées par l'INSA, se tiendront à Rennes, du 15 au 17 avril. Renseignements: M. Aubel. Tél: 99 36 54 76.

**Eurocon 86** a retenu pour thème de sa 7• conférence européenne sur l'électronique : •L'impact de l'évolution de la technologie et du traitement de l'information•. Du 21au23 avril à Paris. Un colloque informatique et pédagogique des sciences physiques aura lieu, à Nancy, à l'initiative de l'INRP, les 21 et 22 avril. M. Blondel, INRP, 21, rue G. -Péri, 92120 Montrouge.

#### **Les 11• Journées** · Bases de

données avancées », proposées par l'INRIA et le CNRS, ont pour but de favoriser les échanges entre les chercheurs et les hommes de terrain travaillant sur la CAO, les systèmes-experts... Elles sont prévues à Gien, du 22 au 25 avril. M. Scholl, INRIA. Tél: 69 54 90 20.

**SEIPRA,** le salon de l'électronique industrielle, de la productique, de la robotique et

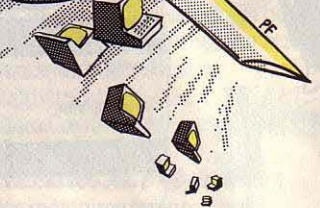

télédétection et la cartographie, l'analyse multi·images et la vision 3 D, la création artistique, l'éducation et la formation, l'imagerie médicale, la modélisation... CESTA, 1, rue Descartes, 75005 Paris. Tél : (1) 46 34 32 98 et 46 34 33 29.

#### La 1<sup>re</sup> Convention

internationale de sécurité, organisée par le Centre national de prévention et de protection, se tiendra les 24 et 25 avril, au parc des Expositions du Bourget, en région parisienne. Thème de cette rencontre : ·L'industrie et son environnement, la maitrise des risques technologiques ·. CNPP, 5, rue Daunou, 75002 Paris. Tél: (1) 42 61 57 61.

**Les 6• Journées** internationales sur les systèmes-experts et leurs applications auront lieu, à l'initiative de l'ADI, au palais des

Papes à Avignon, du 28 au 30 avril. Elles s'adressent aux réalisateurs et utilisateurs des systèmes-experts de l'industrie et de la recherche et ont pour but d'offrir un panorama international des applications opérationnelles, des produits du commerce et des outils pour la construction de systèmes experts. *AD/,* Tour fiat, cedex 16, 92084 Paris la Défense. Tél :  $(1)$  47 96 43 21.

**Imaginatic,** organisée le 26 avril par l'association Rencontres avec le soutien de la mairie de Vernouillet, se donne pour objectif de sensibiliser le grand public à l'informatique, au travers d'applications graphiques et des possibilités de création associées.

**Sitem,** le salon de l'informatique et de la télématique méditerranéen, aura lieu au parc des Expositions de Marseille, du 24 au 29 avril.

Le 2<sup>e</sup> Salon de la fonction commerciale investit le CNIT de Paris-la Défense, du 13 au 16 mai. Au rendez-vous de ce salon : l'informatique et la télématique. Des journées d'étude sur le thème : ·Bases de données, le relationnel : mythe et réalité· sont proposées par l'AFCET et l'université de Lyon Ill, les 14 et 15 mai. Université Jean Moulin, l, rue de /'Université, 692.39 Lyon. Tél : 78 58 88 88.

#### **Le Congrès du club** des

enseignants du supérieur en électronique, électrotechnique et automatique, organisé par l'INSA, Supélec et l'université de Rennes se tiendra les 14, 15 et 16 mai. M. Aubel. Tél : 99 .36 48 30.

**Applica,** le carrefour nord· européen des applications

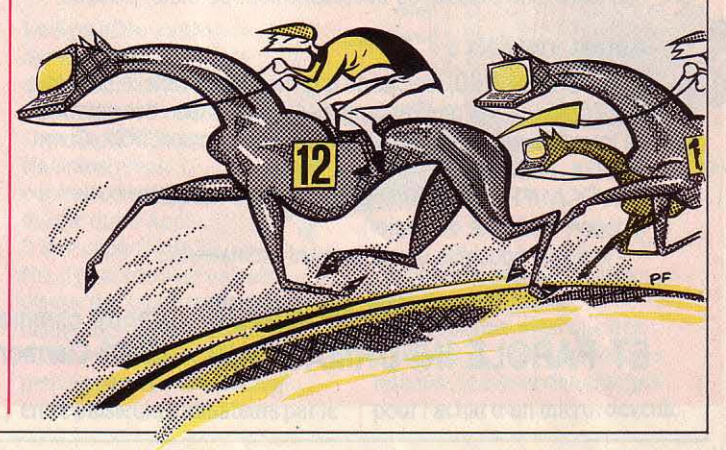

informatiques et électroniques, aura lieu à Lille, du 26 au 30 mai. Chambre de commerce et d'industrie de Lille-Roubaix-Tourcoing. Tél: 20 74 14 14.

Explica, le salon informatique de Toulon, est prévu du 12 au 18mai.

Contact 86, le salon interrégional de l'information, de la communication et de l'informatique pour l'entreprise est prévu, du 27 au 29 mai, à Tours. CRCI. Tél : 38 43 19 90.

Productique 86 se tiendra, du 28 mai au 4 juin, au parc des Expositions de la porte de Versailles à Paris. Inscrite dans le cadre de la Semaine internationale de la productique, cette manifestation s'intéressera à la robotique, la CFAO, l'informatique industrielle, l'ingénierie pour la production automatisée...

#### La Foire

internationale de Bordeaux propose, du 23 mai au 2 juin, un salon spécialisé intitulé· Bordeaux Aquitaine électronique ».

#### ÉTRANGER

CArE'86, la 2• conférence internationale sur l'informatique industrielle danoise, aura lieu à Copenhague, du 20 au 23 mai.

Le 4• Comdex/Europe se tiendra du 12au14 mai au RAI Congress and Exhibition Center d'Amsterdam. li sera précédé par une manifestation à Atlanta du

eriamo sulo si suptived si s namuoten A

28 avril au 2 mai.

Le Marché international du logiciel de Montréal réunira les professionnels du logiciel, au palais des Congrès, du 12 au 14mai.

PES 3 86, un symposium sur la sécurité infonnatique, a choisi de s'installer sur l'ile de Guernesey, du28au30mai.

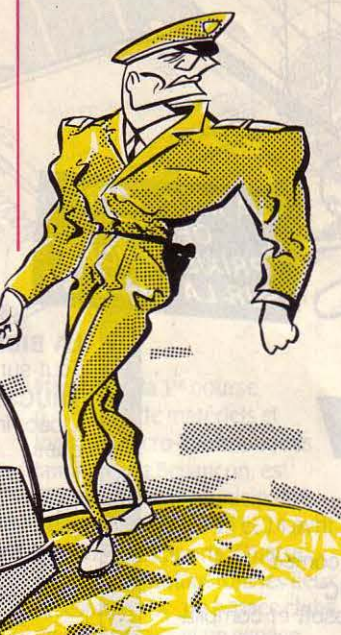

#### LES CONCOURS :::::::::::::::::::::::::::::::::::::::::::::::::::::::::::::::::··

Le Club Ademir de l'Ecole normale de Beauvais organise un concours sous fonne de questions variées et piégées sur l'infonnatique (programmes à l'envers, dessins en Logo, programmation sans GOTO, énigmes vidéotex ... ). Le gagnant recevra une · disquette d'or ·. Seront également attribués un Goupil 3, un Thomson TO 7/70 et un MO 5. Association Ademir, 9, rue Huysmans, 75006 Paris. Tél: (1) 45 44 70 73.

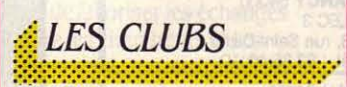

La Fédération marnaise des œuvres laïques vient de constituer, en son sein, un club informatique qui devrait rapidement acquérir le label

Centre X 2000. Club informatique. 35, rue de la Baltique, BP 2187, 51071 Reims Cedex. Tél: 49 88 07 61.

#### Le Club de micro-

informatique du Mille Club de Bollène (Vaucluse) regroupe essentiellement des possesseurs de ZX81, Spectrum et Amstrad. Il proposera, à l'avenir, chaque année une foire du troc dans sa ville. Mille Club, av. Jean-Giono, 84500 Bollène.

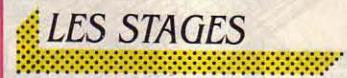

#### Le centre X 2000/CIEJ

démarre un stage d'initiation au langage Logo, le 9 avril. Il se poursuivra jusqu'au 11 juin, tous les mercredis, de 14 à 16 h (400 F). Par ailleurs, un stage d'initiation au Basic aura lieu du 12 avril au 14 juin tous les samedis de 14 à 16 h (450 F). *X* 2000/CIE.J, 42, rue Etienne-Marcel, 75002 Paris. Tél : (1) 42 61 52 68.

#### Carel, le département

infonnatique de l'université de Royan, propose un stage sur la micro-infonnatique appliquée à la gestion, du 26 mai au 20 juin (3 875 F), ainsi qu'un stage de formation initiale à la microinfonnatique, du 21 avril au 16 mai (3 875 F). Carel, 48, bd Frank-Lamy, BP 219 C, 17205 Royan Cedex. Tél : 46 05 31 08.

#### Le Creps de Houlgate organise un stage d'initiation à

l'informatique pour adultes, du 5 au 9 mai. La fonnation a lieu sur Thomson TO 7/70 et MO5. Creps, BP46, route de Lisieux, 14510 Houlgate. Tél: 31 91 19 46.

Le Microtel club de Gagny organise plusieurs stages d'initiation et de perfectionnement aux langages Basic et assembleur. Microtel club Gagny, centre Prévert, 63, rue du 18-Juln, 93220 Gagny. Tél: (1) 43 30 05 57.

Le Club informatique de Neuilly propose, depuis peu, des stages d'initiation et de perfectionnement. Club informatique, 22, rue d'Orléans, 92200 Neuilly-sur-Seine.

Les CEMEA présentent dans leur catalogue plusieurs stages de sensibilisation à l'informatique et de découverte du langage Basic: du 14au19 avril à Lille (3 210 F) ; du 21au25 avril à Bordeaux, Nice (2 175 F), Poitiers (2 675 F), Lille (3 210 F) ; des stages d'initiation à la programmation et perfectionnement en langage Basic: du 21au25 avril à Grenoble (2 175 F), Marly-le-Roi (2 675 F) ; un stage d'initiation aux logiciels gestionnaires de fichiers, à Rouen, du 22 au 25 avril (1 305 F). Cemea, bureau des stages, 76, bd de la Villette, 75940 Paris Cedex 19. Tél: (1) 42 06 38 IO.

#### Le Crepac d'Aquitaine

propose un stage sur le thème ·Choisir un système infonnatique • du 16 au 18 avril (2 330 F) ; un stage d'initiation à Epistole sur Apple Ile, du 22 au 23 mai (1 465 F) ; une fonnation à Multiplan sur IBM PC, du 28 au 30 avril (3 036 F) ; une initiation à dBase Il sur PC, du 21au24 avril ( 4 050 F) ; une maîtrise de l'utilisation de Wordstar sur PC, du 5 au 7 mai (3 036 F) ; un stage • lnfonnatique et animation· du 12au16 mai (8 000 F). Crepac d'Aquitaine, 15, rue Rode, 33000 Bordeaux. Tél : 56 81 78 40.

#### L'université de Paris I·

Sorbonne propose des stages de 32 heures sur matériel Micral et Bull. Paris /-Sorbonne, Galerie Dumas, salle 113.

Le centre X 2000 de Saint-Jean de la Ruelle propose un stage d'initiation au langage Lisp et de présentation de l'intelligence artificielle, les 12 et 13 avril. La formation se fait sur ordinateurs BBC et Apple II. Centre X 2000, 77, rue Crolx-Baudu, 45140 Saint-Jean de la Ruelle. Tél : 38 43 82 06.

#### L'Institut d'études politiques

de Paris organise un séminaire sur les nouvelles techniques de traitement automatisé de l'information, du 12 au 14 mai. IEP, 215, bld Salnt-Gennaln, 75007 Paris. Tél: (1) 42 60 39 60.

Le Centre national de fonnation aux usages de la télématique inscrit. au programme des mois d'avril-mai, plusieurs stages : ·Les aspects techniques de Télétel· du 14 au 18 avril ; • La carte à mémoire• du 15 au 17 avril ; •Les méthodes de mise en œuvre d'un service Télétel· du 21au25 avril ; ·La messagerie électronique• du 22 au 23 avril ; ·Les réseaux locaux d'entreprise · du 29 au 30 avril ; ·Le télémarketing· du 6 au 7 mai • ; • Connaitre et utiliser la télématique• du 13 au 15 mai ; • Informatique: notions de base· du 21au22 mai ; • Concevoir un projet Télétel • du 21au23 mai ; ·Minitel, microordinateurs et leurs périphériques • du 6 au 7 mai ; •Conception et réalisation d'écrans Télétel· du 12 au 16 mai ; • Pratique de la communication par Télétel• du 26 au 30 mai ; • Réalisation pratique d'un service Télétel · du 21au25 mai. CNFT, 16, rue du Puits-Mauger, *BP* 141 C, 35032 Rennes Cédex. Tél : (uert) 05 02 11 35.

Le Microtel club médical organise un séminaire, le 21 avril, sur le thème des mailings. Prix : 200 F. Amli Smes, 9, rue Pierre-Legrand, 75008 Paris. Tél: (1) 47 63 70 03.

Le groupe de recherches optiques et acoustiques propose un stage sur le thème ·Microprocesseurs-l'assembleur du 6502•du14au16 avril (2 550 F). GROA, 13840 Rognes. Tél: 42 50 28 87 oule (1) 45 84 74 63.

Le CESTA continue sa série de séminaires sur le thème • Les points clés pour réussir en formation assistée par ordinateur· suivi de· Vers une ingénierie pédagogique ». Les prochains ont lieu les 11 et 17 avril. Par ailleurs, la robothèque propose un stage d'initiation à• la robotique pédagogique et aux techniques d'interfaçage », du 21 au 23 avril et du 5 au 7 mai. CESTA, 1, rue Descartes, 75005 Paris. Tél :  $(1)$  46 34 35 35.

#### *{: LA RADIO*  ~f *LA TÉLÉVISION*  :::::::::::::::::::::::::::::::::::::::::::::::::::::::::::::::::··

FR3 Alsace s'est associé au célèbre service télématique Gretel pour permettre aux télespectateurs de la région de poser, sur Minitel, des questions aux invités de son plateau. Ils

peuvent le faire, chaque jour de la semaine, entre 18 h 07 et 18 h 17. C'est ensuite au tour de l'invité de poser ses questions aux téléspectateurs et d'alimenter ainsi des enquêtes sur des sujets d'actualité.

Dans le cadre de l'émission Temps présent, diffusée chaque jour de la semaine, sur Radio France International, un magazine des sciences et

professionnels dont le but est d'observer l'expérience Télétel. Ces rapports sur les problèmes juridiques, économiques et sociaux, constituent une très bonne synthèse du phénomène télématique. La partie juridique est particulièrement intéressante : on y voit clairement pourquoi l'information électronique soulève des problèmes auxquels la loi actuelle, conçue pour le papier,

techniques, Micromega, fait le point sur les dernières nouveautés technologiques. RF/ sur ondes moyennes, 738 kHz (406 m) du lundi au vendredi à 16 h.

#### *:{ LES LIVRES*  :::::::::::::::::::::::::::::::::::::::::::::::::::::::::::::::::··

#### Le livre du GEM sur l'Atari 520ST,

par Szczepanowski et Günther. Destiné à ceux qui veulent réaliser des programmes pour I' Atari 520 ST tirant parti des ressources du logiciel intégrateur GEM, ce livre offre une introduction rapide à l'assembleur et au langage C (langages privilégiés pour l'Atari). Ensuite, les routines de GEM exploitables par le programmeur sont expliquées en détail. Un ouvrage peu clair, affecté d'une traduction maladroite et de fautes d'impression. Micro Application, 424pages, 149f.

La télématique grand public, rapports de la commission de la télématique au ministre des PTT. Créée en 1980, la commission de la télématique rassemble fonctionnaires, parlementaires et

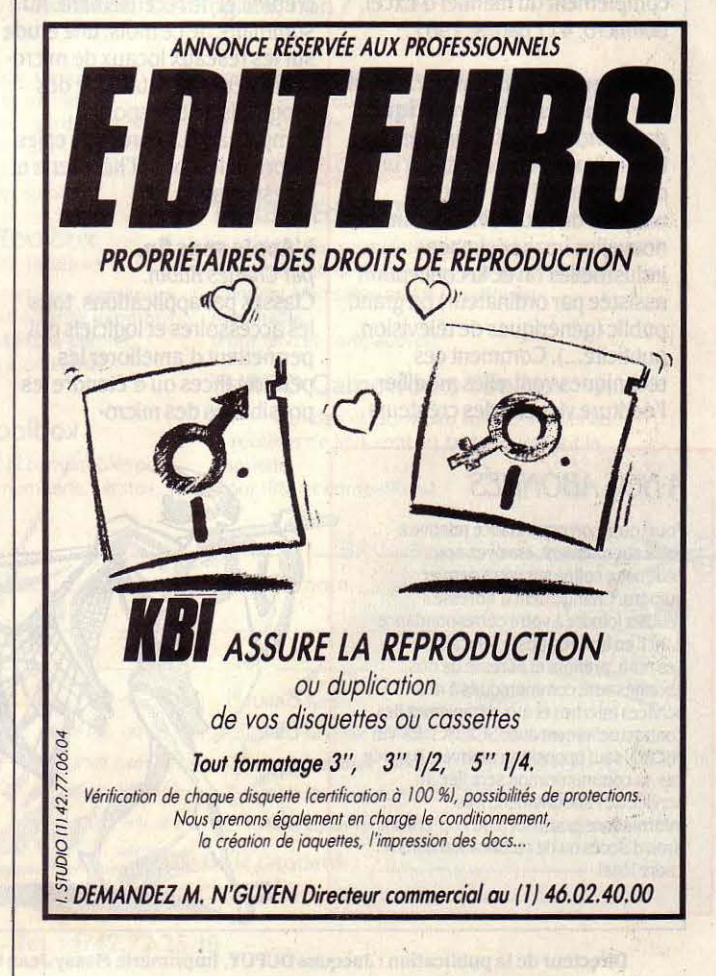

#### Le livre du Basic 7 .0 du Commodore 128 et du C128D.

par M. Kampon. Après une partie d'initiation d'une qualité pédagogique moyenne, ce gros livre comporte toutes les instructions de cette nouvelle version du Basic de Commodore. A la manière d'un dictionnaire, les commandes sont rangées sous forme alphabétique. A chacune d'entre elles correspond une brève explication ainsi qu'un exemple. Pas indispensable. Micro Application, 443 pages, 149 f.

#### Naviguez avec votre microordinateur,

par Denis Botrel. Les navigateurs qui sont sujets au mal de mer dès qu'ils plongent le nez dans les calculs vont pouvoir envisager de confier cette tâche à un microordinateur. L'ouvrage présente cinq programmes Basic pour l'ordinateur miniature Canon X-07, qui permettent de résoudre les problèmes de routes, de

marées ou de navigation dans les courants. L'auteur rappelle les principes théoriques de la navigation et fournit le mode d' emploi'de ses programmes accompagnés d'exemples. Un livre intelligemment conçu. Editions Eyrolles; 152 pages, 160f.

#### **Excel sur Macintosh,**

par Xavier Boutilloux et Pascal Galassl.

Comment utiliser le tableur intégré Excel de Microsoft - l'un des meilleurs logiciels micro existant actuellement - à travers 18 exemples d'applications de gestion: création d'un journal des ventes par articles, comptes de' résultats, bilan comptable, prévisions des ventes mensuelles, facturation automatisée avec déstockage, mailing, bulletin de paye, impôts

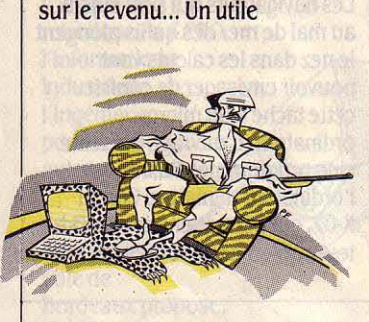

complément du manuel d'Excel. Edimicro, 411 pages, 198 F.

L'image etl'ordinateur. Essai sur l'imagerie informatique, par Françoise Holtz-Bonneau. Une réflexion d'ensemble d'un chercheur de l'INA (Institut national de l'audiovisuel) sur les nouvelles images : images industrielles (avec la conception assistée par ordinateur) ou grand public (génériques de télévision, publicité...). Comment ces techniques vont-elles modifier l'écriture visuelle des créateurs

#### A NOS ABONNÉS

Pour toute correspondance relative à votre abonnement, envoyez-nous l'étiquette collée sur votre demier numéro. Changement d'adresse : veuillez joindre à votre correspondance 2,20 Fen timbres-poste français. Les nom, prénom et adresse de nos abonnés sont communiqués à nos services internes et aux organismes liés contractuellement avec SCIENCE ET VIE MICRO. sauf opposition motivée. Dans ce cas, la communication sera liée au service de l'abonnement. Les informations pourront faire l'objet d'un droit d'accès ou de rectiftcation dans le cadre légal.

de demain ? Une lecture parfois ardue mais jamais ennuyeuse, et une approche originale. Aubier- INA, 354 pages, 180 F.

#### Textor.

par Henri Lilen. Bien que Textor soit un logiciel de traitement de texte déjà assez ancien (il est commercialisé depuis 1983), de nouveaux livres lui sont encore consacrés. Celui· ci vaut par la signature d'Henri Lilen, à qui la vulgarisation de la micro-informatique doit · beaucoup. Limpide, complet et facile à lire. Editions Radio, 334 pages, 180 *F.* 

#### Les ordinateurs qui parlent, par Michel et Jean Guibert.

Pas de programmes pour votre micro ici, mais un tour d'horizon des applications possibles de la synthèse vocale : utilisée depuis longtemps dans les jeux, la voix artificielle sert égalernent en robotique, dans l'enseignement, la simulation, et pallie les handicaps des aveugles et des sourds-muets.Belfond Sciences, .3.34 pages; 118f:

#### Publications du CXP.

Inlassable, le Centre d'information des utilisateurs de progiciels poursuit sa mission d'étude et de recensement. Au sommaire de ce mois, une étude sur les réseaux locaux de micro· ordinateurs, le catalogue des progiciels de transport comprenant 137 produits et les 80 progiciels pour l'hôtellerie et la restauration.

#### L'Apple sans fin,

and and the contract of the contract of the contract of the contract of the contract of the contract of the contract of the contract of the contract of the contract of the contract of the contract of the contract of the co **STAND** 

par Charles Rubin. Classés par applications, tous les accessoires et logiciels qui permettent d'améliorer les performances ou d'étendre les possibilités des micro·

ordinateurs de la famille Apple Il. Ecrit par un journaliste américain spécialisé dans la microinformatique, ce livre a été adapté au marché français avec un bonheur inégal : si la carte Apple· Tell y est citée, par exemple, on n'y trouve pas trace du traitement de texte Epistole. Cedic-Nathan, 252 pages, 180 F.

#### Les télécommunications, par Gérard Robin.

Enfin ! Un · Que sais-je ? · sur les télécommunications, qui fait un point extrêmement clair sur les techniques de ce domaine crucial. Mais toutes les références chronologiques datent, au mieux, de 1983 ; le livre semble avoir été oublié dans un tiroir pendant trois ans. Dans un secteur qui bouge aussi vite que les télécommunications, il y a là une négligence difficile à admettre. On attend la deuxième édition. PUf, 128 pages, 22,40 f.

#### L'assembleur facile du 6SC02.

par François Monteil. Les possesseurs de l'Apple IIe nouveau modèle ou de I' Apple lie, tentés par la programmation en assembleur, trouveront dans ce livre les améliorations apportées à l'ancien microprocesseur 6502 par le nouveau 65C02. Regrettons le sempiternel cours d'algèbre binaire et hexadécimal, qui ne méritait quère plus qu'une annexe. Pour le reste, un cours classique d'assembleur illustré de tableaux mais auquel manquent quelques exemples. Ed. Eyrolles, 141 pages, 120 F.

Ont collaboré à cette rubrique : Yann GARRET, Patricia MARESCOT, Stéphane PICQ, Jean-François des ROBERT et Guillaume VIGNOLES.

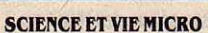

Publié par Excelsior Publications S.A., 5, rue de la Baume. 75415 Paris Cedex 08. Téléphone : Services Administratifs: (1) 45 63 0102 Rédaction : (1) 42 5610 98 Télex: 641866 FExcel.

#### DIRECTION, ADMINISTRATION

PRESIDENT Jaçques Dupuy<br>DIRECTEUR GÉNÉRAL Paul Dupuy DIRECTEUR ADJOINT Jean-Pierre Beauvalet DIRECTEUR FINANCIER Jacques Behar COMITÉ DE RÉDACTION Philippe Cousin, Yves Heuillard,

Joël de Rosnay

#### **RÉDACTION**

RÉDACTEUR EN CHEF Yves Heuillard RÉDACTEUR EN CHEF ADJOINT Petros Gondicas CHEFS DE RUBRIQUE Seymour Dinnematin, Yann Garret,<br>Herve Kempf

SECRÉTAIRE GÉNÉRALE DE LA RÉDACTION Francoise Roux SECRÉTAIRE DE RÉDACTION

Andrée Fresco-Mayoux<br>ONT COLLABORÉ À CE NUMÉRO : Nicolas Barcet, Vincent Coulon, Amaud<br>Daguerre, Patricia Marescot, Frédéric Neuville, Andreas Pfeiffer, Stéphane Picq. Hervé Provatoroff, Patrice Reinhorn, Jean-François des Robert, Eric Tenin, Marie-Laure Theodule, Guillaume

Vignoles. New York : Sheila Kraft, Londres : Louis Bioncourt, Tokyo : Marie Parra·Aledo. **ILLUSTRATION: Armand Borlant (chef** de service), Jacques Armand, Robert Baret, Jean·Louis Boussange, Pierre Fouillet, Lemon, Alain Meyer, Thierry Morin, Yan Nascimbene.

PREMIÈRE MAQUETTISTE Michèle Grange

MAQUETTE Bernard Vacheret COUVERTURE Jean·René Bader, Michèle Crange, Thierry Morin<br>SECRÉTARIAT Chantal Grosjean et Corinne Coat DOCUMENTATION Véronique Broutard

**SVM ASSISTANCE** Bruno Ferret (1) 45 63 87 46

#### SERVICES COMMERCIAUX

**MARKETING ET DEVELOPPEMENT** Bernard da Costa **ABONNEMENTS Susan Tromeur,** assistée de Patricia Rosso VENTE AU NUMÉRO Bernard Héraud, assisté de Nadine Mayorga RELATIONS EXTÉRIEURES Michèle Hilling

#### PUBLICITÉ

DIRECTEUR COMMERCIAL Ollivier Heuzé

DIRECTEUR Pablo Maurel, assisté de Béatrice de la Ferté CHEF DE PUBLICITÉ Eric Stevenson

5, rue de la Baume. 75415 Paris Cedex 08. Tél.: Tél.: (1) 45 63 01 02

Science et Vie Micro is available monthly at<br>International Messengers inc. 3054 Mecom<br>Bldg. 10 Houston Texas 77032. Tél. :<br>(713) 443 21 60. Subscription price is \$ 62 for<br>one year. Second class postage paid at

one year. Second class postage paid at<br>Houston.<br>Tarif des abonnements : France : 1 an -<br>11 numéros : 184 F. Etranger : 1 an -<br>11 numéros : 280 F. Tarifs par avion : nous<br>consulter.<br>Excelsior-Publications S.A. Capital Socia

1 Excelsior·Publications S.A. capital Social : 2 294 000 F. Durée: 99 ans. Principaux associés: M. Jacques Dupuy, Mlle Yveline Dupuy, M. Paul Dupuy.<br>© 1986 Science et Vie Micro 11 numeros : 199 F. Etranger : 1 an-<br>
11 numeros : 280 F. Tarifs par avion : nous<br>
consulter.<br>
Excelsior-Publications S.A. Capital Social :<br>
2349 000 F. Durec : 99 ans. Principaux<br>
associés : M. Jacques Dupuy, MIle Yveline

Ce numéro a été tiré à<br>162 000 exemplaires.<br>Dépot légal 0095

1

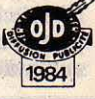

Directeur de la publication : Jacques DUPUY, Imprimerie Massy Jean Didier. Photocomposition Compo-Relais. Commission paritaire nº 65734.

# **JEUX & STRATEGIE** AU DOIGT ET A-L'ŒIL!

Entrez dans le jeu de JESSIE, **adoptez la bonne stratégie,** matez le roi sans qu'il fasse un pli.

36.15.91.77<br>Tapez JESSIE

JESSIE, LE JOURNAL TELEMATIQUE DE JEUX & STRATEGIE.

# President of de St. **NANORESEAU 1: ANTl-CANCRE·I**

*!* 

**Une rentrée peu ordinaire, les élèves ont trouvé le NANORESEAU sur leur pupitre.** 

Fini les cancres. Adieu les taches d'encre. Au revoir les feuilles qui volent. La pédagogie de l'an 2000 est née. L'écran remplace le tableau noir. L'informatique rentre à l'école. L'élève du futur est devenu réalité.

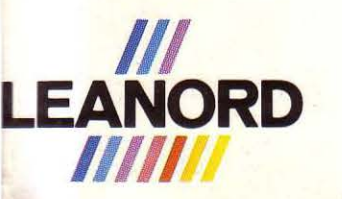

Présende

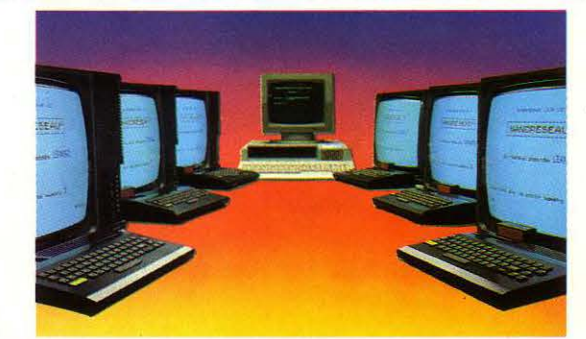

**NANORESEAU(R): L'événement informatique de l'année 1986**  NUMERO VERT 05 15 00 00

LILLE: 236, rue Sadi-Carnot, 59320 Haubourdin - Tél (20) 44.74.74 fARIS: 221, Boulevard Davout, *1riJ20* Paris· Tél. (1) *43.64.46.51* 

#### **LES FRANCAIS PRENNENT DE L'AVANCE.**

logie. LEANORD est toujours là.

tes de travail.

Dans le cadre du « plan informatique pour tous », 14 000 sites sont équipés avec le NANORESEAU, au total plus de 120 000 pos-

Déjà diffusé à l'étranger, son avenir est aujourd'hui universel. Ce concept, simple et génial est encore une création LEANORD. Quand il s'agit d'être en avance d'une techno-

**DEJA,** 

**QU'ON A PLUS** 

**LE DROIT AU** 

**RADIATEUR ... !** 

 $\overline{C}$ 

(NANORESEAU est une marque déposée LEANORO).

# ' **SORTILEGES**

**66** La peur est ton épée, **99**<br>la ruse ton armure.

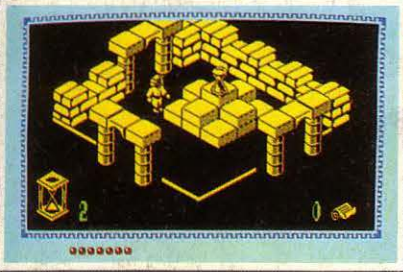

THOMSON MO5 - TO7/70 - TO9<br>cassette - disquette - QDD.

INFOGRAMES

79, rue Hippolyte Kahn<br>69100 Villeurbanne - Tél. 78.03.18.461